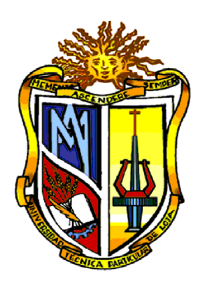

## **UNIVERSIDAD TÉCNICA PARTICULAR DE LOJA**

*La Universidad Católica de Loja*

# **ÁREA TÉCNICA**

TITULACIÓN DE INGENIERO CIVIL

## **"Cálculo del golpe de ariete en redes de riego presurizadas, comprobación de resultados con aplicación de software"**

TRABAJO DE FIN DE TITULACIÓN

**AUTOR:** Uchuari Lima, Danny Henry

**DIRECTORA:** Lapo Pauta, Carmen Mireya, Msc.

LOJA- ECUADOR 2014

### **APROBACIÓN DEL DIRECTOR DEL TRABAJO DE FIN DE TITULACIÓN**

Msc. Carmen Mireya Lapo Pauta. **DIRECTOR DEL TRABAJO DE FIN DE TITULACIÓN**

De mi consideración:

El presente trabajo de fin de titulación: "Cálculo del golpe de ariete en redes de riego presurizadas, comprobación de resultados con aplicación de software" realizado por Uchuari Lima Danny Henry, ha sido orientado y revisado durante su ejecución, por cuanto se aprueba la presentación del mismo.

Loja, mayo de 2014.

f:\_\_\_\_\_\_\_\_\_\_\_\_\_\_\_\_\_\_\_\_\_\_\_\_\_\_\_\_\_\_\_

Carmen Mireya Lapo Pauta, Msc.

Cédula: 1102738448

## **DECLARACIÓN DE AUTORÍA Y CESIÓN DE DERECHOS**

"Yo, Uchuari Lima Danny Henry declaro ser autor (a) del presente trabajo de fin de titulación: "Cálculo del golpe de ariete en redes de riego presurizadas, comprobación de resultados con aplicación de software", de la titulación de Ingeniero Civil, siendo Carmen Mireya Lapo Pauta director del presente trabajo; y eximo expresamente a la Universidad Técnica Particular de Loja y a sus representantes legales de posibles reclamos o acciones legales. Además certifico que las ideas, conceptos, procedimientos y resultados vertidos en el presente trabajo investigativo, son de mi exclusiva responsabilidad.

Adicionalmente declaro conocer y aceptar la disposición del Art. 67 del Estatuto Orgánico de la Universidad Técnica Particular de Loja que en su parte pertinente textualmente dice: "Forman parte del patrimonio de la Universidad la propiedad intelectual de investigaciones, trabajos científicos o técnicos y tesis de grado que se realicen a través, o con el apoyo financiero, académico o institucional (operativo) de la Universidad"

f:\_\_\_\_\_\_\_\_\_\_\_\_\_\_\_\_\_\_\_\_\_\_\_\_\_\_\_\_\_\_\_

Autor: Uchuari Lima, Danny Henry

Cédula: 1104797475

#### **DEDICATORIA**

*A mis padres con todo mi cariño y amor, ya que hicieron todo en la vida para que yo pudiera lograr éste tan anhelado sueño, por motivarme con su ejemplo y sacrificio, fueron ellos mi fuente infinita de inspiración y entrega a la vida estudiantil, esta meta cumplida, es la más grande retribución a todo lo que han hecho por mí.* 

*A mis hermanos Junior y Emmanuel, por estar a mi lado, entregándome su comprensión, siendo este sueño cumplido una demostración de amor hacia ellos y que además les sirva como ejemplo a seguir.*

*A todos mis amigos con los cuales he vivido grandes experiencias estudiantiles y deportivas, que me han ayudado a ser cada día mejor persona.*

*A mis maestros en general quienes contribuyeron con sus conocimientos para mi formación académica, por sus sabios consejos y experiencias en formarme para los retos que pone la vida, a todos y cada uno de ellos les dedico cada una de estas páginas de mi tesis.*

#### **AGRADECIMIENTO**

*Quiero agradecer primero que todo a Dios, por su voluntad para poder culminar este sueño, además de guiarme por el camino del bien, inspirarme en los momentos más críticos de mi vida y por ayudarme a sobrellevar problemas que no faltaron en el día a día de mi vida.*

*A mis padres Miguel y Rosa, por motivarme con su ejemplo y sacrificio, fueron ellos mi fuente infinita de inspiración y entrega a la vida estudiantil, a ustedes por siempre mi cariño y agradecimiento. De corazón gracias.*

*A mis hermanos Junior y Emmanuel por su apoyo moral, que han visto en mí un ejemplo a seguir espero no defraudarlos.*

*A mis abuelos, tías, tíos, primas, primos y más familiares quienes contribuyeron para mi formación profesional estando siempre presentes apoyándome incondicionalmente, confiando siempre en mí.*

*A los Docentes de la UTPL y en especial a los de la Titulación de Ingeniería civil, por haberme instruido de la manera más correcta en cada ámbito de su profesión.*

*Debo agradecer de manera especial y sincera a mi Directora de Tesis, Msc. Carmen Mireya Lapo Pauta por su comprensión y generosidad al momento de compartir conocimientos con mi persona, los cuales sirvieron de mucho para el correcto desarrollo de esta investigación. De corazón muchas gracias.*

## **ÍNDICE DE CONTENIDOS**

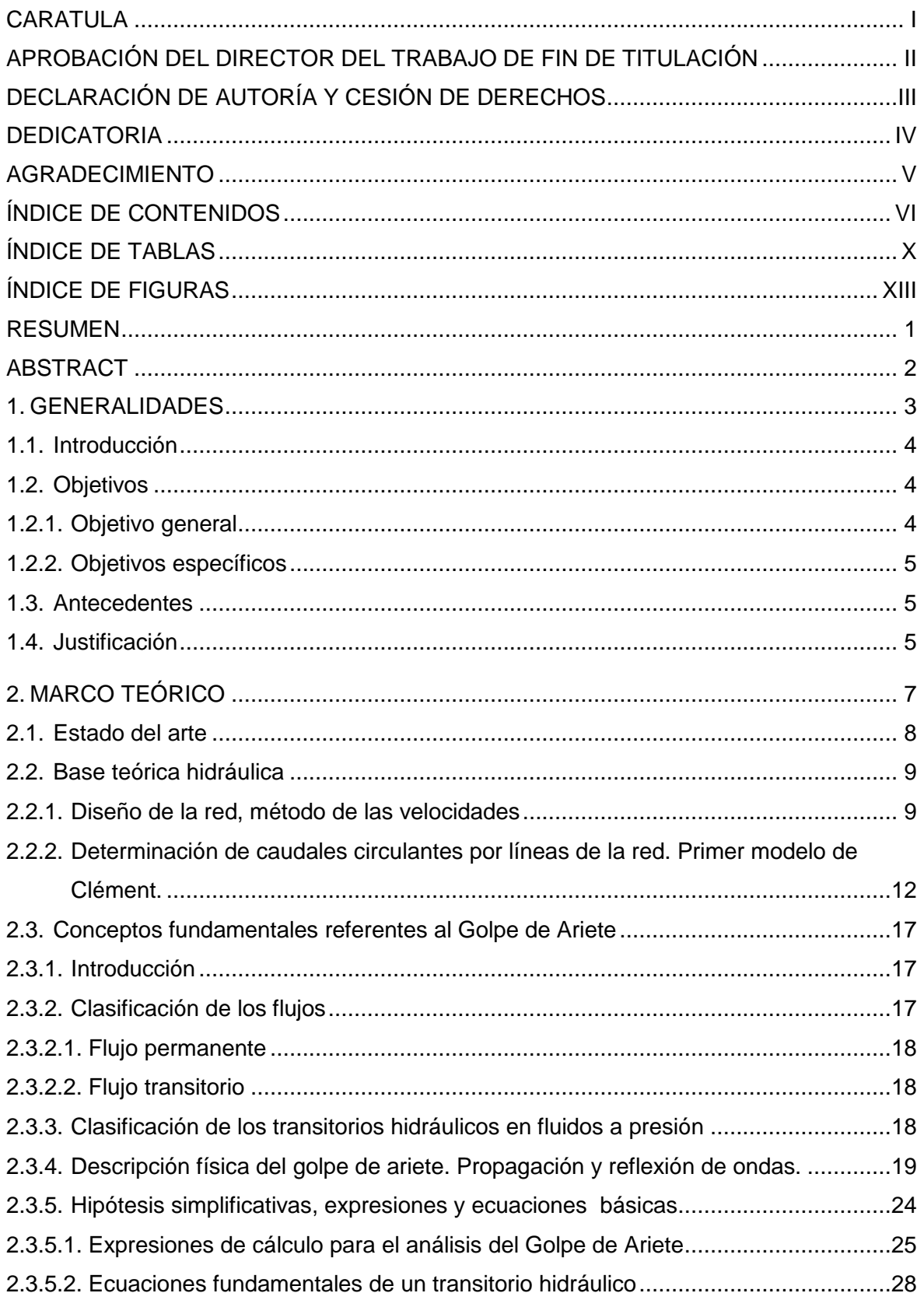

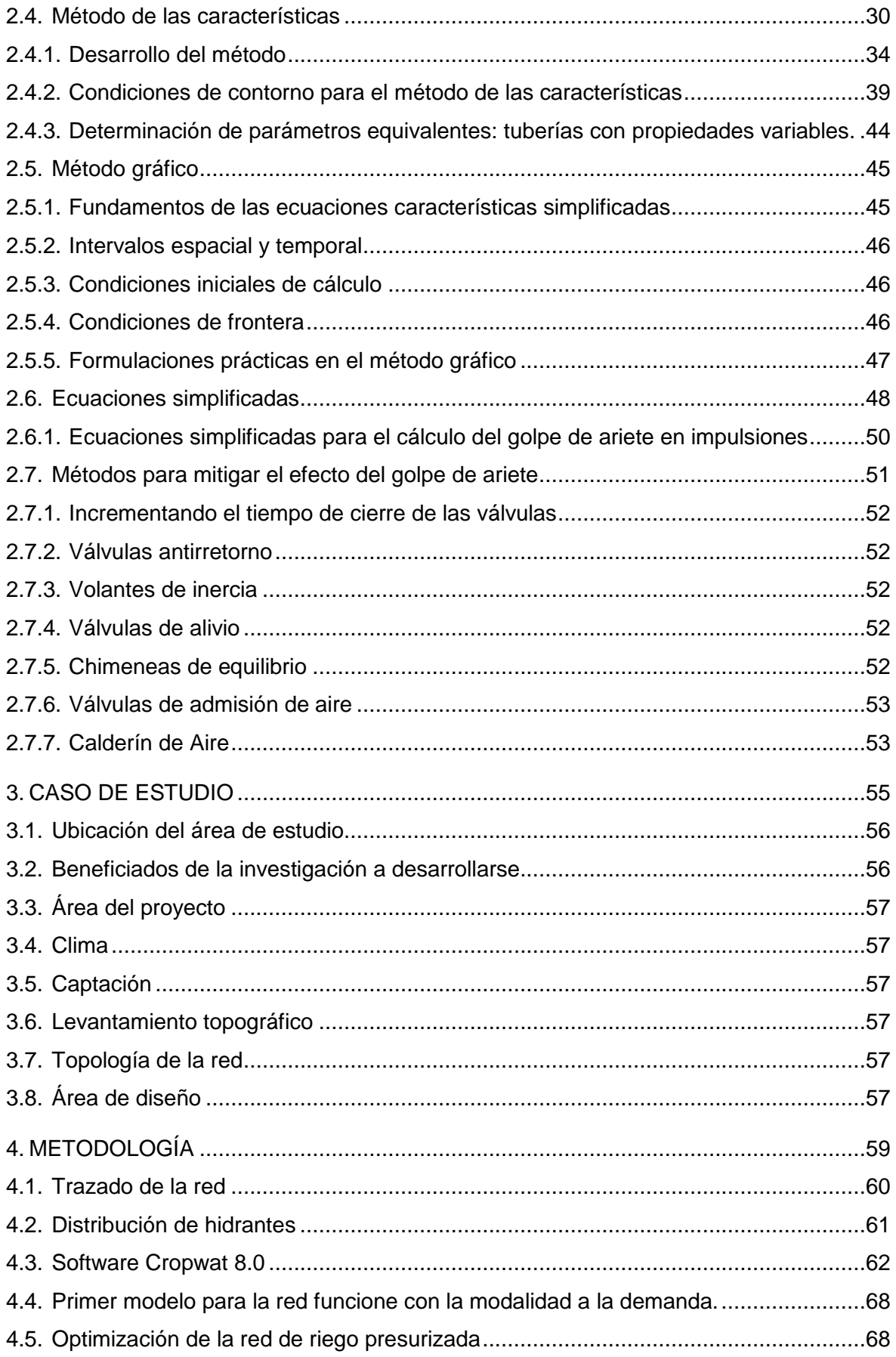

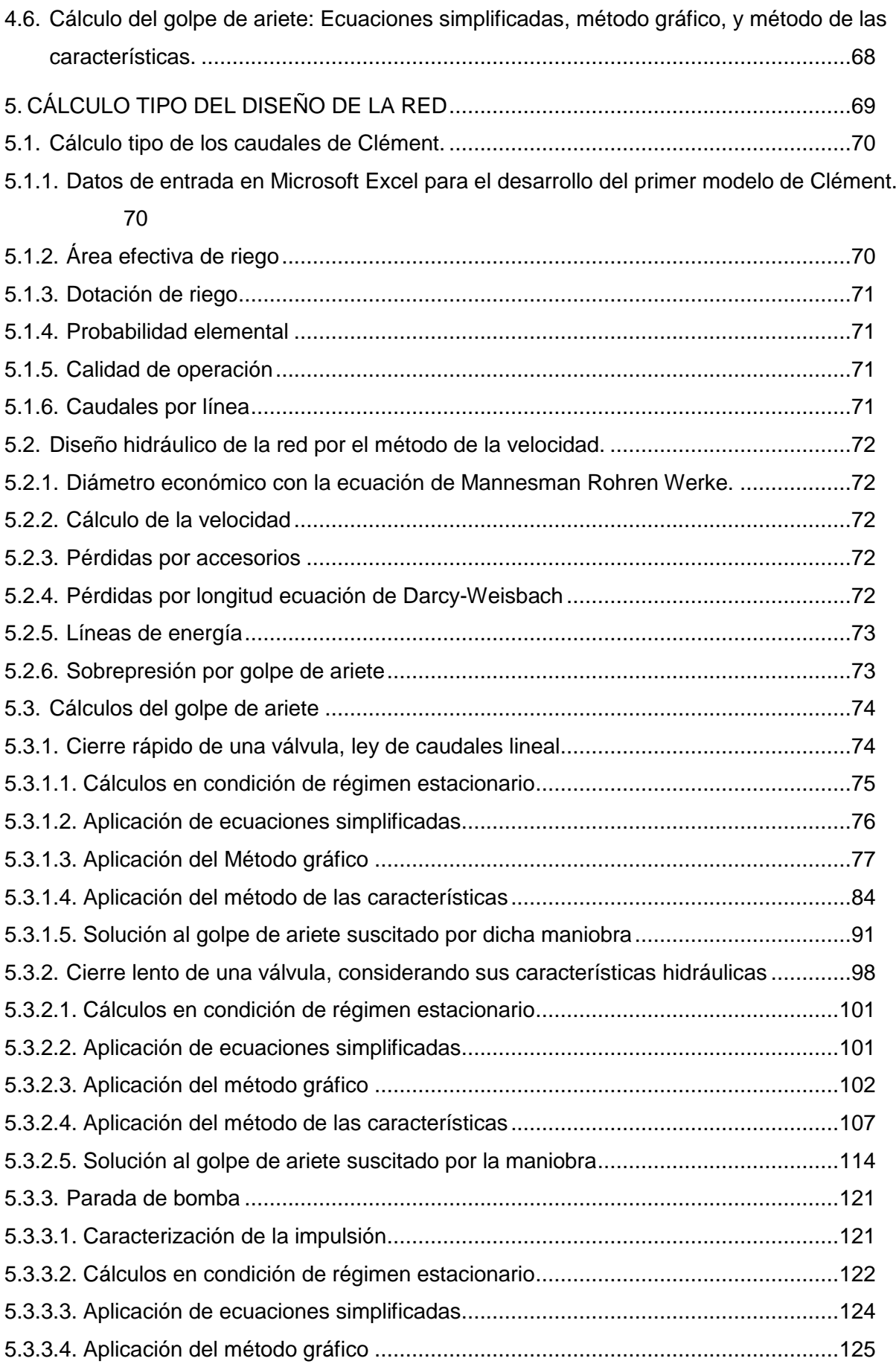

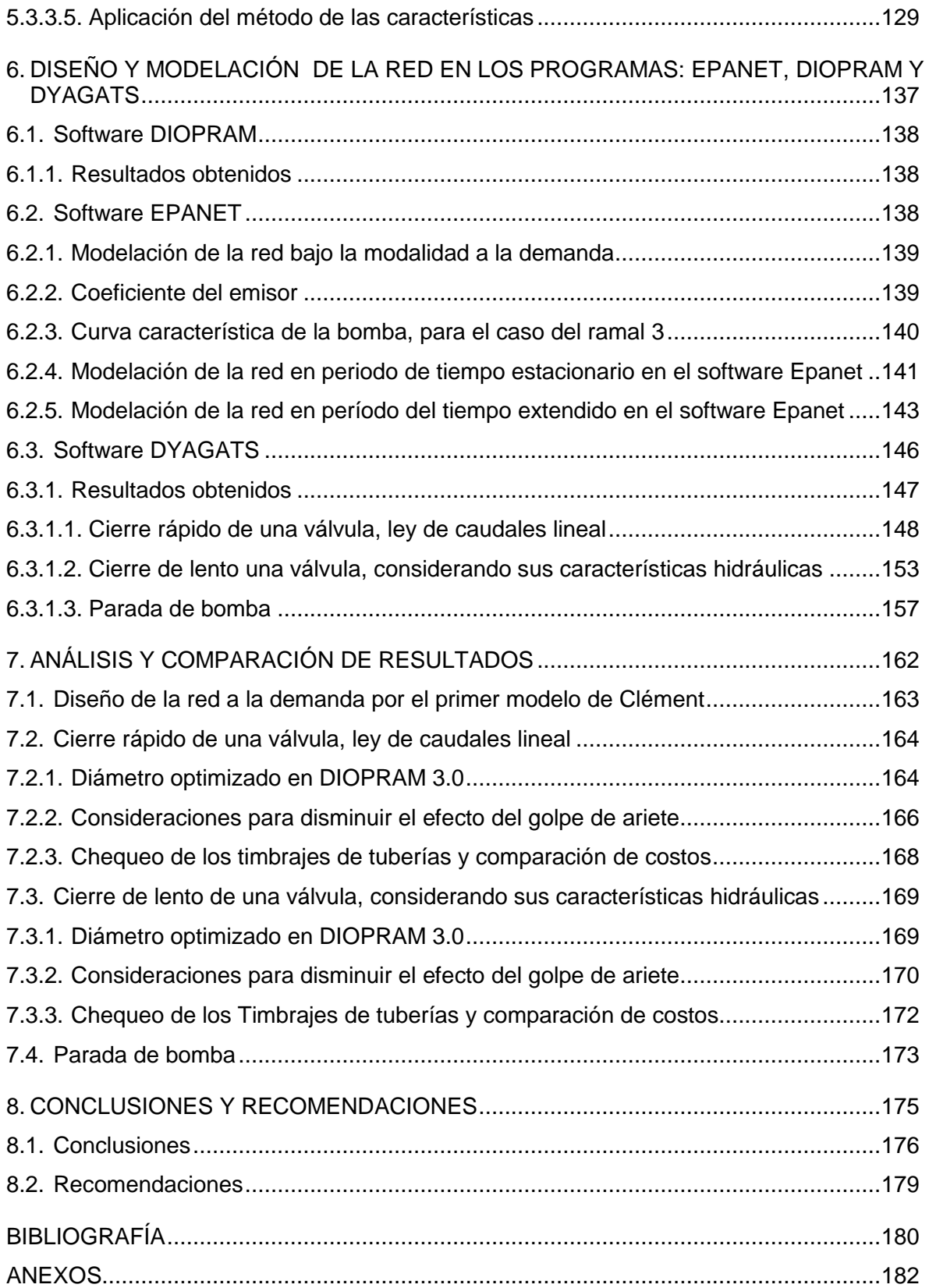

## **ÍNDICE DE TABLAS**

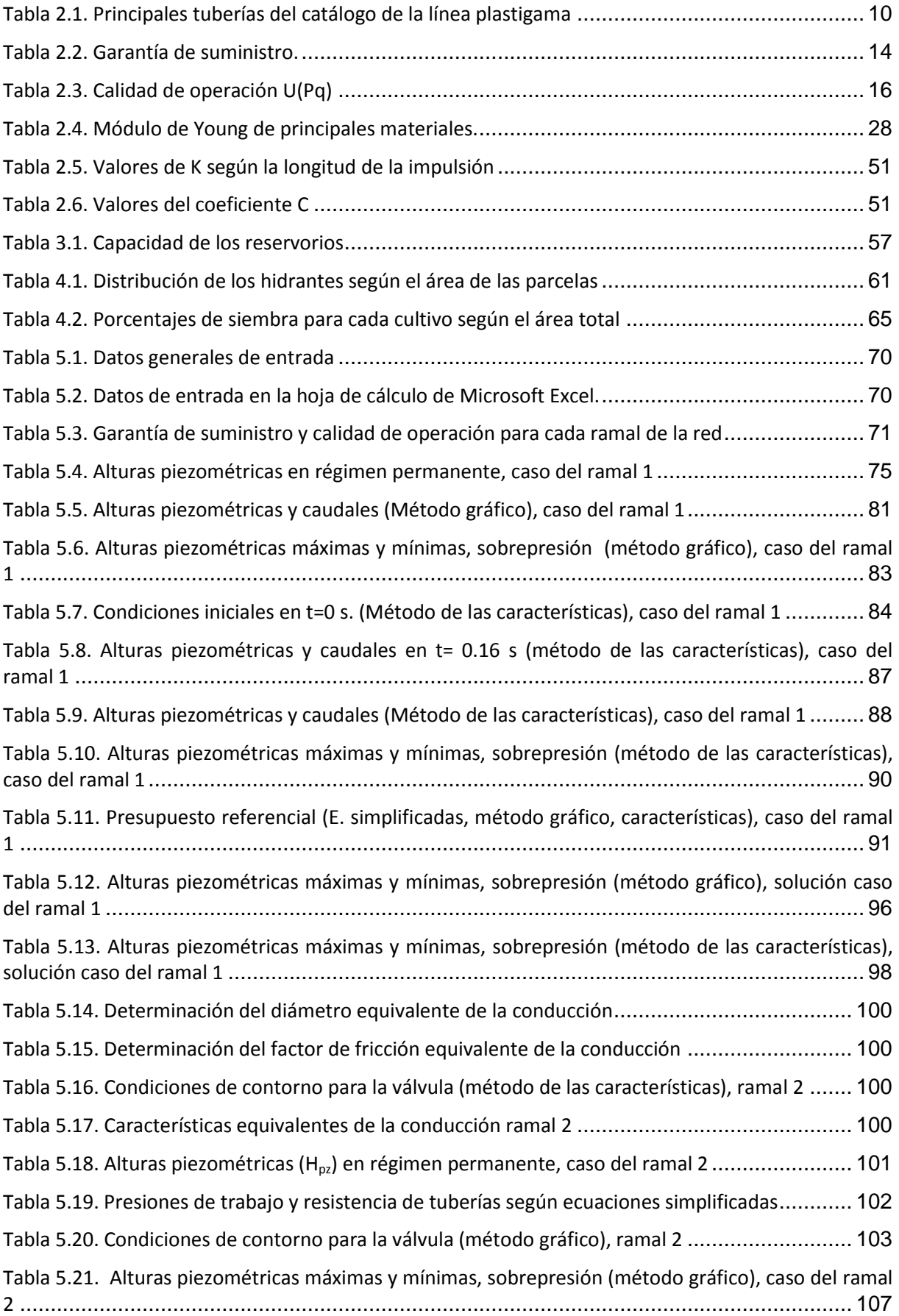

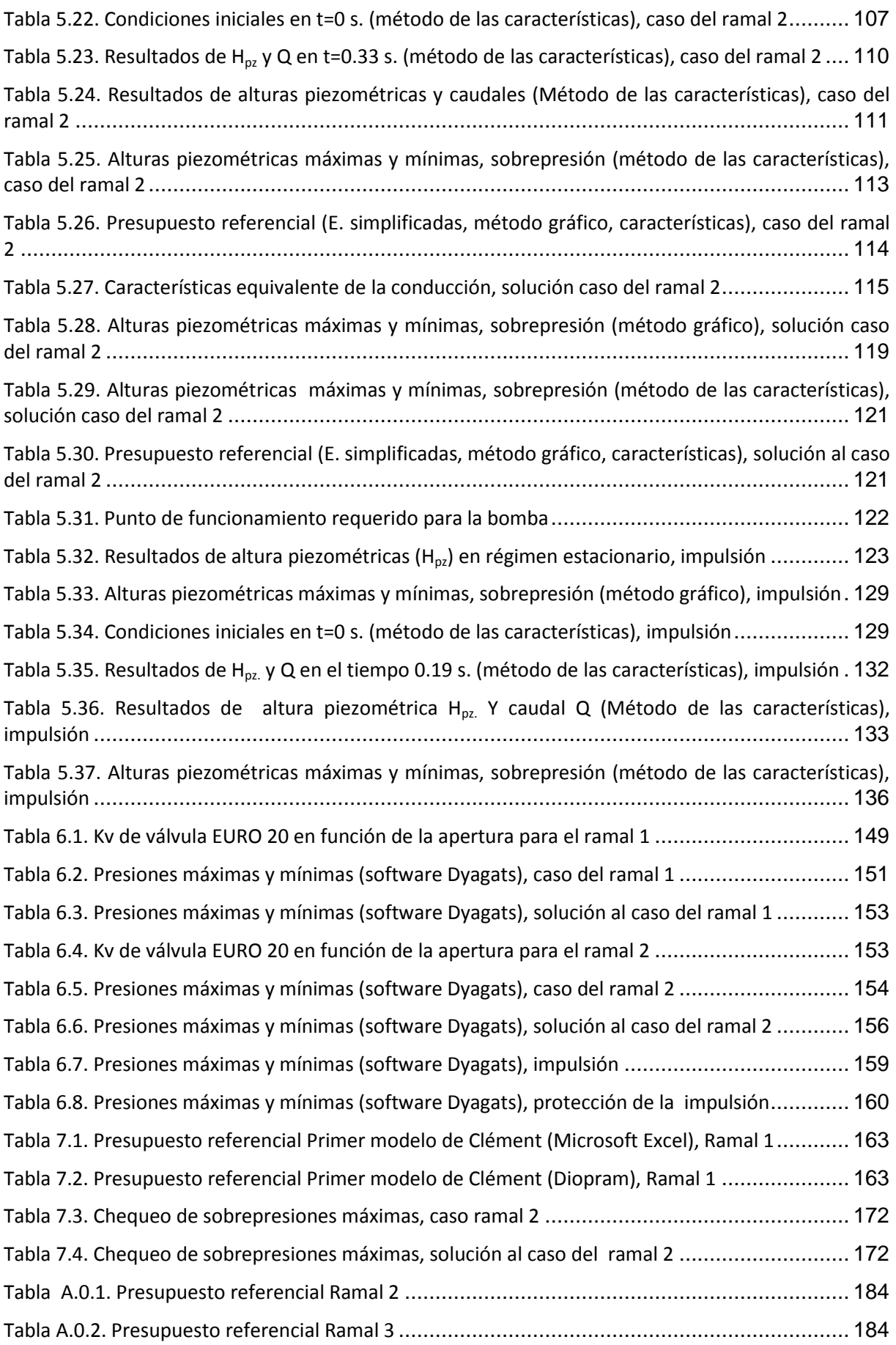

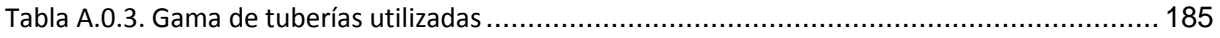

## **ÍNDICE DE FIGURAS**

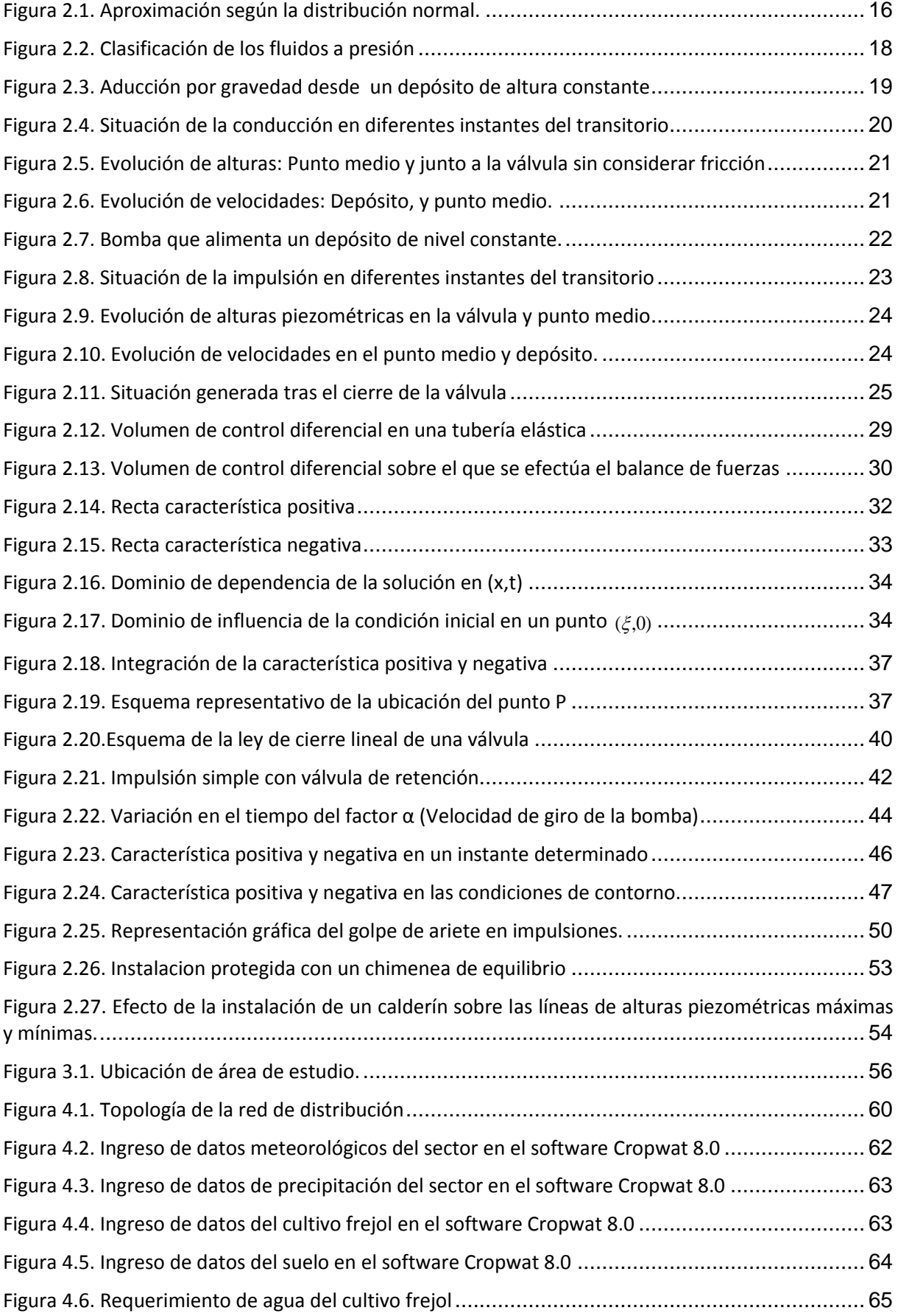

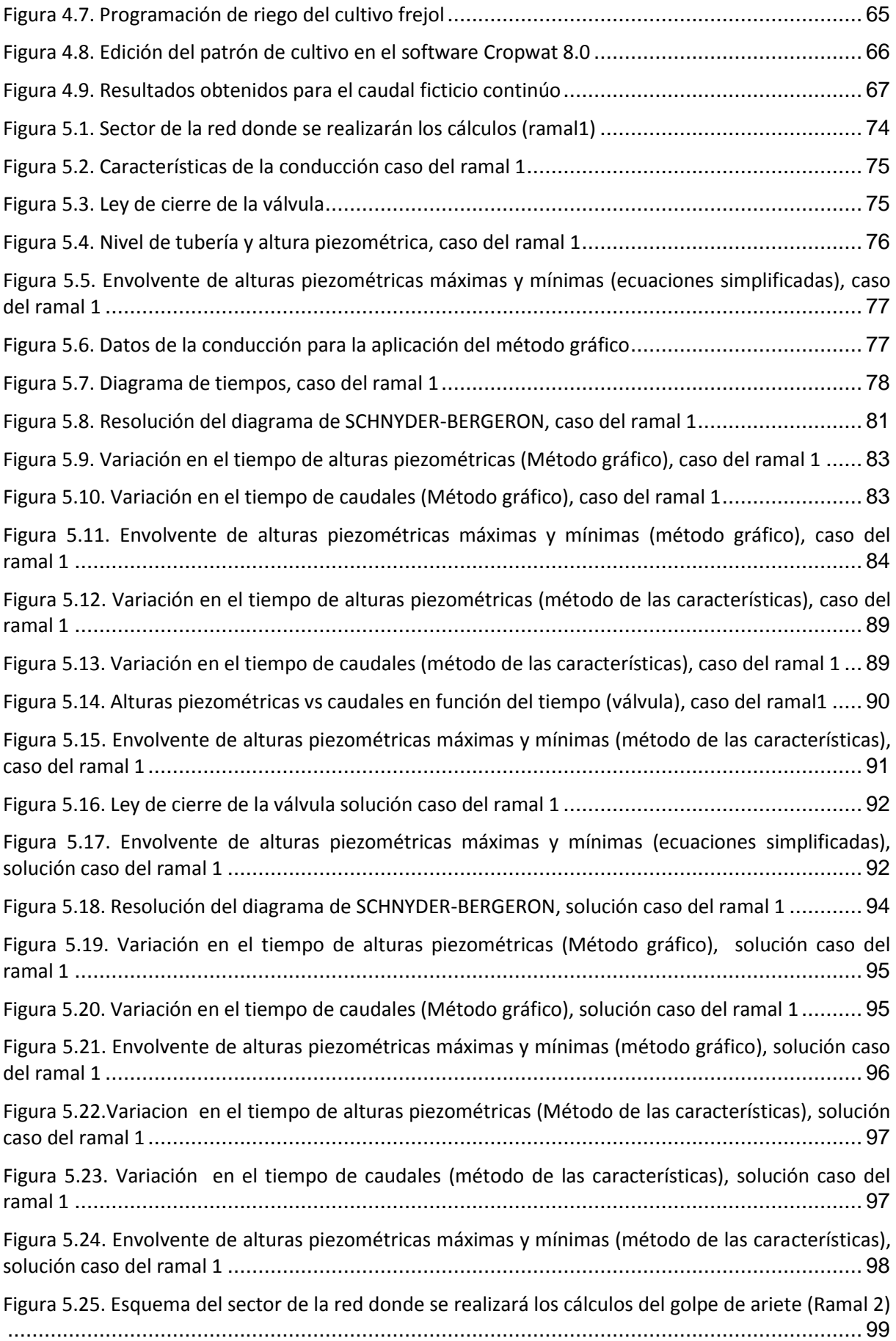

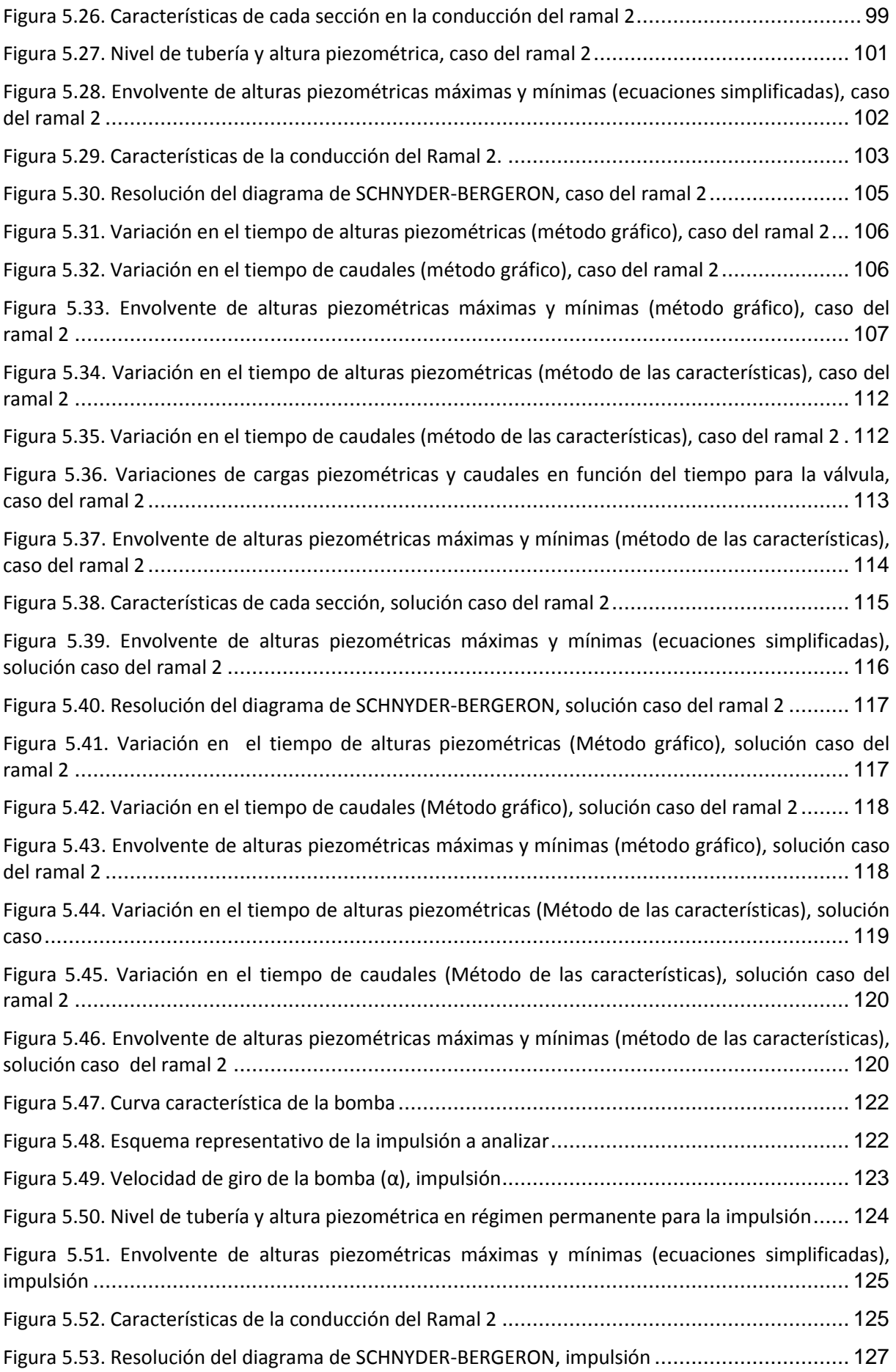

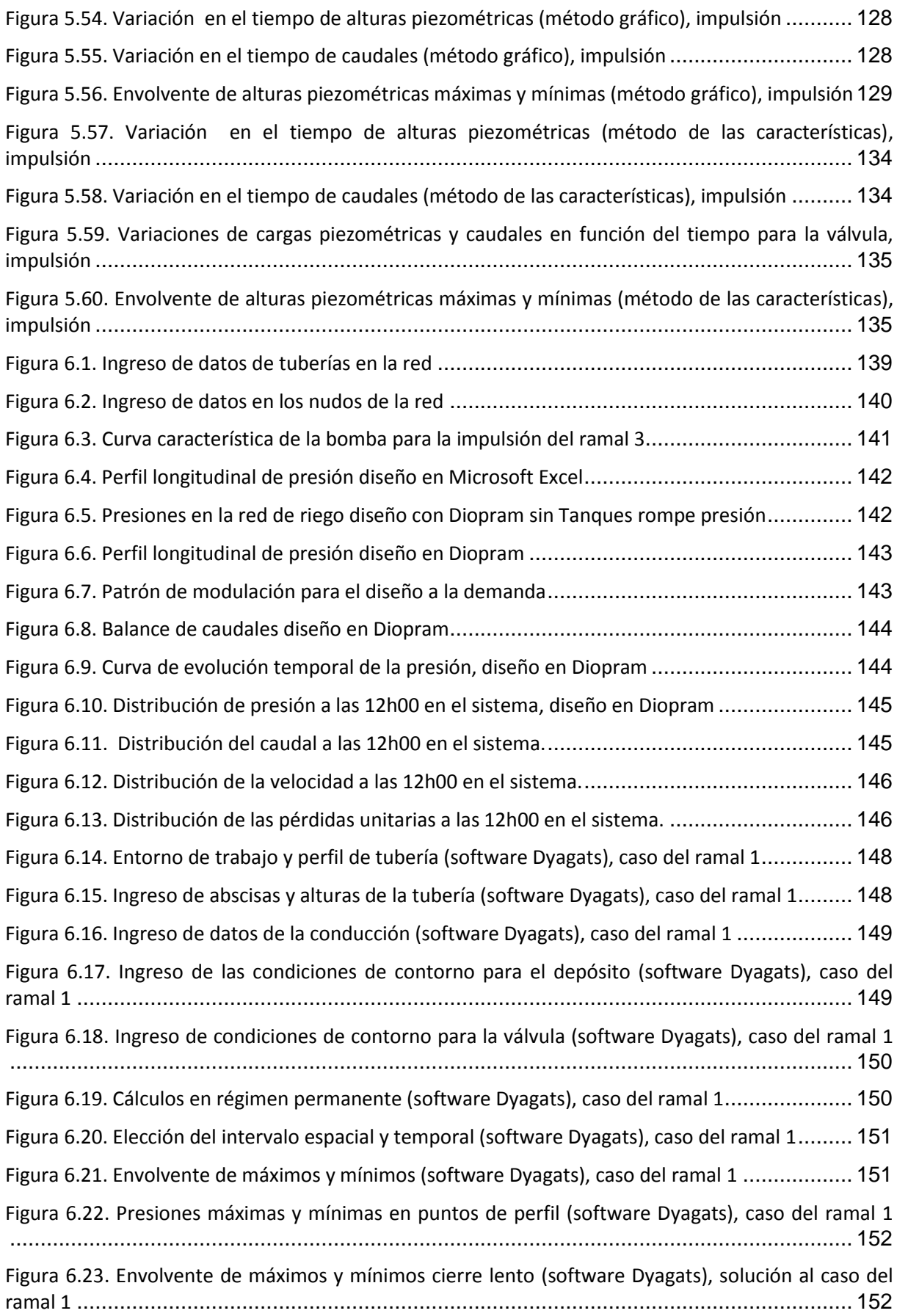

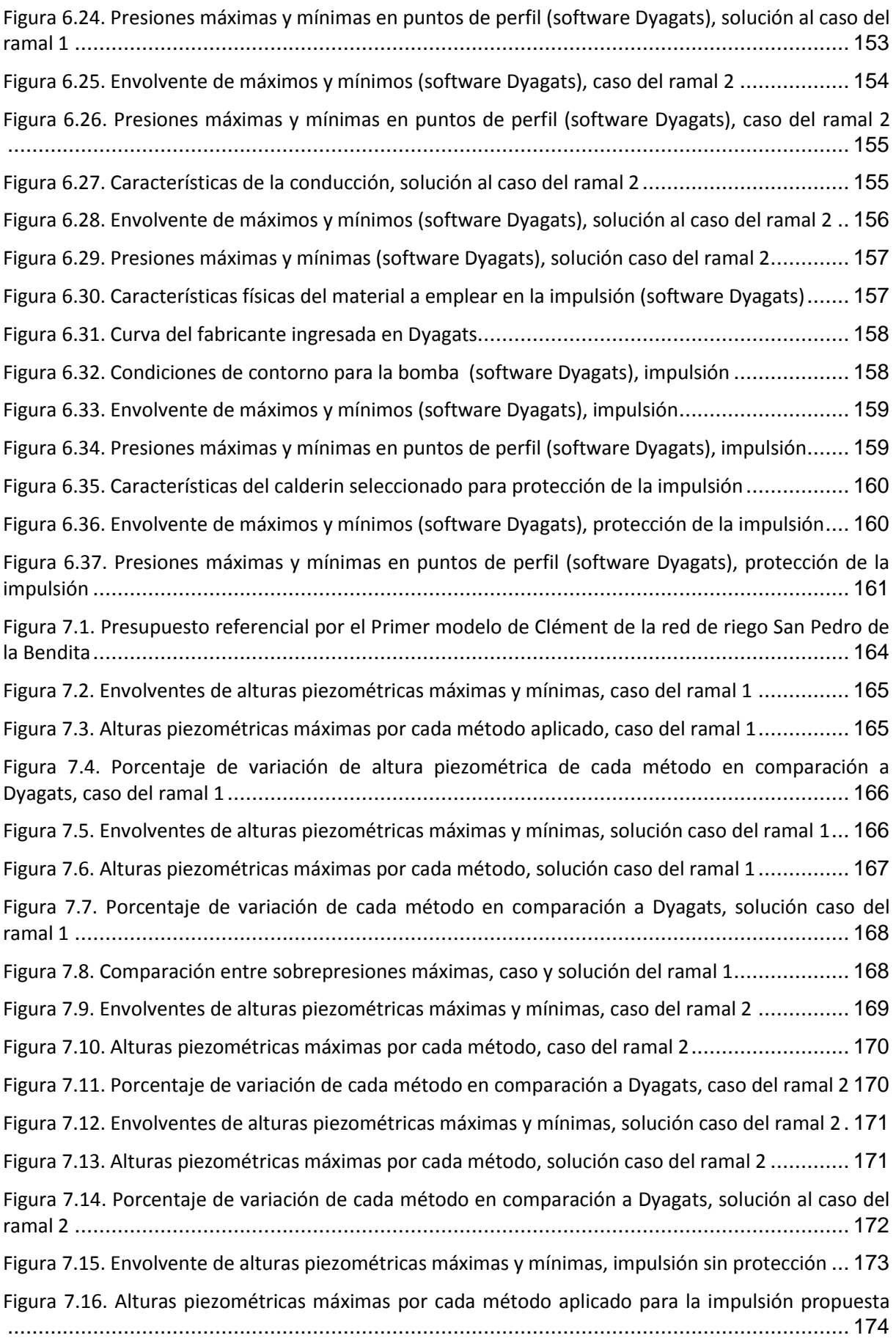

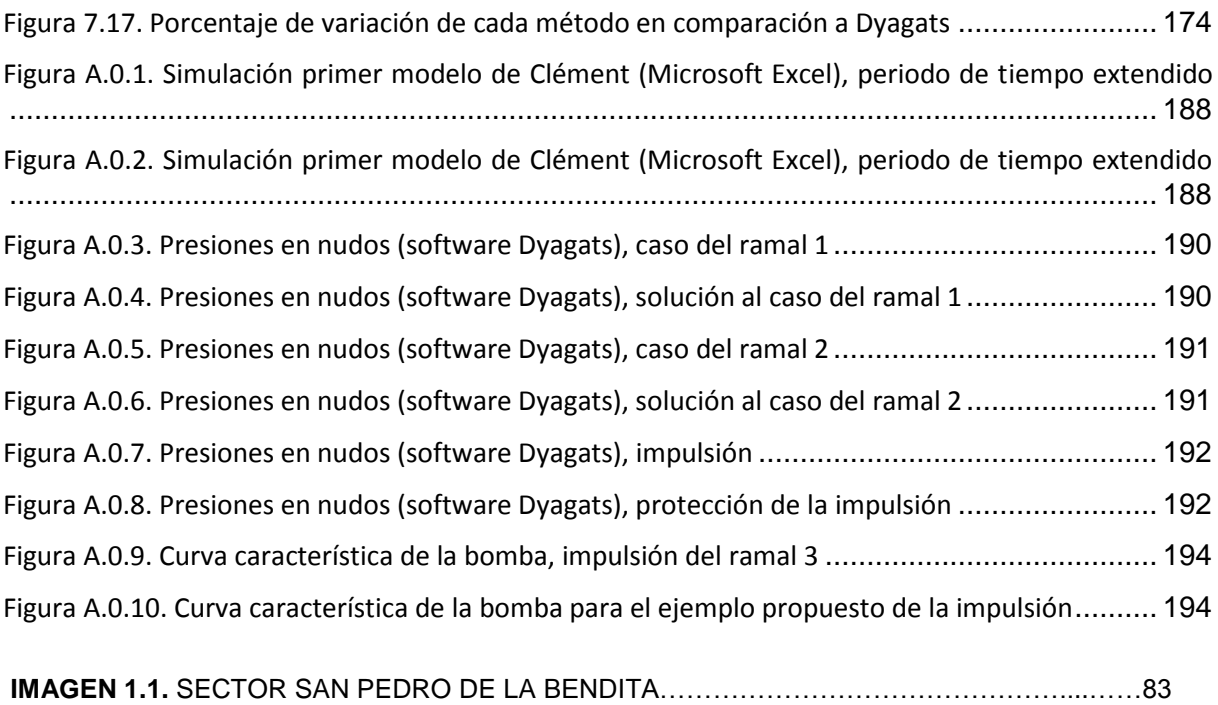

#### **RESUMEN**

El estudio de los fenómenos transitorios es de suma importancia, ya que producen grandes perjuicios en sistemas presurizados, motivo por el cual es necesario y obligatorio por parte del diseñador realizar el cálculo no solo en régimen estacionario sino también realizar simulaciones en régimen transitorio, análisis basado en las ecuaciones de continuidad y cantidad de movimiento, esto con el fin de evitar serios desperfectos que produciría el golpe de ariete, tales como: presiones altas y bajas que destruyen la tubería.

En la presente trabajo se realizó el análisis técnico y económico del diseño de redes de riego presurizadas bajo la modalidad a la demanda por el primer modelo de Clément considerando la influencia del golpe de ariete para ello se consideró varias metodologías como: ecuaciones simplificadas, método gráfico, ecuaciones características y su posterior comprobación de resultados en el software DYAGTAS v2.0 desarrollado por el personal del grupo multidisciplinario de modelación de fluidos de la Universidad Politécnica de Valencia, el mismo que se basa en el método de las características para la resolución del golpe de ariete en tuberías a presión.

**PALABRAS CLAVE:** Golpe de ariete, variación de altura piezométrica, simulación, sobrepresión, timbraje, Dyagats.

#### **ABSTRACT**

The study of transients hydraulic is paramount, since produce major damages in pressurized systems, for this reason it is necessary and required by the designer the calculation not only in steady or permanent model, they should analyze also transient simulations which is based on the equations continuity and momentum, this in order to avoid serious damage to produce water hammer, such as high and low pressures that destroy the pipe.

In this research was carried out a technical and economic analysis of pressurized irrigation networks design in the modality on demand for the first Clément model considering the influence of water hammer for it was considered various methodologies such as: simplified equations, graphical method, method of characteristics and subsequent verification of results in DYAGTAS v2.0 software developed by the staff of the multidisciplinary group modeling fluid from the Polytechnic University of Valencia, it is based on the method of characteristics to solve the water hammer in pressure pipes.

**KEYWORDS:** Water Hammer, variation of pressure head, simulation, stamping, overpressure, Dyagats

**CAPÍTULO I**

**1. GENERALIDADES**

#### **1.1. Introducción**

En nuestro país una necesidad primordial es la que se refiere a la dotación de agua para cultivos. Actualmente la infraestructura existente no cuenta con la suficiente planeación técnica en gran parte de los proyectos que se han desarrollado con el pasar de los años, motivo por el cual existen problemas de índole técnico los cuales se pueden evitar si se consideran distintas variables en el ámbito ingenieril.

Por dichos motivos, es importante considerar efectos como las variaciones de presión que se experimentan en los sistemas presurizados, los cuales son ocasionadas principalmente por los cambios de régimen de circulación del fluido siendo esto inevitable ya que siempre se van a realizar maniobras como el cierre o apertura de válvulas así como el arranque o paralización de una bomba por corte de energía. Por lo tanto el cálculo y control del golpe de ariete en redes de riego presurizadas resulta primordial. Debido a que si no se considera dicho fenómeno en el dimensionado de la red hidráulica se ocasionarían serios desperfectos en el sistema, por ello se determina la resistencia mecánica o timbraje que debe tener la tubería para que un determinado material sea capaz de soportar las presiones máximas a las que puede llegar a trabajar.

El estudio detallado del fenómeno transitorio conocido como golpe de ariete en redes de riego a presión es importante por los siguientes motivos:

- Asegura las instalaciones ante los efectos altamente destructivos de los mismos.
- Define y optimiza los sistemas de protección, si son necesarios, en el sentido de realizar el proyecto eficazmente y del lado de la seguridad, sin incurrir en sobredimensionamientos.
- Ahorra costes económicos en el dimensionado de las tuberías y sus protecciones, de ser posible.

En esta investigación se determinará el efecto del golpe de ariete en redes de riego a presión. Este fenómeno representa una amenaza importante para la integridad del sistema presurizado.

Para el cálculo del golpe de ariete se usará el método de las características, el método gráfico y ecuaciones simplificadas, que serán explicados en el marco teórico de la presente investigación estos métodos se aplicaran al ramal uno y dos, posteriormente con el objeto de comprobar resultados se utilizará el software (DYAGATS 2.0) desarrollado en el año 1992 por el grupo multidisciplinario de mecánica de fluidos de la Universidad Politécnica de Valencia.

#### **1.2. Objetivos**

#### **1.2.1. Objetivo general**

Determinar el golpe de ariete en redes de riego a presión aplicando software para su comprobación.

#### **1.2.2. Objetivos específicos**

- Diseñar la red de riego con la modalidad a la demanda, usando el primer modelo de Clément.
- Realizar el cálculo del golpe de ariete mediante el método gráfico, método de las características y ecuaciones simplificadas.
- Modelación y Comprobación de resultados obtenidos del cálculo del golpe de ariete con los métodos señalados a través del uso de software DYAGASTS 2.0.

#### **1.3. Antecedentes**

El golpe de ariete es un fenómeno transitorio que se caracteriza por la alternancia de presiones (depresiones y sobrepresiones) debido al movimiento oscilatorio de un fluido en el interior de una tubería, en sí es una variación de presión y se presenta tanto en impulsiones como en redes de riego presurizadas.

El estudio de la variación de presión en un sistema de distribución de fluido a presión ha sido estudiado desde el siglo XIX por Jean Michaud (1848-1920), el mismo que fue el primero en realizar investigaciones de este fenómeno en tuberías y la cuantificación de las ondas de presión fue realizada posteriormente por el italiano Lorenzo Allievi en 1913.

Posteriormente surgieron los métodos gráficos propuestos por Schnyder y Bergerón (1929) quienes trabajado independientemente, desarrollaron el método gráfico de resolución del golpe de ariete en una impulsión. Schnyder presentó un método para resolver cualquier sistema de tuberías a presión. En 1953 Gray introdujo el "Método de las características" (MOC) para llevar a cabo el análisis computarizado del golpe de ariete, basándose en la solución de un sistema de ecuaciones diferenciales parciales que corresponden a las ecuaciones de momentum y de continuidad.

Para el presente trabajo se contaron con datos topográficos y agronómicos proporcionados por la Empresa Pública de Riego y Drenaje del Sur (RIDRENSUR EP), los mismos que sirvieron como partida para el desarrollo de la investigación. Para la actividad de riego se ha escogido emisores como es el caso de los goteros, considerando factores como: textura del suelo, pendiente del terreno, oferta de agua disponible del sector donde se encuentra ubicado el área de estudio, adicionalmente algunas de las principales ventajas que ofrece este método de riego son:

- Mayor uniformidad en la aplicación del agua.
- Eficiencia de aplicación del 90 a 95 %
- Es posible programar el riego en el día y en la noche.
- Ahorro de 25 a 30 % en fertilizantes, cuando se usa fertirrigación.

#### **1.4. Justificación**

En este trabajo se planea investigar cuál de los métodos o modelos de cálculo del golpe de ariete se acerca a la realidad, y el costo que implicaría usar uno u otro. Además de trata de conseguir la mayor seguridad posible para las tuberías a fin de no sobredimensionar estás.

Ya que en un sistema presurizado se presentan fenómenos transitorios tales como el golpe de ariete, que suelen suceder ya sea de una manera programada o inesperada en varios puntos de la red, se pretende desarrollar una metodología que permita calcular el golpe de ariete en redes de riego a presión por diferentes métodos propuestos por investigadores que han profundizado en el tema. Los métodos por los cuales se calculará el golpe de ariete son: método gráfico, método de las características, ecuaciones simplificadas. Cuyos resultados se comprobaran mediante el uso del software DYAGATS 2.0.

Para el desarrollo de la presente investigación se desea obtener un correcto dimensionado de redes de riego presurizadas con la modalidad a la demanda (primer modelo de Clément). Para conseguir el máximo beneficio de utilidad de la aplicación del primer modelo de Clément se necesita una serie de parámetros que garanticen el riego a la demanda. Como requisito mínimo se debe realizar una correcta disposición de los hidrantes de suministro para garantizar la presión mínima en las parcelas.

Planell, P. Ortega, J. et al (1999) manifiestan que la primera fórmula de Clément propone una solución probabilística para determinar el caudal de línea en una red de riego a la demanda basada en dos hipótesis: 1) la apertura de hidrantes se ajusta a una distribución binomial, y si el número de hidrantes aguas abajo de la línea es suficientemente grande, sigue una distribución normal; 2) todos los hidrantes de la red tienen la misma probabilidad de apertura a cada hora del día y cada día de la semana.

**CAPÍTULO II**

**2. MARCO TEÓRICO**

#### **2.1. Estado del arte**

Uno de los aspectos sumamente interesantes y de mucha importancia en el diseño de obras hidráulicas es el correspondiente a los fenómenos transitorios, de los cuales el más común y conocido por sus efectos y consecuencias es la determinación o cálculo del golpe de ariete, objetivo del presente trabajo. De entre los principales investigadores que contribuyeron con sus investigaciones para el desarrollo y cálculo del golpe de ariete se destacan los siguientes:

En 1789 Monge en su calidad de matemático integra gráficamente el sistema hiperbólico de ecuaciones en derivadas parciales equivalentes al problema de transmisión de las ondas de presión y caudal. A la vez que utiliza por primera vez el término "método de las características". Siendo este el punto de partida para que Menebrea, ingeniero militar italiano, que Según Anderson (1976) es considerado como el primer investigador en considerar al golpe de ariete como tal.

Jules Michaud fue el primero en hacer investigaciones de este fenómeno en tuberías mismas que dio a conocer en una publicación en el año 1878 en Suiza, estableció un análisis matemático del golpe de ariete que tiene lugar en una columna de agua elástica contenida en una tubería rígida.

Posteriormente, el ruso Nicolai Egorovich Joukowsky (1847-1921) llevó a cabo importantes estudios vinculados con este fenómeno. Demostrando en 1848, que la celeridad o velocidad de propagación del sonido en el seno de un fluido compresible contenido en una tubería, era una función de la elasticidad del material de sus paredes, en ese mismo año D.J. Korteweg determinó la ecuación correspondiente.

Joukowsky en el año de 1897 por medio de varios intentos fallidos descubrió que cuando en una tubería se tiene un aumento de presión a causa de un cierre instantáneo de una válvula ubicada en el extremo aguas abajo, la velocidad de propagación de la onda de presión (celeridad) generada por tal maniobra, es una función de la elasticidad de las paredes del conducto.

Joukowsky realizó una serie de experimentos, cuyo fin era obtener un valor máximo de velocidad, efectuando pruebas en tuberías de diferentes diámetros y longitudes. En ese tiempo Joukowsky investigó y experimentó los efectos producidos por cierres de válvulas, cámaras de oscilación, válvulas de seguridad, etc. Y en cada caso presentó un análisis matemático. Las ecuaciones de Joukowsky son consideradas como la primera aportación para el cálculo golpe de ariete.

Lorenzo Allievi (1856-1942) uno del más importante por sus estudios y contribuciones a la teoría del golpe de ariete. Se basó en las investigaciones efectuadas por Joukowsky y en 1902, elaboró su primer trabajo importante sobre el golpe de ariete editado en 1903, por la sociedad italiana de ingenieros y arquitectos. Propuso los primeros gráficos que dan la posibilidad de evaluar las sobrepresiones y depresiones debido a los cierres lineales de válvulas.

Posteriormente surgieron los métodos gráficos, cuyo pionero fue el suizo Othmar Schnyder, quien en 1929 propuso un método gráfico de solución del golpe de ariete en bombas, y en el año de 1932 publicó un trabajo donde expone su método para resolver cualquier sistema de tuberías.

Wood fue uno de los pioneros y en el año 1926 propuso el método gráfico para la resolución del golpe de ariete, años después Louis Bergeron (1876-1948), en el año de 1933 trabajando independientemente de Othmar Schnyder, desarrolló a la par el método con aplicación en impulsiones. En 1927, Bergeron demostró que el método gráfico de análisis que había desarrollado para resolver problemas de golpe de ariete podía ser aplicado a otros campos de la teoría de la elasticidad.

En 1953, con el advenimiento de las computadoras, Gray introdujo el método de las características para llevar a cabo el análisis computarizado del golpe de ariete. En 1967 se publica el libro de Streeter, V. L. y Wylie, E.B. bajo el título "Hydraulic Transients", que presenta el análisis de los fenómenos transitorios en hidráulica mediante la aplicación del método anteriormente citado.

En el desarrollo del presente trabajo se realizó una comparativa entre algunos de los principales métodos para el cálculo del golpe de ariete como son: ecuaciones simplificadas, método gráfico, método de las características y su posterior comprobación en el software Dyagats 2.0 desarrollado por el grupo multidisciplinario de Mecánica de Fluidos de la Universidad Politécnica de Valencia el cual se basa en el método de las rectas características para la solución del transitorio, por medio de la aplicación de los métodos citados es posible cuantificar el porcentaje de variación existente y de esta manera conocer que método permite un cálculo seguro sin recurrir en sobredimensionamientos.

Además se desarrolló un análisis técnico y económico considerando variaciones de diversas variables que se pueden modificar con el fin de mitigar el transitorio, para así obtener un diseño acorde a las necesidades propias del proyecto.

#### **2.2. Base teórica hidráulica**

#### **2.2.1. Diseño de la red, método de las velocidades**

Este método se fundamenta en que todas las tuberías posean un diámetro por el que circule una velocidad por debajo de la velocidad máxima impuesta. Se ha tomado algunos criterios para realizar el diseño entre los principales están:

- Velocidades entre 0.5 y 2 m/s.
- Presión dinámica mínima de 10 m.c.a.
- Presión estática máxima, la que sea capaz de soportar la tubería escogida.
- Consideración de pérdidas menores por uniones y accesorios.
- Pérdidas por DARCY-WEISBACH.

El proceso seguido para realizar el diseño se lo resume en los siguientes apartados.

*a) Diámetro económico con la ecuación de Mannesman Rohren Werke.*

<span id="page-26-0"></span>**Ecuación 2.1**

$$
D = (0.052 \times Q^3)^{1/7} \times 1000
$$

Dónde:

*D:* diámetro económico (mm)

Q: caudal de diseño por línea (m<sup>3</sup>/s)

#### *b) Diámetros comerciales*

Una vez obtenidos los diámetros teóricos o económicos según la [Ecuación](#page-26-0) 2.1 para cada línea, éstos dan un valor aproximado para el diámetro comercial. Por último en base a este valor calculado se escogen los diámetros de la [Tabla 2.1.](#page-27-0)

| <b>DESCRIPCIÓN</b>                     | D.<br>nominal (mm) | D.<br>interno (mm) | <b>Espesor</b><br>(mm) | Presión<br>(m.c.a) |
|----------------------------------------|--------------------|--------------------|------------------------|--------------------|
| TUB P EC 20mm X 6m 2.00MPa(290psi)     | 20                 | 17                 | 1.5                    | 203.94             |
| TUB P EC<br>25mm X 6m 1.60MPa(232psi)  | 25                 | 22                 | 1.5                    | 163.152            |
| TUB P EC 32mm X 6m 1.25MPa(181psi)     | 32                 | 29                 | 1.5                    | 127.4625           |
| TUB P EC<br>40mm X 6m 1.25MPa(181psi)  | 40                 | 36.2               | 1.9                    | 127.4625           |
| TUB P EC<br>50mm X 6m 0.80MPa(116 psi) | 50                 | 47                 | 1.5                    | 81.576             |
| TUB P EC<br>50mm X 6m 1.00MPa(145psi)  | 50                 | 46.2               | 1.9                    | 101.97             |
| TUB P EC<br>63mm X 6m 1.25MPa(181psi)  | 63                 | 57                 | 3                      | 127.4625           |
| TUB P EC<br>63mm X 6m 0.63MPa( 91psi)  | 63                 | 60                 | 1.5                    | 64.2411            |
| TUB P EC<br>75mm X 6m 0.63MPa (91psi)  | 75                 | 71.4               | 1.8                    | 64.2411            |
| TUB P EC<br>75mm X 6m 0.80MPa(116psi)  | 75                 | 70.4               | 2.3                    | 81.576             |
| TUB P EC<br>90mm X 6m 0.63MPa(91psi)   | 90                 | 85.6               | 2.2                    | 64.2411            |
| TUB P EC<br>90mm X 6m 1.00MPa(145psi)  | 90                 | 83                 | 3.5                    | 101.97             |
| TUB P EC 90mm X 6m 1.25MPa(181psi)     | 90                 | 81.4               | 4.3                    | 127.4625           |
| TUB P EC 110mm X 6m 0.63MPa( 91psi)    | 110                | 104.6              | 2.7                    | 64.2411            |
| TUB P EC 110mm X 6m 0.80MPa(116psi)    | 110                | 103.2              | 3.4                    | 81.576             |
| TUB P EC 125mm X 6m 0.63MPa(91psi)     | 125                | 118.8              | 3.1                    | 64.2411            |
| TUB P EC 125mm X 6m 0.80MPa(116psi)    | 125                | 117.2              | 3.9                    | 81.576             |
| TUB P EC 140mm X 6m 0.63MPa( 91psi)    | 140                | 133.2              | 3.4                    | 64.2411            |
| TUB P EC 140mm X 6m 0.80MPa(116psi)    | 140                | 131.4              | 4.3                    | 81.576             |
| TUB P EC 160mm X 6m 0.63MPa( 91psi)    | 160                | 152.2              | 3.9                    | 64.2411            |
| TUB P EC 200mm X 6m 0.63MPa( 91psi)    | 200                | 190.2              | 4.9                    | 64.2411            |
| TUB P EC 200mm X 6m 0.80MPa(116psi)    | 200                | 187.6              | 6.2                    | 81.576             |
| TUB P EC 225mm X 6m 0.63MPa( 91psi)    | 225                | 214                | 5.5                    | 64.2411            |

<span id="page-27-0"></span>**Tabla 2.1.** Principales tuberías del catálogo de la línea plastigama

**Fuente:** Tubo sistemas plastigama de Amanco. (n.d.). Tuberías y accesorios de PVC y de PE BD, uso agrícola. Obtenida el 10 de septiembre del 2013 de:

[http://sitio.plastigama.com/producto/agricola.raw?task=callelement&item\\_id=5&element=ff187183-3801-4963-](http://sitio.plastigama.com/producto/agricola.raw?task=callelement&item_id=5&element=ff187183-3801-4963-8031-3720cf8084cc&method=download) [8031-3720cf8084cc&method=download](http://sitio.plastigama.com/producto/agricola.raw?task=callelement&item_id=5&element=ff187183-3801-4963-8031-3720cf8084cc&method=download)

c) Cálculo de la velocidad

$$
V = \frac{4 \times Q}{\pi \times D_{\text{int}}^2}
$$

**Ecuación 2.2**

Dónde:

- *V:* velocidad (m/s)
- *Dint:* diámetro interno de la tubería (m)
- Q: caudal trasegado en la tubería (m<sup>3</sup>/s)

#### *d) Pérdidas por accesorios*

Cuando la tubería cambia de dirección o de tamaño además de válvulas etc., se producen pérdidas de carga consideradas como pérdidas menores la ecuación que expresa este hecho es:

<span id="page-28-0"></span>
$$
h_{\scriptscriptstyle{fm}} = K \times \frac{V^2}{2 \times g}
$$
 **Ecuación 2.3**

Dónde:

*hfm:* pérdidas menores (m).

- *V:* velocidad del fluido en la tubería (m/s)
- g: aceleración de la gravedad (9.81m/s<sup>2</sup>).

*K:* coeficiente de pérdidas menores obtenido del catálogo electrónico de plastigama.

Para las uniones a cada 6 metros se tiene:

$$
Uniones = \frac{L}{6} - 1
$$
 **Ecuación 2.4**

El resultado de la anterior ecuación se multiplica por 0.3 que es el coeficiente k para uniones, luego se reemplaza en la [Ecuación](#page-28-0) 2.3 y se obtiene las pérdidas que ocasionan las uniones para el tramo de tubería.

#### *e) Pérdidas de carga por longitud.*

Este valor indica la pérdida de energía del flujo hidráulico debido a la fricción con la tubería. Para ello se aplicará la ecuación de DARCY-WEISBACH

$$
h_f = \left(\frac{8 \times f \times L}{\pi^2 \times g \times D^5}\right) \times Q^2
$$
 **Ecuación 2.5**

Dónde:

*hf:* pérdida de carga por fricción (m)

- *f:* factor de fricción (fórmula de COLEBROOK WHITE)
- *L:* longitud del tramo de tubería (m)
- g: aceleración de la gravedad (9.81 m/s<sup>2</sup>)
- *D:* diámetro interno de la tubería (m)
- Q: caudal de diseño (m<sup>3</sup>/s)

En el desarrollo de este trabajo se determinó el valor del factor fricción con la ecuación de COLEBROOK-WHITE, a través de un cálculo iterativo de NEWTON-RAPHSON.

Los parámetros que intervienen en su cálculo son:

Número de Reynolds

$$
Re = \frac{V \times D}{V}
$$
 **Ecuación 2.6**

Dónde:

*V:* velocidad (m/s)

*D:* diámetro (mm)

- *ν*: viscosidad cinemática (1.0874E-06 m<sup>2</sup>/s)
	- Factor de fricción

$$
\frac{1}{\sqrt{f}} = -2 \times \log_{10} \left( \frac{\varepsilon}{3.7D} + \frac{2.51}{\text{Re}\sqrt{f}} \right)
$$
 **Ecuación 2.7**

Dónde:

- *f*: factor de fricción.
- *ε:* rugosidad de la tubería (m)

*Dint:* diámetro interno (m)

#### **2.2.2. Determinación de caudales circulantes por líneas de la red. Primer modelo de Clément.**

Para la determinación de los caudales circulantes en las tuberías. Es posible hacerlo considerando dos modalidades de riego: a la demanda y por turnos. En el presente trabajo se aplicó el método probabilístico de Clément, para permitir el funcionamiento de la red a la demanda.

Debido al alto grado de libertad para el agricultor el modelo de Clément se emplea desde el año 1960 en Francia, luego se extendió por toda Europa. Para conseguir el máximo beneficio de utilidad de la aplicación del primer modelo de Clément se necesita una serie de parámetros que garanticen el riego a la demanda. Como requisito mínimo se debe realizar una correcta disposición de los hidrantes de suministro para garantizar la presión mínima en las parcelas agrícolas.

El primer modelo de probabilidad propuesto por Clément considera que el número de hidrantes abiertos en forma simultánea tienden a seguir una distribución binomial, donde el criterio probabilístico de simultaneidad rige la determinación de los coeficientes de consumo. Mediante la definición de los parámetros de funcionamiento de los hidrantes de riego y de las áreas abarcadas por cada uno de ellos se calcula el caudal de circulación por cada línea, que garantice el correcto funcionamiento y consumo de los hidrantes ubicados aguas abajo del sistema. (Lamaddalena, N., & Sagardoy, J.A., 2000, p.16)

a) Definiciones importantes

Al momento de realizar el diseño de la red con la modalidad a la demanda se debe conocer ciertos conceptos los cuales según Aliod, García, Peña & Seral, (2010), han sido definidos de la siguiente manera:

- Caudal ficticio continuo.- Es el caudal que debe suministrarse durante las 24 horas del día todos los días del mes y en el mes de máxima demanda en litros por segundo por hectárea (l/s/ha).
- Caudal ficticio continúo de diseño.- Ya que las unidades de riego no funcionan todo el día, es decir toda la jornada efectiva de riego, se aplica el cálculo del caudal ficticio continuo de diseño.

$$
q_s=\frac{q}{r}
$$

**Ecuación 2.8**

Dónde:

*qs:* caudal ficticio continuo de diseño (l/s/ha)

- *r:* rendimiento de la red
- *q:* caudal ficticio continuo (l/s/ha)
	- Jornada efectiva de riego (JER).- Las instalaciones de riego funcionan cierto número de horas por lo general de 16 a 18 horas en el primer modelo de Clément.
	- Rendimiento de la red.- Indica la seguridad de la red para responder a demandas mayores de las supuestas al principio del cálculo, se lo suele definir también como la relación entre la JER y el número de horas que está disponible la red para ser regada, por lo general es 24 horas.

**Ecuación 2.9**

 Probabilidad de funcionamiento.- Es la relación entre el caudal ficticio continuo y el caudal instantáneo unitario por hectárea, que se encuentra al servicio por boca de riego.

24  $r = \frac{JER}{\sigma}$ 

$$
p = \frac{q \times S}{D}
$$
 **Ecuación 2.10**

Dónde:

*S:* área servida (ha)

*Q:* caudal ficticio continúo

*D:* dotación suministrada por hidrante (l/s)

 Grado de libertad.- Es un coeficiente de seguridad del caudal que se proporciona al dueño de la parcela, se define como la relación entre el número de horas diarias (24 horas) y la jornada efectiva de riego (JER).

**Ecuación 2.11**

$$
GL = \frac{t}{JER} = \frac{24}{JER}
$$

Clément (1996) recomienda para el cálculo de redes de riego a la demanda, el valor mínimo del grado libertad debe ser 1.5.

 Dotación de riego.- es la máxima descarga que el hidrante concede a la parcela, se lo calcula con la siguiente expresión:

#### **Ecuación 2.12**

$$
d = q \times S \times GL
$$

 Garantía de suministro o calidad operacional (Gs %).- se define como una probabilidad estadística de que los caudales circulantes por la red en el periodo punta de consumo, no superen los caudales de diseño.

|            | Número de hidrantes   Garantía de suministro (%) |
|------------|--------------------------------------------------|
| $1 - 5$    | 100                                              |
| $6-20$     | 99                                               |
| $21 - 50$  | 95                                               |
| mayor a 50 |                                                  |

<span id="page-31-0"></span>**Tabla 2.2.** Garantía de suministro.

**Fuente:** Adaptado de (Lamaddalena, N., & Sagardoy, J.A., 2000, p.18)

b) Parámetros que intervienen en el primer modelo de Clément

La secuencia de desarrollo para el primer modelo de Clément se presenta a continuación:

**Ecuación 2.13**

$$
t' = \left(\frac{q \times A \times T}{R}\right) / d
$$

Dónde:

*t':* tiempo de operación promedio por hidrante durante el periodo pico(s)

*q:* caudal ficticio continuo (l/s/ha)

*d:* dotación de riego por hidrante(l/s)

*A:* área bajo riego (ha)

*R:* número total de hidrantes

*T:* duración del periodo pico (h)

*T':* tiempo de operación promedio de cada hidrante en tiempo pico (h)

*r:* coeficiente de uso de la red(T'/T)

La probabilidad elemental queda definida:

$$
p = \frac{t'}{T'} = \frac{t'}{r \times T} = \left(\frac{q \times A \times T}{R \times d \times r \times T}\right)
$$
 **Ecuación 2.14**

Quedando:

$$
p = \frac{q \times A}{R \times d \times r}
$$
 **Equación 2.15**

Para una población de hidrantes R de iguales características, la probabilidad de encontrar una boca de riego abierta es p, mientras que *(1-p)* es la probabilidad de que se encuentre cerrada.

Dado que el número de bocas de riego en funcionamiento se considera como una variable aleatoria, que tiene una distribución binomial con media:

**Ecuación 2.16**

$$
\mu = R \times p
$$

La varianza seria:

 $\sigma^2 = R \times p \times (1-p)^{(R-K)}$ 

La probabilidad acumulada *P<sup>q</sup>* que entre el número total de bocas de riego, exista un máximo número de hidrantes N funcionando al mismo tiempo viene dado por:

$$
P_q = \sum_{K=0}^{N} C_K^K \times p^K \times (1-p)^{R-K}
$$
 **Equación 2.18**

Dado que:

$$
C_R^K = \frac{R!}{K!(R-K)!}
$$
 **Equación 2.19**

La expresión  $C_R^K$  indica el número de combinaciones de los hidrantes R en un determinado tiempo K. Cuando R >10 y P > 0.2-0.3. La distribución binomial se acerca a la distribución normal de Laplace-Gauss que posee una  $P_q$  para obtener un máximo de x bocas de riego funcionando al mismo tiempo con (-α<x<n) es la que se muestra a continuación:

<span id="page-32-0"></span>
$$
P_q = \frac{1}{\sqrt{2\pi}} \times \int_{-\infty}^{U(P_q)} e^{-\frac{u^2}{2}} du
$$
 **Ecuación 2.20**

El término *U (Pq)* es la variable normal estándar la misma que corresponde a la garantía de suministro  $P_q$  y u es la diferencial normal estándar que se refiere a la siguiente expresión:

<span id="page-32-1"></span>
$$
u = \frac{x - (R \times p)}{\sqrt{R \times p \times (1 - p)}}
$$
 **Ecuación 2.21**

El desarrollo de la [Ecuación](#page-32-0) 2.20 se encuentra en la [Tabla 2.3,](#page-33-0) de acuerdo a la probabilidad acumulada ( $P_q$ ) se puede obtener los valores de U( $P_q$ ).

**Ecuación 2.17**

| Garantía de<br>suministro (%) | U(Pq) |
|-------------------------------|-------|
| 90                            | 1.285 |
| 91                            | 1.345 |
| 92                            | 1.405 |
| 93                            | 1.475 |
| 94                            | 1.555 |
| 95                            | 1.645 |
| 96                            | 1.755 |
| 97                            | 1.885 |
| 98                            | 2.055 |
| 99                            | 2.324 |

<span id="page-33-0"></span>**Tabla 2.3.** Calidad de operación U(Pq)

**Fuente:** Lamaddalena, N., & Sagardoy, J.A., 2000, p.18

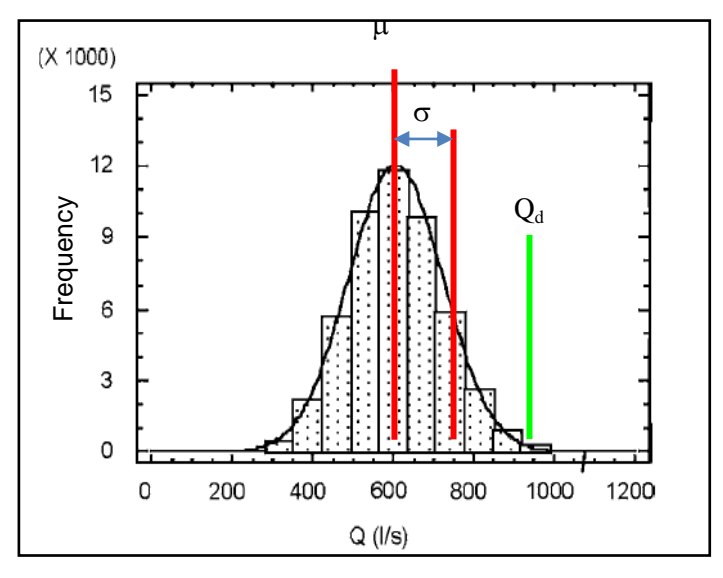

<span id="page-33-1"></span> **Figura 2.1.** Aproximación según la distribución normal.  **Fuente:** Tomado de (Aliod R., García S., Peña J., Seral P. 2010).

En este punto ya es posible determinar el número de bocas de riego operando a la vez N, por medio de la [Ecuación](#page-32-1) 2.21 y para *u=U(Pq)* se tiene la siguiente expresión matemática:

**Ecuación 2.22**

**Ecuación 2.23**

$$
N = R \times p + U(P_q) \times \sqrt{R \times p \times (1 - p)}
$$

Si se toman hidrantes de similar dotación, el flujo total aguas abajo de una sección cualquiera K viene dado por:

$$
Q_k = R \times p \times d + U\left(P_q\right) \times \sqrt{R \times p \times (1-p) \times d^2}
$$

#### **2.3. Conceptos fundamentales referentes al Golpe de Ariete**

#### **2.3.1. Introducción**

Como ya se ha dicho, el fenómeno transitorio conocido como golpe de ariete se presenta por lo general por las maniobras de válvulas así como por el arranque o parada de bombas, produciendo una variación de: velocidad, caudal y carga piezométrica con la que circulaba el fluido antes de producirse la maniobra, es lo que se conoce como cambio en las condiciones de régimen, es decir se pasa del régimen permanente al régimen transitorio en un periodo corto de tiempo.

Las ecuaciones que describen este fenómeno representan la evolución de las ondas de presión y caudal, dichas ecuaciones constituyen un sistema en derivadas parciales de tipo hiperbólico casi lineal que resulta un poco complejo integrar por métodos analíticos clásicos, es por ello que Schnyder y Bergeron desarrollaron un método de integración gráfica el cual se describirá en la sección respectiva del presente trabajo. Posteriormente con el surgimiento de los computadores avanzados se desarrolló un método de integración más apegado a la realidad conocido como el método de las características desarrollado en un principio por Gray siendo el mejor método de resolución para resolver este complejo sistema de ecuaciones.

Por otro lado el estudio del golpe de ariete se relaciona a la determinación de los timbrajes, es decir de la resistencia mecánica, propiedad que se refiere a la capacidad que tiene cada tubería para resistir las presiones positivas (sobrepresiones) o negativas (depresiones) a las que está expuesta. "Es por esto que cualquier fenómeno de flujo nopermanente (tanto en redes como impulsiones) debiera requerir siempre de un análisis numérico detallado" (TWYMAN J. 2009).

En los numerales precedentes se definen los conceptos básicos tales como: flujo permanente, flujo transitorio, las ecuaciones de continuidad y cantidad de movimiento para un conducto presurizado, se describen las 4 fases que conforman el fenómeno del golpe de ariete tanto en conducciones como en impulsiones, además se presentan las ecuaciones diferenciales que permiten calcular el golpe de ariete así como su interpretación física.

#### **2.3.2. Clasificación de los flujos**

Según las variaciones de velocidad media y presión en función del tiempo y el espacio al tratarse de flujos unidimensionales, se pueden clasificar en flujos permanentes y transitorios según (Martínez et al. 2009):

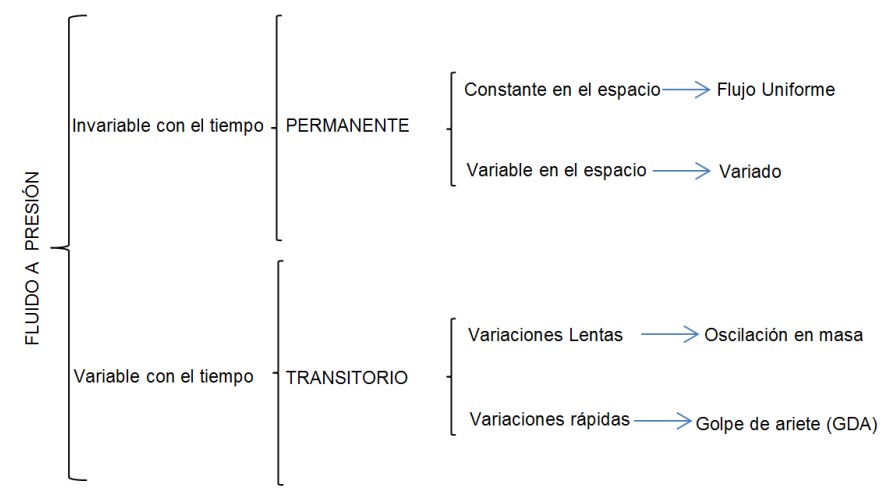

<span id="page-35-0"></span>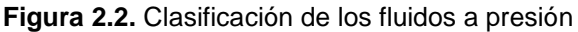

 **Fuente:** Adaptado de (Martínez et al. 2009)

#### **2.3.2.1. Flujo permanente**

Se define como aquel fluido que no experimenta variación de velocidad, caudal, presión en el trascurso del tiempo es decir permanece constante.

$$
\frac{\partial p}{\partial x} = \frac{\partial v}{\partial x} = \frac{\partial Q}{\partial x} = 0
$$
\nEquación 2.24

Dónde:

*p:* presión en el conducto (m.c.a)

*v:* velocidad (m/s)

 $Q$ : caudal  $(m^3/s)$ 

#### **2.3.2.2. Flujo transitorio**

Es lo contrario del flujo permanente es decir es aquel que experimenta variaciones de velocidad, caudal, presión en el trascurso del tiempo. En la siguiente sección se describe su clasificación.

$$
\frac{\partial p}{\partial x} \neq \frac{\partial v}{\partial x} \neq \frac{\partial Q}{\partial x} \neq 0
$$
 **Equación 2.25**

#### **2.3.3. Clasificación de los transitorios hidráulicos en fluidos a presión**

En Iglesias et al. (2001) se caracterizan por la presencia de la variable temporal. Se basan principalmente en obtener la variación en el tiempo de caudales y alturas piezométricas se subdividen en:

- Transitorios hidráulicos rápidos (Modelo elástico).- Usualmente llamado golpe de ariete, es el que abarca todo el presente trabajo. considera la elasticidad del fluido como de la tubería, es aplicable en el caso de un transitorio muy rápido y brusco.
- Transitorios hidráulicos lentos (Modelo rígido).- Denominado oscilación en masa, no se considera la elasticidad del fluido ni de la conducción.
## **2.3.4. Descripción física del golpe de ariete. Propagación y reflexión de ondas.**

Para describir lo que acontece al considerar el fenómeno de golpe de ariete en una conducción luego del cierre inmediato de una válvula es decir en t=0 s., por facilidad se considera una tubería de características uniformes según Iglesias et aI. (2001), la misma se observa en la [Figura 2.3.](#page-36-0)

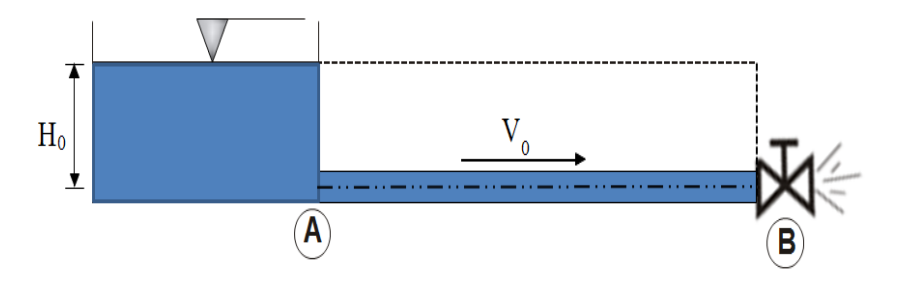

**Figura 2.3.** Aducción por gravedad desde un depósito de altura constante

**Fuente:** Adaptado de (Iglesias et aI., 2001, p. 13)

<span id="page-36-0"></span>Suponiendo que se realiza una maniobra de cierre inmediato de la válvula, en la conducción ocurre una transformación cíclica de energía cinética del agua en energía elástica que almacena tanto el fluido como la tubería en forma de presión. Por simplicidad se despreciará la fricción, y la altura cinética  $V_0^2/2g$ , implica que las diferentes oscilaciones de presión no sufren amortiguamiento. Con estas consideraciones la altura piezométrica antes del cierre de la válvula es una línea horizontal que se encuentra al nivel del agua en el depósito, ésto se lo describirá en las cuatro fases siguientes (Iglesias et aI. 2001):

*a) Primera fase del golpe de ariete en conducciones*

Después del cierre de la válvula el fluido aguas arriba se detiene bruscamente, como resultado la energía cinética debida a la velocidad (*V0)*, se transforma en energía de presión, la carga piezométrica es mayor que la original lo que da origen a una sobrepresión (*ΔH)*. A la vez la interrupción del fluido no es detectada aún por el depósito por lo que continúa contribuyendo agua a la conducción. Este el motivo por el que viaja una onda sobrepresiva al cabo de *t=L/a*, rumbo al depósito que además detiene el fluido, efecto indicado en la [Figura 2.4](#page-37-0)

*b) Segunda fase del golpe de ariete en conducciones*

El nivel del agua en el depósito permanece constante, debido a su gran inercia, por lo tanto actúa como un muro el cual refleja la onda de presión que llega desde la válvula, el sistema para restablecer el equilibrio inicia el retroceso del fluido desde la válvula hacia el depósito.

Al no considerar pérdidas, el intercambio origina una velocidad inversa *(–V0)* en reemplazo de una disminución de la presión *ΔH*. El fluido circula en dirección contraria y la presión se mantiene. La reducción de la presión se inicia en el depósito y continúa hacia la válvula. Se trata del avance de una onda de presión negativa que da como resultado una disminución de la presión a cambio de un aumento en la velocidad del agua hacia el depósito. Todo esto ocurre en *t=2L/a*, según como lo indica la [Figura 2.4.](#page-37-0)

## *c) Tercera fase del golpe de ariete en conducciones*

Como resultado del flujo de agua que parte desde la válvula en dirección al depósito se produce una disminución de la carga piezométrica además de que la tubería se contrae la velocidad inversa (*–V0*) de la conducción genera que el depósito ya no aporte fluido sumándole que la válvula se halla cerrada. El sistema trata de remediar la falta de fluido generando una depresión aguas arriba de la válvula, produciendo la paralización del fluido. La onda depresiva va hacia la válvula de manera similar, en t=3L/a, según como se indica en la [Figura 2.4](#page-37-0)

## *d) Cuarta fase del golpe de ariete en conducciones*

Es la última fase del primer período del transitorio inicia con la situación inestable cerca del depósito provocado por una variación de presiones entre la tubería y el depósito, que se corrige aumentando la presión y la velocidad en la conducción. Reiteradamente existe un intercambio entre energía elástica y energía cinética, la carga de presión aumenta en *ΔH* y la velocidad obtiene su valor inicial *V0*. Dando lugar a una onda de presión positiva que viaja desde el depósito hacia la válvula al cabo de t=4L/a. En la [Figura 2.4](#page-37-0) se esquematiza este suceso.

De considerarse pérdidas a lo largo de toda la conducción la cuatros fases no se repiten indefinidamente, sino que poco a poco se amortiguan hasta alcanzar el valor final en condición de régimen permanente.

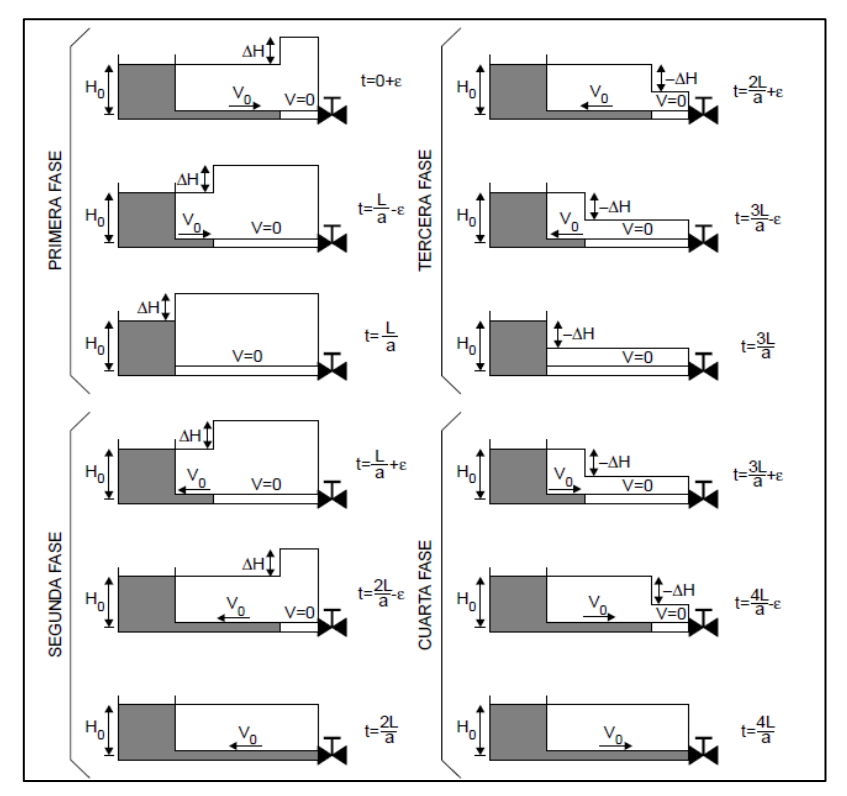

**Figura 2.4.** Situación de la conducción en diferentes instantes del transitorio **Fuente:** Tomado de (Iglesias et aI., 2001, p. 14)

<span id="page-37-0"></span>*e) Evolución de las principales variables a lo largo del golpe de ariete*

Por un lado la evolución en el tiempo de la altura piezométrica junto a la válvula (línea continua) y el punto medio de la conducción (línea discontinua) durante el golpe de ariete tras el cierre inmediato de la válvula descrito en las 4 fases con las principales variables y su progreso en el tiempo se demuestra en la [Figura 2.5.](#page-38-0)

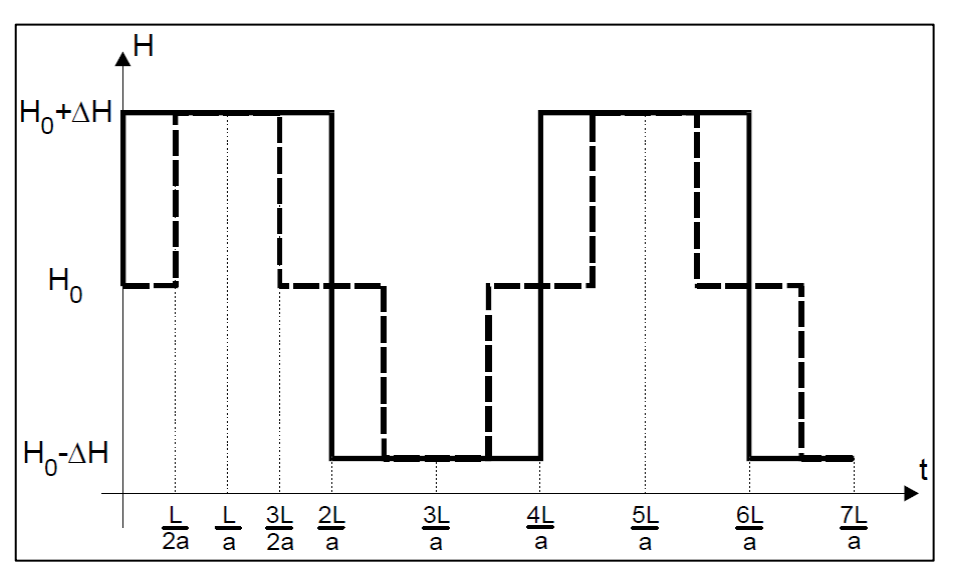

**Figura 2.5.** Evolución de alturas: Punto medio y junto a la válvula sin considerar fricción **Fuente:** Tomado de (Iglesias et aI., 2001, p.16)

<span id="page-38-0"></span>El golpe de ariete en una tubería, es un fenómeno repetitivo de período 4L/a, el mismo que inicia con una fase sobrepresiva, seguida de presiones negativas y positivas alternadas. La evolución en el tiempo de las velocidades tanto en el punto medio de la conducción (línea continua) como el depósito (línea discontinua) se representa en la [Figura 2.6.](#page-38-1)

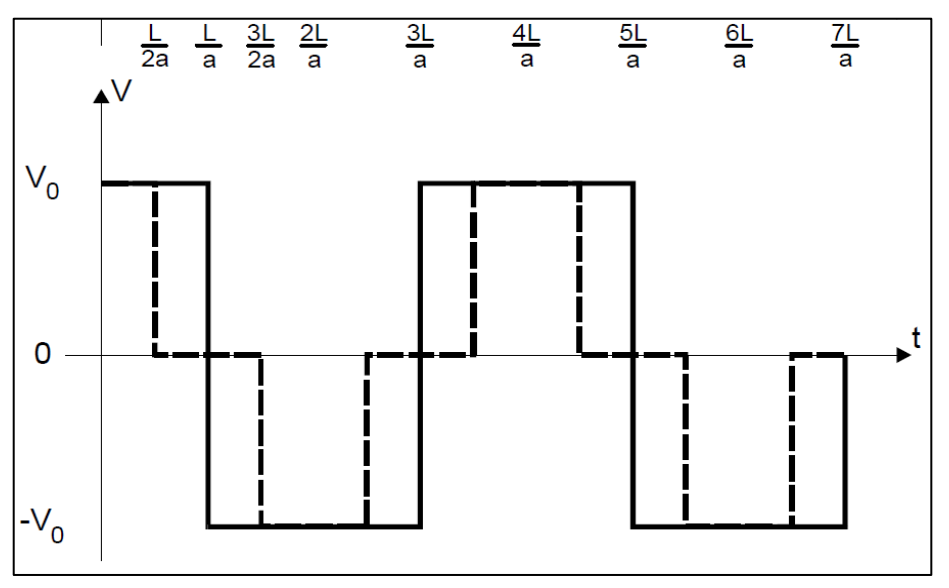

**Figura 2.6.** Evolución de velocidades: Depósito, y punto medio.

**Fuente:** Tomado de (Iglesias et aI., 2001. p. 16)

<span id="page-38-1"></span>*f) Descripción de la propagación y reflexión de ondas en una impulsión.* 

En Abreu et al. (1995) para describir el fenómeno se considera una bomba que cuenta con una válvula de retención, la cual alimenta un depósito mediante una instalación de características uniformes según como se indica en la [Figura 2.7.](#page-39-0)

El golpe de ariete que se produce es debido a un fallo inesperado de energía. Se debe tener en cuenta dos condiciones (Iglesias et aI., 2001. p. 17):

- El origen del golpe de ariete es aguas arriba de la conducción.
- La disminución del caudal en la válvula origina una reducción de la presión y no un aumento de presión como en el caso del cierre de una válvula.

Se producirá un fenómeno cíclico de intercambio de energía elástica en forma de presión y energía cinética en forma de velocidad. Por simplicidad no se considera la fricción ni la inercia de la bomba, además de suponer que la válvula de retención tiene un cierre inmediato, la línea de altura piezométrica en régimen estacionario es una línea horizontal. Se describe cuatro fases (Abreu J. et al., 1995, pp 9-13):

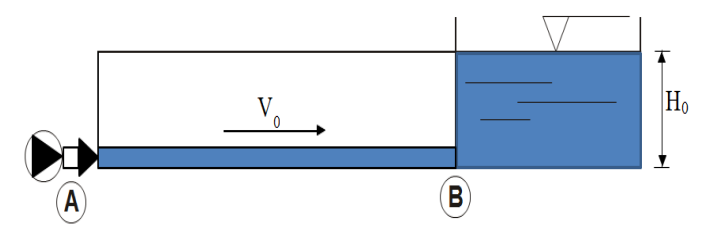

**Figura 2.7.** Bomba que alimenta un depósito de nivel constante.

**Fuente:** Adaptado de (Abreu et al., 1995, p.10)

<span id="page-39-0"></span>*g) Primera fase del golpe de ariete en impulsiones*

Debido a la reducción de caudal en la válvula de retención, se produce una onda depresiva que disminuye el valor de la presión inicial en un valor -*ΔH* y anula el caudal. La onda de presión que va desde la válvula hacia el depósito en *t=L/a* hace que la tubería se encuentre bajo los efectos de una depresión y con el agua en reposo, se crea un gradiente de energías entre la tubería y el depósito según como se indica en la [Figura](#page-40-0)  [2.8.](#page-40-0)

*h) Segunda fase del golpe de ariete en impulsiones*

La variación generada por el gradiente de energías se remedia por el depósito, el mismo que aporta agua a la tubería, y por ende se produce un reflujo hacia la válvula con una velocidad inversa (*–V0)*. La onda de presión viaja desde el depósito hacia la válvula en *t=2L/a*, lo que produce que la tubería se encuentre con la presión en régimen estacionario así como se indica en la [Figura 2.8.](#page-40-0)

*i) Tercera fase del golpe de ariete en impulsiones*

Sucede como resultado del choque del fluido contra la válvula de retención produciéndose un aumento de presión y una detención progresiva del fluido. Se genera una onda positiva que se dirige hacia el depósito a cambio de aumentar la presión en el conducto. Todo esto ocurre en *t=3L/a*. según como indica la [Figura 2.8.](#page-40-0)

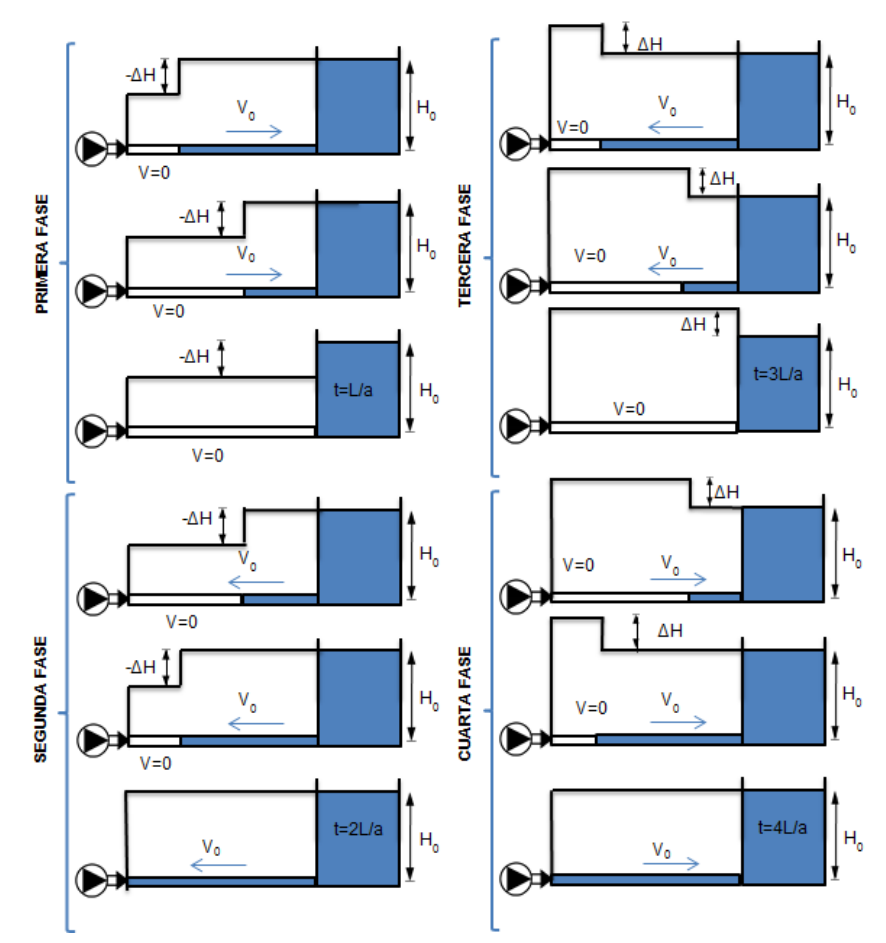

**Figura 2.8.** Situación de la impulsión en diferentes instantes del transitorio **Fuente:** Adaptado de (Abreu et al., 1995, p. 12).

<span id="page-40-0"></span>*j) Cuarta fase del golpe de ariete en impulsiones*

Se produce una onda negativa que disminuye la presión entre la tubería y el depósito lo que provoca que el fluido comience nuevamente el movimiento con dirección y velocidad (*V0*). El sistema trata de equilibrar la energía, originado una onda de presión que vas desde el depósito hacia la válvula. Todo esto en *t=4L/a*. Así es como termina un ciclo del golpe de ariete según como indica la [Figura 2.8.](#page-40-0)

*k) Evolución de las principales variables a lo largo del golpe de ariete*

La evolución en el tiempo de la altura piezométrica junto a la válvula de retención (línea de trazo continuo) y el punto medio de la impulsión (línea de trazo discontinuo) se muestra en la [Figura 2.9.](#page-41-0)

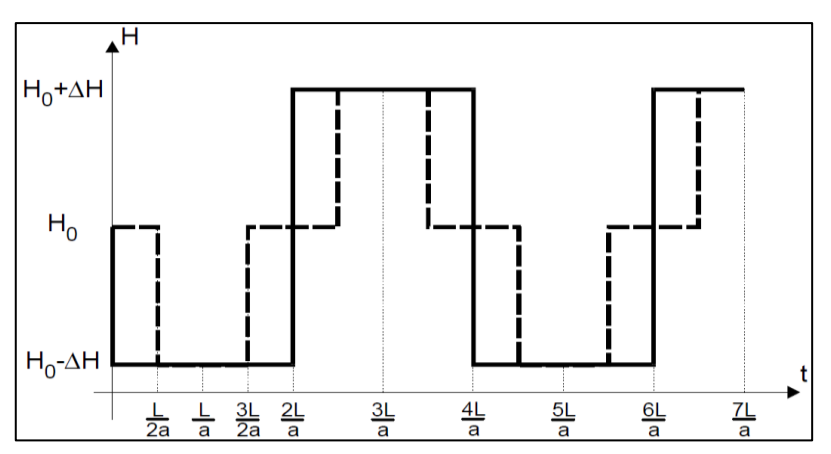

**Figura 2.9.** Evolución de alturas piezométricas en la válvula y punto medio

**Fuente:** Tomado de (Iglesias et aI., 2001, p.19)

<span id="page-41-0"></span>La evolución en el tiempo de las velocidades en el punto medio de la impulsión (línea de trazo discontinuo) y la entrada al depósito (línea de trazo discontinuo) se muestra en la [Figura 2.10.](#page-41-1)

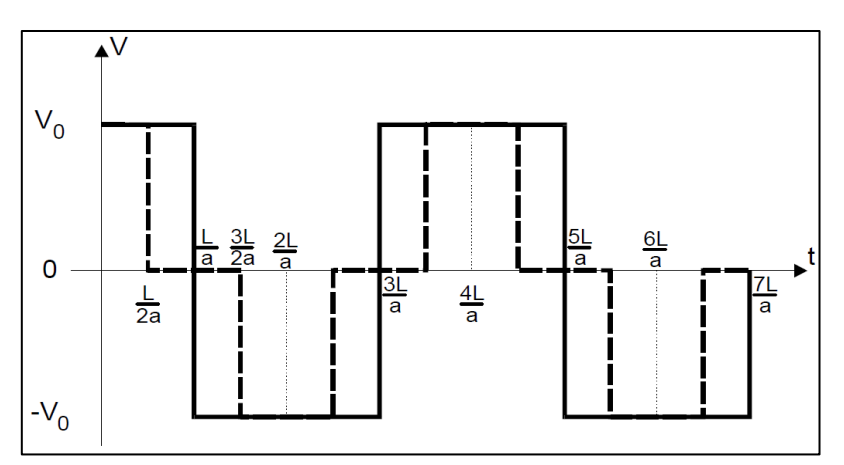

**Figura 2.10.** Evolución de velocidades en el punto medio y depósito. **Fuente:** Tomado de (Iglesias et aI., 2001, p.19)

# <span id="page-41-1"></span>**2.3.5. Hipótesis simplificativas, expresiones y ecuaciones básicas**

Con el fin de llegar a expresiones más sencillas y de fácil aplicación es necesario conocer algunas hipótesis simplificativas, las cuales según (Martínez et al. 2009) se refieren a:

- *a) Hipótesis básicas referidas al flujo*
	- El flujo se lo considera unidimensional en el sentido del eje de la conducción.
	- Se considera la distribución uniforme de la velocidad en la sección transversal de la tubería.
	- Todas las variables relacionadas con el flujo se consideran constantes.

## *b) Hipótesis básicas referidas al fluido*

- Fluido incompresible, cuando la densidad permanece constante a lo largo de todo el flujo.
- Fluido de características uniformes
- Fluido Newtoniano, "Es aquel fluido, cuya viscosidad dinámica depende de la presión y de la temperatura, pero no del gradiente de velocidad" (Mataix C. 2007).

## **2.3.5.1. Expresiones de cálculo para el análisis del Golpe de Ariete**

Como primer planteamiento se aplica la ecuación de continuidad y de cantidad de movimiento a sendos volúmenes de control de tamaño finito llegando a obtener los valores de: celeridad (velocidad de las ondas de presión) y el pulso de Joukowsky que pone de manifiesto la relación existente entre la causa y el efecto (*ΔV* <sup>→</sup> *Δp*).

### *a) Balance integral de fuerzas o pulso de Joukowsky*

El pulso de Joukowsky indica la máxima variación de velocidad posible. Según la [Figura](#page-42-0)  [2.11](#page-42-0) se puede deducir el pulso a partir de la aplicación de la ecuación integral de cantidad de movimiento o balance integral de fuerzas. Sin embrago es necesario primero considerar ciertas simplificaciones:

- No existen pérdidas por fricción
- $\bullet$  Flujo unidireccional 0=u(x)
- El cierre de la válvula es inmediato
- Tubería completamente horizontal
- No se toma en cuenta la altura cinética

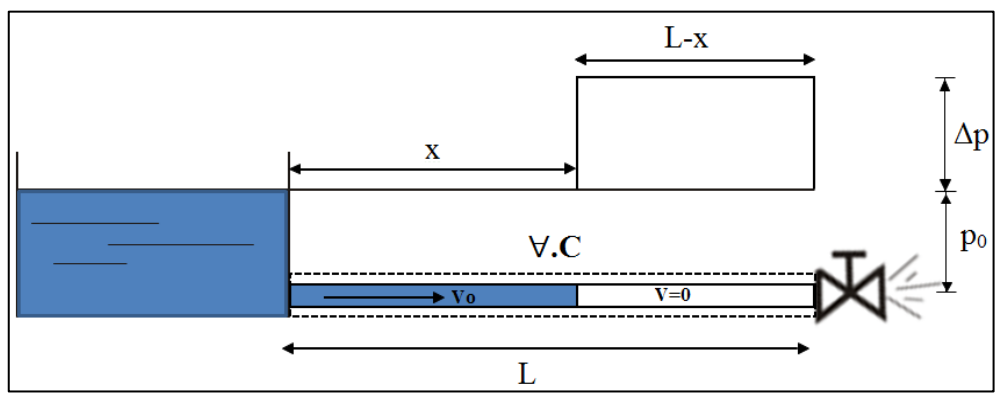

<span id="page-42-0"></span>**Figura 2.11.** Situación generada tras el cierre de la válvula

**Fuente:** Adaptado de (Iglesias et aI., 2001, p. 21)

En (Iglesias et aI., 2001, pp. 20-23) se parte planteando la ecuación de conservación del momento al volumen de control que coincide con la dirección x de la tubería según la [Figura 2.11:](#page-42-0)

<span id="page-42-1"></span>
$$
\sum F = \frac{\partial}{\partial t} \int_{\forall C} \rho d\forall + \int_{S.C} \rho V dQ
$$
\nEcuación 2.26

Dónde:

*ΣF:* fuerzas externas que actúan sobre el volumen de control.

 $\int$  $\forall$  $\partial$  $\partial$ .C. : *C d – ∫ ρd*∀ : variación de cantidad de movimiento dentro del volumen de control.<br>*t ∀c* 

 $\int \rho V dQ$  : flujo de cantidad de movimiento a través de la superficie de control. . *S C*

Los valores de los términos que conforman la [Ecuación 2.26](#page-42-1) se indican a continuación, primero se da a conocer las fuerzas que actúan desde el exterior sobre el volumen de control:

**Ecuación 2.27**

$$
\sum F = -(p_0 + \Delta p).A + p_0.A = -A.\Delta p
$$

La cantidad de movimiento dentro del volumen de control resulta ser:

$$
M_{\forall .C.} = V_0.x.A.\rho
$$

Y la variación respecto al tiempo es:

$$
\frac{\partial M_{\forall C.}}{\partial t} = V_0.A.\rho.\frac{dx}{dt} = V_0.A.\rho.[-(a-V_0)] = -a.V_0.\rho.A + V_0^2.A.\rho
$$
\nEcuación 2.28

Si se define "a" como la velocidad de propagación de las ondas:

$$
-\frac{dx}{dt} = a - V_0
$$

Finalmente en la [Ecuación 2.26](#page-42-1) el último sumando es:

$$
\int_{S.C} \rho.V.dQ = 0 - \rho.V_0^2.A
$$
\nEcuación 2.29

Reemplazando las Ecuaciones (2.27), (2.28), (2.29) en la [Ecuación 2.26:](#page-42-1)

$$
\sum F = -(p_0 + \Delta p).A + p_0.A = -A.\Delta p
$$
  
o dentro del volumen de control result  
 $M_{\forall .C} = V_0.x.A.p$   
tiempo es:  

$$
= V_0.A.p.[-(a - V_0)] = -a.V_0.p.A + V_0
$$
  
elocidad de propagación de las onda:  

$$
-\frac{dx}{dt} = a - V_0
$$
  
n 2.26 el último sumando es:  

$$
\int \rho.V.dQ = 0 - \rho.V_0^2.A
$$
  
iones (2.27), (2.28), (2.29) en la Ecue  

$$
-A\Delta p = -aV_0\rho A + \rho V_0^2 A - \rho.V_0^2.A
$$

$$
-\Delta p = -\rho.a.V_0
$$
  
on de presión con la variación de v  
 a ( $\Delta V = 0-V_0$ ):  

$$
\Delta p = -\rho.a.\Delta V
$$
  
tría:  

$$
\Delta p = a\rho \Delta V
$$
  
tría escritor en función de las propie  
manera:  

$$
\Delta p = \frac{a}{g} \Delta V
$$
  
iso de Joukowski.  
da de presión.  
ocidad (en ocasiones bruscas  $\Delta V = 0$   
26

Relacionando la variación de presión con la variación de velocidad que ocurre en el fluido, ya que éste se frena (*ΔV=0-V0*):

$$
\Delta p = -\rho.a.\Delta V
$$

El pulso de Joukowsky seria:

<span id="page-43-0"></span>
$$
\Delta p = a \rho \Delta V
$$
 **Ecuación 2.30**

La [Ecuación 2.30](#page-43-0) se podría escribir en función de las propiedades del fluido quedando expresada de la siguiente manera:

$$
\Delta p = -\frac{a}{g} \Delta V
$$
 **Ecuación 2.31**

Dónde:

- *Δp:* Incremento del pulso de Joukowski.
- *a:* Celeridad de la onda de presión.
- *ΔV:* Variación de la velocidad (en ocasiones bruscas *ΔV= 0-V0*)

### *b) Balance integral de material o celeridad del pulso de Joukowsky.*

"La obtención del valor de la celeridad, definida como la velocidad a la que se propagan las ondas de presión generadas por las variaciones de velocidad, es inmediata a partir de un balance de volúmenes" (Iglesias et aI. 2001). Korteweg (1878) realizó este balance el cual abarca conceptos de elasticidad del fluido y tubería.

El balance de volúmenes se refiere a la siguiente expresión:

<span id="page-44-0"></span>**Ecuación 2.32**

$$
\Delta \forall_{\textit{T}} = \Delta \forall_{1} + \Delta \forall_{2}
$$

Para describir cada uno de los términos de la [Ecuación 2.32](#page-44-0) se parte por describir el volumen total entrante en el tiempo L/a:

$$
\Delta \forall_{T} = V_0.A. \frac{L}{a}
$$
 **Ecuación 2.33**

El volumen adicional correspondiente a la compresión del fluido resulta ser:

$$
\Delta \forall_1 = \forall \frac{\Delta p}{K}
$$
 **Ecuación 2.34**

Por último, el incremento debido a la dilatación de las paredes del conducto es:

$$
\Delta \forall_2 = L.\Delta A = L.\frac{\pi.D}{2}\Delta D
$$

En base a la teoría de la elasticidad de los materiales (ley de Young) se puede relacionar el incremento de presión con el incremento del diámetro:

$$
\varepsilon_u = \frac{\sigma}{E} = \frac{\Delta D}{D}
$$

Y la tensión a la que se somete el material del que está compuesta la tubería, módulo de elasticidad del material es:

$$
\sigma = \frac{T}{2e} = \frac{\Delta p.D}{2e}
$$

Reemplazando valores:

$$
\varepsilon = \frac{\Delta D}{D} = \frac{1}{E} \cdot \frac{\Delta P.D}{2e} \rightarrow \Delta D = \frac{\Delta P.D^2}{E.2e}
$$
  
 
$$
\Delta \forall_2 = L \cdot \frac{\pi.D}{2} \cdot \frac{\Delta P.D^2}{E.2e} \qquad \text{Ecuación 2.35}
$$

Reemplazando las Ecuaciones (2.33), (2.34), (2.35) en la [Ecuación 2.32:](#page-44-0)

$$
\Delta \forall_{T} = \Delta \forall_{1} + \Delta \forall_{2}
$$

$$
V_{0} \cdot A \cdot \frac{L}{a} = \forall \frac{\Delta p}{K} + L \cdot \frac{\pi D}{2} \Delta D
$$

Realizando operaciones matemáticas se llega a:

<span id="page-45-0"></span>**Ecuación 2.36**

La [Ecuación 2.36](#page-45-0) puede ser escrita en función de las propiedades del agua ya que *K= 2.074.10<sup>9</sup> N/m<sup>2</sup>* y *ρ=1000 kg/m<sup>3</sup>* , quedando expresada de la siguiente manera:

*E k*

 $+\frac{1}{x}$   $\times$ 

*a*

 $=$ 1 *k*

 $\mu$ 

*e D*

$$
a = \frac{1440}{1 + \frac{2.704.10^9}{E} \times \frac{D}{e}}
$$
 **Ecuación 2.37**

Dónde:

*a:* celeridad o pulso de opresión (m/s)

*k:* módulo de compresibilidad volumétrica del fluido (N/m²)

*E:* módulo de elasticidad o módulo de Young de la tubería (N/m²)

*D:* diámetro interno de la tubería (m)

*e:* espesor de las paredes de la tubería(m)

<span id="page-45-1"></span>En la [Tabla 2.4](#page-45-1) se tiene los diferentes valores de módulo de Young para los principales materiales existentes:

| <b>Material</b>     | Módulo de Elasticidad(N/m <sup>2</sup> ) |
|---------------------|------------------------------------------|
| Mezcla de Aluminio  | 7.05E+10                                 |
| Asbesto cemento     | 2.40E+10                                 |
| <b>Bronce</b>       | $9.40E+10$                               |
| Hierro fundido      | $1.26E + 10$                             |
| Concreto            | $2.20E+10$                               |
| Cobre               | 1.19E+10                                 |
| Vidrio              | $5.95E+10$                               |
| Plomo               | 1.09E+10                                 |
| Fundición dúctil    | 1.70E+11                                 |
| Acero dulce o suave | 2.06E+11                                 |
| <b>Nylon</b>        | 2.08E+09                                 |
| Polietileno         | 8.00E+08                                 |
| Poliestireno        | 5.00E+09                                 |
| PVC rígido          | 2.76E+09                                 |

**Tabla 2.4.** Módulo de Young de principales materiales.

 **Fuente:** Tomado de (Iglesias et aI., 2001, p. 27)

## **2.3.5.2. Ecuaciones fundamentales de un transitorio hidráulico**

Por medio de los balances integrales se obtiene información global del fenómeno, pero no el detalle de lo que acontece durante el transitorio. Para obtener información más específica de lo que ocurre, "se analiza un transitorio hidráulico, considerando el fenómeno unidimensional, se pretende obtener la solución en base a conocer completamente las funciones que determinan las presiones y velocidades de cualquier punto de la conducción en cualquier instante de tiempo." (Iglesias et aI. 2001, p. 35).

$$
p = p(x, t)
$$
  
Equación 2.38  

$$
V = V(x, t)
$$

Las expresiones anteriores son la respuesta de un problema diferencial mixto en el que se consideran aspectos como:

- Ecuaciones en derivadas parciales, se obtienen de aplicar un balance de masas y fuerzas a un volumen diferencial.
- Condiciones iniciales que indican los valores de las variables en ese instante.
- Condiciones de contorno, describen el comportamiento del flujo en los extremos de la conducción.

## *a) Balance diferencial de masa: Ecuación de continuidad*

Luego de aplicar la ecuación de continuidad en forma diferencial al volumen de control de la [Figura 2.12](#page-46-0) para realizar el balance de masas, y luego de algunos reemplazos y artificios matemáticos se obtiene la ecuación de continuidad para transitorios (Iglesias et aI. 2001, pp. 36-39).

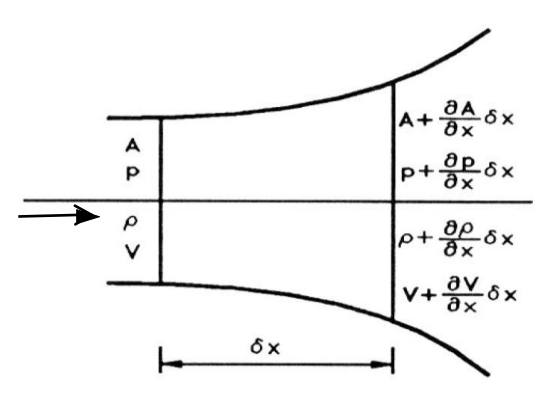

**Figura 2.12.** Volumen de control diferencial en una tubería elástica

 **Fuente:** Adaptado de (Iglesias et aI., 2001, p. 36)

<span id="page-46-1"></span>
$$
\frac{g}{a^2}\frac{dH}{dt} + \frac{\partial V}{\partial x} + \frac{g}{a^2}Vsen\theta = 0
$$
\nEcuación 2.39

<span id="page-46-0"></span>Dónde:

- *g:* aceleración de la gravedad (*9.81 m/s<sup>2</sup>* )
- *a:* celeridad (m/s)
- *H:* altura piezométrica (m.c.a.)
- *V:* velocidad (m/s).
- *Senθ:* inclinación de la tubería respecto de la horizontal.
- *x:* longitud de la tubería (m)
- *b) Balance diferencial de fuerzas: Ecuación de cantidad de movimiento*

En (Iglesias et aI., 2001, pp. 40-43) para derivar las ecuaciones de conservación se parte de los siguientes supuestos:

- El flujo es unidireccional.
- El cálculo del rozamiento se calcula como si fuera en régimen permanente.

 Las fuerzas que intervienen son: la presión y las de rozamiento. La tercera fuerza es la gravitatoria que es de índole volumétrica.

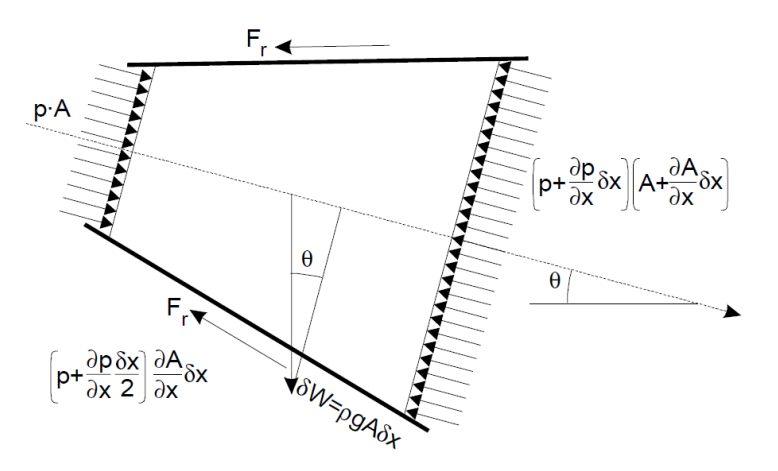

<span id="page-47-0"></span>**Figura 2.13.** Volumen de control diferencial sobre el que se efectúa el balance de fuerzas **Fuente:** Tomado de (Iglesias et aI., 2001, p. 40)

Seguidamente se realiza el balance diferencial a la [Figura 2.13,](#page-47-0) a partir de la ecuación de cantidad de movimiento en forma diferencial, resultando la siguiente expresión:

$$
\frac{dV}{dt} + f \frac{V|V|}{2D} + g \frac{\partial H}{\partial x} = 0
$$
\nEquación

<span id="page-47-1"></span>**Ecuación 2.40**

Dónde:

- *g:* aceleración de la gravedad (*9.81 m/s<sup>2</sup>* )
- *f:* factor de fricción
- *H:* altura piezométrica (m.c.a.)
- *V:* velocidad (m/s)
- D: diámetro interno de la tubería (m)
- *x:* longitud de la tubería (m)

## **2.4. Método de las características**

Básicamente el método consiste en transformar el sistema conformado por dos ecuaciones diferenciales casi lineales de tipo hiperbólico de continuidad y cantidad de movimiento, en ecuaciones diferenciales ordinarias y posteriormente resolverlas mediante un esquema explícito de diferencias finitas.

Según Iglesias et aI. (2001), el sistema de ecuaciones que determinan el movimiento de las ondas en el transitorio, está constituido por las ecuaciones de continuidad [\(Ecuación](#page-46-1)  [2.39\)](#page-46-1) y de cantidad de movimiento [\(Ecuación 2.40\)](#page-47-1), representadas en este apartado como:

 $\boldsymbol{0}$ 2  $\frac{1}{2} \frac{dH}{dt} + \frac{\partial V}{\partial x} + \frac{\delta}{a^2} V \sin \theta = 0$  $\equiv$  $\partial$  $+f\frac{V|V|}{2R}+g\frac{\partial}{\partial r}$  $\partial$  $+\frac{\partial V}{\partial}+\frac{g}{\partial}V$ sen *x*  $g \frac{\partial H}{\partial r}$ *D*  $V$ <sup>*V*</sup> *f dt dV a g x V dt dH a*  $\frac{g}{f}$   $\frac{dH}{dt} + \frac{\partial V}{dt} + \frac{g}{f}$  Vsen  $\theta$ **Ecuación 2.41**

La única forma de resolver este complejo sistema es a través de los métodos numéricos, siendo el método de las características el mejor, por ser sencillo y fácil de programar, además de ilustrar el desarrollo de las ondas en el tiempo.

Para simplificar las ecuaciones de continuidad y cantidad de movimiento en Abreu et al. (1995) se parte de despreciar los términos convectivos de la aceleración del fluido *V∂H / ∂x* y *V∂V / ∂x*, además del término de la pendiente los cuales son muy pequeños comparados con los demás términos:

$$
\frac{\partial H}{\partial t} + V \frac{\partial H}{\partial x} + \frac{a^2}{g} \frac{\partial V}{\partial x} + V \frac{\partial H}{\partial y} = 0
$$
  

$$
\frac{\partial V}{\partial t} + V \frac{\partial H}{\partial x} + f \frac{V}{2} \frac{|V|}{D} + g \frac{\partial H}{\partial x} = 0
$$

el sistema anterior quedaría reducido a:

$$
\frac{\partial H}{\partial t} + \frac{a^2}{g} \frac{\partial V}{\partial x} = 0
$$

$$
\frac{\partial V}{\partial t} + f \frac{V}{2} \frac{|V|}{D} + g \frac{\partial H}{\partial x} = 0
$$

Despreciando pérdidas:

<span id="page-48-1"></span><span id="page-48-0"></span>
$$
\frac{\partial H}{\partial t} + \frac{a^2}{g} \frac{\partial V}{\partial x} = 0
$$
\nEquación 2.42

\n
$$
\frac{\partial V}{\partial t} + g \frac{\partial H}{\partial x} = 0
$$
\nEquación 2.43

Derivando respecto a *x* la [Ecuación](#page-48-0) 2.42 y respecto a *t* la [Ecuación](#page-48-1) 2.43 se tiene:

$$
\frac{\partial}{\partial x} \left( \frac{\partial H}{\partial t} + \frac{a^2}{g} \frac{\partial V}{\partial x} \right) = 0 \rightarrow \frac{\partial^2 H}{\partial x \partial t} + \frac{a^2}{g} \frac{\partial^2 V}{\partial x^2} = 0
$$
\nEquación 2.44

\n
$$
\frac{\partial}{\partial t} \left( \frac{\partial V}{\partial t} + g \frac{\partial H}{\partial x} \right) = 0 \rightarrow \frac{\partial^2 V}{\partial t^2} + g \frac{\partial^2 H}{\partial t \partial x} = 0
$$
\nEquación 2.45

Restando la [Ecuación](#page-48-2) 2.45 de la [Ecuación](#page-48-3) 2.44:

<span id="page-48-3"></span><span id="page-48-2"></span>
$$
\frac{\partial^2 V}{\partial t^2} - a^2 \frac{\partial^2 V}{\partial x^2} = 0
$$
 **Equación 2.46**

Esta es la ecuación clásica de ondas unidimensionales. La cual se resuelve por superposición de soluciones, se utilizará la [Ecuación](#page-49-0) 2.47 para la introducción de los parámetros básicos del método de las características.

<span id="page-49-0"></span>
$$
\frac{\partial^2 u}{\partial t^2} - a^2 \frac{\partial^2 u}{\partial x^2} = 0
$$
 **Equación 2.47**

Quedando la solución analítica de la [Ecuación](#page-49-0) 2.47, determinada por von Rieman en (1869), como sigue:

$$
\frac{\partial^2 u}{\partial t^2} - a^2 \frac{\partial^2 u}{\partial x^2} = 0 \longrightarrow \left(\frac{\partial u}{\partial t} - a \frac{\partial u}{\partial x}\right) \left(\frac{\partial u}{\partial t} + a \frac{\partial u}{\partial x}\right) = 0
$$
 **Equación 2.48**

Una solución *u(x,t)* de la [Ecuación](#page-49-0) 2.47 es:

<span id="page-49-1"></span>
$$
\frac{\partial u}{\partial t} + a \frac{\partial u}{\partial x} = 0
$$
 **Equación 2.49**

Se comprueba:

$$
\frac{du}{dt} = \frac{\partial u}{\partial t} + \frac{\partial u}{\partial x}\frac{dx}{dt} = \frac{\partial u}{\partial t} + a\frac{\partial u}{\partial x} = 0
$$

Si se cumple:  $\frac{ax}{b} = a$ *dt*  $\frac{dx}{dt}$  = a , es decir, si *x* = cte + at

Es lo mismo decir que *u(x,t)* es constante mientras se cumpla que *x=cte+at.*

La solución de la [Ecuación](#page-49-1) 2.49 será:

$$
u(x,t) = f(\xi) = f(x-at)
$$

Según la [Figura 2.14](#page-49-2) el valor de *u(x,t),* sí "a" es constante en todo el espacio, solo depende del valor en *t=0 s.*, es decir, si se trata de un transitorio, del valor inicial, lo que conduce a:

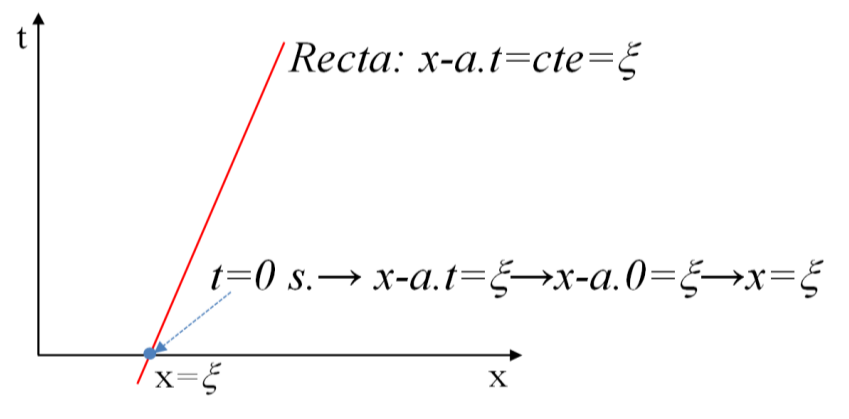

**Figura 2.14.** Recta característica positiva **Fuente:** Adaptado de (Abreu et al., 1995, p. 90)

<span id="page-49-2"></span>A estas rectas se las denomina rectas características

**Ecuación 2.50**

Hay una gran influencia sobre la solución del punto inicial, se deduce que representa el dominio de dependencia de *u(x,t)* respecto a los valores iniciales.

 $x - at = \xi = cte$ 

A manera de analogía: Si un observador viaja sobre la onda, se moverá con la onda hacia la derecha con un movimiento determinado por: *x=at*+ $\xi$  y una velocidad *u(x,t)=f(x*a.*t*)=f( $\xi$ ) constante e igual al valor de partida de la onda.

La otra solución *u(x,t)* de la [Ecuación](#page-49-0) 2.47 es:

<span id="page-50-0"></span> $=0$  $\partial$  $\hat{o}$  $\overline{\phantom{0}}$  $\partial$  $\partial$ *x u a t u* **Ecuación 2.51**

Verifica que:

$$
\frac{du}{dt} = \frac{\partial u}{\partial t} + \frac{\partial u}{\partial x}\frac{dx}{dt} = \frac{\partial u}{\partial t} + (-a)\frac{\partial u}{\partial x} = 0
$$

Si se cumple que  $\frac{a}{b} = -a$ *dt dx*<br>→ *– −a* , es decir, si *x* = *cte* – *a.t* 

Es lo mismo decir que *u(x,t)* es constante mientras se cumpla que *x=cte-at.*

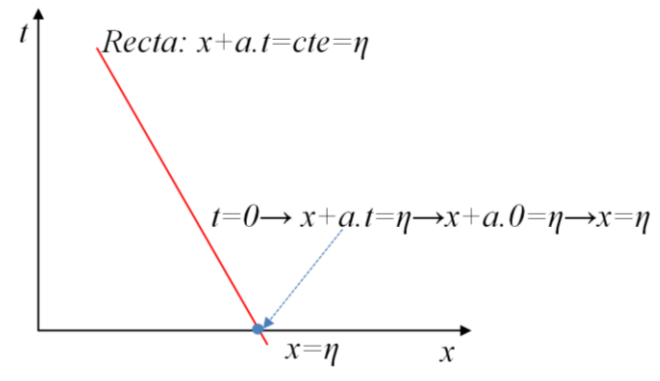

**Figura 2.15.** Recta característica negativa **Fuente:** Adaptado de (Abreu et al., 1995, p. 90)

La solución de la [Ecuación](#page-50-0) 2.51 será:

$$
u(x,t) = g(\eta) = g(x+at)
$$

Ahora se trata de una onda en sentido contrario a la anterior pero con la misma pendiente y velocidad "a".

Por lo tanto la solución de la [Ecuación](#page-49-0) 2.47 será la superposición de ambas soluciones es decir:  $u(x,t) = f(x-at) + g(x+at)$ 

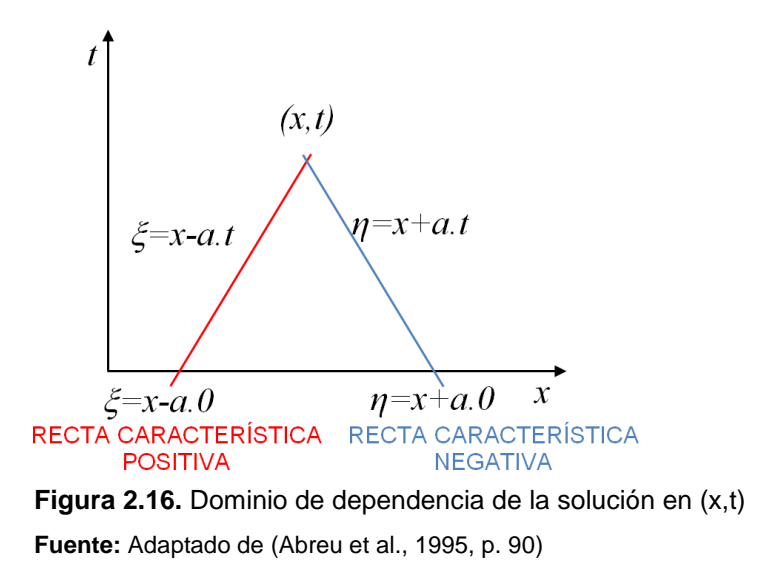

<span id="page-51-0"></span>El valor de  $u(x,t)$  en  $(x,t)$  depende del valor inicial de *g* en el *t*=0, punto x= $\eta$  y de *f* en *t*=0, punto *x=* , el dominio de dependencia de la solución en el punto *(x,t)* intervalo *(x-at,x+at)*  se indica la [Figura 2.16.](#page-51-0)

Ahora bien el primer valor en ( $\xi$ ,0) del eje *x* ejerce influencia sobre  $u(x,t)$  en los puntos de la región de azul según la [Figura 2.17,](#page-51-1) delimitada por las rectas  $\xi$ -a.t=x y  $\xi$ +a.t=x.

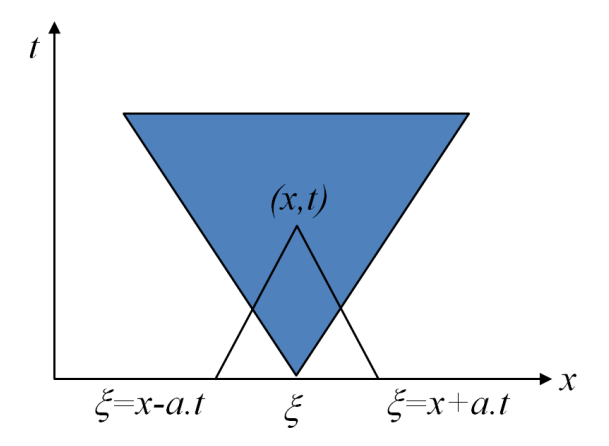

**Figura 2.17.** Dominio de influencia de la condición inicial en un punto  $(ξ,0)$ 

**Fuente:** Adaptado de (Abreu et al., 1995, p. 90)

<span id="page-51-1"></span>La característica negativa (*η=x+a.t*) transmite información aguas arriba del punto y la característica positiva (*=x+a.t*) aguas abajo del punto según la [Figura 2.17.](#page-51-1)

## **2.4.1. Desarrollo del método**

En Iglesias et aI. (2001) se parte del sistema inicial con las ecuación de continuidad [\(Ecuación 2.39\)](#page-46-1) y de cantidad de movimiento [\(Ecuación 2.40\)](#page-47-1).

$$
\frac{g}{a^2} \frac{dH}{dt} + \frac{\partial V}{\partial x} + \frac{g}{a^2} V \sin \theta = 0 \rightarrow \left( \div \frac{a^2}{g} \right)
$$

$$
\frac{dV}{dt} + f \frac{V|V|}{2D} + g \frac{\partial H}{\partial x} = 0
$$

Reduciendo términos el sistema quedaría:

$$
\begin{cases} \frac{dH}{dt} + \frac{a^2}{g} \frac{\partial V}{\partial x} + V \sin \theta = 0\\ \frac{dV}{dt} + f \frac{V|V|}{2D} + g \frac{\partial H}{\partial x} = 0 \end{cases}
$$

Considerando las expresiones de derivadas totales *dV/dt* y *dH/dt*:

$$
\frac{dV}{dt} = \frac{\partial V}{\partial t} + V \frac{\partial V}{\partial x}
$$
\n
$$
\frac{dH}{dt} = \frac{\partial H}{\partial t} + V \frac{\partial H}{\partial x}
$$
\nEquación 2.53

Se puede escribir:

$$
L_1: \frac{\partial H}{\partial t} + V \frac{\partial H}{\partial x} + \frac{a^2}{g} \frac{\partial V}{\partial x} + V \sin \theta = 0
$$
  

$$
L_2: \frac{\partial V}{\partial t} + V \frac{\partial V}{\partial x} + f \frac{V|V|}{2D} + g \frac{\partial H}{\partial x} = 0
$$

Si se lleva a cabo una combinación lineal de *L<sup>1</sup>* y *L<sup>2</sup>* ya que *L<sup>1</sup> + λL2=0* por lo tanto:

$$
\left[\frac{\partial H}{\partial t} + V\frac{\partial H}{\partial x} + \frac{a^2}{g}\frac{\partial V}{\partial x} + V\sin\theta\right] + \lambda \left[\frac{\partial V}{\partial t} + V\frac{\partial V}{\partial x} + f\frac{V|V|}{2D} + g\frac{\partial H}{\partial x}\right] = 0
$$

Operando y agrupando:

$$
\left[\frac{\partial H}{\partial t} + (V + g\lambda)\frac{\partial H}{\partial x}\right] + \lambda \left[\frac{\partial V}{\partial t} + \left(V + \frac{a^2}{g\lambda}\right)\frac{\partial V}{\partial x}\right] + \lambda.f.\frac{V}{2}\frac{|V|}{D} + V.\text{sen}\theta = 0
$$
\nEquación 2.54

Si en la [Ecuación](#page-52-0) 2.54 se cumple que el multiplicador  $\lambda$  de la combinación lineal es de forma tal que se verifica la relación:

<span id="page-52-2"></span><span id="page-52-0"></span>
$$
\frac{dx}{dt} = V + \lambda \cdot g = V + \frac{a^2}{\lambda \cdot g}
$$
\nEcuación 2.55

La [Ecuación](#page-52-0) 2.54 se escribiría:

$$
\left[\frac{\partial H}{\partial t} + \frac{dx}{dt} \frac{\partial H}{\partial x}\right] + \lambda \left[\frac{\partial V}{\partial t} + \frac{dx}{dt} \frac{\partial V}{\partial x}\right] + \lambda.f.\frac{V}{2}\frac{|V|}{D} + V.\text{sen}\theta = 0
$$

A la vez:

<span id="page-52-1"></span>
$$
\frac{dH}{dt} + \lambda \frac{dV}{dt} + \lambda.f.\frac{V}{2}\frac{|V|}{D} + V.\text{sen}\theta = 0
$$
\nEquación 2.56

La [Ecuación](#page-52-1) 2.56 está expresada en derivadas totales, fácilmente integrable, pero se da el inconveniente de que solamente es válida para los valores de  $\lambda$  que satisface la [Ecuación](#page-52-2) 2.55. Por ende al multiplicador se le pide cierta condición:

$$
\frac{dx}{dt} = \lambda \cdot g + V = \frac{a^2}{\lambda \cdot g} + V \to \lambda \cdot g + V = \frac{a^2}{\lambda \cdot g} + V \to \lambda^2 = \frac{a^2}{g^2} \to \lambda = \pm \frac{a}{g}
$$
 **Equation 2.57**

De este modo, La variación con el tiempo de la posición del frente de onda dependerá de que el valor sea positivo o negativo:

$$
si: \lambda = +\frac{a}{g} \qquad \frac{dx}{dt} = \frac{a}{g} \cdot g + V = a + V \approx a \rightarrow \frac{dx}{dt} = +a
$$

$$
\frac{dx}{dt} = \lambda \cdot g + V \rightarrow
$$

$$
si: \lambda = -\frac{a}{g} \quad \frac{dx}{dt} = -\frac{a}{g} \cdot g + V = -a + V \approx -a \rightarrow \frac{dx}{dt} = -a
$$

La integración de la [Ecuación](#page-52-1) 2.56 es válida para los valores de λ [\(Ecuación](#page-53-0) 2.58):

$$
si \frac{dx}{dt} = +a \rightarrow \frac{dH}{dt} + \lambda \frac{dV}{dt} + \lambda.f. \frac{V}{2} \frac{|V|}{D} + V \cdot sen\theta = 0
$$
  

$$
si \frac{dx}{dt} = -a \rightarrow \frac{dH}{dt} - \lambda \frac{dV}{dt} - \lambda.f. \frac{V}{2} \frac{|V|}{D} + V \cdot sen\theta = 0
$$

O bien, sustituyendo la definición de los parámetros lineales:

Si 
$$
\frac{dx}{dt} = +a
$$
 se tiene:

<span id="page-53-0"></span>
$$
C^{+} : \frac{dH}{dt} + \frac{a}{g}\frac{dV}{dt} + \frac{a}{g}f \cdot \frac{V|V|}{2D} + V \cdot \text{sen}\theta = 0
$$
 **Ecuación 2.58**

Si 
$$
\frac{dx}{dt} = -a
$$
 se tiene:

<span id="page-53-1"></span>
$$
C^{-} : \frac{dH}{dt} - \frac{a}{g} \frac{dV}{dt} - \frac{a}{g} f \cdot \frac{V}{2} \frac{|V|}{D} + V \cdot \text{sen}\theta = 0
$$
 **Ecuación 2.59**

Lo que se tiene ahora son dos ecuaciones en derivadas totales, cada una limitada a una condición impuesta por el signo de la celeridad (a). Estas ecuaciones se pueden resolver en los puntos en los que se cumpla las limitaciones impuestas por λ, para los cuales es válida y solo para ellos (puntos de las rectas características).

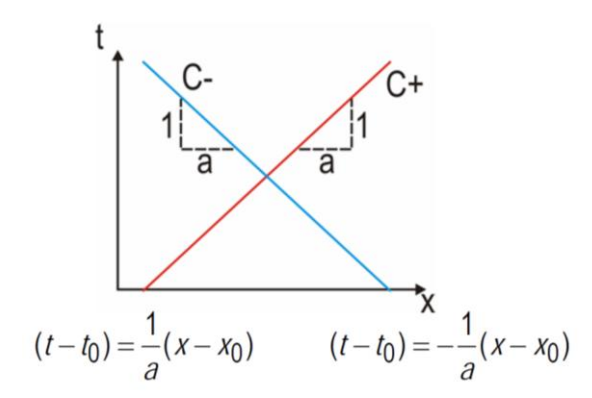

**Figura 2.18.** Integración de la característica positiva y negativa **Fuente: 2.1:** Adaptado de (Abreu et al., 1995, p. 91)

<span id="page-54-0"></span>Según la [Figura 2.18.](#page-54-0) Del resultado de integrar:  $\frac{ax}{b} = +a$ *dt*  $\frac{dx}{dt} = +a$  se tiene:  $(t - t_0) = \frac{1}{x} (x - x_0)$ *a*  $(t-t_0) = - (x - x_0)$  de la misma manera integrando  $\frac{ax}{b} = -a$ *dt*  $\frac{dx}{dt} = -a$  resulta:  $(t-t_0) = -\frac{1}{a}(x-x_0)$ *a*  $(t-t_0) = -\frac{1}{x}$   $(x -$ 

Ahora retornando al sistema de ecuaciones en derivadas totales compuesta por las [Ecuación](#page-53-0) 2.58 y [Ecuación](#page-53-1) 2.59 integrándolas y suponiendo conocidos los valores de *V* y *H* en el instante de tiempo anterior (puntos *Xi-1* y *Xi+1*) se puede determinar los valores de velocidad (*VP)* y de carga piezométrica (*HP)*, en el momento *t* para el punto situado en la posición *X<sup>i</sup>* punto *P* según como indica la [Figura 2.19](#page-54-1)

$$
C+ : HP_i - H_{i-1} + \frac{a}{g} \left[ VP_i - V_{i-1} \right] + \frac{a}{g} f \cdot \frac{V_{i-1} | V_{i-1} |}{2D} \Delta t + V_{i-1} . sen \theta \cdot \Delta t = 0
$$
  

$$
C- :HP_i - H_{i+1} - \frac{a}{g} \left[ VP_i - V_{i+1} \right] - \frac{a}{g} f \cdot \frac{V_{i+1} | V_{i+1} |}{2D} \Delta t + V_{i+1} . sen \theta \cdot \Delta t = 0
$$

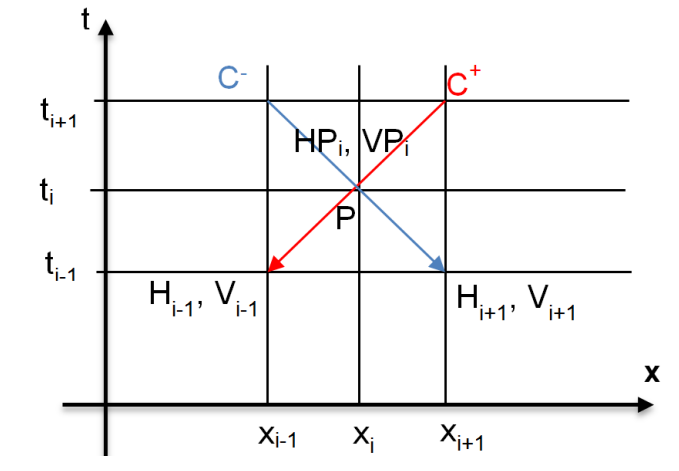

**Figura 2.19.** Esquema representativo de la ubicación del punto P

**Fuente:** Adaptado de (Iglesias et aI., 2001, p. 58)

<span id="page-54-1"></span>Simplificando los valores que aparecen en el momento temporal de cálculo y agrupando en un único coeficiente:

$$
C+ : Hp_i = C_p - \frac{a}{g} Np_i \rightarrow Hp_i = C_p - \frac{a}{g.A} \times Qp_i
$$
  

$$
C- : Hp_i = C_n + \frac{a}{g} Np_i \rightarrow Hp_i = C_n + \frac{a}{g.A} \times Qp_i
$$
 **Ecuación 2.60**

Siendo las expresiones de los coeficientes *C<sup>p</sup>* y *Cn*:

$$
C_p = H_{i-1} + \frac{a}{g.A} Q_{i-1} - \frac{f.a.\Delta t}{2.g.D.A^2} Q_{i-1} \times |Q_{i-1}| - Q_{i-1} \cdot \frac{sen\theta.\Delta t}{A}
$$
 **Ecuación 2.61**

$$
C_n = H_{i+1} - \frac{a}{g.A} Q_{i+1} + \frac{f.a.\Delta t}{2.g.D.A^2} Q_{i+1} \times |Q_{i+1}| - Q_{i+1} \frac{sen\theta.\Delta t}{A}
$$
 **Equation 2.62**

En la práctica se desprecia el valor de la pendiente y considerando la [Ecuación](#page-55-0) 2.63 y [Ecuación](#page-55-1) 2.64:

<span id="page-55-2"></span><span id="page-55-0"></span>
$$
C_a = \frac{a}{g.A}
$$
 **Ecuación 2.63**

<span id="page-55-1"></span>
$$
R = \frac{f.a.\Delta t}{2.g.D.A^2}
$$
 **Equación 2.64**

Donde *Ca y R* se refieren a constantes que sirve para simplificar los valores que componen las características positiva y negativa presentes en las Ecuaciones (2.65) y (2.66).

Del resultado de aplicar la notación simplificada se obtiene un sistema de ecuaciones que representan las características positivas y negativas:

**Ecuación 2.65**

$$
C_p = H_{i-1} + C_a \times Q_{i-1} - R \times Q_{i-1} \times |Q_{i-1}|
$$
  
\n
$$
C_n = H_{i+1} - C_a \times Q_{i+1} + R \times Q_{i+1} \times |Q_{i+1}|
$$
  
\nEcuación 2.66

Con el uso del sistema algebraico [\(Ecuación 2.60\)](#page-55-2) es posible obtener los valores de H y Q en el punto P<sup>i</sup> .

$$
Hp_i = \frac{C_p + C_n}{2}
$$
 **Equación 2.67**

$$
Qp_i = \frac{C_p - C_n}{2 \times C_a}
$$
 **Equación 2.68**

Dónde:

- *a:* celeridad de la onda de presión (m/s)
- $A$ : área del conducto (m<sup>2</sup>)
- *D:* diámetro interno de la tubería (m)
- *f:* factor de fricción del conducto.
- g: aceleración de la gravedad (9.81 m/s<sup>2</sup>)
- $Q_{i-1}$ : caudal en un espacio y tiempo anterior (m<sup>3</sup>/s)
- *Hi-1:* altura piezométrica en un espacio y tiempo anterior (m)
- $Q_{i+1}$ : caudal en un espacio posterior y tiempo anterior (m<sup>3</sup>/s)
- $H_{i+1}$ : altura piezométrica en un espacio posterior y tiempo anterior (m)
- *Δt:* incremento de tiempo.

# **2.4.2. Condiciones de contorno para el método de las características**

Según Abreu et al. (1995) el cálculo del golpe de ariete debe ir precedido del cálculo en régimen estacionario, fase en la que se obtienen resultados de altura piezométrica (*Hpz)* y caudal (*Q)*.

Luego de haber obtenido resultados en régimen estacionario se debe aplicar el concepto de condición de contorno para modelar la evolución y el comportamiento del sistema. Para ésto en Abreu et al (1995, pp. 113-117), se proporcionan condiciones de contorno sencillas que sirve para simplificar este análisis las cuales se resumen a continuación:

Condiciones de contorno en el análisis de un transitorio

La [Ecuación 2.39](#page-46-1) y [Ecuación 2.40](#page-47-1) describen cómo se manifiestan las ondas de presión en el sistema. Sin embargo dichas ecuaciones no indica que produce la perturbación o que comportamiento tendrá al extremo de la tubería, este es el preámbulo para comprender el concepto de condición de contorno.

Una condición de contorno en un punto se refiere a una expresión que relaciona las variables de altura (H) y caudal (Q), proporcionando información adicional que la [Ecuación 2.39](#page-46-1) y [Ecuación 2.40](#page-47-1) son incapaces de aportar ya que éstas solo se verifican en los tramos uniformes de la tubería. (Iglesias et aI., 2001, p. 43)

Depósito aguas arriba

En un depósito voluminoso la cota de la lámina de agua se considera constante, las pérdidas menores y la energía cinética despreciables, por lo tanto:

**Ecuación 2.69**

*Hp<sup>i</sup> Hdep*<sup>1</sup> ....................*Contorno*

$$
Qp_i = \frac{Hp_i - Cn}{C_a}
$$
.................*C*<sup>-</sup> **Ecuación 2.70**

Depósito aguas abajo

La característica positiva llega al extremo aguas abajo.

*Hpi*<sup>1</sup> *Hdep*<sup>2</sup> ....................*Contorno* **Ecuación 2.71**

$$
Qp_i = \frac{C_p - Hp_i}{C_a}
$$
............ $C^+$  **Ecuación 2.72**

Válvula en el extremo agua abajo, Cierre uniforme

Los valores de altura piezométrica y caudal en la válvula cuando ésta se somete a una maniobra de cierre se obtienen a partir de la ley de caudales con la cual se realiza la maniobra.

Para simular una maniobra de cierre uniforme o ley de caudales lineal se considera la [Figura 2.20,](#page-57-0) En la cual se observa que el caudal está en función del tiempo, la expresión que permite determinar los caudales en función del tiempo es la [Ecuación 2.73](#page-57-1) la cual se cumple únicamente para t<sub>i</sub><Tc:

<span id="page-57-1"></span>*i*

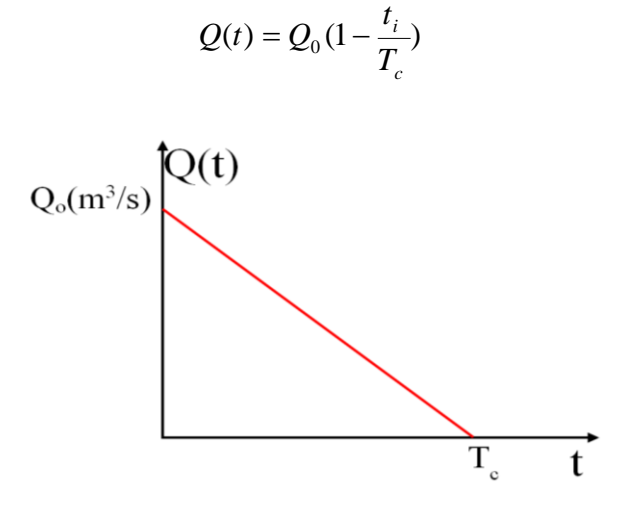

**Figura 2.20.**Esquema de la ley de cierre lineal de una válvula **Elaboración:** El Autor

<span id="page-57-0"></span>Por lo tanto la el caudal en la válvula se obtiene con:

**Ecuación 2.74**

**Ecuación 2.73**

Y la altura piezométrica con:

$$
H p_i = C_p - C_a \times Q p_i
$$

 $QP_i = Q_0 \times t_i + Q_0$ 

**Ecuación 2.75**

Válvula en el extremo aguas abajo, características hidráulica de la válvula

El cierre de una válvula es un caso muy común de generación de un transitorio. Por un lado La característica positiva que comienza desde el último nudo interior no ofrece la información necesaria, por ende se requiere información acerca del coeficiente de pérdidas de la válvula que permita describir la relación entre el caudal trasegado de la válvula *Qp<sup>i</sup>* y las pérdidas *ΔH=Hpi-Hdep2* que la válvula produce, expresado mediante:

<span id="page-57-2"></span>**Ecuación 2.76**

$$
Qp_i = K_{\nu} \sqrt{\Delta H}
$$

*K<sup>v</sup>* se define como el coeficiente característico de la válvula, el cual expresa el caudal que produce una pérdida de 1 m.c.a. por ende se asume que el comportamiento de la válvula en cada instante es similar al de régimen es decir:

<span id="page-58-0"></span>**Ecuación 2.77**

<span id="page-58-1"></span>**Ecuación 2.78**

$$
Q_0P_i=K_{\nu o}\sqrt{\Delta H_0}
$$

De la división de la [Ecuación](#page-57-2) 2.76 y la [Ecuación](#page-58-0) 2.77 resulta:

$$
Q^{2} p_{i} = K_{\nu o} \tau^{2} \Delta H = K_{\nu o} \tau^{2} (H p_{i} - H_{\text{dep2}})
$$

El coeficiente adimensional  $\tau$  es el cociente entre los valores  $\mathsf{K}_{\mathsf{v}}\,$ y  $\mathsf{K}_{\mathsf{v} \mathsf{c}}$ 

Reemplazando Hpi en la [Ecuación](#page-58-1) 2.78 por la característica positiva [\(Ecuación 2.60\)](#page-55-2) se tiene:

$$
Q^{2} p_{i} + Cv \times Qp_{i} + \frac{C_{v}}{C_{a}} (H_{dep2} - C_{p}) = 0
$$
 **Equación 2.79**

Donde  $C_v = (K_{v0}^* \tau)^2 * C_a$ , aplicando la ecuación cuadrática, resolviendo para  $Qp_i$  y considerando la respuesta positiva se tiene:

$$
Qp_i = \frac{-C_v + \sqrt{C_v^2 - 4\frac{C_v}{C_a}H_{dep2} + 4\frac{C_v C_p}{C_a}}}{2}
$$
 **Equación 2.80**

Por último *Hp<sub>i</sub>* se obtiene a partir de la característica positiva:

$$
P_{N+1}: H p_i = C_p - C_a \times Q p_i
$$
 **Equación 2.81**

 $Q_0 p_i = K$ ,<br>
la Ecuació<br>  $\tau^2 \Delta H = I$ <br>
cociente el<br>
2.78 por la<br>  $Q p_i + \frac{C_v}{C_a}$ <br>
io la ecuació<br>
ie tiene:<br>  $\sqrt{C_v^2 - 4\frac{C_v}{C_a}}$ <br>
la caracte<br>  $\pm I p_i = C$ <br>
e ariete p<br>
Para una<br>
lesde 1 en<br>
tura siem<br>
tura siem<br>
icas, la ir<br> Si se requiere calcular el golpe de ariete producido por el cierre de una válvula, es necesario describir el coeficiente $\tau$ . Para una apertura de válvula,  $\tau$  se representa por una función creciente desde  $\tau = 0$  en  $t=0$  hasta  $\tau = 1$  en  $t=T_a$  (tiempo de apertura de la válvula).Para un cierre,  $\tau$  decrece desde 1 en *t=0* hasta 0 en  $\tau_c$  (tiempo de cierre). Por lo tanto *=1* corresponde a una apertura siempre y cuando el caudal *Q0p<sup>i</sup>* genera unas pérdidas de *H0pi-Hdep2*

Parada de bomba

Debido a las condiciones topográficas, la impulsión de agua se ha venido cada vez imponiendo. Requiriéndose mejores diseños que estén acordes con las utilidades de los proyectos sin sobredimensionar ningún elemento que compone un sistema de bombeo, tomando en cuenta que la parada de bombas por corte de energía es uno de los casos más desfavorables de golpe de ariete.

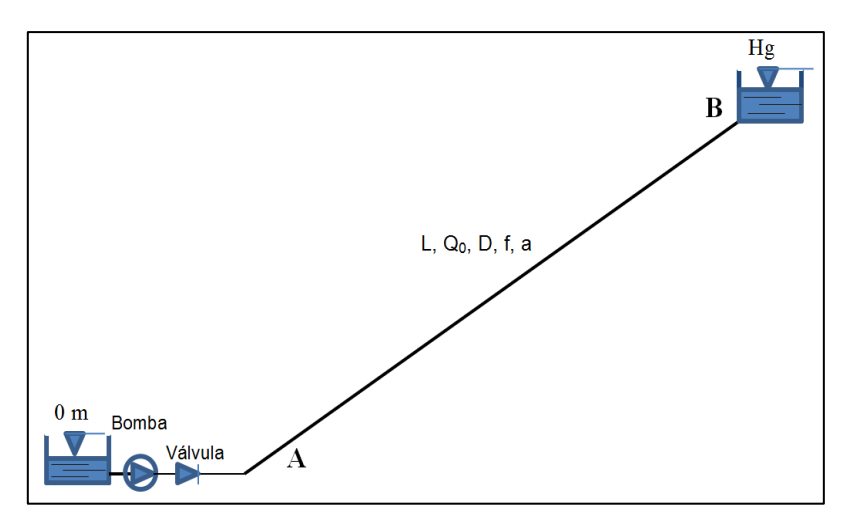

**Figura 2.21.** Impulsión simple con válvula de retención

 **Fuente:** Adaptado de (Abreu, et al., 1995, p. 390)

<span id="page-59-0"></span>Según Abreu et al. (1995), de producirse la parada de una bomba por corte de energía se debe colocar una válvula de retención a la salida del grupo motor-bomba a fin de que proteja el motor, ya que al perder el fluido su inercia en la conducción, se iniciaría un retroceso en dirección a la bomba, ésta comenzaría a funcionar como turbina llegando a arrastrar al motor en sentido de giro contrario al normal.

Sin embargo al tratar de proteger el grupo motor-bomba con la ubicación de la válvula de retención, la tubería quedaría expuesta al fenómeno transitorio con gran facilidad ya que la válvula actuaría como un tapón, por ende la tubería estaría expuesta a sobrepresiones y depresiones que ocasionarían su deterioro. Para caracterizar una bomba en el primer cuadrante (altura y caudales positivos a distintas velocidades de giro), que es el caso más frecuente de funcionamiento. Se considera aspectos como:

### *Curva característica de la bomba*

Esta curva caracteriza su funcionamiento, el fabricante debe proporcionarla para la velocidad nominal de régimen es decir *N=N0.*

Al solucionar una impulsión con válvula de retención a la salida del grupo de bombeo el caudal no puede ser negativo ya que la válvula lo impide, y por lo tanto no es posible pasar al segundo cuadrante (donde *Q<0*). Pero cuando la bomba se desacelera y gira a *N<N<sup>0</sup>* es importante saber su comportamiento a velocidades menores, continuando en el primer cuadrante.

### *Condiciones de contorno.*

De las características positiva y negativa [\(Ecuación 2.60\)](#page-55-2) se tiene:

$$
C^{+}:Hp_{i} + C_{a}Qp_{i} = C_{p}
$$
\nEcuación 2.82

\n
$$
C^{-}:Hp_{i} - C_{a}Qp_{i} = C_{n}
$$
\nEcuación 2.83

Dónde *Qp<sup>i</sup>* y *Hp<sup>i</sup>* se refieren al caudal y altura piezométrica del punto *P<sup>i</sup> .* Resolviendo simultáneamente las dos características es posible calcular los valores de *Qp<sup>i</sup>* Y *Hp<sup>i</sup>* en el punto *P<sup>i</sup>* y en el instante (*ti*) requeridos, previamente conocidos los valores de *Hi-1*, *Qi-1* y  $H_{i+1}$ ,  $Q_{i+1}$  en el instante  $t_{i-1}$ .

En el extremo final de la impulsión simple punto B de la [Figura 2.21](#page-59-0) que se refiere al depósito donde el agua llegará luego de ser bombeada. La altura piezométrica permanece constante a lo largo del tiempo por lo tanto:

**Ecuación 2.84**

$$
Hp_B = H_g = cte.
$$

Y el caudal se determinaría por medio de la característica positiva previamente conocidos los valores de  $H_{i-1}$  y  $Q_{i-1}$  en el instante  $t_{i-1}$ 

$$
C_p = Hp_i + C_a Qp_i \rightarrow Qp_B = \frac{C_p - Hp_B}{C_a}
$$
 **Equación 2.85**

En el extremo inicial a la salida del grupo de bombeo [\(Figura 2.21\)](#page-59-0) se dan dos fases según el flujo, positivo o negativo (válvula abierta o cerrada). Para poder determinar los valores de *Hp<sup>A</sup>* se aplica la característica negativa que permite determinar dicha variable en el instante *t<sup>i</sup>* , desde luego conociendo los valores *Qi+1* y *Hi+1* en el instante *ti-1*, por medio de la siguiente expresión:

<span id="page-60-1"></span><span id="page-60-0"></span>
$$
H p_A = C_n + C_a Q p_A
$$

En la anterior ecuación es necesario conocer previamente el caudal (*QpA)* variable que requiere de cierta información adicional, la misma que se refiere a la ecuación de la curva característica de la bomba la cual representa la  $Hp_A$  en el punto  $P_A$  en el instante  $t_i$ quedando como incógnita el caudal *QpA:*

$$
Hp_A = A.\alpha_i^2 + B\alpha_i Qp_A + C.Qp_A^2
$$
 **Ecuación 2.86**

Y de la característica negativa (C<sup>-</sup>)

$$
C_n = Hp_A - C_a Qp_A \rightarrow Hp_A = C_n + C_a Qp_A
$$
 **Equación 2.87**

Reemplazando el valor de *HpA* de la [Ecuación 2.87](#page-60-0) en la [Ecuación 2.86](#page-60-1) y luego de simplificar términos se tiene:

$$
Qp_A = \frac{-(B\alpha - C_a) - \sqrt{(B\alpha - C_a)^2 - 4 \times C \times (A\alpha^2 - C_n)}}{2 \times C}
$$
 **Equación 2.88**

Las condiciones de contorno que se han expuesto, son aplicables a la válvula de retención siempre y cuando se encuentre una solución que proporcione *Q(Aj)>0*, esto indica que la válvula estará aún abierta y la bomba impulsando caudal.

De lo contrario si *Q(Aj)≤0*, significa que la válvula se encontraría cerrada, lo que representa que el caudal en la válvula se ha anulado o se ha hecho negativo en un instante intermedio entre *ti-1* y *t<sup>i</sup>* . Por ende, en el instante *t<sup>i</sup>* y sucesivos, la válvula supuesta va a estar cerrada y las condiciones de contorno anteriores ya no serán correctas.

El término *α* en la [Ecuación 2.86](#page-60-1) permite considerar la velocidad de giro de la bomba en condiciones diferentes a las de régimen:

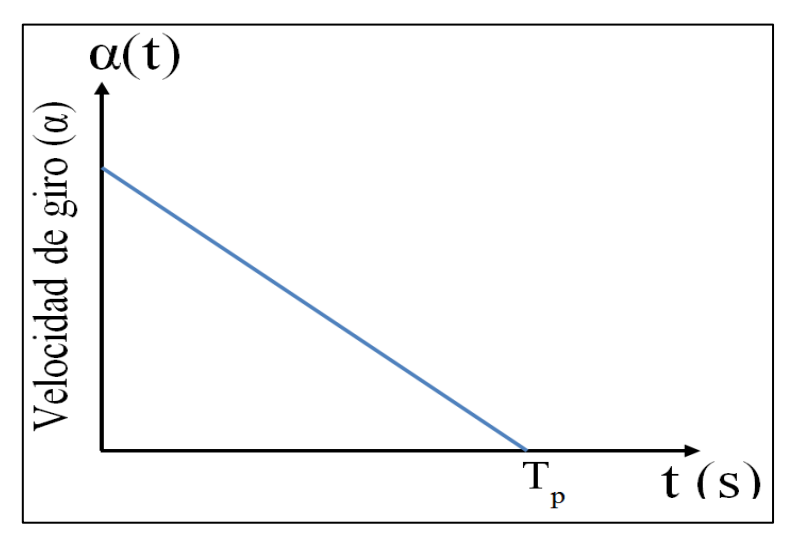

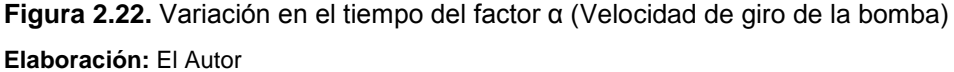

En los instantes  $t_{i+1}$  para los que la válvula de retención estará cerrada, la condición de contorno de la misma seria el caudal nulo:

**Ecuación 2.89**

$$
Q(A)=0
$$

# **2.4.3. Determinación de parámetros equivalentes: tuberías con propiedades variables.**

Muy a menudo se presenta el caso en donde se tiene una conducción o impulsión con valores de *L<sup>j</sup>* , *D<sup>j</sup>* , *a<sup>j</sup>* , *f<sup>j</sup>* que no son iguales. En estos casos conservará las magnitudes como:

- a) Longitud total de la conducción *ΣL<sup>j</sup>* .
- b) Tiempo característico de la tubería.
- c) Cantidad de movimiento del flujo que circula por la tubería
- d) Pérdidas en régimen permanente.

El tiempo que demora la onda en recorrer la tubería real, *Σ(L<sup>j</sup> /aj),* debe coincidir con el que invierte en el conducto equivalente. Por lo tanto se define una celeridad equivalente, *ae*, la misma que hace que dicho tiempo tenga una magnitud de *L/ae*. La celeridad equivalente viene dada por:

$$
a_e = \frac{L}{\sum L_j / a_j}
$$
 **Ecuación 2.90**

De manera muy parecida, igualando el flujo de cantidad de movimiento en ambos casos puede obtenerse un diámetro equivalente que viene dado por:

$$
D_e^2 = \frac{L}{\sum L_i / D_i^2}
$$
 **Ecuación 2.91**

Utilizando estas expresiones se logra que la masa de fluido en la longitud L tenga la misma cantidad de movimiento que el fluido en la tubería real. Para que las pérdidas en ambos casos coincidan, se define un factor de fricción equivalente que se expresa mediante:

$$
f_e = \frac{D_e^5}{L} \sum \left(\frac{f_i L_i}{D_i^5}\right)
$$
 **Ecuación**

**Ecuación 2.92**

#### **2.5. Método gráfico**

Se deriva del método de las características por lo tanto es un complemente éste, además proporciona una visión física del fenómeno suscitado. En definitiva se trata de la interpretación grafica de las ecuaciones de Allievi efectuada independientemente por Schnyder y Bergeron cuyo método consiste en determinar puntos de intersección entre rectas características (se definirán más adelante) con curvas características que relacionan un caudal y una presión en un tiempo determinado.

En el método gráfico se aplican las ecuaciones características simplificadas (ECS), que se fundamentan en las ecuaciones características originales aquí no se consideran las pérdidas por fricción ni el término gravitatorio, por el hecho de que las pérdidas por fricción reducen la amplitud del transitorio, por ende se está del lado de la seguridad. Sin embargo es posible acumular las pérdidas en alguno de los extremos de la conducción, específicamente en una válvula.

#### **2.5.1. Fundamentos de las ecuaciones características simplificadas**

Según Iglesias et al. (2001) si las ecuaciones características se escriben en función del caudal se tiene:

$$
C^+:\quad H(x_i,t_j) = H(x_{i-1},t_{j-1}) + \frac{a}{g.A}.Q(x_{i-1},t_{j-1}) - \frac{f.a.\Delta t}{2.g.D.A^2}.Q(x_{i-1},t_{j-1}) \times |Q(x_{i-1},t_{j-1})| - \frac{a}{g.A}Q(x_i,t_j)
$$

$$
C: \quad H(x_i, t_j) = H(x_{i+1}, t_{j+1}) - \frac{a}{g.A} . Q(x_{i+1}, t_{j+1}) + \frac{f.a. \Delta t}{2.g. DA^2} . Q(x_{i+1}, t_{j+1}) \times |Q(x_{i+1}, t_{j+1})| - \frac{a}{g.A} Q(x_i, t_j)
$$

En las anteriores ecuaciones se consideró despreciable el término gravitatorio. Además si no se toma en cuenta las pérdidas por fricción (término no lineal) se tendrá dos rectas de fácil manejo en el plano *H-Q*:

Característica positiva

<span id="page-62-0"></span>
$$
H(x_i, t_j) - H(x_{i-1}, t_{j-1}) + \frac{a}{g.A} \left[ Q(x_i, t_j) - Q(x_{i-1}, t_{j-1}) \right] = 0
$$
 **Ecuación 2.93**

Característica negativa

<span id="page-62-1"></span>
$$
H(x_i, t_j) - H(x_{i+1}, t_{j+1}) - \frac{a}{g \cdot A} [Q(x_i, t_j) - Q(x_{i+1}, t_{j+1})] = 0
$$
 **Ecuación 2.94**

Las ecuaciones [Ecuación 2.93](#page-62-0) y [Ecuación 2.94](#page-62-1) son un sistema de ecuaciones algebraicas lineales con dos incógnitas,  $H(x_i,t_j)$  y  $Q(x_i,t_j)$  teniendo como datos conocidos a  $H(x_{i-1},t_{i-1})$ ,  $Q(x_{i-1},t_{i-1})$ ,  $H(x_{i+1},t_{i-1})$   $\vee$   $Q(x_{i+1},t_{i-1})$ .

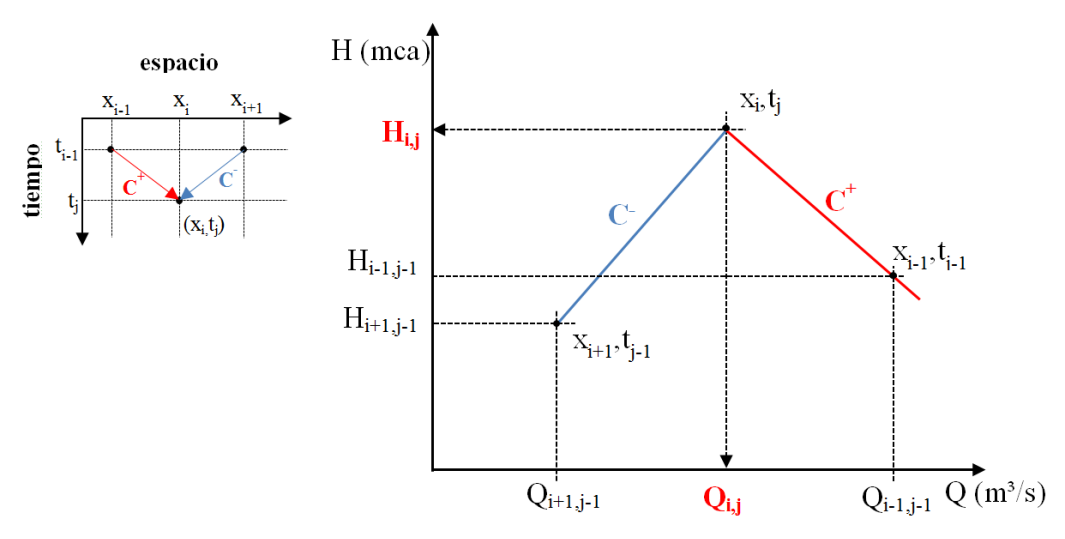

**Figura 2.23.** Característica positiva y negativa en un instante determinado **Fuente:** Adaptado de (El Método gráfico de Schnyder-Bergeron, archivo pdf, p 4)

#### **2.5.2. Intervalos espacial y temporal**

El mínimo de puntos son los extremos de la conducción y sin un límite máximo. Existiendo equidistancia entre dos puntos  $x_i \vee x_{i+1}$  a lo largo de toda la tubería:

$$
\Delta x = \frac{L}{n^{\circ} \text{ int }ervals} = \frac{L}{(n^{\circ} \text{ puntos} - 1)}
$$
 **Equation 2.95**

Ya que el intervalo temporal depende del espacial, cuanto más preciso sea éste último, más precisa será la resolución temporal:

$$
\Delta t = \frac{\Delta x}{a} = \frac{L}{(n^{\circ} \text{ int }ervalsa)} = \frac{L}{(n^{\circ} \text{ puntos} - 1)a}
$$
\nEcuación 2.96

Donde *L* se refiere a la longitud de la conducción en m, *a* es la celeridad (m/s)

## **2.5.3. Condiciones iniciales de cálculo**

Se refiere a los valores  $H(x_i,t_0)$  y Q $(x_i,t_0)$  que son los datos de partida. Describen el comportamiento en régimen permanente del sistema previo al fenómeno transitorio. Realmente cualquier conjunto de valores de altura y caudal ligados al instante inicial *t<sup>0</sup>* es un punto de partida para el análisis en los instantes siguientes es decir:

$$
t_i = t_{i-1} + \Delta t = t_0 + i\Delta t
$$
  
\n
$$
x_i = x_{i-1} + \Delta x = x_0 + i\Delta x
$$
  
\n**Equación 2.97**

## **2.5.4. Condiciones de frontera**

Teniendo en cuenta la [Figura](#page-64-0) 2.24 si se trata de uno de los extremos de la tubería el procedimiento de cálculo descrito anteriormente no tiene validez. Por lo tanto, para el cálculo en *x<sup>0</sup>* no se puede utilizar la C + [\(Ecuación 2.93\)](#page-62-0), debido a que no hay ningún punto

antes en el que se puede apoyar la ecuación y para  $x_n$  no es posible aplicar la C<sup>-</sup> [\(Ecuación 2.94\)](#page-62-1), porque no hay un punto después de  $x_{n}$ .

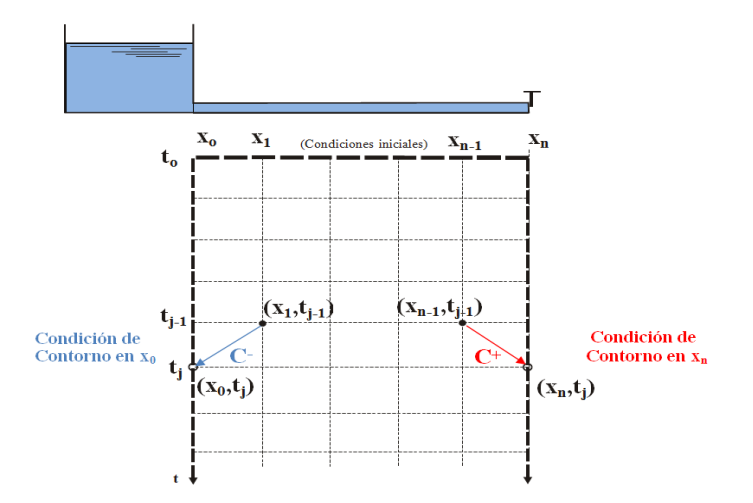

<span id="page-64-0"></span>**Figura 2.24.** Característica positiva y negativa en las condiciones de contorno. **Fuente:** Adaptado de (El Método gráfico de Schnyder-Bergeron, archivo pdf, p 5)

<span id="page-64-1"></span>En lugar de la característica positiva y negativa para los extremos de la tubería se utilizan las condiciones de contorno antes mencionadas, en el caso de la [Figura](#page-64-1) [2.24](#page-64-1) solo pueden ser las siguientes:

 Función que detalle los cambios de carga piezométrica debidos al fenómeno suscitado a lo largo de la variable temporal:

$$
H(x_0,t_j);H(x_n,t_j) \quad \forall t_j
$$

 $\mathbb{R}^2$ 

 Función que detalle los cambios de caudal debido al fenómeno transitorio a lo largo de la variable temporal:

$$
Q(x_0,t_j);Q(x_n,t_j) \quad \forall t_j
$$

Función que describa los cambios de carga piezométrica en base en del caudal o viceversa de darse el respectivo caso:

$$
H(x_0, t_j) = H[Q(x_0, t_j)] H(x_n, t_j) = H[Q(x_n, t_j)]
$$
  
 
$$
Q(x_0, t_j) = Q[Q(x_0, t_j)] Q(x_n, t_j) = Q[H(x_n, t_j)]
$$

#### **2.5.5. Formulaciones prácticas en el método gráfico**

Utilizando la relación *V=Q/A*, se puede resolver analíticamente el problema por el método grafico siendo *A* la sección transversal del conducto por lo que las ecuaciones características quedarán:

$$
C^{+}: \qquad H(x_{i}, t_{j})-H(x_{i-1}, t_{j-1})+\frac{a}{g}[V(x_{i}, t_{j})-V(x_{i-1}, t_{j-1})]=0
$$
 **Ecuación 2.98**

$$
C^{-}: \qquad H(x_i, t_j) - H(x_{i+1}, t_{j-1}) - \frac{a}{g} \Big[ V(x_i, t_j) - V(x_{i+1}, t_{j-1}) \Big] = 0 \qquad \qquad \text{Ecuación 2.99}
$$

En ocasiones se ve la necesidad de reducir la complejidad a la hora de graficar las rectas características por medio del concepto de variables reducidas, mismas que al dividirlas por lo valores de referencia, su magnitud se reduce, la altura reducida será:

$$
h(x_i, t_j) = \frac{H(x_i, t_j)}{H_0}
$$
 **Ecuación 2.100**

*H0* es la altura del depósito. De manera análoga la velocidad reducida o el caudal reducido serán:

> $(x_i, t_i) = \frac{V(x_i, t_i)}{V}$ *o*  $\left(\frac{1}{i}, t_j\right) = \frac{V(x_i, t_j)}{V_o}$  $v(x_i, t_i) = \frac{V(x_i, t_i)}{V}$  $(x_i, t_i) = \frac{Q(x_i, t_i)}{Q}$  $\boldsymbol{\theta}$  $(t_j) = \frac{Q(x_i)}{Q_0}$  $q(x_i, t_j) = \frac{Q(x_i, t_j)}{Q}$ **Ecuación 2.101**

Si *Q<sup>0</sup>* y *V<sup>0</sup>* son coherentes entre sí con la tubería se cumplirá:

$$
V_0 = \frac{Q_0}{A}
$$

Es posible afirmar entonces que la velocidad y caudal reducido son iguales:

$$
v(x_i, t_j) = \frac{V(x_i, t)}{V_o} = \frac{V(x_i, t_j)A}{V_o \cdot A} = \frac{Q(x_i, t_j)}{Q_o} = q(x_i, t_j)
$$

En base a las variables reducidas, se puede representar las ECS según:

$$
C^{+}: \quad h(x_{i}, t_{j}) - h(x_{i-1}, t_{j-1}) + \frac{aV_{0}}{gH_{0}}[v(x_{i}, t_{j}) - v(x_{i-1}, t_{j-1})] = 0
$$
\nEquación 2.102

\n
$$
C^{-}: \quad H(x_{i}, t_{j}) - H(x_{i+1}, t_{j-1}) - \frac{aV_{0}}{gH_{0}}[v(x_{i}, t_{j}) - v(x_{i+1}, t_{j-1})] = 0
$$
\nEcuación 2.103

En términos de caudal reducido quedaría:

$$
C^{+}: h(x_{i}, t_{j})-h(x_{i-1}, t_{j-1})+\frac{aQ_{0}}{gAH_{0}}[q(x_{i}, t_{j})-q(x_{i-1}, t_{j-1})]=0
$$
 **Equación 2.104**

$$
C^{-}: H(x_i, t_j) - H(x_{i+1}, t_{j-1}) - \frac{aQ_0}{gAH_0}[q(x_i, t_j) - q(x_{i+1}, t_{j-1})] = 0
$$
 **Equation 2.105**

#### **2.6. Ecuaciones simplificadas**

Estas ecuaciones han servido de base para el estudio de los métodos gráficos y numéricos. Las ecuaciones simplificadas proporcionan una aproximación al problema que se está desarrollando, de esta manera es posible tener una idea previa de la magnitud de ondas con las que se va a trabajar al momento de aplicar métodos más complejos.

En Abreu et al. (1995) para describir los tipos de cierre se considera una instalación, en la que al final de la conducción se ha ubicado una válvula cuyo tiempo de cierre (*Tc)* no es constante teniéndose los siguientes casos:

Si se inicia con las condiciones de régimen estacionario y se da un cierre instantáneo y total *Tc=0 s.*, generando una sobrepresión máxima equivalente al pulso de Joukowski *Δp=ρaV0*, debido a que todo el fluido es obligado por la válvula a detenerse de una manera abrupta dándose las circunstancias para que se produzca un cierre instantáneo de la válvula un caso no muy habitual.

Ahora suponiendo que se tiene *Tc>0 s.*, pero se cumple *Tc<2L/a*. En este caso se alcanzará en la válvula la máxima sobrepresión *Δp=ρaV<sup>0</sup>* antes de que se produzca el regreso de la onda de presión con su signo invertido. Se conseguiría la máxima sobrepresión por la suma de varias ondas infinitesimales que suceden como resultado de los distintos cierres graduales de la válvula hasta el cierre total. A este tipo de cierre se lo denomina cierre rápido.

Y si por lo contrario: *Tc>2La* se produce un cierre lento, en ningún punto se logrará la máxima sobrepresión, debido a que la primera onda positiva reflejada retorna antes de que se genere la última negativa.

Michaud y Allievi han propuesto sus expresiones de cálculo para determinar la sobrepresión que se genera en las tuberías. La ecuación de Michaud que cuantifica la sobrepresión es la siguiente:

> $g \times T_c$  $H = \frac{2 \times L \times V}{T}$  $\times$  $\Delta H = \frac{2 \times L \times}{l}$ **Ecuación 2.106**

En un cierre rápido, la máxima sobrepresión se calcula a partir de la fórmula de Allievi, siendo el tramo de tubería que soporta la máxima sobrepresión:

<span id="page-66-0"></span>**Ecuación 2.107**

$$
L_m = L - L_c
$$

Siendo *L<sup>c</sup>* la longitud crítica, que se mide desde el punto de llegada de la onda depresiva es decir la válvula:

> *a*  $T_c < \frac{2L}{\tau}$

$$
L_c = \frac{a \times T_c}{2}
$$
 **Ecuación 2.108**

Para acciones bruscas Allievi propuso:

<span id="page-66-1"></span>**Ecuación 2.109**

El valor de la sobrepresión no tiene relación con la longitud por tanto:

$$
\Delta H = \frac{a \times V}{g}
$$
 **Ecuación 2.110**

Dónde:

*ΔH:* sobrepresión generada por el golpe de ariete (mca)

- *L:* longitud de la tubería (m)
- *V:* velocidad del flujo en régimen permanente (m/s)
- a: velocidad de propagación de las ondas de presión (m/s)
- *Tc:* tiempo de cierre de la válvula(s)
- *g:* aceleración de la gravedad (9.81 m/s²)

Algunos autores en función del tiempo de cierre recomiendan utilizar las siguientes expresiones:

Cuando 
$$
T_c > \frac{2L}{a}
$$
 fórmula de Michaud  
Cuando  $T_c < \frac{2L}{a}$  fórmula de Allievi

### **2.6.1. Ecuaciones simplificadas para el cálculo del golpe de ariete en impulsiones**

En el caso de una impulsión [\(Figura 2.25\)](#page-67-0) el tiempo de parada no se puede medir de forma directa pero es posible controlarlo con mayor facilidad, éste parámetro es un dato impuesto y no es posible actuar sobre dicha maniobra, salvo si se incrementa un volante al grupo motobomba o un sistema similar. Mendiluce (1987) propone la siguiente ecuación.

$$
T = C + \frac{K \times L \times V}{g \times H_m}
$$
 **Ecuación 2.111**

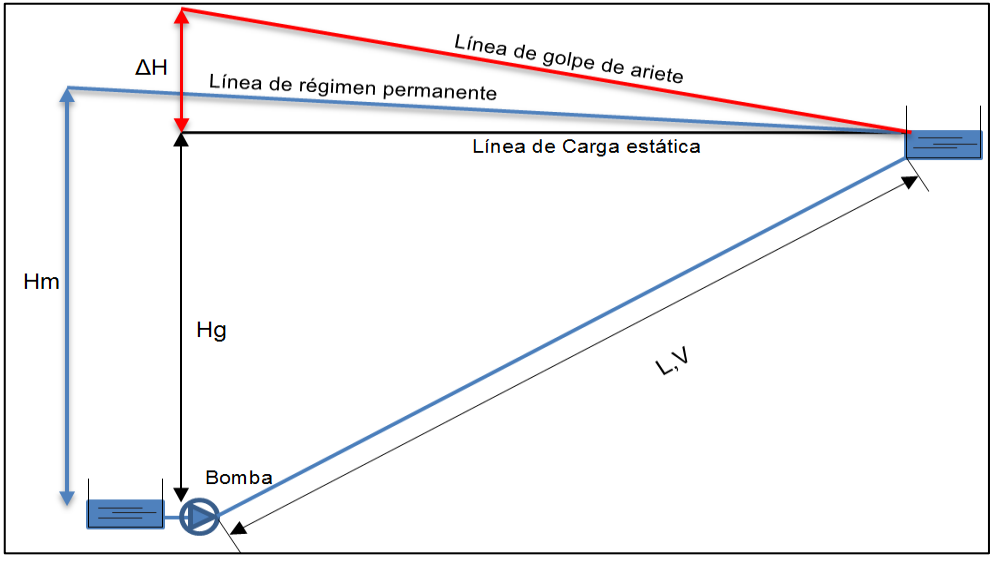

**Figura 2.25.** Representación gráfica del golpe de ariete en impulsiones.

**Elaboración:** El Autor

<span id="page-67-0"></span>Dónde:

- *T: tiempo de parada de la bomba (s)*
- *L:* longitud de la impulsión (m)
- *V:* velocidad en condición de régimen (m/s)
- *Hm:* altura manométrica proporcionada por el grupo de bombeo (m)
- *K:* coeficiente de ajuste empírico
- C: coeficiente que depende de la pendiente hidráulica

#### Los valores de K según Mendiluce son:

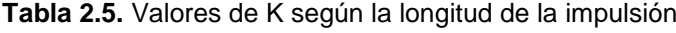

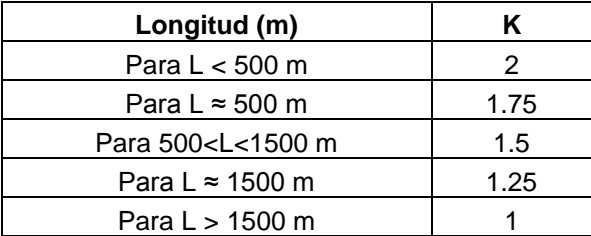

**Fuente:** Ingeniería Rural (2014). Disponible en: [www.ingenieriarural.com/Hidraulica/Temas/Tema11.pdf](http://www.ingenieriarural.com/Hidraulica/Temas/Tema11.pdf). Obtenido: 10/Abril/2014.

Los valores de C son iguales a:

**Tabla 2.6.** Valores del coeficiente C

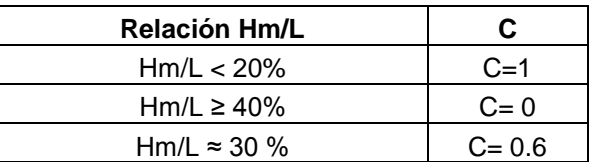

**Fuente:** Ingeniería Rural (2014). Disponible en: [www.ingenieriarural.com/Hidraulica/Temas/Tema11.pdf](http://www.ingenieriarural.com/Hidraulica/Temas/Tema11.pdf). Obtenido: 10/Abril/2014

La curva característica de la bomba se expresa en base a la altura manométrica:

<span id="page-68-0"></span>**Ecuación 2.112**

$$
H_m = AQ^2 + BQ + C
$$

Los coeficientes A, B y C se calculan con mínimo tres puntos (Q, H) de la curva del fabricante y resolviendo la [Ecuación 2.112](#page-68-0) para cada uno de ellos. (Saldarriaga J., 2007, p. 194).

Las expresiones de Michaud y Allievi también son aplicables en el caso de impulsiones, teniéndose:

Si L< L<sub>c</sub> La impulsión es corta por ende: T>2L/a aplicándose la expresión de Michaud [\(Ecuación](#page-66-0) 2.106):

$$
\Delta H = \frac{2 \times L \times V}{g \times T}
$$

En la ecuación anterior el tiempo de cierre sería el tiempo de parada de la bomba

Y si en cambio se tiene  $L < L<sub>c</sub>$  la impulsión es larga: T $< 2L/a$  se aplicaría la expresión de Allievi [\(Ecuación](#page-66-1) 2.110):

$$
\Delta H = \frac{a \times V}{g}
$$

### **2.7. Métodos para mitigar el efecto del golpe de ariete**

Si, luego del análisis de los efectos que alcanzaría el golpe de ariete se presentaren casos en los que sería necesario reducir la magnitud de tal efecto, En (Blanco, Velarde & Fernández, 1994) se proponen dos posibilidades: actuar sobre la fuente que produce la perturbación o tratar de reducirla una vez que ésta se ha producido.

- Si se decide reducir la fuente que provoca el transitorio se puede: incrementar los tiempos de cierre de las válvulas y la inercia de las bombas.
- También es posible mitigar el transitorio usando: válvulas de descarga, chimeneas de equilibrio, acumuladores de aire y válvulas de admisión de aire.

# **2.7.1. Incrementando el tiempo de cierre de las válvulas**

Es un parámetro de mucha relevancia para que se produzca el transitorio. Si el tiempo de cierre de la válvula es menor o igual que el crítico (*tc≤ 2L/a*) las magnitudes de las ondas de presión serían muy altas, por lo general se selecciona un tiempo de cierre mayor que el crítico. Pero si el tiempo de cierre es demasiado alto en tuberías de gran longitud y fricción, se aconseja cerrar con varias velocidades: más rápido al inicio, cuando el efecto del grado de apertura de la válvula sobre la velocidad es menor.

# **2.7.2. Válvulas antirretorno**

Se utilizan para evitar el flujo inverso desde un depósito elevado, son causa de golpe de ariete si empiezan a cerrar muy lento, no permiten que se alcancen velocidades inversas, y producen un cierre brusco en la última parte de cierre. Son elementos muy útiles restringiendo los caudales en sentido inverso y aislando partes de la tubería.

# **2.7.3. Volantes de inercia**

Sirve para aumentar el tiempo que tarda en girar la bomba luego de que se desconecte el motor. Esto se logra incorporando a la parte rotatoria del grupo de bombeo un volante cuya inercia retrasa la perdida de revoluciones del motor y por ende aumenta el tiempo de parada de la bomba.

# **2.7.4. Válvulas de alivio**

Si el motivo de la aparición de sobrepresiones en la conducción son las variaciones de velocidad del fluido, se debe de tratar de reducirla lo más lentamente posible como es el caso de las válvulas de alivio las cuales Permiten tener control sobre la presión máxima que puede lograrse en fases siguiente del golpe de ariete (Iglesias et al. 2004).

## **2.7.5. Chimeneas de equilibrio**

En la [Figura 2.26](#page-70-0) se observa una instalación típica protegida con una chimenea de equilibrio la cual consiste en una tubería de mayor diámetro colocada verticalmente y abierta en su extremo superior a la atmosfera, así se logra que la altura sea siempre mayor a la presión de la tubería.

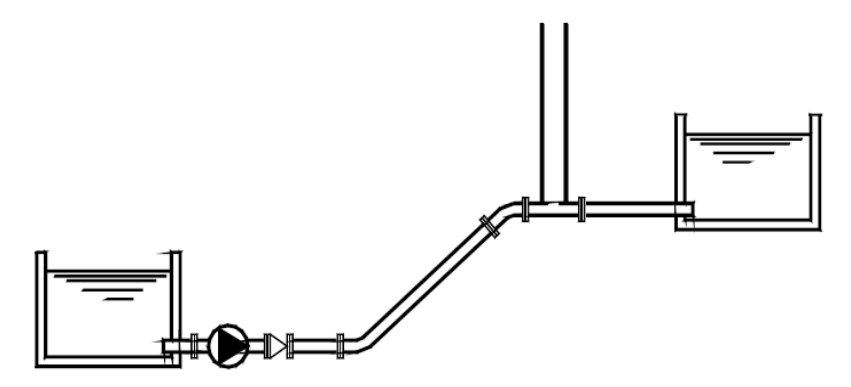

**Figura 2.26.** Instalacion protegida con un chimenea de equilibrio

**Fuente:** Tomado de (Iglesias P., et al. 2004)

<span id="page-70-0"></span>Su funcionamiento se basa en que la relación  $A_{chimenea}/A_{tuberia}$  sea lo suficientemente grande como para que las presione negativas y positivas que se genera por el golpe de ariete no se transmitan y si lo hacen que su efecto no se haga sentir en gran magnitud (Iglesias et al. 2004).

## **2.7.6. Válvulas de admisión de aire**

Cuando la presiones mínimas son muy pequeña, inferiores a la atmosférica, es recomendable utilizar válvulas de admisión de aire, de esta manera se mantiene la presión atmosférica evitando la falla por aplastamiento de la tubería. Su selección se basa en que sean capaces de permitir la entrada de aire los más rápido posible, se combinan con válvulas de purga de aire para expulsar el aire que ha ingresado en la tubería. No se instalan en conducción de agua potable, ya que debe procurarse que la presión del líquido en la tubería sea inferior de la presión atmosférica con el fin de permitir la entrada de agentes dañinos. (Blanco et al.1994).

## **2.7.7. Calderín de Aire**

Es uno de los dispositivos más utilizados, se emplea en perfiles de gran pendiente, en los cuales resulta muy eficaz ya que reduce en gran magnitud las alturas piezométricas máximas y mínimas. Básicamente luego del fallo eléctrico el calderin se transforma en una fuente de energía que tiende a conservar el movimiento del fluido en la conducción. De esta manera, mientras el calderin se va exponiendo, la presión se va reduciendo, originando que el caudal en la tubería disminuya de una forma controlada y mucho más lenta. Se intenta convertir un transitorio rápido en un fenómeno de oscilación en masa. El efecto que produce la incorporación de un calderin como elemento de protección en una impulsión se puede ver en la [Figura 2.27](#page-71-0) (Iglesias et al. 2004).

El problema que conlleva su instalación es el elevado costo. Así mismo también aumenta la inercia del sistema pero sólo a partir del momento de la parada del grupo elevador, por lo que en absoluto afecta a la puesta en marcha del grupo. Es por tanto, un dispositivo de más calidad que los abordados en apartados anteriores.

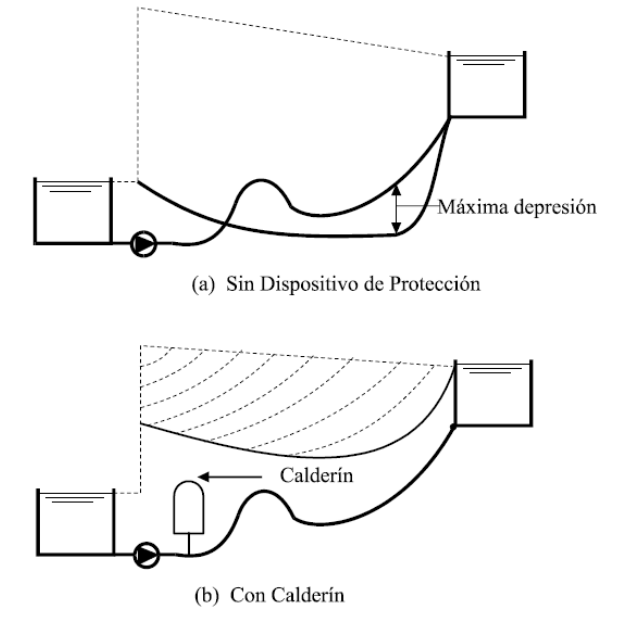

<span id="page-71-0"></span>**Figura 2.27.** Efecto de la instalación de un calderín sobre las líneas de alturas piezométricas máximas y mínimas.

 **Fuente:** Tomado de (Iglesias et al. 2004)
**CAPÍTULO III**

**3. CASO DE ESTUDIO**

# **3.1. Ubicación del área de estudio**

Como ya se ha dicho se calculará el golpe de ariete aplicando el método de las características, método gráfico, ecuaciones simplificadas para luego cuantificar el porcentaje de variación existente con el Software Dyagats, en cada método aplicado se observará la variación de la carga de presión a lo largo de la tubería, provocada por los diferentes casos de cierre de una válvula así como por la parada de una bomba.

El cálculo del golpe de ariete se basará en la red de riego diseñada para la comunidad de San Pedro de la Bendita, siendo ésta una parroquia rural del cantón Catamayo, provincia de Loja, ubicada al Nor-Este de la Cabecera Cantonal, a 50 Km de la ciudad de Loja por la vía panamericana, su altitud se encuentra entre los 1459 a 1800 m.s.n.m., tiene una extensión de 24 Km<sup>2</sup>.

Está delimitada por las siguientes coordenadas geográficas:

Latitud sur: 4°11'34" a 4°12' 09"

Latitud oeste: 79°25'10" a 79° 26'28'

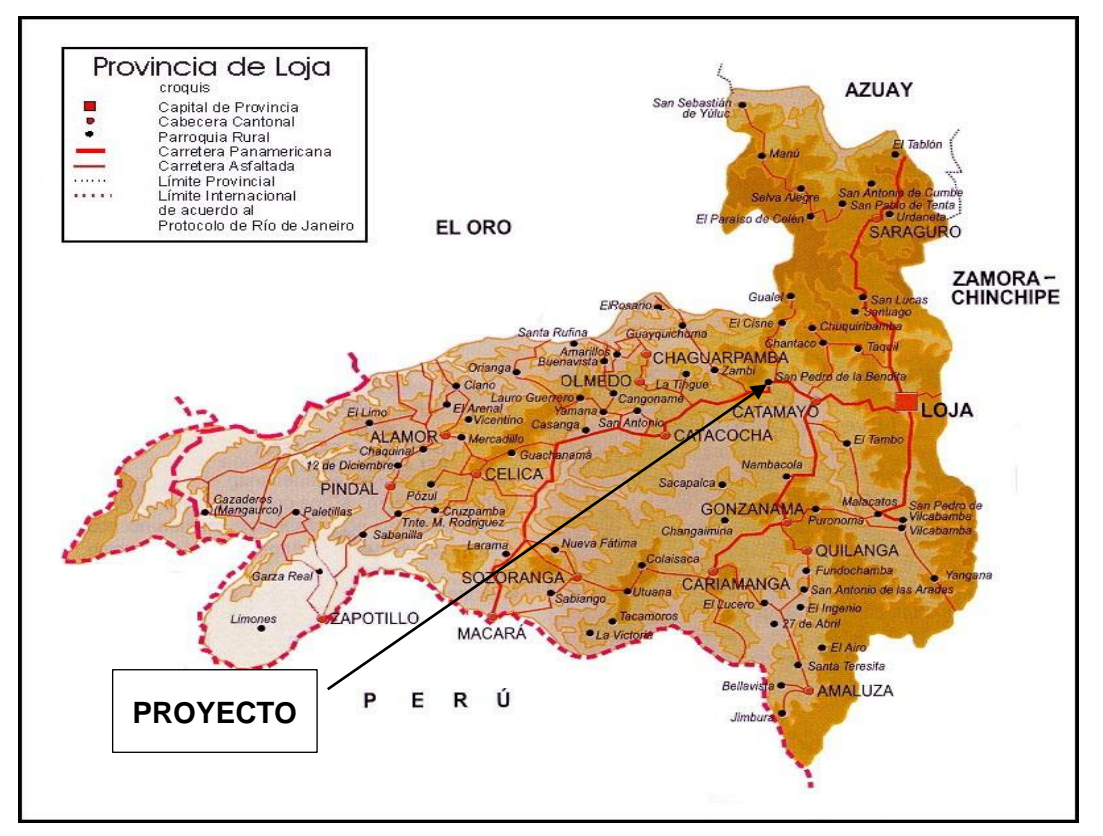

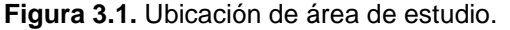

**Fuente:** Empresa Pública de Riego y Drenaje del Sur (RIDRENSUR EP).

## **3.2. Beneficiados de la investigación a desarrollarse**

La siguiente investigación beneficiará al sistema de riego de la comunidad San Pedro de la Bendita, administrada por la junta de regantes de "San Vicente", conformada actualmente por 81 usuarios.

# **3.3. Área del proyecto**

El proyecto abarca alrededor de 170 ha, los sectores que comprenden esta área son: El Guabo, Centro, La Y, El Cisne, La Toma del Cine, Reina del Cisne, El Mirador, La Chora, Urushapa, Sauce, La Mala, La Pista de Motos, Puyongo, Santa Matilde, El Pinal, Tuaras, Vía a la Costa, El Ahuacate, Tras la Iglesia, Tras el convento de las Hermanas, El Limo, Shaguindo.

# **3.4. Clima**

El clima de San Pedro de la Bendita es cálido seco, con una temperatura que oscila entre 26 y 28°C.

# **3.5. Captación**

Los datos necesarios para el correcto desarrollo de la presente investigación fueron proporcionados por la Empresa Pública de Riego y drenaje del Sur (RIDRENSUR).

El caudal necesario para que el sistema preste un adecuado funcionamiento es de 37.80 l/s, funcionando bajo la modalidad a la demanda por el primer modelo de clemente para la distribución de caudales.

El proyecto cuenta con un caudal de 19 a 24 l/s en época de verano, existen dos reservorios uno ubicado a pocos metros de la captación de la quebrada el Sauce y que se denomina, El Huato que almacena 19 877.99 m<sup>3</sup>. El segundo reservorio que se localiza en el sitio Yurushapa almacena un volumen de 32 160.47 m<sup>3</sup>.

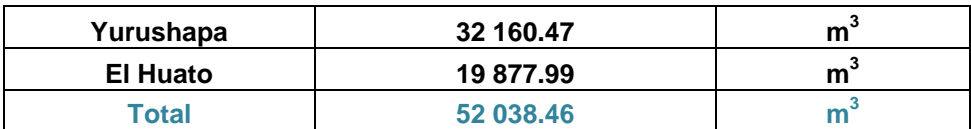

 **Tabla 3.1.** Capacidad de los reservorios

 **Fuente:** Empresa pública de riego y drenaje del sur (RIDRENSUR)

## **3.6. Levantamiento topográfico**

En lo que se refiere al levantamiento topográfico, los datos necesarios fueron facilitados por la Empresa de Riego y Drenaje del Sur (RIDRENSUR).

## **3.7. Topología de la red**

La conducción principal que conduce el agua desde el reservorio el Huato al reservorio Yurushapa tiene una longitud de 2.5 Km, aproximadamente.

La red de distribución consta de tres ramales claramente diferenciados, siendo la línea del ramal 2 la más extensa con 2.7 Km.

# **3.8. Área de diseño**

De la encuesta realizada por la Empresa de Riego y Drenaje del Sur (RIDRENSUR), se determinó que la comunidad cuenta con 81 usuarios (anexo digital 2 Catastros) con alrededor de 241 parcelas de diferentes áreas, el área del proyecto es de 94 ha aproximadamente.

**CAPÍTULO IV**

**4. METODOLOGÍA**

La secuencia que se cumplió para el correcto desarrollo de la presente investigación es la siguiente:

- 1. Tomando como referencia la topografía del sector se definió el trazado de la red de riego para la comunidad de San Pedro de la Bendita.
- 2. Distribución del número de hidrantes en todas las parcelas.
- 3. Obtención del caudal ficticio continúo de la red a través del software Cropwat 8.0, para lo cual se usaron datos de partida proporcionados por la estación meteorológica del sector.
- 4. Aplicación del método probabilístico de Clément, primer modelo, para que la red funcione con la modalidad a la demanda. Mediante el uso de una hoja de cálculo de Microsoft Excel.
- 5. Optimización de la red de riego presurizada
- 6. Cálculo del golpe de ariete, usando ecuaciones simplificadas, aplicación del método gráfico de Schnyder-Bergeron y el método de las características.

## **4.1. Trazado de la red**

La conducción principal que conduce el agua desde el reservorio el Huato al reservorio Yurushapa tiene una longitud de 2.5 Km, aproximadamente. Desde el reservorio Yurushapa se estableció un punto único de distribución donde se encontrará un Reservorio ubicado en la cota 1835.56 msnm. Y para abastecer todos los terrenos de la comunidad se utilizaron tres ramales de distribución que parten desde el reservorio [\(Figura 4.1\)](#page-77-0).

<span id="page-77-0"></span>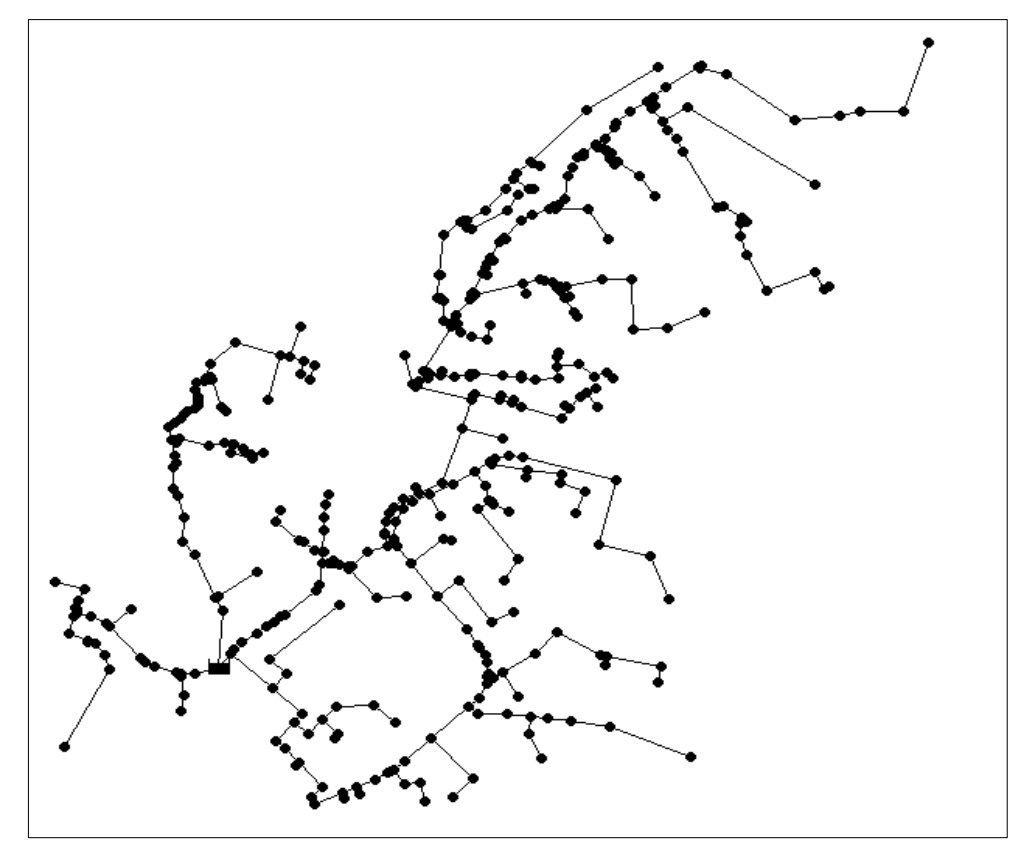

**Figura 4.1.** Topología de la red de distribución **Elaboración:** El Autor

## **4.2. Distribución de hidrantes**

<span id="page-78-0"></span>La [IMAGEN 4.1](#page-78-0) indica un sector de la comunidad de San Pedro, según los datos proporcionados el porcentaje de área no regable oscila entre 15 y 50 %.

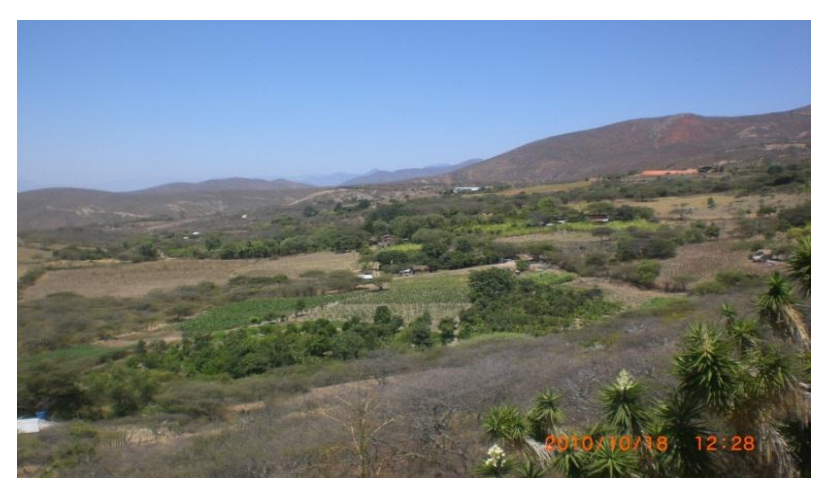

**IMAGEN 4.1.** SECTOR SAN PEDRO DE LA BENDITA

**Fuente:** Empresa pública de riego y drenaje del sur del gobierno provincial de Loja (RIDRENSUR).

Los hidrantes se colocaran en función del área efectiva de riego, considerando que el radio de acción de un hidrante no debe exceder los 200 metros en el caso de parcelas pequeñas y de 500 metros en parcelas de alrededor de diez hectáreas (Lamaddalena, N., & Sagardoy, J.A., 2000, p.9).

Un elevado número de hidrantes de riego eleva el costo de instalación pero permite una mejor operación, se debe colocar no menos de un hidrante con un caudal de 5 l/s para un área de 2.5 ha con lo cual se facilitará el trabajo. En cuanto a la ubicación de estos elementos se los colocará en los límites de las parcelas cuando se trata de pequeñas parcelas, y en el centro en el caso de grandes áreas. (Lamaddalena, N., & Sagardoy, J.A., 2000, p.9).

En la presente investigación se ha seleccionado la disposiciones propuestas por: Planells et al.1999 en su publicación criterios para el diseño de redes colectivas de riego. Este tipo de distribución de hidrantes servirá al momento de establecer la dotación media del sistema.

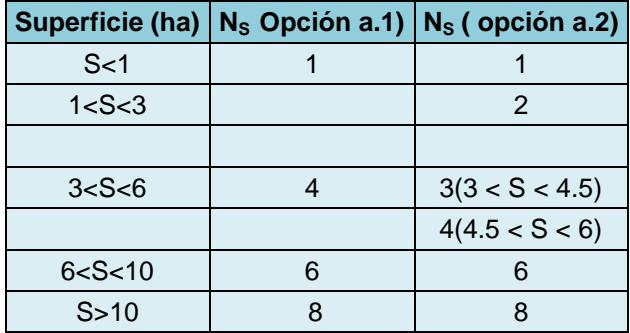

**Tabla 4.1.** Distribución de los hidrantes según el área de las parcelas

**Fuente:** Adaptado de (Planells et al., 1999)

La comunidad de San Pedro de la Bendita cuenta con 81 usuarios beneficiados con este sistema de riego, a los cuales se asignó el número de hidrantes según su área de terreno, llegando a un total de 141 hidrantes para toda la red.

## **4.3. Software Cropwat 8.0**

Para la determinación Caudal ficticio continúo, se aplicó el programa CROPWAT 8.0 que utiliza el método de Penman-Monteith para obtener la evapotranspiración de los cultivos (ETc). Los parámetros de entrada en este software son:

- Meteorología del sector.
- Datos generales del suelo.
- Tipos de cultivo.
- Porcentaje de áreas de cultivo.

Los datos climáticos empleados han sido tomados de la estación meteorológica de Catamayo que es manejada por la Dirección de Aviación Civil-DAC. La estación se encuentra ubicada en las coordenadas 03º59´34¨S de latitud y 79º22´15¨W de longitud y 1230 metros de altitud, a 10 km de la zona del proyecto. Los datos abarcan una serie histórica de 28 años (1974 – 2002).

Se ingresaron los datos meteorológicos al software y se obtuvieron resultados de radiación solar, evapotranspiración [\(Figura 4.2\)](#page-79-0) y los valores de precipitación efectiva utilizando el método del Servicio de Conservación de Suelos de los Estados Unidos, para calcular las abstracciones de la precipitación de una tormenta ver [\(Figura 4.3\)](#page-80-0).

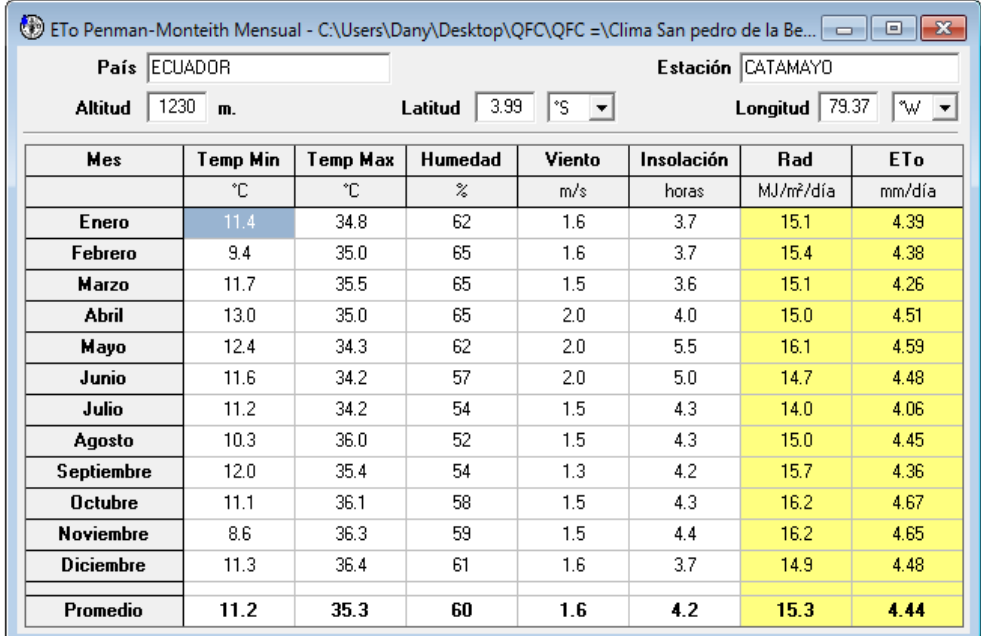

<span id="page-79-0"></span>**Figura 4.2.** Ingreso de datos meteorológicos del sector en el software Cropwat 8.0 **Elaboración:** El Autor

|                      | <sup>●</sup> Precipitación mensual - C:\Users\Dany\Desktop\QFC\QFC =\Precipitacion efectiva.C   - -     -     - X |           |                   |                                  |  |  |  |  |  |  |  |
|----------------------|----------------------------------------------------------------------------------------------------|-----------|-------------------|----------------------------------|--|--|--|--|--|--|--|
| CATAMAYO<br>Estación |                                                                                                    |           |                   | Método Prec. Ef Método USDA S.C. |  |  |  |  |  |  |  |
|                      |                                                                                                    | Precipit. | Prec. efec        |                                  |  |  |  |  |  |  |  |
|                      |                                                                                                    | mm        | mm.               |                                  |  |  |  |  |  |  |  |
| Enero                |                                                                                                    | 41.9      | 39.1              |                                  |  |  |  |  |  |  |  |
| Febrero              |                                                                                                    | 73.7      | 65.0              |                                  |  |  |  |  |  |  |  |
| Marzo                |                                                                                                    | 84.1      | 72.8              |                                  |  |  |  |  |  |  |  |
| <b>Abril</b>         |                                                                                                    | 53.9      | 49.3              |                                  |  |  |  |  |  |  |  |
| Mayo                 |                                                                                                    | 27.1      | 25.9              |                                  |  |  |  |  |  |  |  |
| Junio                |                                                                                                    | 6.0       | 5.9               |                                  |  |  |  |  |  |  |  |
| Julio                |                                                                                                    | 2.3       | 2.3               |                                  |  |  |  |  |  |  |  |
| Agosto               |                                                                                                    | 5.3       | 5.3               |                                  |  |  |  |  |  |  |  |
| <b>Septiembre</b>    |                                                                                                    | 10.8      | 10.6 <sub>1</sub> |                                  |  |  |  |  |  |  |  |
| <b>Octubre</b>       |                                                                                                    | 36.6      | 34.5              |                                  |  |  |  |  |  |  |  |
| Noviembre            |                                                                                                    | 22.7      | 21.9              |                                  |  |  |  |  |  |  |  |
| <b>Diciembre</b>     |                                                                                                    | 37.8      | 35.5              |                                  |  |  |  |  |  |  |  |
| <b>Total</b>         |                                                                                                    | 402.2     | 368.0             |                                  |  |  |  |  |  |  |  |

**Figura 4.3.** Ingreso de datos de precipitación del sector en el software Cropwat 8.0

**Elaboración:** El Autor

<span id="page-80-0"></span>En los datos generales de suelo y cultivos se tomaran las siguientes variables:

- 1. Valores de coeficiente del cultivo comúnmente llamados Kc los mismos que describen las variaciones de la cantidad de agua que las plantas extraen del suelo a medida que se van desarrollando desde la siembra hasta la recolección.
- 2. Etapas o fases anuales del cultivo.
- 3. Profundidad radicular que hace referencia a la profundidad en la que se encuentran las raíces de los cultivos.
- 4. Agotamiento crítico que representa el nivel crítico de humedad en el suelo a partir del cual ocurre estrés por falta de agua.
- 5. Factor de respuesta del rendimiento (Ky) que se refiere a la reducción del rendimiento relativo al déficit de evapotranspiración relativa.
- 6. Altura de cultivo como dato opcional.

En el presente trabajo se ingresaron valores como consta en la [Figura 4.4,](#page-80-1) en este caso de estudio se tomaron los valores precargados en el programa para cada tipo de cultivo y únicamente se colocó las fechas de siembra y cosecha según lo requerido.

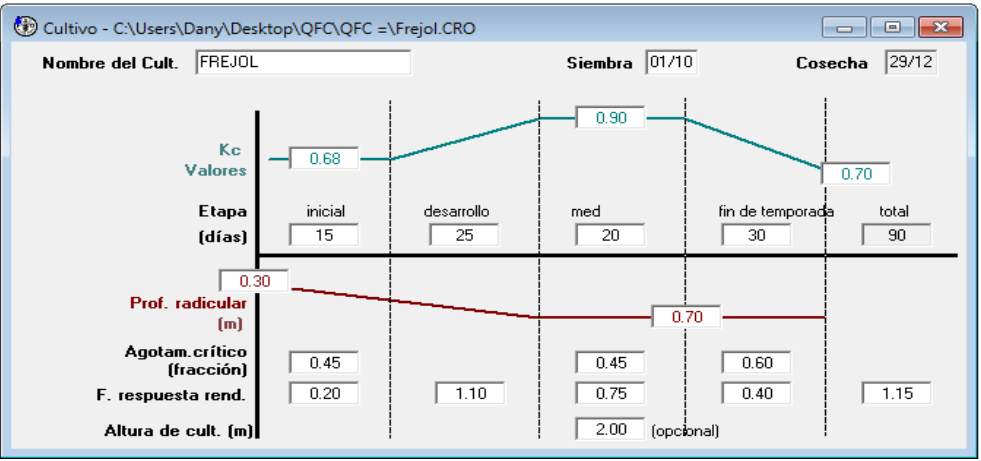

<span id="page-80-1"></span>**Figura 4.4.** Ingreso de datos del cultivo frejol en el software Cropwat 8.0

**Elaboración:** El Autor

Como datos del suelo tomamos los siguientes:

a) Humedad de suelo disponible total (CC-PMP).- Es la lámina almacenable en mm por metro de profundidad, se obtiene con valores de capacidad de campo CC (%), punto de marchitez permanente PMP (%) y densidad aparente Da (gr/cm<sup>3</sup>).

**Ecuación 4.1**

$$
La = \frac{CC - PMP}{100} \times Da \times 100
$$

$$
La = \frac{18.05 - 9.785}{100} \times 1.125 \times 1000 = 92.98 \, \text{mm/metro}
$$

- b) Tasa máxima de infiltración de la precipitación en mm/día, con un valor de 1.3 mm/día para este caso de estudio.
- c) Profundidad radicular máxima del cultivo con un valor de 300 cm establecido para la caña de azúcar.
- d) Agotamiento inicial de humedad de suelo, si el suelo se encuentra a capacidad de campo, el agotamiento es de 0 %; mientras que si el suelo está seco el agotamiento es de 100%.
- e) Humedad de suelo inicialmente disponible, mantenemos el valor de 92.98 mm/m calculado anteriormente. (FAO, 1998)

El sector de estudio tiene un tipo de suelo franco arenoso y los datos generales antes mencionados fueron tomados del proyecto original e ingresados en el software (ver [Figura 4.5\)](#page-81-0).

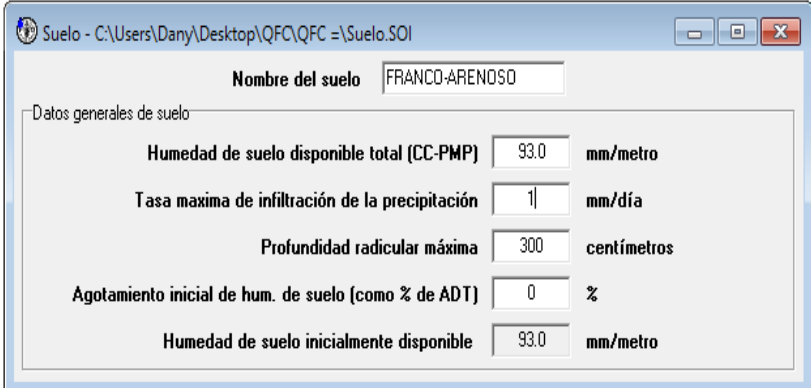

**Figura 4.5.** Ingreso de datos del suelo en el software Cropwat 8.0

**Elaboración:** El Autor

<span id="page-81-0"></span>Posteriormente para determinar la programación de riego para cada cultivo es necesario ingresar primeramente los requerimientos de agua [\(Figura 4.6\)](#page-82-0) así se obtienen valores de evapotranspiración (Etc) los cuales permiten obtener la programación de riego [\(Figura](#page-82-1)  [4.7\)](#page-82-1). De manera similar se obtiene los requerimientos de agua y programaciones de riego para los demás cultivos (anexo digital 1).

|                 |                         | Requerimiento de Agua del Cultivo |                   |            |        |                   | $\begin{array}{c c c c c c} \hline \multicolumn{3}{c }{\mathbf{C}} & \multicolumn{3}{c }{\mathbf{X}} \end{array}$ |
|-----------------|-------------------------|-----------------------------------|-------------------|------------|--------|-------------------|----------------------------------------------------------------------------------------------------|
|                 | Estación ETo CATAMAYO   |                                   |                   |            |        | Cultivo           | FREJOL                                                                                                    |
|                 | Est. de lluvia CATAMAYO |                                   |                   |            |        | Fecha de siembra  | 01/10                                                                                                    |
| Mes             | Decada                  | Etapa                             | Кc                | <b>ETc</b> | ETc    | Prec. efec        | Req.Riego                                                                                                    |
|                 |                         |                                   | coef              | mm/día     | mm/dec | mm/dec            | mm/dec                                                                                                    |
| <b>Oct</b>      | 1                       | Inic                              | 0.68              | 3.11       | 31.1   | 10.0 <sub>1</sub> | 21.1                                                                                                    |
| 0 <sub>ct</sub> | $\mathbf{2}$            | Des                               | 0.70              | 3.26       | 32.6   | 13.2              | 19.4                                                                                                    |
| 0 <sub>ct</sub> | 3                       | <b>Des</b>                        | 0.81              | 3.78       | 41.6   | 11.2              | 30.3                                                                                                    |
| Nov             | 1                       | Med                               | 0.93 <sub>1</sub> | 4.35       | 43.5   | 7.9               | 35.6                                                                                                    |
| Nov             | $\overline{\mathbf{2}}$ | Med                               | 0.98              | 4.54       | 45.4   | 6.1               | 39.3                                                                                                    |
| Nov             | 3                       | Fin                               | 0.98              | 4.48       | 44.8   | 8.0               | 36.8                                                                                                    |
| Dic             | 1                       | Fin                               | 0.93              | 4.22       | 42.2   | 10.6              | 31.6                                                                                                    |
| <b>Dic</b>      | $\mathbf{2}$            | Fin.                              | 0.86              | 3.86       | 38.6   | 12.3              | 26.3                                                                                                    |
| Dic             | 3                       | Fin.                              | 0.80              | 3.54       | 31.9   | 10.3              | 19.3                                                                                                    |
|                 |                         |                                   |                   |            | 351.5  | 89.5              | 259.7                                                                                                    |
|                 |                         |                                   |                   |            |        |                   |                                                                                                    |

<span id="page-82-0"></span>**Figura 4.6.** Requerimiento de agua del cultivo frejol

**Elaboración:** El Autor

| Programación de riego de cultivo |                     |                              |                                                                            |                    |                                               |                                  |                                                                      |                |                                   |            | $\overline{\phantom{a}}$ $\overline{\phantom{a}}$ $\overline{\phantom{a}}$ $\overline{\phantom{a}}$ |                 |  |
|----------------------------------|---------------------|------------------------------|----------------------------------------------------------------------------|--------------------|-----------------------------------------------|----------------------------------|----------------------------------------------------------------------|----------------|-----------------------------------|------------|----------------------------------------------------------------------------------------------------|-----------------|--|
|                                  |                     | ETo estación CATAMAYO        |                                                                            |                    | Cultivo FREJOL                                | Siembra $01/10$                  |                                                                      |                |                                   |            |                                                                                                    | <b>Red Rend</b> |  |
|                                  |                     | Est. de lluvia CATAMAYO      |                                                                            |                    |                                               | Suelo FRANCO-ARENOSO             |                                                                      |                | Cosecha 29/12                     |            | $0.0 \times$                                                                                        |                 |  |
| Formato de Tabla                 | ⊙ Program. de riego | Bal, diario de agua de suelo |                                                                            |                    | Applicación:<br>Ef. campo                     | -75<br>$\boldsymbol{\mathsf{z}}$ | Momento: Regar a agotamiento crítico<br>Reponer a capacidad de campo |                |                                   |            |                                                                                                    |                 |  |
| Fecha                            | Día                 | Etapa                        | Precipit.                                                                  | Ks                 | ET <sub>a</sub>                               | Agot.                            | Lám Netal                                                            | <b>Déficit</b> | Pérdida                           | Lam.Br.    | $Caudal \sim$                                                                                       |                 |  |
|                                  |                     |                              | mm                                                                         | fracc.             | $\!\! \%$                                     | $\frac{2}{4}$                    | mm                                                                   | mm             | mm.                               | mm.        | I/s/ha                                                                                              |                 |  |
| 9 Nov                            | 40                  | Des                          | 00                                                                         | 1.00               | 100                                           | 45                               | 29.4                                                                 | n n            | 0.0                               | 39.2       | 0.65                                                                                                |                 |  |
| 16 Nov                           | 47                  | Med                          | 0.0                                                                        | 1.00               | 100                                           | 47                               | 30.6                                                                 | 0.0            | 0.0                               | 40.8       | 0.67                                                                                                |                 |  |
| 23 Nov                           | 54                  | Med                          | 4.2                                                                        | 1.00               | 100                                           | 47                               | 30.6                                                                 | n <sub>n</sub> | 0 <sub>0</sub>                    | 40.8       | 0.67                                                                                                |                 |  |
| 30 Nov                           | 61                  | Fin                          | 0.0                                                                        | 1.00               | 100                                           | 47                               | 30.4                                                                 | 0.0            | 0.0                               | 40.5       | 0.67                                                                                                |                 |  |
| 9 Dic                            | 70                  | Fin                          | nn                                                                         | 1.00               | 100                                           | 55                               | 36 O                                                                 | 0.0            | nn                                | 48 ft      | 0.62                                                                                                |                 |  |
| 19 Dic                           | 80                  | Fin                          | 0 <sub>0</sub>                                                             | 1.00               | 100                                           | 57                               | 37.0                                                                 | 0.0            | 0.0                               | 49.3       | 0.57                                                                                                |                 |  |
| 29 Dic                           | Fin                 | Fin                          | 0.0                                                                        | 1.00               | $\mathbf{0}$                                  | 46                               |                                                                      |                |                                   |            |                                                                                                    |                 |  |
|                                  |                     |                              | Efic, de programación de riego<br>Deficiencia de programación de riego     | 100.0<br>0.0       | $\overline{\mathbf{z}}$<br>$\pmb{\mathsf{z}}$ |                                  |                                                                      |                | Efic, de precipitación            | <b>738</b> | $\overline{\mathbf{x}}$                                                                             | ×               |  |
|                                  |                     | Reducción de rendimiento     | <b>Stagelabel</b>                                                          | А                  |                                               | B                                | c                                                                    |                | D                                 | Estación   |                                                                                                    |                 |  |
|                                  |                     |                              | <b>Reducciones en ETc</b><br>Factor de respuesta del rend.<br>Bed del rend | 0.0<br>0.20<br>0.0 |                                               | 0.0<br>1.10<br>0.0               | 0.0<br>0.75<br>0.0                                                   |                | 0.0<br>n n<br>0.40<br>1.15<br>0.0 |            | $\boldsymbol{\mathsf{z}}$<br>$\boldsymbol{\varkappa}$                                               | Ε               |  |
|                                  |                     |                              | Reducc, acum, del rendimiento                                              | 0.0                |                                               | 0.0                              | 0.0                                                                  |                | 0.0                               | 0.0        | $\boldsymbol{\mathsf{z}}$                                                                           |                 |  |

**Figura 4.7.** Programación de riego del cultivo frejol

**Elaboración:** El Autor

<span id="page-82-1"></span>Se procede a definir el patrón de cultivos cargando los datos de cultivo calculados anteriormente, las fechas de siembra y cosecha, y el porcentaje del área utilizada para cada tipo de cultivo según la [Tabla 4.2.](#page-82-2)

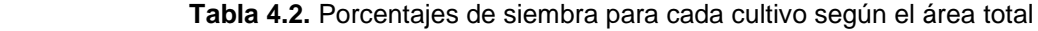

<span id="page-82-2"></span>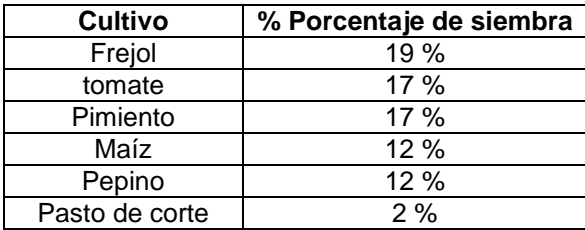

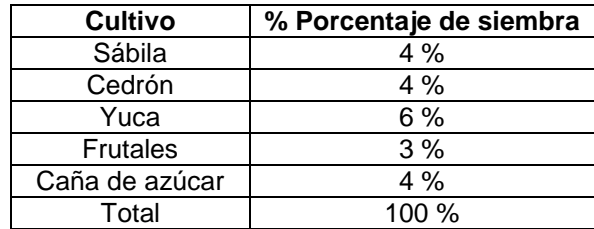

**Fuente:** Empresa pública de riego y drenaje del sur del gobierno provincial de Loja (RIDRENSUR).

| Patrón de cultivo - C:\Users\Dany\Desktop\QFC\QFC =\Patron de cultivos.PAT<br>o<br>$-x$<br><b>.</b> |                          |                  |                  |                  |           |  |  |  |  |  |  |
|----------------------------------------------------------------------------------------------------|--------------------------|------------------|------------------|------------------|-----------|--|--|--|--|--|--|
| Nombre de patrón de cultivo                                                                         |                          | <b>SAN PEDRO</b> |                  |                  |           |  |  |  |  |  |  |
| Archivo de cultivo<br>No.                                                                           |                          | Nombre del cult. | Siembra<br>fecha | Cosecha<br>fecha | Área<br>z |  |  |  |  |  |  |
| nv\Desktop\QFC\QFC =\Caña de azucar.CRO<br>$\mathbf{1}$                                             | $\sim$                   | CAÑA DE AZUCAR   | 01/10            | 22/07            | 4         |  |  |  |  |  |  |
| C:\Users\Dany\Desktop\QFC\QFC =\Frutales.CR(<br>$\overline{2}$                                      |                          | FRUTALES         | 01/07            | 16/05            | 3         |  |  |  |  |  |  |
| rs\Danv\Desktop\QFC\QFC = 0.41\Yuca.CRO<br>3.                                                       | L.                       | YUCA             | 01/10            | 29/03            | 6         |  |  |  |  |  |  |
| \Dany\Desktop\QFC\QFC = 0.41\Cedron.CRO<br>4.                                                       | $\ldots$                 | <b>CEDRON</b>    | 01/10            | 16/08            | 4         |  |  |  |  |  |  |
| C:\Users\Danv\Desktop\GFC\GFC =\Sabila.CRO<br>5.                                                    | $\sim$                   | SABILA           | 01/01            | 26/12            | 4         |  |  |  |  |  |  |
| s\Danv\Desktop\QFC\QFC = 0.41\Pasto.CRO<br>6.                                                       | $\overline{\phantom{a}}$ | PASTO            | 01/08            | 16/06            | 2         |  |  |  |  |  |  |
| C:\Users\Danv\Desktop\QFC\QFC =\Pepino.CRO<br>7.                                                    | $\overline{\phantom{a}}$ | PEPINO           | 01/09            | 28/01            | 12        |  |  |  |  |  |  |
| ers\Dany\Desktop\QFC\QFC =\Pimiento.CRO<br>8                                                        | $\cdots$                 | PIMIENTO         | 101/07           | 18/10            | 17        |  |  |  |  |  |  |
| C:\Users\Dany\Desktop\QFC\QFC =\Maiz.CRO<br>9.                                                      | $\sim$                   | MAIZ             | 01/11            | 28/02            | 12        |  |  |  |  |  |  |
| 10. C:\Users\Dany\Desktop\QFC\QFC =\Tomate.CRC                                                      |                          | TOMATE           | 01/11            | 18/02            | 17        |  |  |  |  |  |  |
| 11. C:\Users\Dany\Desktop\QFC\QFC =\Frejol.CRO                                                      | $\ldots$                 | FREJOL           | 01/04            | 29/06            | 19        |  |  |  |  |  |  |
| 12.                                                                                                 | $\cdots$                 |                  | 01/10            |                  |           |  |  |  |  |  |  |
| 13.                                                                                                 | $\cdots$                 |                  | 01/10            |                  |           |  |  |  |  |  |  |
| 14.                                                                                                 | $\cdots$                 |                  | 01/10            |                  |           |  |  |  |  |  |  |
| 15.                                                                                                 | $\cdots$                 |                  | 101/10           |                  |           |  |  |  |  |  |  |

**Figura 4.8.** Edición del patrón de cultivo en el software Cropwat 8.0 **Elaboración:** El Autor

El valor obtenido para caudal ficticio continuo según la [Figura 4.9](#page-84-0) es de **0.41 l/s/ha**, esto debido a que el mes de junio necesita mayor caudal.

Nota: todo el cálculo completo del caudal ficticio continuo se encuentra en el anexo digital 1.

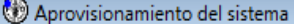

ETo estación CATAMAYO

Est. de lluvia CATAMAYO

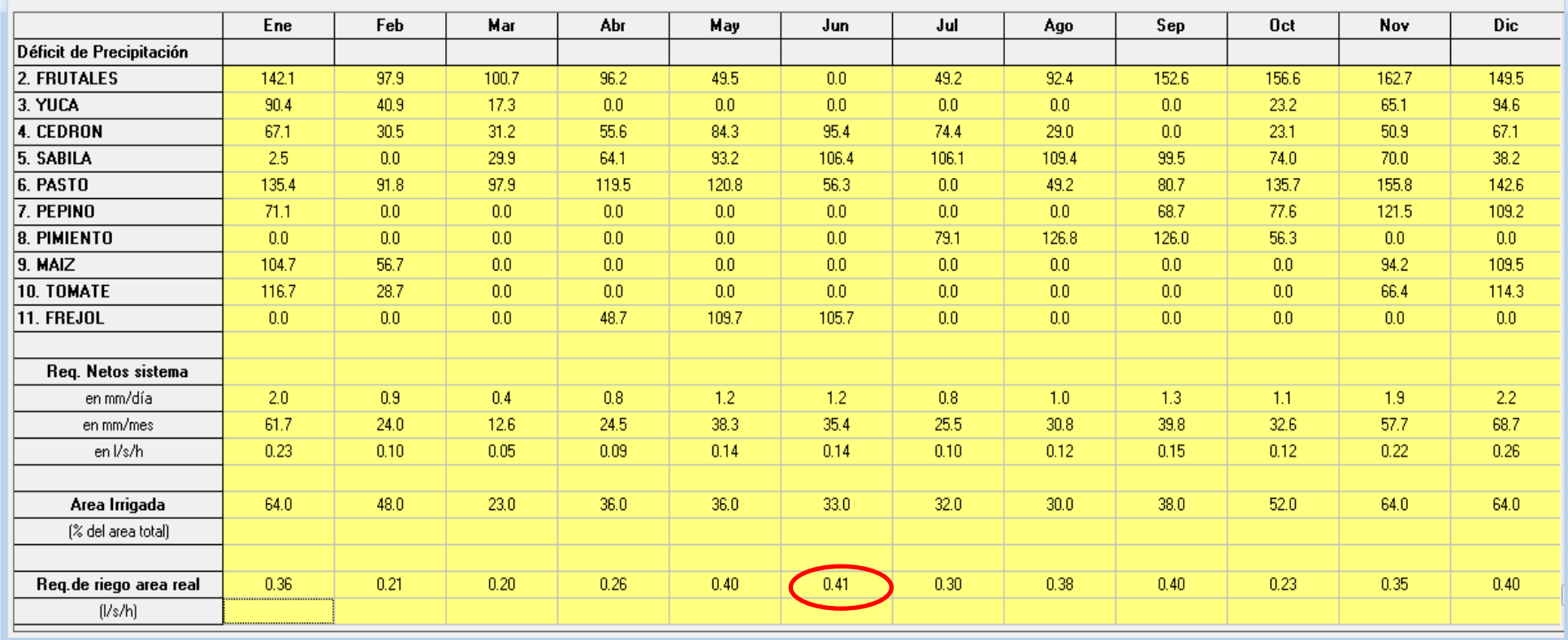

**Figura 4.9.** Resultados obtenidos para el caudal ficticio continúo

<span id="page-84-0"></span>**Elaboración:** El Autor

Patrón de cultivo SAN PEDRO

# **4.4. Primer modelo para la red funcione con la modalidad a la demanda.**

Clément (1979) y Granados (1990) establecieron una serie de hipótesis, que optimizan el diseño de riego a la demanda, los cuales se fundamentan en el cálculo de la dotación exacta por parcela. Se resumen dentro de dos modelos principales denominados primer y segundo modelo de Clément.

Para el caso del presente trabajo se usará el primer modelo de Clément el cual se basa en una solución probabilística para determinar el caudal de línea en una red de riego a la demanda basada en dos hipótesis: 1) la apertura de hidrantes se ajusta a una distribución binomial, y si el número de hidrantes aguas abajo de la línea es suficientemente grande, sigue una distribución normal; 2) todos los hidrantes de la red tienen la misma probabilidad de apertura.

# **4.5. Optimización de la red de riego presurizada**

La optimización de la red se la realizó en el programa Diopram para lo cual se tomaron ciertas consideraciones hidráulicas que ya fueron definidas en los parámetros de diseño al principio del presente trabajo.

Además Luego de haber realizado la optimización de la red de riego por medio del uso de Diopram se procedió a realizar el diseño de la red por el método de la velocidad máxima en una hoja de cálculo de Microsoft Excel, para realizar una comparación de costes de tubería.

## **4.6. Cálculo del golpe de ariete: Ecuaciones simplificadas, método gráfico, y método de las características.**

Las ecuaciones que se usaran para este apartado ya se definieron en la base teórica del presente trabajo, por lo que para mayor comprensión de la metodología aplicada y la secuencia del procedimiento se indicará en el desarrollo del trabajo.

**CAPÍTULO V**

**5. CÁLCULO TIPO DEL DISEÑO DE LA RED**

## **5.1. Cálculo tipo de los caudales de Clément.**

Considerando el diseño de caudales para que el sistema trabaje bajo la modalidad a la demanda, se realizará el cálculo tipo para el ramal 1, encontrándose su desarrollo en el anexo digital 2, usando los datos de entrada siguientes:

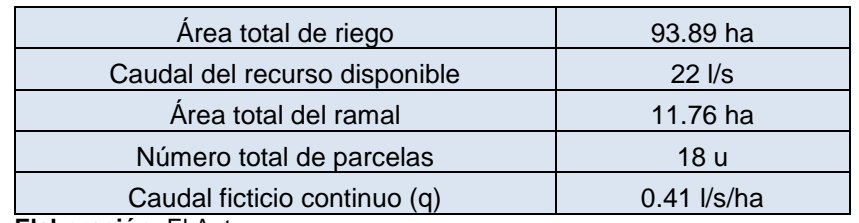

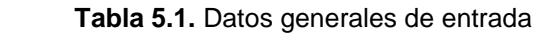

 **Elaboración:** El Autor

Se usó el método de la velocidad para el diseño hidráulico de la red, se calcularon pérdidas por accesorios, pérdidas por Darcy-Weisbach y la sobrepresión generada por golpe de ariete.

Se calcula el área efectiva de riego a través de la ecuación:

$$
A_{\text{effective}} = \frac{\text{Caudal del recurso disponible}}{\text{Caudal ficticio continuo}}
$$
\nEcuación 5.1

$$
A_{\text{electiva}} = \frac{22 \text{ (l/s)}}{0.41 \text{ (l/s/ha)}} = 53.66 \text{ ha}
$$

El área efectiva es de 53.66 hectáreas, es decir el 57.15 % del área total, lo que indica que se regará dicho porcentaje en todas las parcelas de estudio. A partir de este resultado se calcularon las dotaciones de riego a emplearse en el cálculo de los caudales por el primer modelo de Clément.

### **5.1.1. Datos de entrada en Microsoft Excel para el desarrollo del primer modelo de Clément.**

Los datos de entrada para la línea 54:

 **Tabla 5.2.** Datos de entrada en la hoja de cálculo de Microsoft Excel.

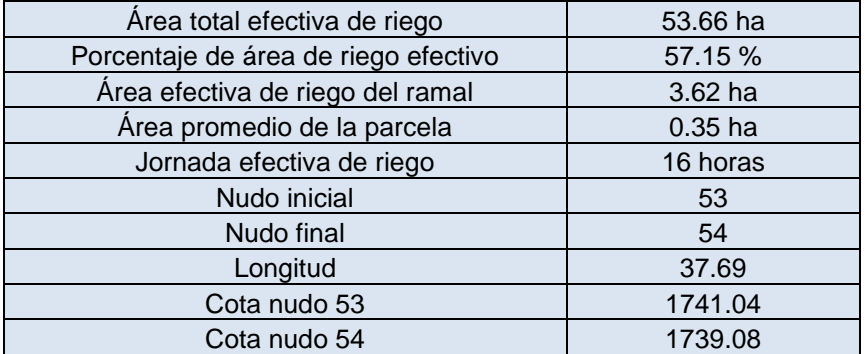

 **Elaboración:** El Autor

## **5.1.2. Área efectiva de riego**

El nudo 54 dispone de un hidrante, el cual alimenta una parcela que cubre un área de riego de 0.203979 ha., el área efectiva de la parcela es:

$$
A_{efectiva} = 0.203979ha \times \frac{57.15\%}{100\%} = 0.116576ha
$$

#### **5.1.3. Dotación de riego**

$$
GL = \frac{t}{JER} = \frac{24horas}{16horas} = 1.5
$$

$$
r = \frac{JER}{t} = \frac{16}{24} = 0.67
$$

$$
q_s = \frac{q}{r} = \frac{0.41/(l/s/ha)}{0.67} = 0.615(l/s/ha)
$$

$$
d_{\it promedio} = q_s \times GL \times S = 0.615 \times 1.5 \times 0.2227 = 0.209 (l/s)
$$

$$
d_i = q_s \times GL \times S_1 = 0.615 \times 1.5 \times 0.116576 = 0.1075 (l/s)
$$

#### **5.1.4. Probabilidad elemental**

$$
p = \frac{q \times A_{Efectiva\_total\_del\_ramal}}{r \times R \times d_{promedio}} = \frac{0.41 \times 3.625}{0.67 \times 16 \times 0.209} = 0.67
$$

#### **5.1.5. Calidad de operación**

<span id="page-88-0"></span>**Tabla 5.3.** Garantía de suministro y calidad de operación para cada ramal de la red

|                       |                                                        | $A_{efectiva} = 0.203979ha \times \frac{57.13\%}{100\%} = 0.116576ha$                                                                              |                                                                                                    |
|-----------------------|--------------------------------------------------------|----------------------------------------------------------------------------------------------------|----------------------------------------------------------------------------------------------------|
|                       | 5.1.3. Dotación de riego                               |                                                                                                    |                                                                                                    |
|                       | (Ecuación 2.11) y el coeficiente de uso (Ecuación 2.9) |                                                                                                    | Con la jornada efectiva de riego (JER) de 16 horas se determinó el grado de libertad                                                                                                  |
|                       |                                                        | $GL = \frac{t}{JER} = \frac{24horas}{16horas} = 1.5$                                                                                               |                                                                                                    |
|                       |                                                        | $r = \frac{JER}{t} = \frac{16}{24} = 0.67$                                                                                                    |                                                                                                    |
|                       | Así el caudal ficticio continuo de diseño será:        |                                                                                                    |                                                                                                    |
|                       |                                                        | $q_s = \frac{q}{r} = \frac{0.41/(l/s/ha)}{0.67} = 0.615(l/s/ha)$                                                                                   |                                                                                                    |
| promedio será:        |                                                        |                                                                                                    | El área total de riego efectiva del ramal 1 es de 3.625 ha., con un total de 16 hidrantes, y<br>el área promedio efectiva de riego por parcela de 0.227 ha., por lo tanto la dotación |
|                       |                                                        | $d_{\text{premedio}} = q_s \times GL \times S = 0.615 \times 1.5 \times 0.2227 = 0.209(1/s)$                                                       |                                                                                                    |
|                       |                                                        | La dotación asignada para la parcela del nudo 54 de la red es:                                                                                     |                                                                                                    |
|                       |                                                        | $d_i = q_s \times GL \times S_1 = 0.615 \times 1.5 \times 0.116576 = 0.1075(l/s)$                                                                  |                                                                                                    |
|                       | 5.1.4. Probabilidad elemental                          |                                                                                                    |                                                                                                    |
|                       |                                                        | Para el cálculo de este parámetro se utilizó la Ecuación 2.15.                                                                                     |                                                                                                    |
|                       |                                                        | $p = \frac{q \times A_{Efectiva\_total\_del\_ramal}}{r \times R \times d_{exymal}} = \frac{0.41 \times 3.625}{0.67 \times 16 \times 0.209} = 0.67$ |                                                                                                    |
|                       |                                                        |                                                                                                    |                                                                                                    |
|                       | 5.1.5. Calidad de operación                            |                                                                                                    |                                                                                                    |
|                       |                                                        | siguientes garantías de suministro y calidad de operación (Tabla 5.3):                                                                             | Contaremos con el número de hidrantes acumulados por ramal que corresponden a las                                                                                                    |
|                       |                                                        | Tabla 5.3. Garantía de suministro y calidad de operación para cada ramal de la red                                                                 |                                                                                                    |
| Ramal                 | Numero de hidrantes                                    | Garantía de suministro (%)                                                                                                    | Calidad de operación U(Pq)                                                                                                    |
| Ramal 1               | 16                                                     | 99%                                                                                                    | 2.324                                                                                                    |
| Ramal 2<br>Ramal 3    | 115<br>10                                              | 90%<br>99%                                                                                                    | 1.285<br>2.324                                                                                                    |
| Elaboración: El Autor |                                                        |                                                                                                    |                                                                                                    |
|                       |                                                        |                                                                                                    |                                                                                                    |
|                       | 5.1.6. Caudales por línea                              |                                                                                                    |                                                                                                    |
|                       | Caudal acumulado                                       |                                                                                                    |                                                                                                    |
|                       |                                                        | resulta únicamente la dotación anteriormente calculada:                                                                                            | Primero se determina el caudal acumulado aguas abajo, para el caso de este tramo                                                                                                    |
|                       |                                                        | $Q_{acumulado} = 0.1075(l/s)$                                                                                                    |                                                                                                    |
|                       |                                                        |                                                                                                    |                                                                                                    |
|                       |                                                        | 71                                                                                                    |                                                                                                    |

### **5.1.6. Caudales por línea**

$$
Q_{acumulado} = 0.1075(l/s)
$$

Caudal medio

$$
Q_{\text{medio}} = \sum_{i=1}^{n_{\text{--}hidrames}} d_i \times p = 0.1075 \times 0.67 = 0.0717 (l/s)
$$

Varianza de caudal

$$
VarQ = \sum_{i=1}^{n^{\circ} \text{hidrantes}} d_i^2 \times p \times (1-p) = 0.1075^2 \times 0.67 \times (1-0.67) = 0.00257 (l/s)^2
$$

Caudal de Clément

$$
Q_{client} = Q_{medio} + U(P_q) \sqrt{VarQ}
$$
  

$$
Q_{client} = 0.717 + 2.324 \sqrt{0.00257} = 0.1896 (l/s)
$$

El caudal de Clément obtenido es de 0.1896 l/s, mientras que el caudal acumulado es 0.1075 l/s, este valor será el caudal de diseño para este tramo.

### **5.2. Diseño hidráulico de la red por el método de la velocidad.**

Para el diseño de los diámetros de tuberías, se adopta el criterio de límites de velocidad permisibles entre 0.5 y 2.0 m/s.

#### **5.2.1. Diámetro económico con la ecuación de Mannesman Rohren Werke.**

Según la [Ecuación](#page-26-0) 2.1 se tiene:

$$
D = (0.052 \times 0.0001075^3)^{1/7} \times 1000 = 13.06 \, mm
$$

Se ajustará los diámetros teóricos calculados a diámetros comerciales, en la [Tabla 2.1](#page-27-0) consta la gama de tuberías de plastigama.

### **5.2.2. Cálculo de la velocidad**

Por medio de la [Ecuación](#page-27-1) 2.2:

$$
V = \frac{4 \times 0.0001075}{\pi \times (0.017)^2} = 0.47 m / s
$$

#### **5.2.3. Pérdidas por accesorios**

Para uniones según la [Ecuación](#page-28-0) 2.4 tenemos:

$$
Uniones = \frac{37.67}{6} - 1 \approx 6
$$

Reemplazando en la [Ecuación](#page-28-1) 2.3. Y tomando en cuenta el valor de *K<sup>m</sup>* para uniones de 0.3:

$$
h_{\scriptscriptstyle{fm}} = 6 \times 0.3 \times \frac{(0.4738)^2}{2 \times 9.81} = 0.021m
$$

### **5.2.4. Pérdidas por longitud ecuación de Darcy-Weisbach**

Número de Reynolds según la [Ecuación](#page-29-0) 2.6.

$$
Re = \frac{0.4738 \times 0.017}{1.0874 \times 10^{-6}} = 7407.21
$$

 Factor de fricción con la [Ecuación](#page-29-1) 2.7 mediante un cálculo iterativo en Microsoft Excel se obtuvo un factor de fricción de 0.033603915.

$$
\frac{1}{\sqrt{0.02}} = -2 \times \log_{10} \left( \frac{0.0000015}{3.7(17/1000)} + \frac{2.51}{7407.21\sqrt{0.02}} \right)
$$

Pérdidas por longitud [\(Ecuación](#page-28-2) 2.5)

$$
h_f = \left(\frac{8 \times 0.0336039 \times 37.686}{\pi^2 \times 9.81 \times 0.017^5}\right) (0.1075/1000)^2 = 0.852313 m
$$

Obteniéndose el valor de pérdidas totales del tramo:

$$
H_{\rm f}=0.021+0.852313=0.873\;m
$$

### **5.2.5. Líneas de energía**

Cota piezométrica

*Cota piezométrica = cota piezométrica anterior –H<sup>f</sup>*

*Cota piezométrica = 1793.245-0.873=1792.37 mca*

Presión estática

*Presión estática = Cota del tanque-cota del terreno Presión estática =1831.55-1739.08= 92.47 mca*

Presión dinámica

*Presión dinámica = Cota piezométrica-cota del terreno Presión dinámica =1792.37-1739.08= 53.29 mca*

La presión dinámica resultante es de 53.29 mca, cumple con la mínima requerida en el nudo.

## **5.2.6. Sobrepresión por golpe de ariete**

Con la [Ecuación 2.36](#page-45-0) se obtiene la celeridad de las ondas de presión:

73 7407.21 *a* 466.69*m* / *s* 0.0015 0.017 2758000000 <sup>2074000000</sup> <sup>1</sup> 1000 2074000000 

Tiempo de fase con la [Ecuación](#page-66-0) 2.109:

$$
T = \frac{2 \times 1099.653}{466.69} = 4.71s
$$

Longitud crítica, [Ecuación](#page-66-1) 2.108:

$$
L_c = \frac{466.69 \times 4.71}{2} = 1099.055m
$$

Para analizar el golpe de ariete se considera los casos siguientes:

- a) Cuando la longitud acumulada por tramo es menor que la longitud crítica, se trata de una conducción o impulsión corta (cierre lento), el golpe de ariete se calcula con la [Ecuación](#page-66-2) 2.106.
- b) Cuando la longitud acumulada por tramo es mayor a la longitud crítica, se trata de una conducción o impulsión larga (cierre rápido), el golpe de ariete se calcula con la [Ecuación](#page-66-3) 2.110.

La longitud acumulada al nudo 54 es de 1099.65 valor mayor que la longitud critica, se aplicará la condición b:

$$
\Delta H = \frac{466.69 \times 0.4738}{9.81} = 22.54 \, mc
$$

El valor de la sobrepresión será:

*Sobrepresión=22.54+53.29=75.83 mca*

### **5.3. Cálculos del golpe de ariete**

### **5.3.1. Cierre rápido de una válvula, ley de caudales lineal**

Al final de la línea P1-P2 del ramal 1 se consideró la ubicación de una válvula [\(Figura](#page-91-0)  [5.1\)](#page-91-0), dicha válvula se caracteriza por una disminución lineal del caudal en 1 segundo [\(Figura 5.3\)](#page-92-0). El golpe de ariete que produce este cierre brusco se lo analizará para el tramo en régimen estacionario, transitorio y posteriormente se comparará resultados. En el anexo digital se detalla el cálculo.

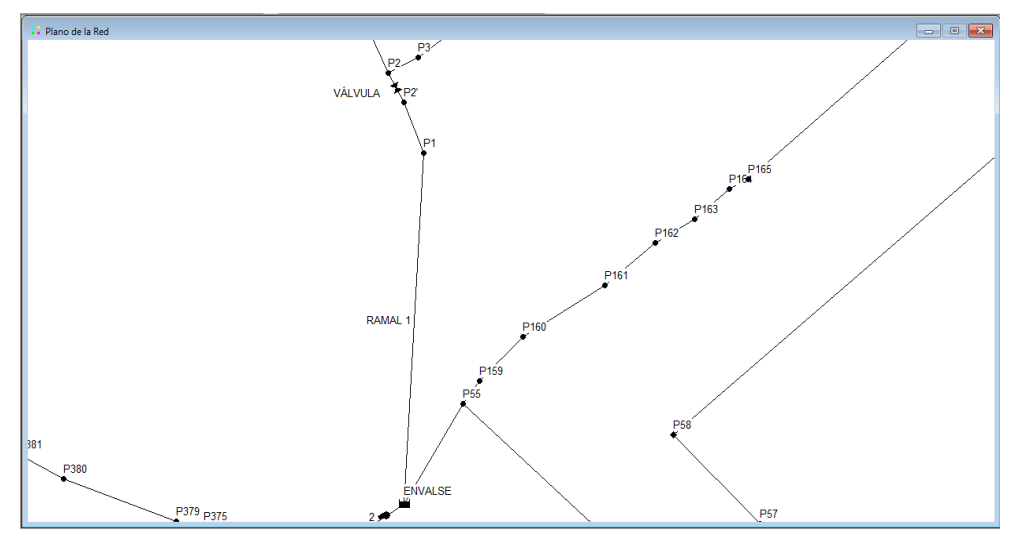

<span id="page-91-0"></span> **Figura 5.1.** Sector de la red donde se realizarán los cálculos (ramal1)  **Elaboración:** El Autor

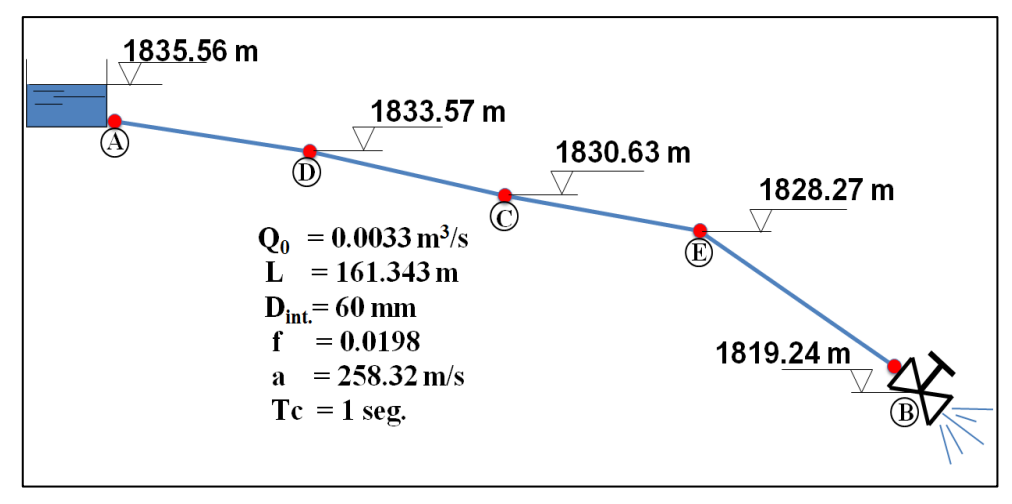

<span id="page-92-1"></span>**Figura 5.2.** Características de la conducción caso del ramal 1  **Elaboración:** El Autor

La ley de cierre de la válvula para el caso del ramal 1 se indica en la [Figura 5.3.](#page-92-0)

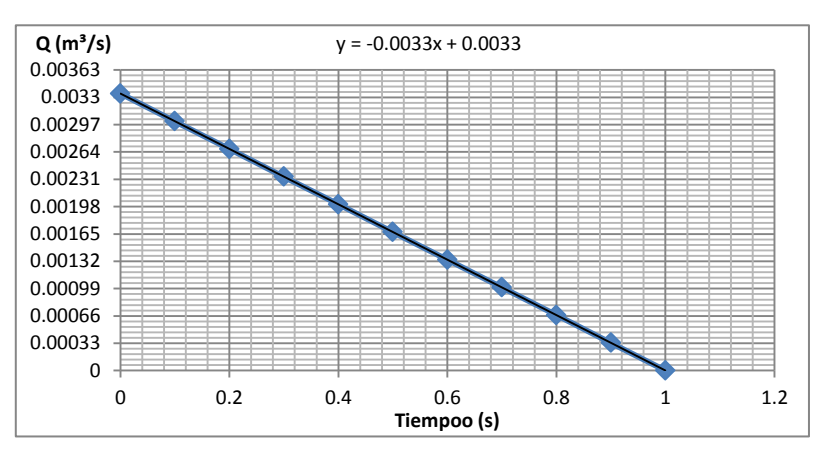

**Figura 5.3.** Ley de cierre de la válvula  **Elaboración:** El Autor

### <span id="page-92-0"></span>**5.3.1.1. Cálculos en condición de régimen estacionario**

Determinación de la velocidad con la [Ecuación](#page-27-1) 2.2:

$$
V = \frac{4 \times Q}{\pi \times D^2} = \frac{4 \times 0.00334}{\pi \times (0.06)^2} = 1.18 m/s
$$

Se ha dividido la longitud de la conducción en cuatro tramos de tubería según como indica la [Figura 5.2,](#page-92-1) se aplicó la expresión para pérdidas de Darcy-Weisbach [\(Ecuación](#page-28-2) [2.5\)](#page-28-2), que permite obtener las pérdidas de tramo:

$$
h_f = \left(\frac{8 \times 0.0198 \times 40.34}{\pi^2 \times g \times 0.06^5}\right) \times (0.00334)^2 = 0.95m
$$

**Tabla 5.4.** Alturas piezométricas en régimen permanente, caso del ramal 1

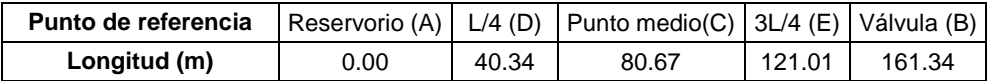

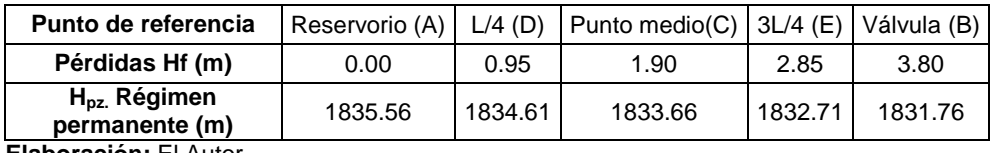

**Elaboración:** El Autor

La [Figura 5.4](#page-93-0) representa la altura piezométrica ( $H<sub>pz</sub>$ ) en régimen permanente.

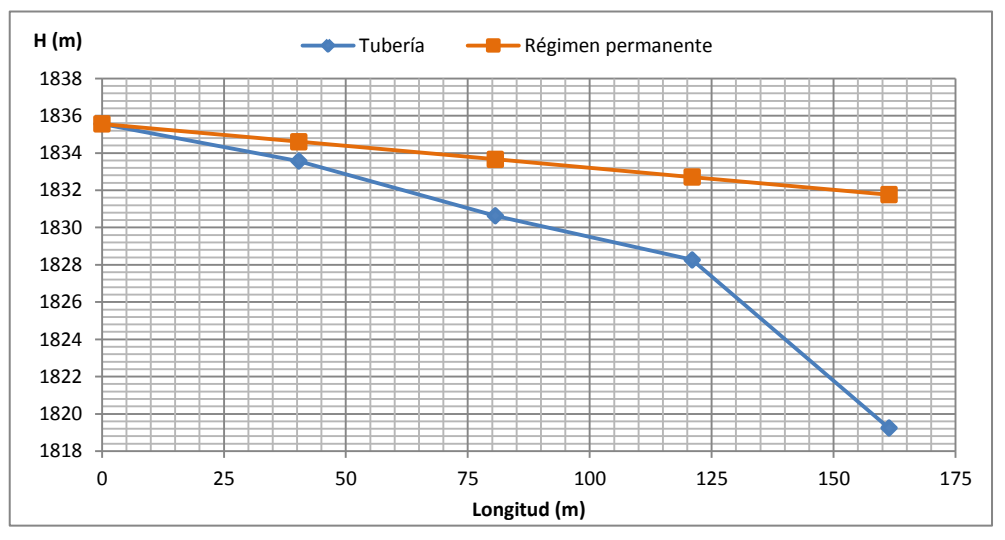

<span id="page-93-0"></span>**Figura 5.4.** Nivel de tubería y altura piezométrica, caso del ramal 1 **Elaboración:** El Autor

## **5.3.1.2. Aplicación de ecuaciones simplificadas**

Se verifica el tiempo de cierre crítico con la [Ecuación](#page-66-0) 2.109:

$$
t_c = \frac{2 \times 161.34}{258.32} = 1.25s
$$

El tiempo de cierre es 1 segundo, es menor que el crítico (1.25 seg.) el cierre es rápido. La sobrepresión máxima alcanzada se la calcula con la expresión de Allievi [\(Ecuación](#page-66-3) [2.110\)](#page-66-3).

$$
\Delta H = \frac{258.32 \times 1.1827}{9.81} = 31.14 mca
$$

El tramo de tubería que no soporta la máxima sobrepresión es:

$$
L_m = L - L_c = 161.343 - 32.18 = 129.16m
$$

Siendo *Lc*:

$$
L_c = L - \frac{a \times t_c}{2} = 161.343 - \frac{258.32 \times 1}{2} = 32.18m
$$

Los primeros 32.18 m desde la válvula (punto B) hacia la izquierda (desde L=161.34m hasta L=129.16m) experimentan la máxima sobrepresión. La altura piezométrica de máximos es:

*Altura piezométrica máxima= Altura piezométrica + Sobrepresión=1831.76+31.14=1862.91 mca*

*.*

Y la altura piezométrica de mínimos:

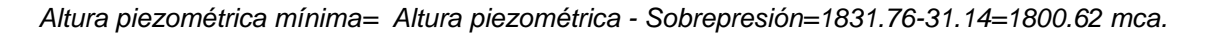

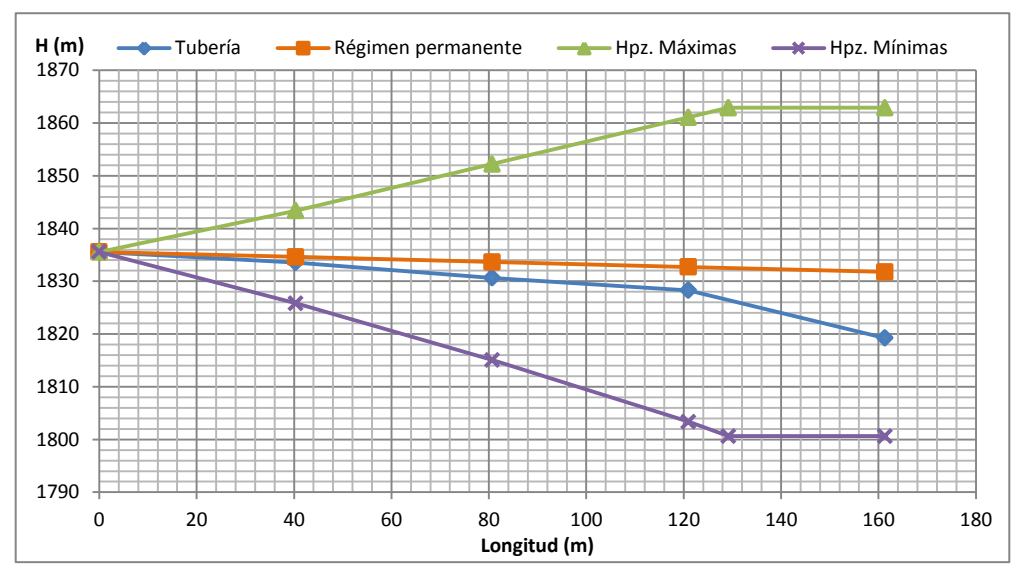

**Figura 5.5.** Envolvente de alturas piezométricas máximas y mínimas (ecuaciones simplificadas), caso del ramal 1

 **Elaboración:** El Autor

Según la [Tabla 2.1](#page-27-0) la tubería de 60 mm de diámetro nominal posee una presión de trabajo de 64.24 mca, es un valor alto en comparación al obtenido por la sobrepresión (31.14 mca), la tubería resiste al golpe de ariete.

## **5.3.1.3. Aplicación del Método gráfico**

Se despreciará las pérdidas por fricción y las posibles pérdidas localizadas en el recorrido de la tubería, la [Figura 5.6](#page-94-0) indica los principales datos de partida para la aplicación del método.

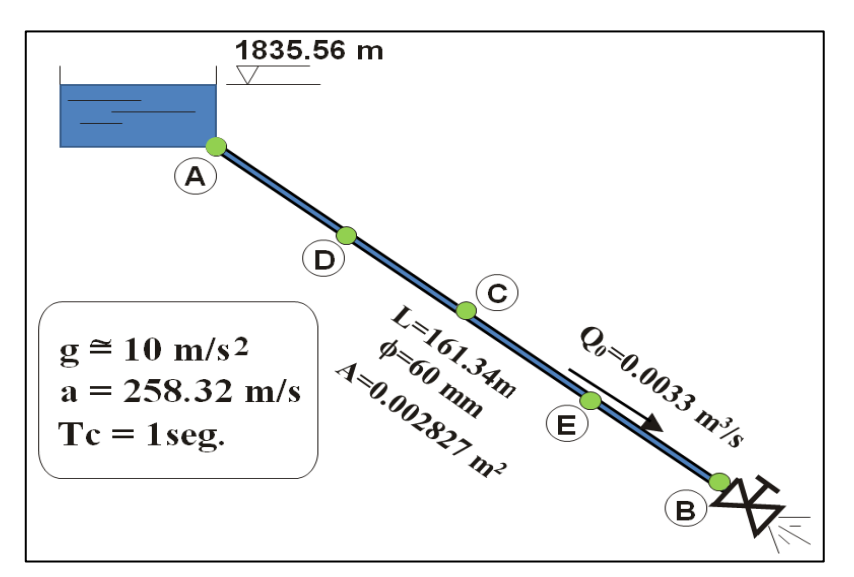

<span id="page-94-0"></span>**Figura 5.6.** Datos de la conducción para la aplicación del método gráfico **Elaboración:** El Autor

*Intervalo espacial [\(Ecuación 2.95\)](#page-63-0) e Intervalo temporal [\(Ecuación 2.96\)](#page-63-1)*

$$
\Delta x = \frac{161.34}{4} = 40.34m; \Delta t = \frac{40.34}{258.32} = 0.16s
$$

### *Diagrama de tiempos*

El diagrama de tiempos orienta el camino a seguir. Según los puntos de estudio el diagrama es el representado en la [Figura 5.7:](#page-95-0)

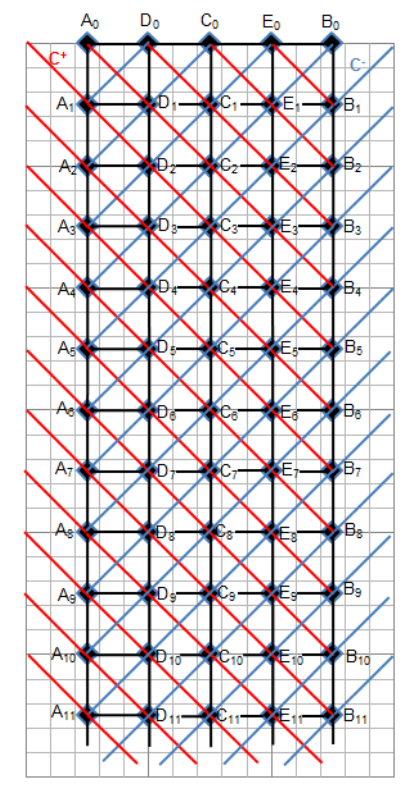

**Figura 5.7.** Diagrama de tiempos, caso del ramal 1

**Elaboración:** El Autor

#### <span id="page-95-0"></span>*Condiciones iniciales*

Cuando tenemos *t = 0 seg*., el régimen de flujo es permanente además el diámetro es uniforme, por ende el caudal es el mismo en todas las secciones de la tubería.

$$
Q(A_0) = Q(B_0) = Q(C_0) = Q(D_0) = Q(E_0) = Q_0 = 0.0033m^3 / s
$$

Si se desprecian las pérdidas y la energía específica. La altura piezométrica será constante en todos los puntos de estudio, y su valor será la altura geométrica de la lámina de agua del reservorio:

$$
H(A_0) = H(B_0) = H(C_0) = H(D_0) = H(E_0) = H_0 = 1835.56m
$$

### *Condiciones de contorno*

En el reservorio la condición de funcionamiento principal es la gran inercia del agua, de modo que la altura piezométrica viene dada por:

$$
ccA = H(Ai) = H0 = 1835.56m = cte.
$$

Junto a la válvula la situación que provoca el transitorio es la ley de cierre de la válvula [\(Figura 5.3\)](#page-92-0) con la consiguiente variación de caudales. Considerando el intervalo temporal y el caudal lineal, la condición de contorno en el extremo B (*ccB*) es:

$$
Q(B_1) = 0.0028m^3 / s
$$
  
\n
$$
Q(B_2) = 0.0023m^3 / s
$$
  
\n
$$
ccB: Q(B_3) = 0.0018m^3 / s
$$
  
\n
$$
Q(B_4) = 0.0013m^3 / s
$$
  
\n
$$
Q(B_5) = 0.0007m^3 / s
$$
  
\n
$$
Q(B_6) = 0.0002m^3 / s
$$

#### *Representación gráfica del problema*

Se debe representar un diagrama *Q-H* a una escala adecuada para representar el fenómeno en el recorrido temporal que se requiera.

Para efectuar la representación de las rectas características se las traza con pendientes de valor *±(a/g.A)* que es la relación que existe entre un cambio arbitrario del caudal en la tubería *ΔQ* y el efecto que produce en la altura piezométrica *ΔH* que es en definitiva el puso de Joukowski:

$$
\Delta H = \pm \frac{a}{gA} \Delta Q
$$

$$
\Delta H = \pm \frac{258.3244}{10 \times \frac{\pi \times 0.06^2}{4}} = 9136.36 m.c.a
$$

Teniendo dos rectas características iniciales, la representación de otras en diferentes posiciones se logra desplazando rectas paralelas.

*Procedimiento para ubicar las rectas características*

- 1. Se ubican sobre el plano H-Q los puntos  $A_0$ ,  $B_0$ ,  $C_0$ ,  $D_0$ ,  $E_0$  correspondientes a las condiciones iniciales del problema.
- 2. Desde el punto  $A_0$  se traza la recta característica positiva ( $C^+$ ) que se intersecta con la característica negativa (C<sup>-</sup>) que parte desde  $C_0$ , llegando así al punto  $D_1$ , que coincide con el mismo punto inicial.
- ccB:  $Q(B_3) = 0.0018m^3/s$ <br>  $Q(B_4) = 0.0013m^3/s$ <br>  $Q(B_5) = 0.0007m^3/s$ <br>  $Q(B_6) = 0.0002m^3/s$ <br>  $g$  orádica del problema<br>
sentar un diagrama Q-H a u<br>
recorrido temporal que se requ<br>
a representación de las rectas<br>
a) que es la r 3. Desde el punto  $D_0$ , se traza por un lado la característica negativa (C) que se intersecta con la condición de contorno en el reservorio (*HA=1835.56 m*), el resultado es el punto  $A_1$ , que coincide con el mismo punto inicial, en este instante la perturbación originada por la disminución del caudal que trasiega la válvula, no se hace sentir aun en el reservorio, debido a la gran inercia de éste. Por otro lado se traza la característica positiva  $(C^{\dagger})$  que se intersecta con la característica negativa  $(C)$ que parte desde el punto  $E_0$ , llegando así al punto  $C_1$ , que coincide con el mismo punto inicial.
- 4. Se traza desde el punto  $C_0$  la característica negativa (C<sup>-</sup>) que se intersecta con la característica positiva (C<sup>+</sup>) que parte desde el punto  $A_0$  llegando así al punto  $D_1$ , que coincide con el punto inicial. Luego se traza la característica positiva (C<sup>+</sup>) que se intersecta con la característica negativa (C<sup>-)</sup> que sale del punto B<sub>0</sub>, obteniéndose E<sub>1</sub>, que coincide con el punto inicial.
- 5. Por su parte, desde el punto  $E_0$  se traza la característica negativa (C<sup>-</sup>) que se intersecta con la característica positiva (C<sup>+</sup>) que surge desde el punto D<sub>0</sub> obteniéndose  $C_1$ , luego se traza la característica positiva ( $C^*$ ) que se intersecta con la condición de contorno en la válvula, es decir la disminución del caudal en el tiempo,  $(Q_{B.1} = 0.0028$  m<sup>3</sup>/s), de esta manera se obtiene el punto B<sub>1</sub>. La perturbación ya se hace sentir.
- 6. Desde el punto  $B_0$  se traza la característica negativa (C<sup>-</sup>) que se intersecta con la característica positiva (C<sup>+</sup>) que parte desde el punto C<sub>0</sub>, llegando así al punto E<sub>1</sub>.

El procedimiento descrito se lo realiza sucesivamente en los demás instantes de análisis buscando que todos los puntos  $A_i$  se encuentren siempre en la recta H= 1835.56 m.

La [Figura 5.8](#page-98-0) representa la solución al golpe de ariete, se observa los valores de altura y caudal para los diferentes instantes de tiempo. Al no tomar en cuenta las pérdidas por fricción en la conducción, el transitorio no se amortigua, por ende los valores de altura y caudal de los puntos: A, B, C, D, E se encuentran en 4 rombos, dichos valores se repiten, para cada punto, a intervalos 4L/a=2.5 s.

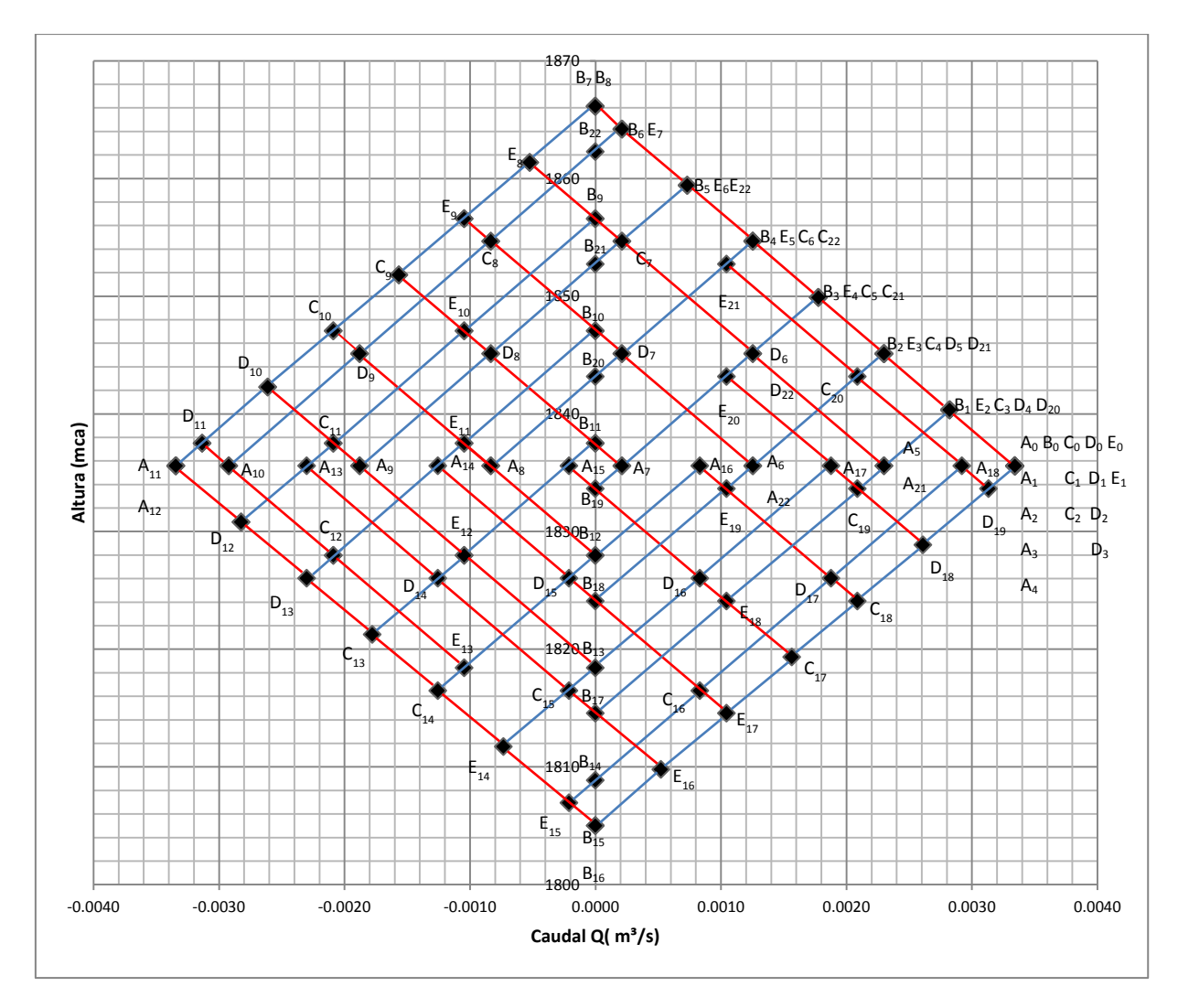

<span id="page-98-0"></span>**Figura 5.8.** Resolución del diagrama de SCHNYDER-BERGERON, caso del ramal 1 **Elaboración:** El Autor

De aplicar las ecuaciones características simplificadas (ECS) y con las respectivas condiciones contorno, los resultados numéricos obtenidos son los indicados en la [Tabla](#page-98-1)  [5.5:](#page-98-1)

| Tiempo (s) | <b>Reservorio (A)</b> |            | $L/4$ (D) |            | Punto medio (C) |            | 3L/4(E) |            | Válvula (B) |            |  |
|------------|-----------------------|------------|-----------|------------|-----------------|------------|---------|------------|-------------|------------|--|
|            | H(m)                  | $Q(m^3/s)$ | H(m)      | $Q(m^3/s)$ | H(m)            | $Q(m^3/s)$ | H(m)    | $Q(m^3/s)$ | H(m)        | $Q(m^3/s)$ |  |
| 0.00       | 1835.56               | 0.0033     | 1835.56   | 0.0033     | 1835.56         | 0.0033     | 1835.56 | 0.0033     | 1835.56     | 0.0033     |  |
| 0.16       | 1835.56               | 0.0033     | 1835.56   | 0.0033     | 1835.56         | 0.0033     | 1835.56 | 0.0033     | 1840.33     | 0.0028     |  |
| 0.31       | 1835.56               | 0.0033     | 1835.56   | 0.0033     | 1835.56         | 0.0033     | 1840.33 | 0.0028     | 1845.10     | 0.0023     |  |
| 0.47       | 1835.56               | 0.0033     | 1835.56   | 0.0033     | 1840.33         | 0.0028     | 1845.10 | 0.0023     | 1849.87     | 0.0018     |  |
| 0.62       | 1835.56               | 0.0033     | 1840.33   | 0.0028     | 1845.10         | 0.0023     | 1849.87 | 0.0018     | 1854.64     | 0.0013     |  |
| 0.78       | 1835.56               | 0.0023     | 1845.10   | 0.0023     | 1849.87         | 0.0018     | 1854.64 | 0.0013     | 1859.41     | 0.0007     |  |
| 0.94       | 1835.56               | 0.0013     | 1845.10   | 0.0013     | 1854.64         | 0.0013     | 1859.41 | 0.0007     | 1864.18     | 0.0002     |  |
| 1.09       | 1835.56               | 0.0002     | 1845.10   | 0.0002     | 1854.64         | 0.0002     | 1864.18 | 0.0002     | 1866.11     | 0.0000     |  |
| 1.25       | 1835.56               | $-0.0008$  | 1845.10   | $-0.0008$  | 1854.64         | $-0.0008$  | 1861.34 | $-0.0005$  | 1866.11     | 0.0000     |  |

<span id="page-98-1"></span>**Tabla 5.5.** Alturas piezométricas y caudales (Método gráfico), caso del ramal 1

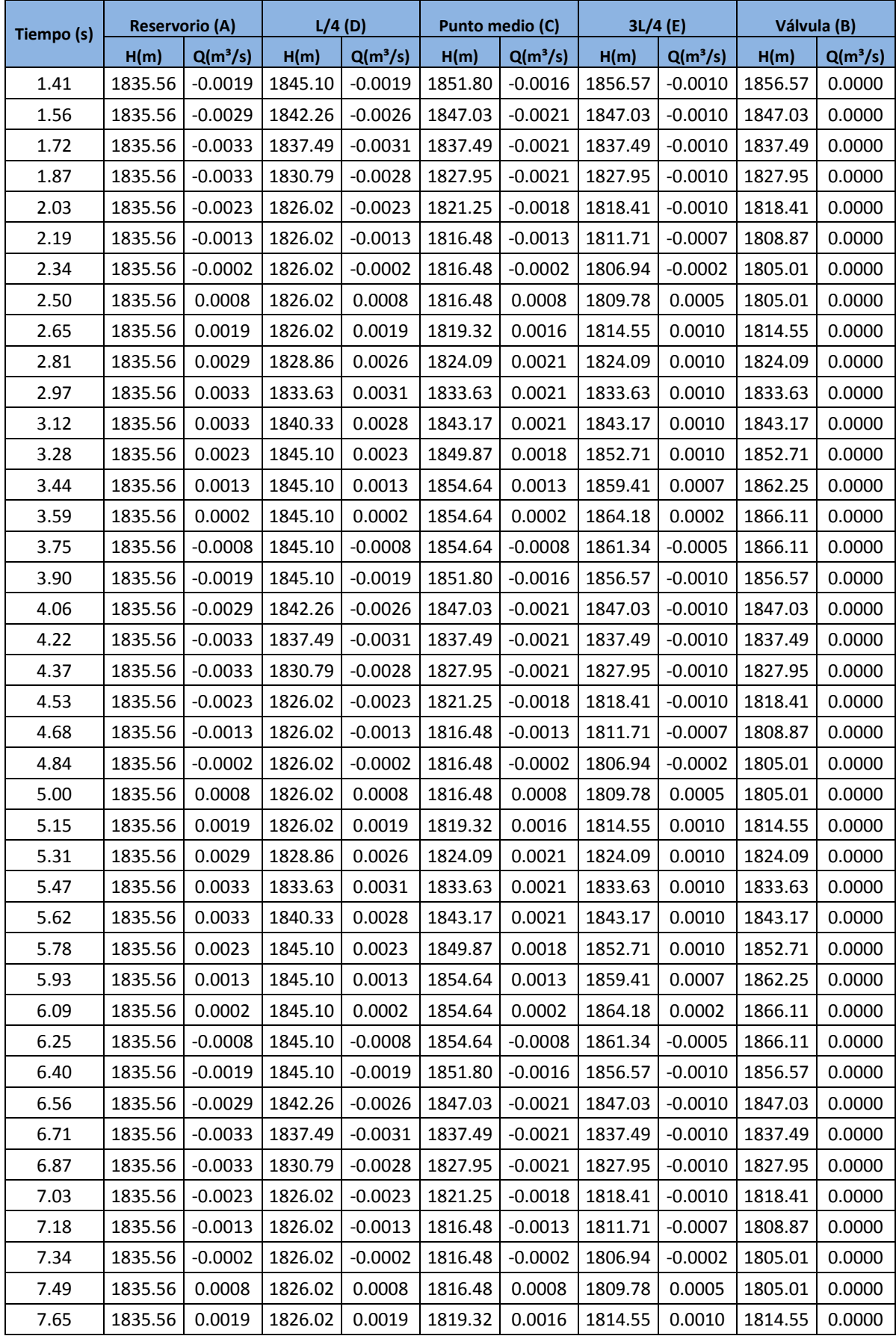

**Elaboración:** El Autor

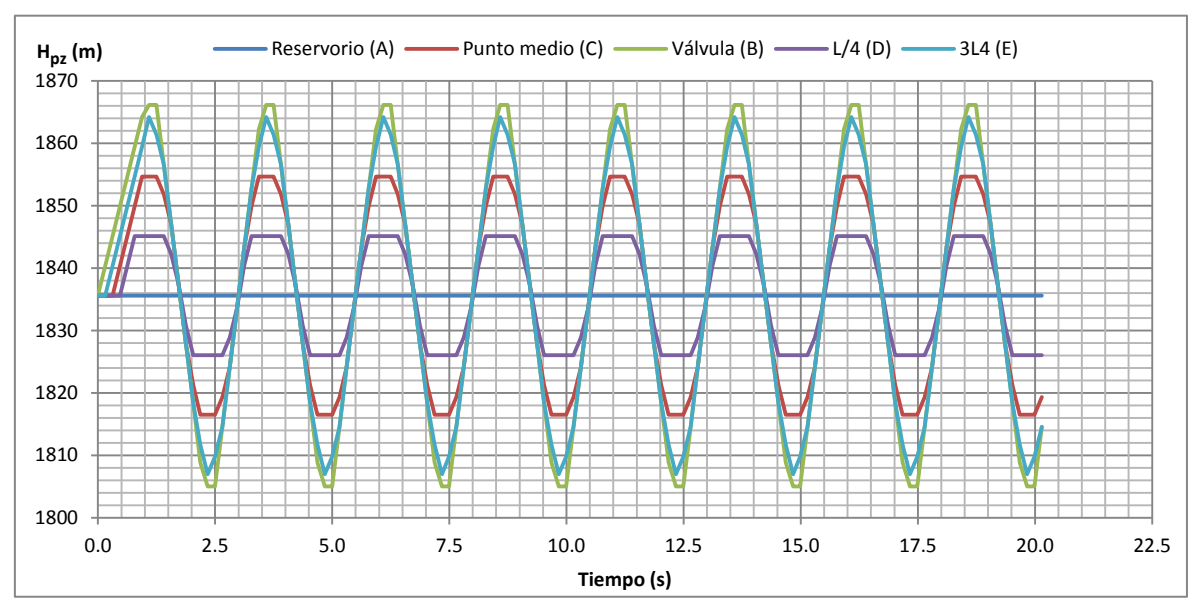

## Graficando los datos de altura piezométrica y caudal en el ramal tenemos:

**Figura 5.9.** Variación en el tiempo de alturas piezométricas (Método gráfico), caso del ramal 1 **Elaboración:** El Autor

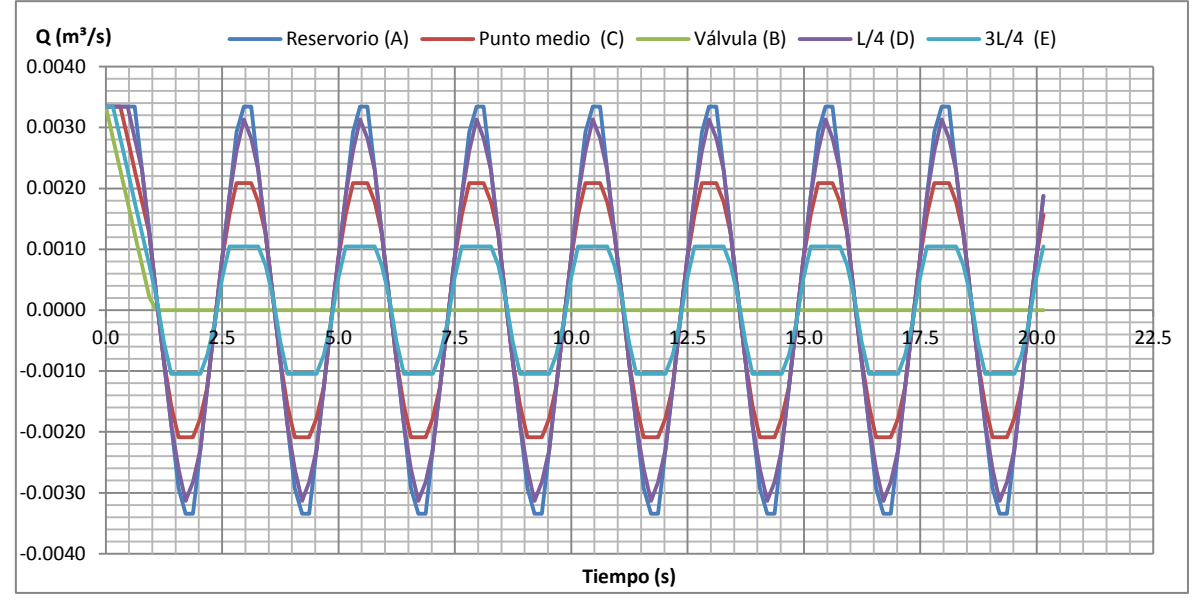

**Figura 5.10.** Variación en el tiempo de caudales (Método gráfico), caso del ramal 1

#### **Elaboración:** El Autor

Al tratarse de un cierre rápido se alcanza la máxima sobrepresión de Joukowsky en la válvula mientras que en el punto medio ésta casi no se pone de manifiesto como puede verse en la siguiente tabla:

**Tabla 5.6.** Alturas piezométricas máximas y mínimas, sobrepresión (método gráfico), caso del ramal 1

| Punto de referencia |         |         | Reservorio (A)   L/4 (D)   Punto medio (C)   3L/4 (E)   Válvula (B) |         |         |
|---------------------|---------|---------|---------------------------------------------------------------------|---------|---------|
| Longitud (m)        | 0.00    | 40.34   | 80.67                                                               | 121.01  | 161.34  |
| H. tubería (m)      | 1835.56 | 1833.57 | 1830.63                                                             | 1828.27 | 1819.24 |

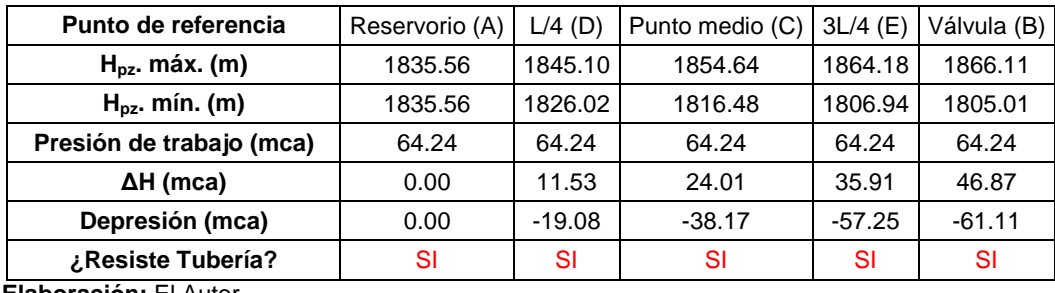

**Elaboración:** El Autor

Graficando las curvas de envolventes que produce el golpe de ariete observamos la [Figura 5.11:](#page-101-0)

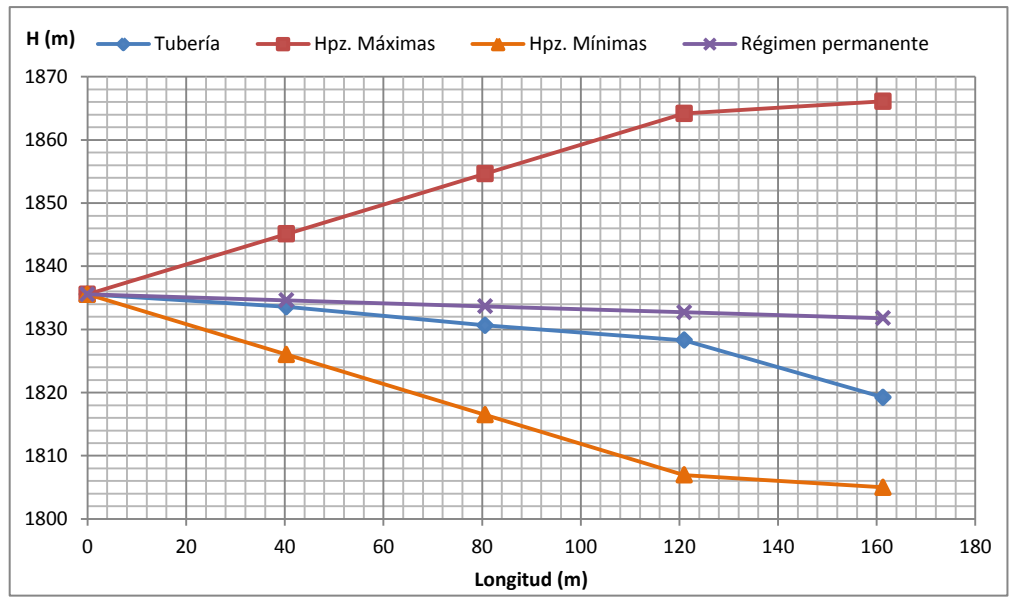

<span id="page-101-0"></span>**Figura 5.11.** Envolvente de alturas piezométricas máximas y mínimas (método gráfico), caso del ramal 1

 **Elaboración:** El Autor

# **5.3.1.4. Aplicación del método de las características**

Los intervalos espacial y temporal ya fueron obtenidos en la aplicación del método gráfico siendo de:

$$
\Delta x = \frac{161.34}{4} = 40.34m; \Delta t = \frac{40.34}{258.32} = 0.16s
$$

### *Condiciones iniciales*

Correspondientes a las condiciones en régimen permanente.

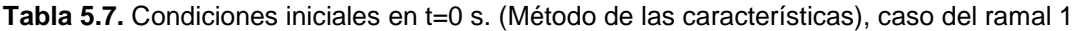

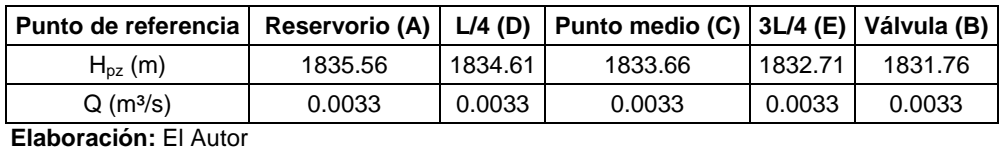

Además se requiere las constantes de simplificación *Ca* [\(Ecuación](#page-55-0) 2.63) y *R* [\(Ecuación](#page-55-1) [2.64\)](#page-55-1) siendo sus valores iguales a:

85 9313.31 4 0.06 9.81 258.3244 <sup>2</sup> *Ca* 86959.21 4 0.06 <sup>2</sup> 9.81 0.06 0.0198 258.3244 0.16 2 2 *R*

*Condiciones de contorno*

a) Extremo inicial (Reservorio), *H0=1835.56 m=cte.*

Característica negativa [\(Ecuación](#page-55-2) 2.66) y el caudal con la [Ecuación](#page-56-0) 2.70.

$$
C_n = H_{i+1} - C_a \times Q_{i+1} + R \times Q_{i+1} \times Q_{i+1}
$$

$$
Q_{i+1} = \frac{H p_i - C_n}{C a}
$$

b) Puntos internos

Se utiliza la característica negativa [\(Ecuación](#page-55-2) 2.66) y característica positiva [\(Ecuación](#page-55-3) [2.65\)](#page-55-3), la altura piezométrica con la [Ecuación](#page-55-4) 2.67 y el caudal con la [Ecuación 2.68:](#page-55-5)

$$
C_n = H_{i+1} - C_a \times Q_{i+1} + R \times Q_{i+1} \times |Q_{i+1}|; C_p = H_{i-1} + C_a \times Q_{i-1} - R \times Q_{i-1} \times |Q_{i-1}|
$$

$$
H p_i = \frac{C_p + C_n}{2}; Q p_i = \frac{C_p - C_n}{2 \times C a}
$$

c) Extremo final (válvula).

La condición de contorno que rige este nudo es la ley de cierre de la válvula [\(Figura 5.3\)](#page-92-0), la disminución del caudal es lineal en el tiempo y sigue la ecuación:

Si t ≤ 1 seg. 
$$
\rightarrow
$$
 Q = 0.0033 – 0.0033×t  
Si t > 1seg.  $\rightarrow$  Q=0 m<sup>3</sup>/s

Se requiere además de la característica positiva [\(Ecuación](#page-55-3) 2.65):

$$
C_p = H_{i-1} + C_a \times Q_{i-1} - R \times Q_{i-1} \times |Q_{i-1}|
$$

La altura piezométrica se la obtiene según la [Ecuación 2.60:](#page-55-6)

$$
H p_i = C_p - C a \times Q p_i
$$

#### *Para el primer intervalo temporal de cálculo (t=0.16 s) se tendrá:*

a) Punto A (Reservorio): *H (0.16,A)*=*1835.56 m=cte.*

Se determina característica negativa:  
\n
$$
C_{nA} = 1834.61 - 9313.31 \times 0.003344 + 86959.21 \times 0.003344 \times |0.003344| = 1804.44
$$

Quedado el caudal:

$$
Q_{(0.16, A)} = \frac{1835.56 - 1804.44}{9313.31} = 0.0033 m^3 / s
$$

b) Punto D (L/4)

Aplicando la característica negativa (C<sup>-</sup>) y la característica positiva (C<sup>+</sup>): *Cn D*  $1833.66 - 9313.31 \times 0.003344 + 86959.21 \times 0.003344 \times 0.003344 = 1803.49$  $C_{pD}$  $1835.56 + 9313.31 \times 0.003344 - 86959.21 \times 0.003344 \times 0.003344 = 1865.73$ 

$$
H_{(0.16,D)} = \frac{1865.73 + 1803.49}{2} = 1834.61m
$$

$$
Q_{(0.16,D)} = \frac{1865.73 - 1803.49}{2 \times 9313.31} = 0.0033m3/s
$$

c) Punto C (L/2)

*P*un<br> $\mathcal{C}_{{\scriptscriptstyle n} c}$  $1832.71 - 9313.31 \times 0.003344 + 86959.21 \times 0.003344 \times |0.003344| = 1802.54$  $C_{\mathit{nc}}$ <br> $C_{\mathit{pc}}$  $1 = 1834.61 + 9313.31 \times 0.003344 - 86959.21 \times 0.003344 \times 0.003344 = 1864.78$  $H_{(0.16,C)} = \frac{1004.76 + 1002.34}{2} = 1833.66$ 2  $\frac{1864.78 + 1802.54}{2} =$  $=$  $Q_{(0.16,C)} = \frac{1004.76 \times 1002.54}{2 \times 0.0212.21} = 0.0033 m^3/s$  $\theta_{(0.16,C)} = \frac{1864.78 - 1802.54}{2 \times 9313.31} = 0.0033 m^3$  $\overline{a}$ =

d) Punto E (3L/4)

*P*un<br> $C_{\scriptscriptstyle nE}$  $1831.76 - 9313.31 \times 0.003344 + 86959.21 \times 0.003344 \times 0.003344 = 1801.59$  $\displaystyle C_{\scriptscriptstyle nE} \over C_{\scriptscriptstyle pE}$  $1833.66 + 9313.31 \times 0.003344 - 86959.21 \times 0.003344 \times 0.003344 = 1863.83$ 

 $2 \times 9313.31$ 

$$
H_{(0.16,E)} = \frac{1863.83 + 1801.59}{2} = 1832.71m
$$

$$
Q_{(0.16,E)} = \frac{1863.83 - 1801.59}{2 \times 9313.31} = 0.0033m3/s
$$

e) Punto B (Válvula): S*it* ≤ 1 s →  $Q = 0.0033 - 0.0033 \times t$ 

*Q(0.16,B)=0.003344-0.003344 (0.16)=0.0028 m³/s*

Determinando la característica positiva:

*Cp E*  $1832.71 + 9313.31 \times 0.003344 - 86959.21 \times 0.003344 \times 0.003344 = 1862.88$ Finalmente la altura piezométrica es:

$$
H_{(0.16,B)} = 1862.88 - 9313.31 \times 0.002822 = 1836.60m
$$

Tabla 5.8. Alturas piezométricas y caudales en t= 0.16 s (método de las características), caso del ramal 1

| <b>Punto de referencia</b> | Reservorio (A) | $L/4$ (D) | Punto medio (C) | 3L/4(E) | Válvula (B) |
|----------------------------|----------------|-----------|-----------------|---------|-------------|
| $H_{\text{DZ}}(m)$         | 1835.56        | 1834.61   | 1833.66         | 1832.71 | 1836.60     |
| Q (m3/s).                  | 0.0033         | 0.0033    | 0.0033          | 0.0033  | 0.0028      |
|                            |                |           |                 |         |             |

**Elaboración:** El Autor

Se trabajó de manera análoga para los demás intervalos temporales es decir hasta los 20.14 s. y se obtuvo valores de altura piezométrica (Hpz) y caudal (Q) como se presentan en la [Tabla 5.9.](#page-105-0)

| $Q(m^3/s)$<br>$Q(m^3/s)$<br>$C_{nc}$<br>$\mathsf{C}_{\mathsf{pE}}$<br>$Q(m^3/s)$<br>$Q(m^3/s)$<br>$Q(m^3/s)$<br>H(m)<br>$C_{nA}$<br>$C_{pD}$<br>$C_{nD}$<br>$C_{\sf pc}$<br>$C_{nE}$<br>$C_{pB}$<br>H(m)<br>H(m)<br>H(m)<br>H(m)<br>1832.71<br>0.0033<br>0.00<br>0.00<br>0.00<br>0.00<br>0.00<br>0.00<br>0.00<br>0.00<br>1835.56<br>0.0033<br>1834.61<br>0.0033<br>1833.66<br>0.0033<br>1831.76<br>0.0033<br>0.00<br>0.0033<br>1864.78<br>1802.54<br>1863.83<br>1862.88<br>1835.56<br>0.0033<br>1833.66<br>0.0033<br>1832.71<br>1836.60<br>0.0028<br>0.16<br>1804.44<br>1865.73<br>1803.49<br>1801.59<br>1834.61<br>0.0033<br>1802.56<br>1863.81<br>1862.86<br>1833.66<br>0.0033<br>1837.41<br>0.0028<br>1841.44<br>0.0023<br>0.31<br>1804.00<br>1865.71<br>1803.51<br>1864.76<br>1811.01<br>1835.56<br>0.0034<br>1834.61<br>0.0033<br>0.0023<br>0.47<br>1804.48<br>1866.12<br>1803.53<br>1864.74<br>1863.79<br>1820.49<br>1863.11<br>1835.56<br>0.0033<br>1834.83<br>0.0034<br>1838.23<br>0.0028<br>1842.14<br>1846.56<br>0.0018<br>1811.71<br>0.62<br>1863.32<br>1835.56<br>0.0033<br>1839.04<br>1843.05<br>0.0024<br>1847.16<br>0.0018<br>0.0013<br>1804.51<br>1865.67<br>1812.42<br>1865.14<br>1820.96<br>1864.04<br>1830.28<br>0.0029<br>1851.63<br>0.78<br>1864.96<br>1830.56<br>1840.07<br>1863.75<br>1835.56<br>1847.76<br>0.0018<br>1852.36<br>0.0013<br>1856.92<br>0.0007<br>1813.13<br>1865.64<br>1821.45<br>1864.65<br>0.0024<br>1843.54<br>0.0024<br>0.0008<br>1862.53<br>0.94<br>1821.94<br>1857.49<br>1830.86<br>1865.15<br>1840.23<br>1864.66<br>1850.14<br>1864.50<br>1835.56<br>0.0015<br>1844.17<br>0.0014<br>1852.69<br>0.0013<br>1857.40<br>0.0002<br>1862.78<br>0.0002<br>0.0000<br>1831.04<br>1849.00<br>1840.38<br>1857.31<br>1865.00<br>1860.57<br>1835.56<br>0.0005<br>0.0005<br>1853.75<br>0.0004<br>1864.61<br>1.09<br>1850.19<br>1864.61<br>1844.69<br>1840.40<br>1850.20<br>1848.98<br>1860.57<br>1864.99<br>1835.56<br>$-0.0005$<br>$-0.0005$<br>1854.78<br>$-0.0006$<br>1860.95<br>$-0.0004$<br>1864.99<br>0.0000<br>1.25<br>1840.06<br>1857.30<br>1864.61<br>1845.13<br>1860.54<br>1835.56<br>1852.34<br>$-0.0013$<br>1857.00<br>$-0.0009$<br>1857.31<br>0.0000<br>1.41<br>1850.18<br>1830.74<br>1840.09<br>1864.60<br>1849.01<br>1864.99<br>1857.31<br>$-0.0016$<br>1845.64<br>$-0.0016$<br>1847.95<br>1848.77<br>$-0.0009$<br>1849.08<br>0.0000<br>1860.32<br>1821.16<br>1864.45<br>1830.97<br>1864.93<br>1840.24<br>1857.31<br>1849.08<br>1835.56<br>$-0.0027$<br>1842.80<br>$-0.0023$<br>$-0.0018$<br>1.56<br>1864.64<br>1821.63<br>1857.24<br>1831.26<br>1849.08<br>1840.31<br>1835.56<br>$-0.0031$<br>1838.03<br>$-0.0029$<br>1839.43<br>$-0.0019$<br>1840.17<br>$-0.0010$<br>1840.31<br>0.0000<br>1.72<br>1863.98<br>1811.42<br>1863.93<br>1807.95<br>1856.92<br>1849.00<br>1840.31<br>1835.56<br>$-0.0030$<br>1832.44<br>$-0.0026$<br>1830.56<br>$-0.0020$<br>1831.13<br>$-0.0010$<br>1831.33<br>0.0000<br>1.87<br>1812.13<br>1821.94<br>1831.33<br>1808.55<br>1840.23<br>$-0.0022$<br>1828.33<br>1824.39<br>$-0.0017$<br>$-0.0010$<br>1822.03<br>0.0000<br>2.03<br>1856.32<br>1808.00<br>1848.66<br>1812.47<br>1831.33<br>1822.03<br>1835.56<br>$-0.0022$<br>1821.90<br>$-0.0007$<br>1812.56<br>0.0000<br>2.19<br>1848.24<br>1815.23<br>1839.98<br>1808.41<br>1831.25<br>1808.80<br>1822.03<br>1812.56<br>1835.56<br>$-0.0014$<br>1827.60<br>$-0.0013$<br>1819.83<br>$-0.0012$<br>1815.42<br>$-0.0002$<br>1808.85<br>0.0000<br>2.34<br>1839.82<br>1823.04<br>1831.11<br>1815.39<br>1821.98<br>1808.54<br>1812.56<br>1808.85<br>1835.56<br>$-0.0005$<br>1827.08<br>$-0.0004$<br>1818.69<br>$-0.0004$<br>1810.55<br>1808.85<br>1808.55<br>0.0005<br>1812.12<br>0.0004<br>1808.55<br>0.0000<br>2.50<br>1831.10<br>1831.32<br>1821.97<br>1823.05<br>1812.55<br>1815.40<br>1835.56<br>1826.64<br>0.0005<br>1817.80<br>0.0006<br>1831.29<br>1808.86<br>1835.56<br>1815.79<br>0.0008<br>1815.39<br>0.0000<br>2.65<br>1822.00<br>1840.00<br>1812.58<br>1823.03<br>1808.55<br>1815.39<br>0.0015<br>1826.29<br>0.0015<br>1820.08<br>0.0012<br>1824.21<br>1823.28<br>0.0008<br>1822.97<br>2.81<br>1812.77<br>1848.94<br>1808.99<br>1839.81<br>1808.60<br>1831.17<br>1815.39<br>1822.97<br>1835.56<br>0.0024<br>1828.96<br>0.0021<br>0.0017<br>0.0000<br>0.0009<br>2.97<br>1809.39<br>1857.83<br>1808.85<br>1848.54<br>1839.57<br>1822.97<br>1835.56<br>0.0028<br>1833.34<br>0.0026<br>1832.00<br>0.0018<br>1831.27<br>1831.11<br>0.0000<br>1815.45<br>1831.11<br>0.0009<br>1823.04<br>1848.27<br>1839.50<br>1835.56<br>0.0028<br>1838.39<br>1840.14<br>0.0018<br>1839.69<br>1839.50<br>0.0000<br>3.12<br>1809.45<br>1861.05<br>1815.72<br>1857.23<br>1831.11<br>0.0024<br>1835.56<br>0.0016<br>1848.22<br>0.0009<br>1848.19<br>0.0000<br>3.28<br>1816.24<br>1860.99<br>1823.34<br>1860.53<br>1831.18<br>1856.94<br>1839.50<br>1848.19<br>0.0021<br>1842.16<br>0.0020<br>1845.86<br>1823.69<br>1860.63<br>1839.58<br>1860.32<br>1848.19<br>1856.86<br>1835.56<br>0.0013<br>1850.11<br>0.0011<br>1854.25<br>0.0007<br>1856.86<br>0.0000<br>3.44<br>1854.51<br>1831.40<br>1842.95<br>0.0012<br>0.0002<br>1839.69<br>1854.37<br>1848.23<br>1860.52<br>1856.86<br>1860.28<br>1835.56<br>0.0004<br>0.0004<br>1851.30<br>0.0003<br>1858.69<br>1860.28<br>0.0000<br>3.59<br>1831.53<br>1847.29<br>1843.49<br>1839.70<br>1839.57<br>1848.24<br>1847.27<br>1856.86<br>1860.28<br>1860.52<br>1835.56<br>$-0.0004$<br>1843.91<br>$-0.0005$<br>1852.07<br>$-0.0005$<br>1857.32<br>$-0.0003$<br>1860.52<br>0.0000<br>3.75<br>1854.36<br>1860.27<br>1847.30<br>1860.52<br>1854.37<br>1835.56<br>$-0.0014$<br>1844.14<br>$-0.0014$<br>1854.37 | Tiempo (s) | A       |         | D       |         | C | E | B | <b>Reservorio (A)</b> | $L/4$ (D) | Punto medio (C) |           | 3L/4(E) |           | Válvula (B) |        |
|----------------------------------------------------------------------------------------------------|------------|---------|---------|---------|---------|---|---|---|-----------------------|-----------|-----------------|-----------|---------|-----------|-------------|--------|
|                                                                                                    |            |         |         |         |         |   |   |   |                       |           |                 |           |         |           |             |        |
|                                                                                                    |            |         |         |         |         |   |   |   |                       |           |                 |           |         |           |             |        |
|                                                                                                    |            |         |         |         |         |   |   |   |                       |           |                 |           |         |           |             |        |
|                                                                                                    |            |         |         |         |         |   |   |   |                       |           |                 |           |         |           |             |        |
|                                                                                                    |            |         |         |         |         |   |   |   |                       |           |                 |           |         |           |             |        |
|                                                                                                    |            |         |         |         |         |   |   |   |                       |           |                 |           |         |           |             |        |
|                                                                                                    |            |         |         |         |         |   |   |   |                       |           |                 |           |         |           |             |        |
|                                                                                                    |            |         |         |         |         |   |   |   |                       |           |                 |           |         |           |             |        |
|                                                                                                    |            |         |         |         |         |   |   |   |                       |           |                 |           |         |           |             |        |
|                                                                                                    |            |         |         |         |         |   |   |   |                       |           |                 |           |         |           |             |        |
|                                                                                                    |            |         |         |         |         |   |   |   |                       |           |                 |           |         |           |             |        |
|                                                                                                    |            |         |         |         |         |   |   |   |                       |           |                 |           |         |           |             |        |
|                                                                                                    |            |         |         |         |         |   |   |   |                       |           |                 |           |         |           |             |        |
|                                                                                                    |            |         |         |         |         |   |   |   |                       |           |                 |           |         |           |             |        |
|                                                                                                    |            |         |         |         |         |   |   |   |                       |           |                 |           |         |           |             |        |
|                                                                                                    |            |         |         |         |         |   |   |   |                       |           |                 |           |         |           |             |        |
|                                                                                                    |            |         |         |         |         |   |   |   |                       |           |                 |           |         |           |             |        |
|                                                                                                    |            |         |         |         |         |   |   |   |                       |           |                 |           |         |           |             |        |
|                                                                                                    |            |         |         |         |         |   |   |   |                       |           |                 |           |         |           |             |        |
|                                                                                                    |            |         |         |         |         |   |   |   |                       |           |                 |           |         |           |             |        |
|                                                                                                    |            |         |         |         |         |   |   |   |                       |           |                 |           |         |           |             |        |
|                                                                                                    |            |         |         |         |         |   |   |   |                       |           |                 |           |         |           |             |        |
|                                                                                                    |            |         |         |         |         |   |   |   |                       |           |                 |           |         |           |             |        |
|                                                                                                    |            |         |         |         |         |   |   |   |                       |           |                 |           |         |           |             |        |
|                                                                                                    |            |         |         |         |         |   |   |   |                       |           |                 |           |         |           |             |        |
|                                                                                                    |            |         |         |         |         |   |   |   |                       |           |                 |           |         |           |             |        |
|                                                                                                    | 3.90       | 1848.22 | 1831.44 | 1856.84 | 1839.59 |   |   |   |                       |           | 1849.93         | $-0.0011$ | 1853.91 | $-0.0007$ |             | 0.0000 |

**Tabla 5.9.** Alturas piezométricas y caudales (Método de las características), caso del ramal 1

<span id="page-105-0"></span>**Elaboración:** El Autor

A partir de la [Tabla 5.9](#page-105-0) se puede obtener las variaciones en el tiempo de la altura piezométrica  $(H_{pz})$  y el caudal (Q) representadas en las siguientes gráficas.

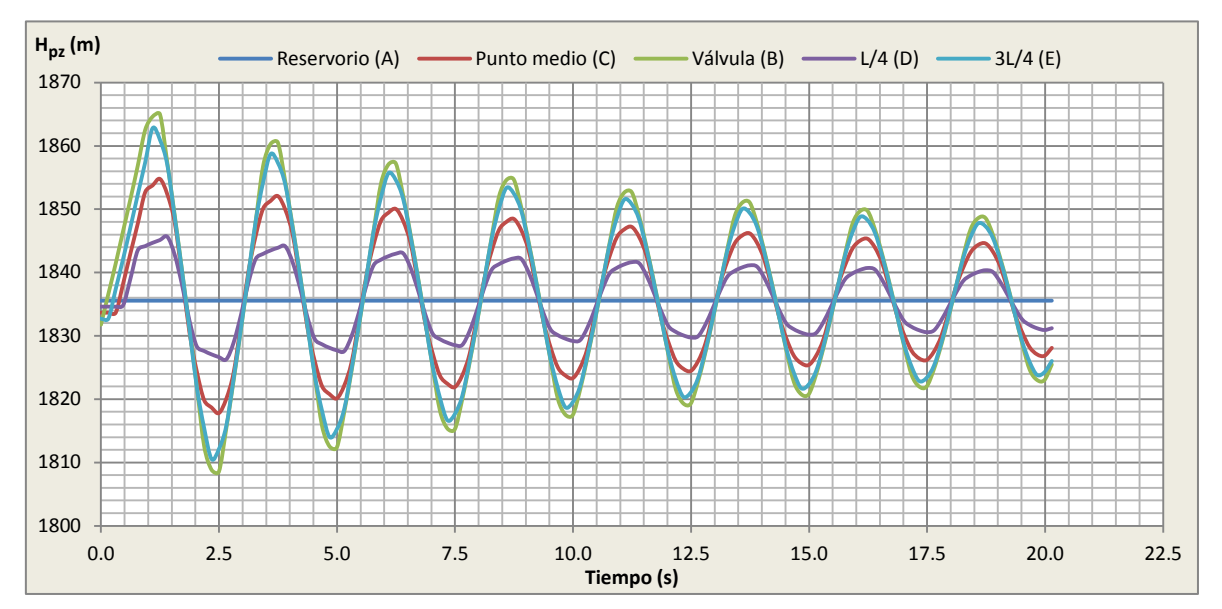

**Figura 5.12.** Variación en el tiempo de alturas piezométricas (método de las características), caso del ramal 1

**Elaboración:** El Autor

Se puede ver la que máxima altura piezométrica ocurre en la válvula con un valor de 1864.99 m luego de un tiempo t=2L/a=1.25 segundos producida la maniobra en la válvula. Se puede notar además que el período de oscilación de las ondas de presión es t=4L/a=2.50 segundos.

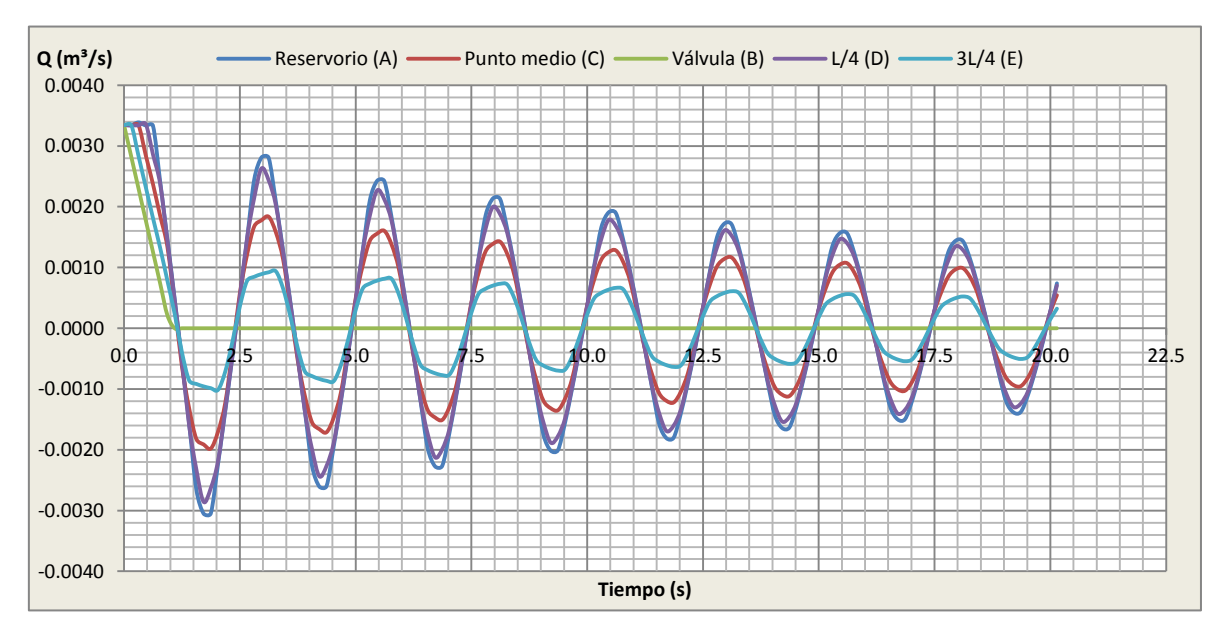

**Figura 5.13.** Variación en el tiempo de caudales (método de las características), caso del ramal 1 **Elaboración:** El Autor

Es útil observar cómo han variado tanto los caudales como las alturas piezométricas a lo largo de todo el recorrido temporal escogido, de esta manera se puede actuar sobre la válvula en el momento deseado a fin de controlar las sobrepresiones máximas que se

pueden llegar a ocasionar. Las variaciones de caudal vs alturas piezométricas máximas y mínimas para la válvula se indica en la [Figura 5.14.](#page-107-0)

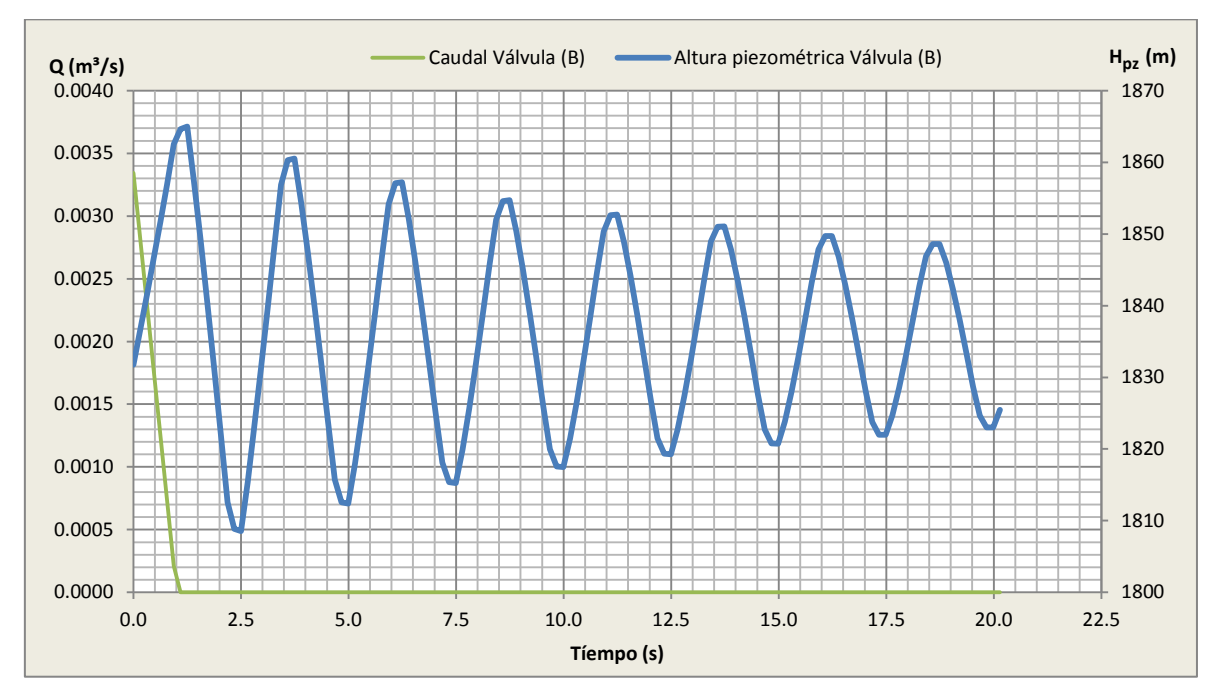

<span id="page-107-0"></span>**Figura 5.14.** Alturas piezométricas vs caudales en función del tiempo (válvula), caso del ramal1 **Elaboración:** El Autor

La [Tabla 5.10](#page-107-1) indica los valores de las alturas piezométricas máximas y mínimas en cada punto de estudio dichos valores se los ha graficado en la [Figura 5.15](#page-108-0) obteniéndose la envolvente de alturas piezométricas máximas y mínimas.

<span id="page-107-1"></span>**Tabla 5.10.** Alturas piezométricas máximas y mínimas, sobrepresión (método de las características), caso del ramal 1

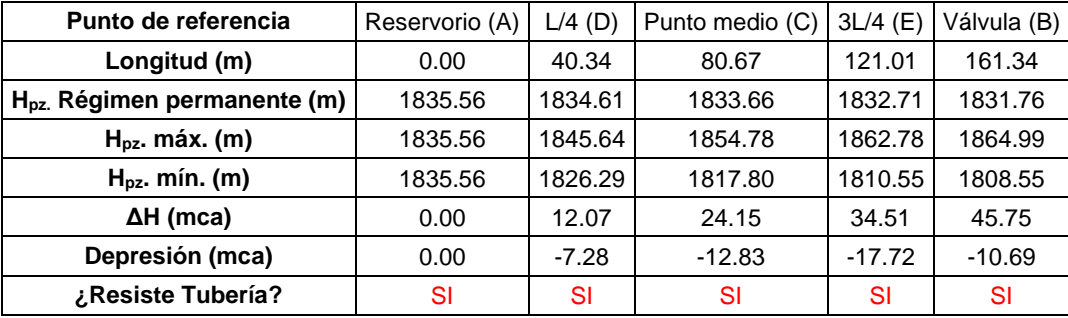

 **Elaboración:** El Autor
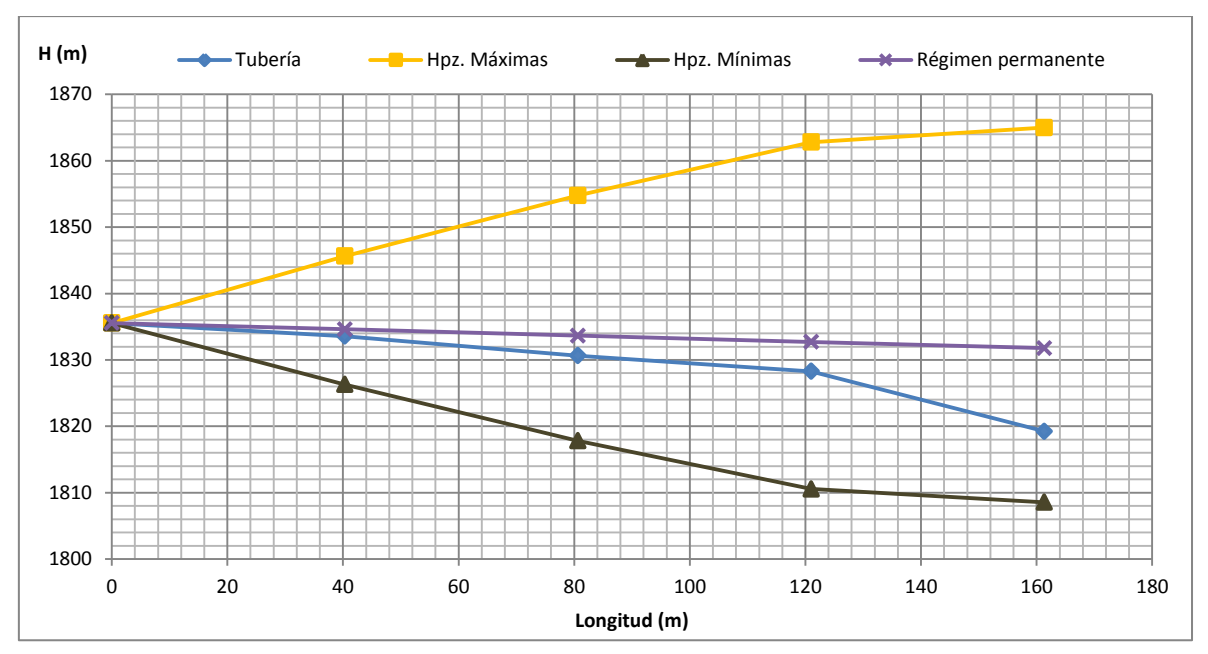

**Figura 5.15.** Envolvente de alturas piezométricas máximas y mínimas (método de las características), caso del ramal 1

**Elaboración:** El Autor

# *El costo del tramo tubería tomando en cuenta la [Tabla A.0.3](#page-202-0) seria de:*

**Tabla 5.11.** Presupuesto referencial (E. simplificadas, método gráfico, características), caso del ramal 1

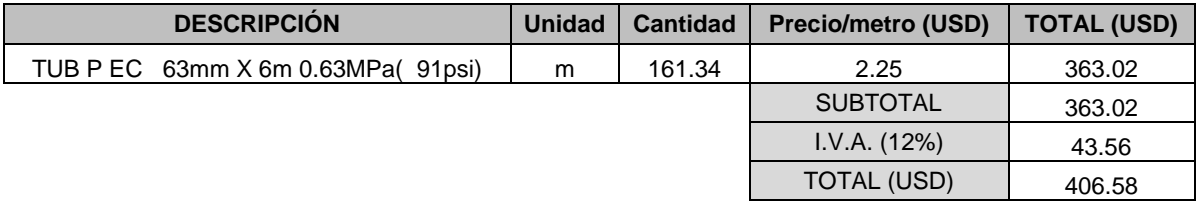

**Elaboración:** El Autor

## **5.3.1.5. Solución al golpe de ariete suscitado por dicha maniobra**

Como solución se plantea aumentar el tiempo de cierre de la válvula a 3 segundos por lo que se produciría un cierre lento. La ley de cierre que se muestra en la [Figura 5.16](#page-109-0) sería la única variable que se ha modificado:

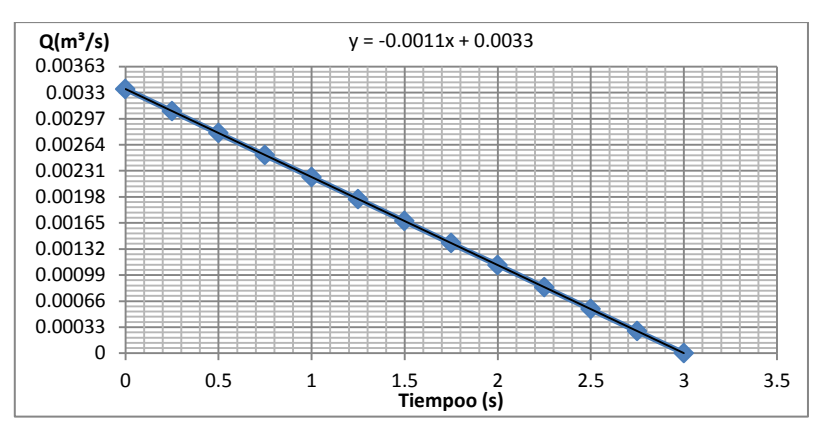

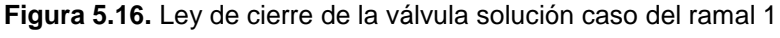

<span id="page-109-0"></span>Además los cálculos para el golpe de ariete cambiarían llegando a obtenerse los siguientes resultados por cada método aplicado:

*Aplicación de ecuaciones simplificadas*

El tiempo de cierre es 3 seg., valor mayor que el crítico (1.25 seg.) el cual fue calculado anteriormente. Se aplica la expresión de Michaud [\(Ecuación](#page-66-0) 2.106).

$$
\Delta H = \frac{2 \times 161.343 \times 1.183}{9.81 \times 3} = 12.97 \, mc
$$

La altura piezométrica máxima es 1844.73 m y la mínima es 1818.79 m. en la [Figura 5.17](#page-109-1) se observa las envolventes de alturas máximas y mínimas.

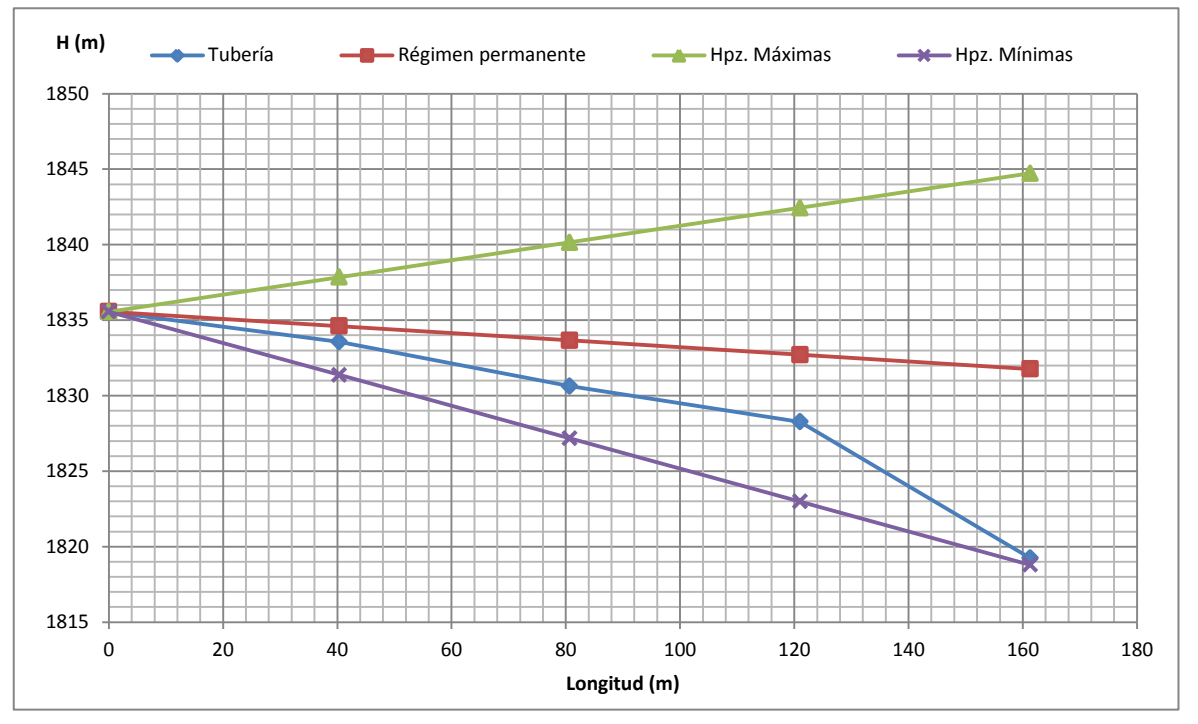

<span id="page-109-1"></span>**Figura 5.17.** Envolvente de alturas piezométricas máximas y mínimas (ecuaciones simplificadas), solución caso del ramal 1

**Elaboración:** El Autor

*Aplicación del método gráfico*

Como ya se ha dicho la única variable que se ha modificado es el incremento del tiempo de cierre de la válvula a 3 segundos por ende los demás datos de partida son iguales.

*Intervalo espacial [\(Ecuación 2.95\)](#page-63-0) e intervalo temporal [\(Ecuación 2.96:](#page-63-1))*

$$
\Delta x = \frac{161.34}{4} = 40.34m; \Delta t = \frac{40.34}{258.32} = 0.16s
$$

*Condiciones iniciales*

Cuando tenemos t = 0 seg., el caudal es el mismo en cualquier sección de la tubería:

$$
Q(A_0) = Q(B_0) = Q(C_0) = Q(D_0) = Q(E_0) = Q_0 = 0.0033m^3 / s
$$

*Condiciones de contorno*

En el reservorio la condición de contorno es:

$$
ccA = H(Ai) = H0 = 1835.56m = cte.
$$

Junto a la válvula lo que provoca el transitorio es la ley de cierre de la válvula [\(Figura](#page-109-0)  [5.16\)](#page-109-0). Considerando la variable temporal y el caudal lineal en el tiempo, la condición de contorno en el extremo B (*ccB*) es:

$$
Q(B_1) = 0.0032m^3 / s
$$
  
\n
$$
Q(B_2) = 0.0030m^3 / s
$$
  
\n
$$
CCB:
$$
  
\n
$$
Q(B_3) = 0.0028m^3 / s
$$
  
\n
$$
Q(B_4) = 0.0027m^3 / s
$$
  
\n
$$
Q(B_5) = 0.0025m^3 / s
$$
  
\n
$$
Q(B_6) = 0.0023m^3 / s
$$

*Representación gráfica del problema*

La pendiente de las rectas características de valor *ΔH=±(a/g.A) es*:

$$
\Delta H = \pm \frac{258.3244}{10 \times \frac{\pi \times 0.06^2}{4}} = 9136.36 m.c.a
$$

El diagrama de Schnyder-Bergeron resultante luego de aumentar el tiempo de cierre de la válvula seria:

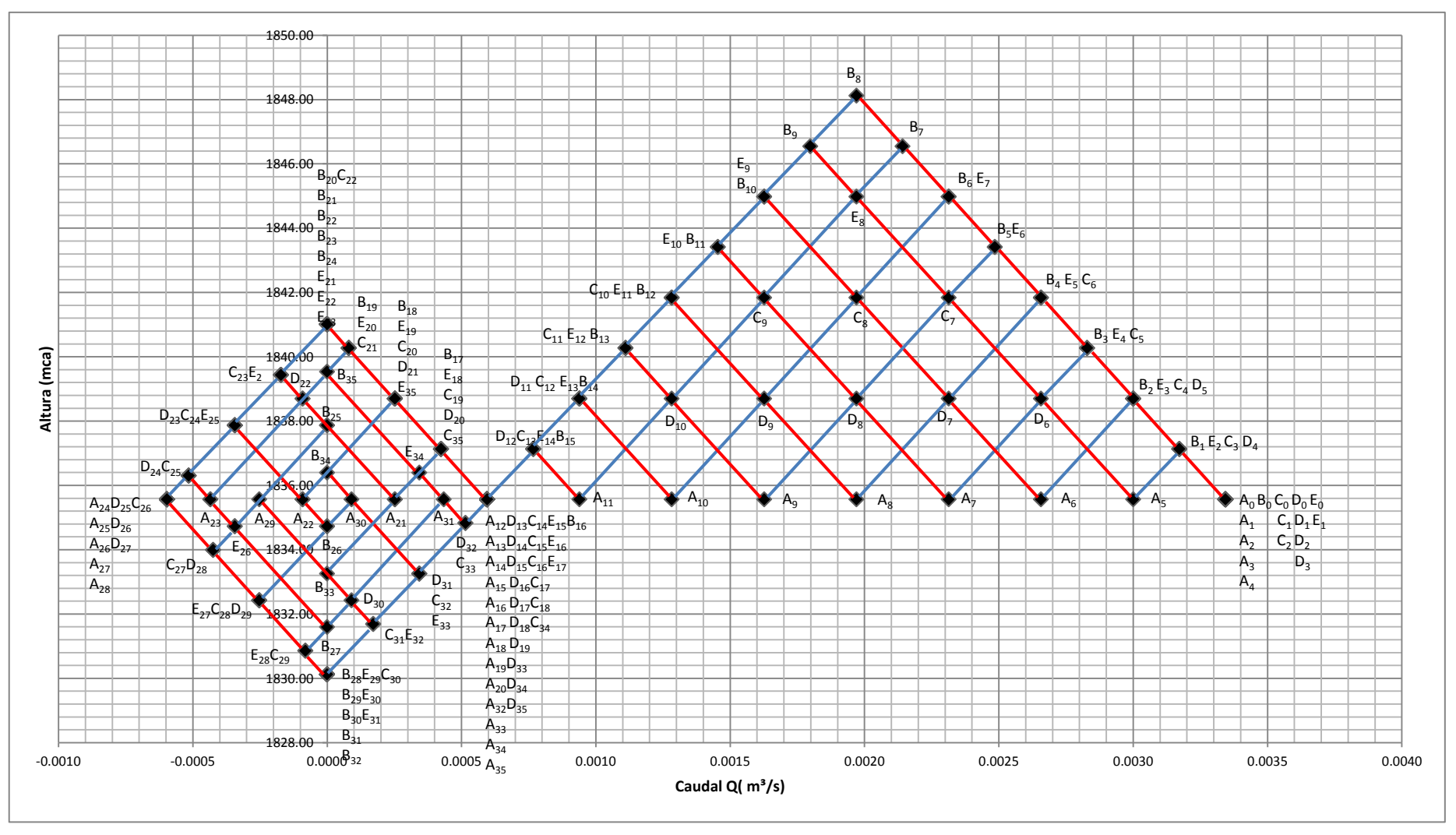

**Figura 5.18.** Resolución del diagrama de SCHNYDER-BERGERON, solución caso del ramal 1

Las curvas de evolución tanto de alturas como de caudales resultantes del diagrama de Schnyder-Bergeron son las que se muestran a continuación donde se observa que las ondas de alturas piezométricas no se amortiguan es decir no disminuyen:

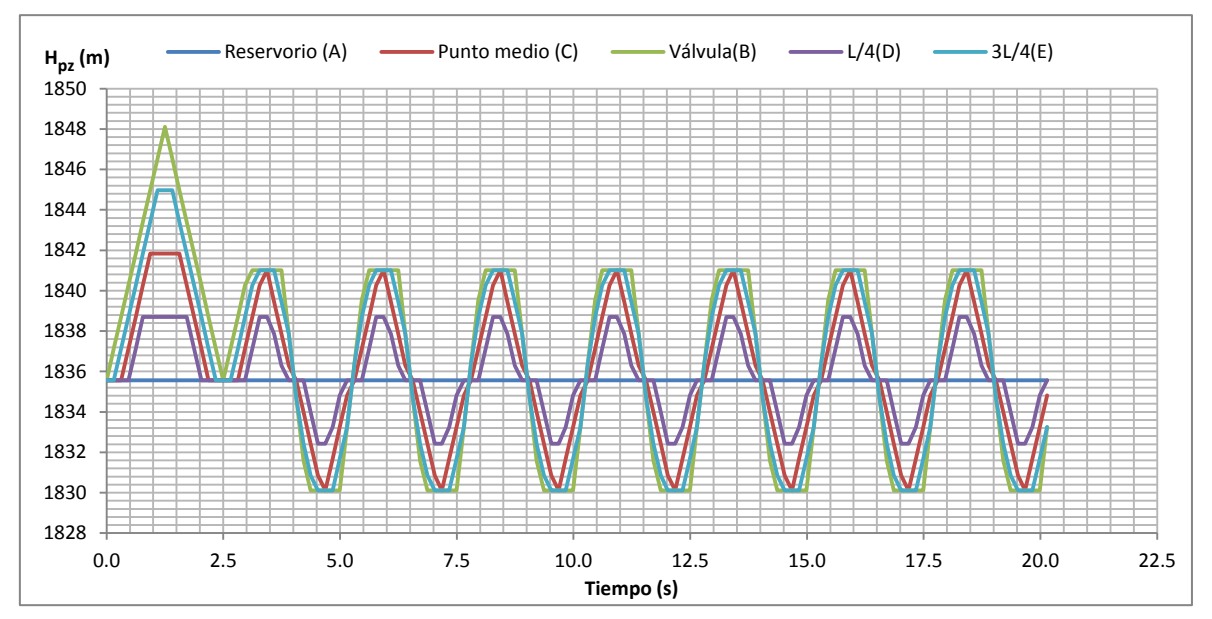

<span id="page-112-0"></span>**Figura 5.19.** Variación en el tiempo de alturas piezométricas (Método gráfico), solución caso del ramal 1

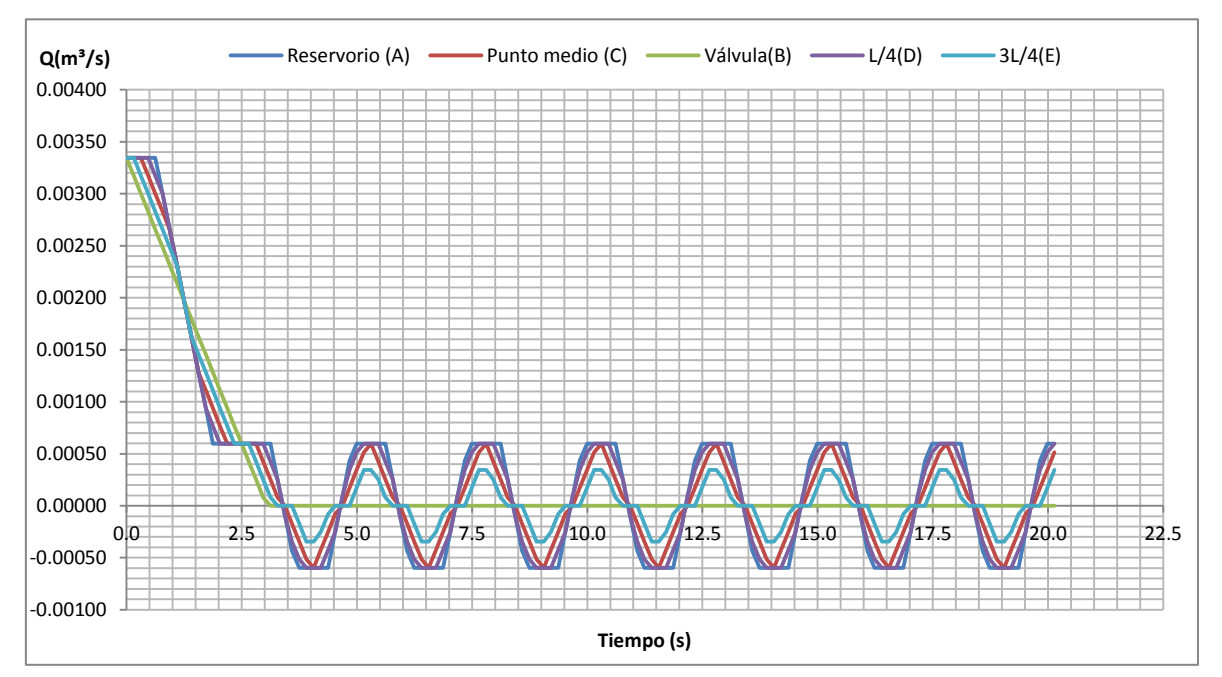

**Elaboración:** El Autor

**Figura 5.20.** Variación en el tiempo de caudales (Método gráfico), solución caso del ramal 1 **Elaboración:** El Autor

La [Tabla 5.12](#page-113-0) indica los valores de las alturas piezométricas máximas y mínimas en cada punto de estudio, dichos valores fueron obtenidos de la [Figura 5.19.](#page-112-0)

| Punto de referencia            | Reservorio (A) | $L/4$ (D) | Punto medio (C) | 3L/4(E) | Válvula (B) |  |
|--------------------------------|----------------|-----------|-----------------|---------|-------------|--|
| Longitud (m)                   | 0.00           | 40.34     | 80.67           | 121.01  | 161.34      |  |
| H. tubería (m)                 | 1835.56        | 1833.57   | 1830.63         | 1828.27 | 1819.24     |  |
| $H_{pz}$ . máx. (m)            | 1835.56        | 1838.70   | 1841.84         | 1844.98 | 1848.11     |  |
| $H_{pz}$ . mín. (m)            | 1835.56        | 1832.42   | 1830.12         | 1830.12 | 1830.12     |  |
| Presión de trabajo (mca)       | 64.24          | 64.24     | 64.24           | 64.24   | 64.24       |  |
| $\Delta H$ (mca)               | 0.00           | 5.13      | 11.21           | 16.71   | 28.87       |  |
| Depresión (mca)                | 0.00           | $-1.15$   | $-0.52$         | 1.85    | 10.88       |  |
| ¿Resiste Tubería?<br>.<br>-- - | SI             | SI        | SI              | SI      | SI          |  |

<span id="page-113-0"></span>**Tabla 5.12.** Alturas piezométricas máximas y mínimas, sobrepresión (método gráfico), solución caso del ramal 1

Los valores de alturas piezométricas máximas y mínimas en cada punto de estudio obtenidos en la [Tabla 5.12](#page-113-0) permiten graficar la envolvente de alturas piezométricas máximas y mínimas que se muestra en la [Figura 5.21.](#page-113-1)

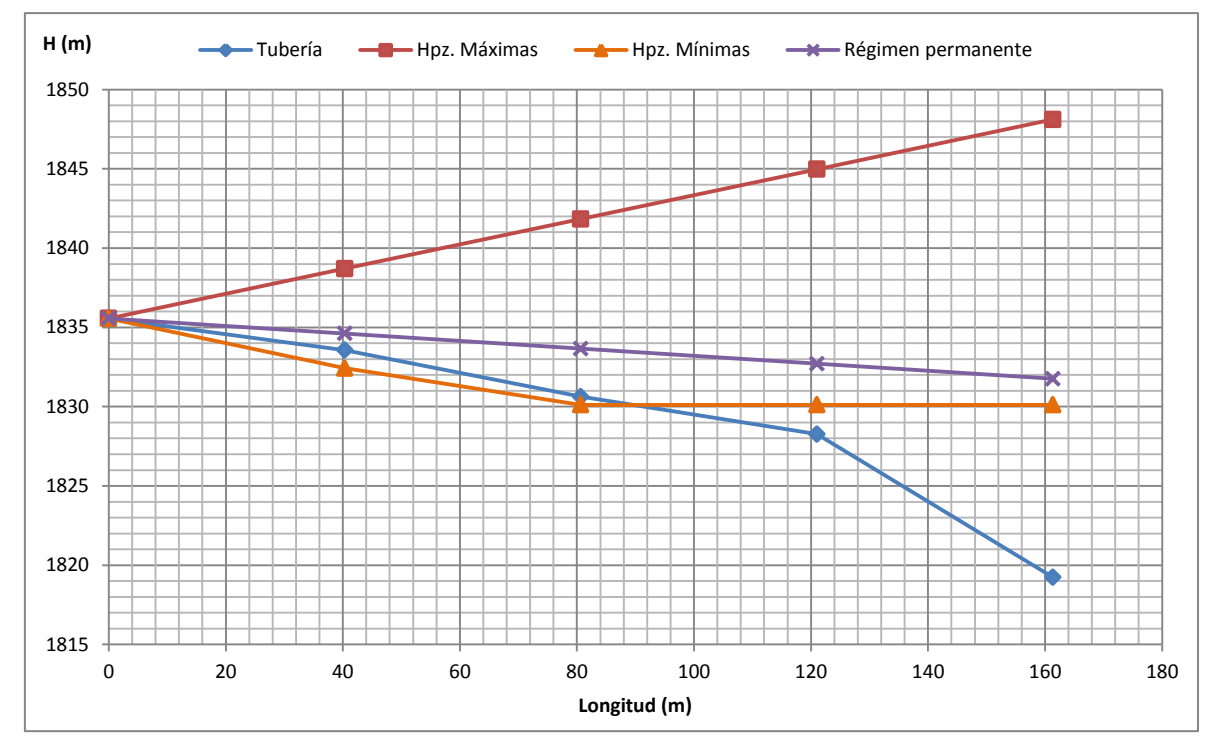

<span id="page-113-1"></span>**Figura 5.21.** Envolvente de alturas piezométricas máximas y mínimas (método gráfico), solución caso del ramal 1

**Elaboración:** El Autor

*Aplicación del método de las características*

Aumentando el tiempo de cierre de la válvula a 3 segundos y luego de aplicar las ecuaciones características la evolución de alturas piezométricas y caudales son los siguientes:

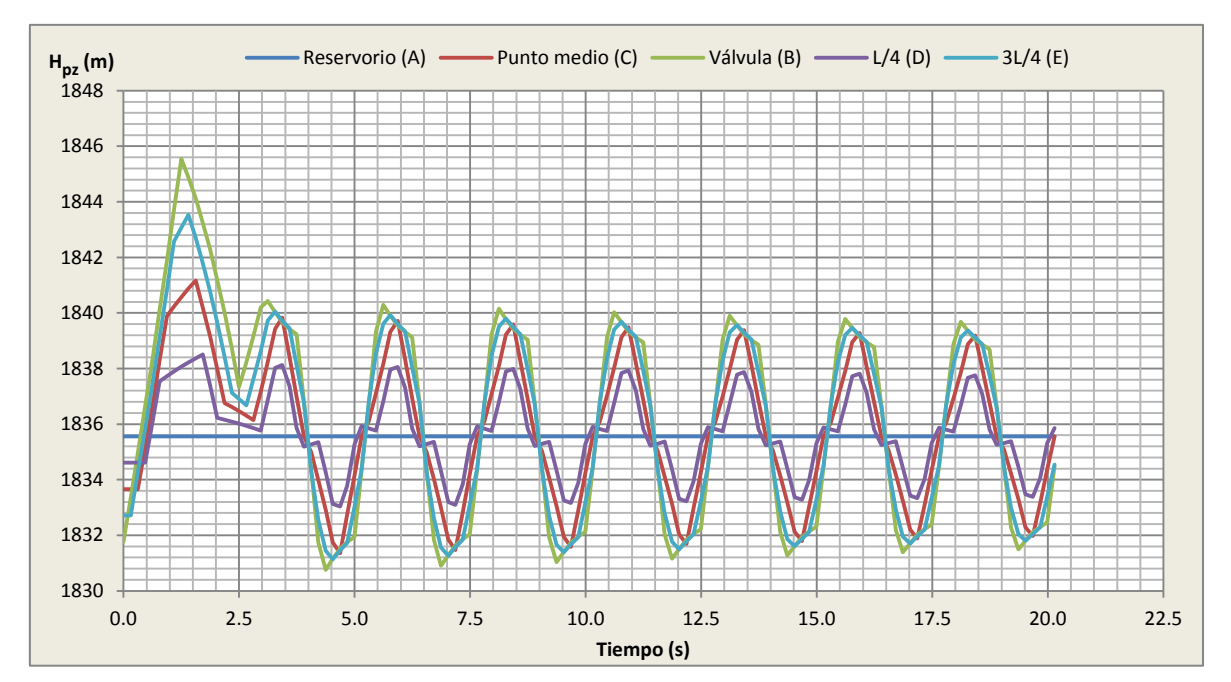

<span id="page-114-0"></span>**Figura 5.22.**Variacion en el tiempo de alturas piezométricas (Método de las características), solución caso del ramal 1

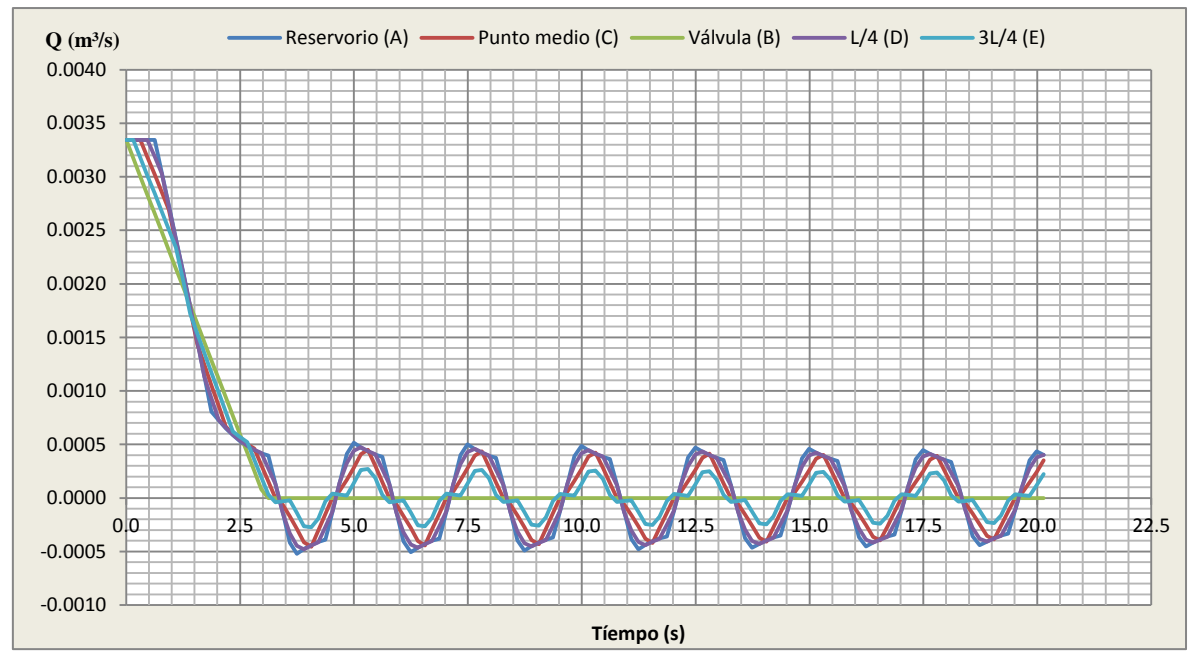

<span id="page-114-1"></span>**Figura 5.23.** Variación en el tiempo de caudales (método de las características), solución caso del ramal 1

### **Elaboración:** El Autor

Como se observa en las [Figura 5.22](#page-114-0) y [Figura 5.23](#page-114-1) las curvas de evolución son similares a las obtenidas a través del método gráfico, con una pequeña variación debido a que en el método de las características las ondas de presión como de caudal se amortiguan con el tiempo debido a que se consideran las pérdidas por fricción a lo largo de la tubería.

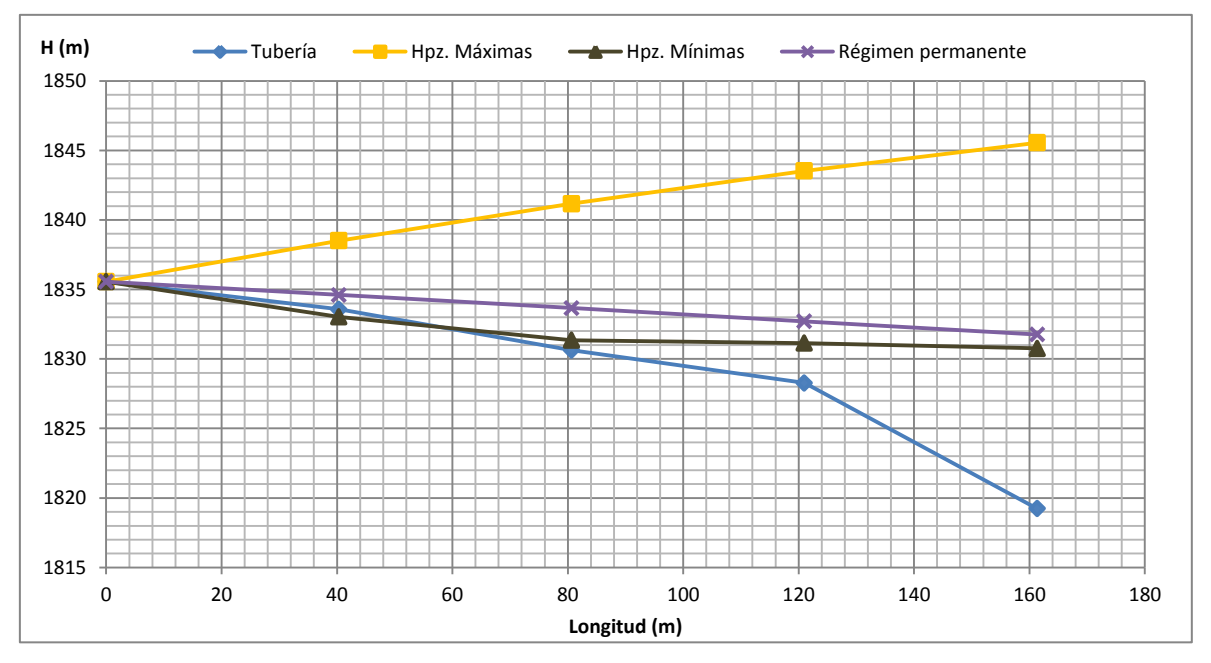

**Figura 5.24.** Envolvente de alturas piezométricas máximas y mínimas (método de las características), solución caso del ramal 1

En la [Tabla 5.13](#page-115-0) se observa las alturas piezométricas máximas y mínimas a las que se encuentra sometida la conducción.

<span id="page-115-0"></span>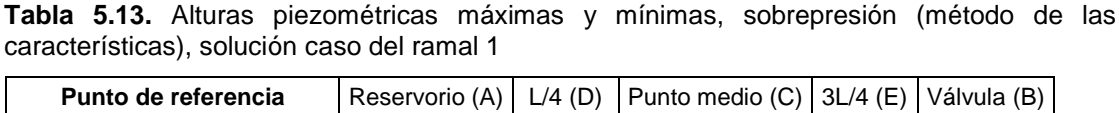

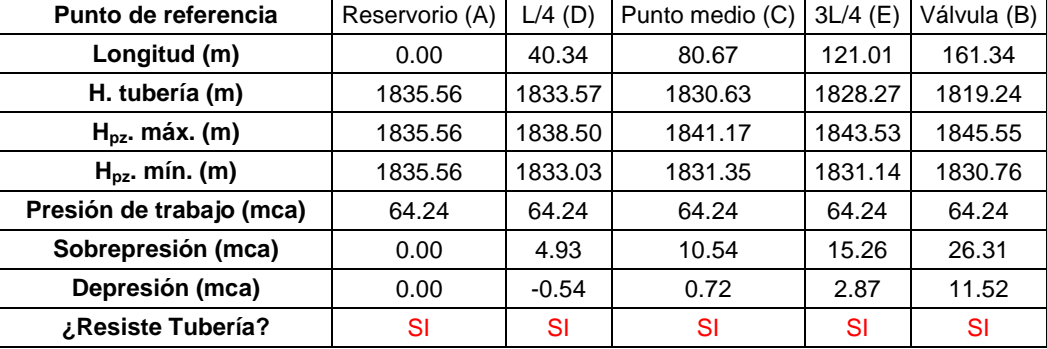

 **Elaboración:** El Autor

## **5.3.2. Cierre lento de una válvula, considerando sus características hidráulicas**

Ya que durante el cierre de una válvula no se dispone del control sobre la evolución del caudal a lo largo del tiempo en el mejor de los casos solo se cuenta con las características de la válvula (coeficiente de pérdidas en función del grado de apertura), se ha planteado resolver el golpe de ariete suscitado por el cierre de una válvula el cual considera los parámetros anteriormente citados.

Se consideró la ubicación de una válvula de control al pie de la línea 168, es decir desde el nudo P167 al P168, (ramal 2). El golpe de ariete que se produce se calculará con los métodos mencionados anteriormente, el desarrollo completo se encuentra en el anexo digital 5. Cálculos golpe de ariete.

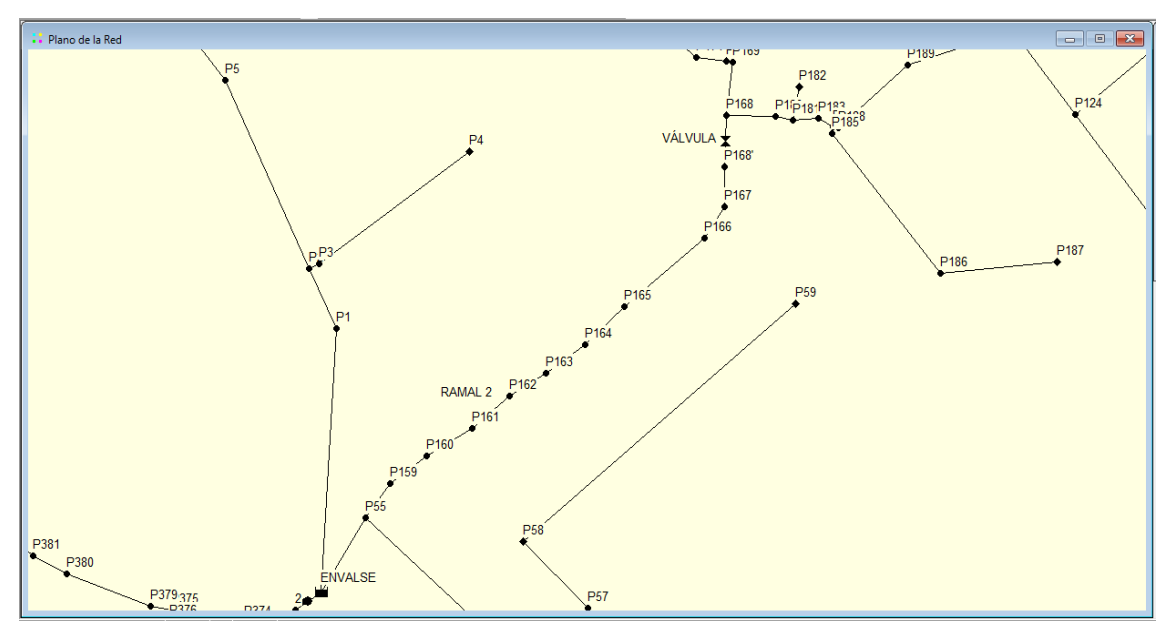

**Figura 5.25.** Esquema del sector de la red donde se realizará los cálculos del golpe de ariete (Ramal 2)

 **Elaboración:** El Autor

La conducción se encuentra caracterizada por cuatro secciones con sus respectivos datos representados en la [Figura 5.26.](#page-116-0)

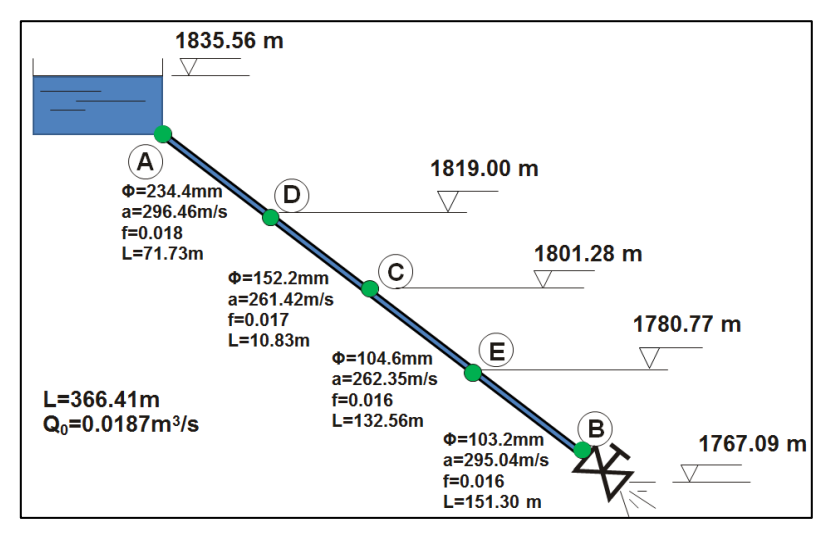

<span id="page-116-0"></span> **Figura 5.26.** Características de cada sección en la conducción del ramal 2

### **Elaboración:** El Autor

*Determinación de los parámetros equivalentes*

Una perturbación provocada en el extremo aguas abajo se hace sentir en el extremo al cabo de *Σti= L/a* es decir:

$$
t = \frac{L_i}{a_i} = \frac{71.73}{296.46} + \frac{10.83}{261.42} + \frac{132.56}{262.35} + \frac{151.30}{295.04} = 0.242 + 0.041 + 0.505 + 0.513 = 1.3s
$$

El tiempo transcurrido por la onda en pasar por la tubería real, debe concordar con el que se invierte en un conducto equivalente para lo cual se obtiene la celeridad equivalente (*ae*) con la [Ecuación](#page-61-0) 2.90:

$$
a_e = \frac{366.41}{1.3014} = 281.54 \, \text{m/s}
$$

De manera similar se obtiene el diámetro equivalente (*De*) con la [Ecuación](#page-61-1) 2.91

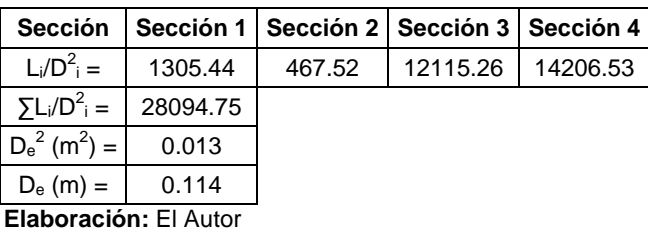

**Tabla 5.14.** Determinación del diámetro equivalente de la conducción

Por último se determina el factor de fricción equivalente (*fe*) con la [Ecuación](#page-62-0) 2.92:

 **Tabla 5.15.** Determinación del factor de fricción equivalente de la conducción

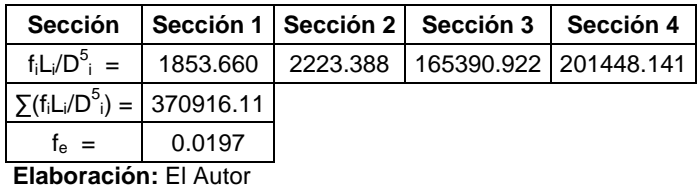

## *Cálculo del caudal (Q0)*

En Abreu et al. (1995) el caudal se obtiene al igualar la diferencia de cotas entre el depósito y la válvula con las pérdidas en la tubería determinadas con la expresión de Darcy-Weisbach [\(Ecuación](#page-28-0) 2.5) y las pérdidas de la válvula [\(Ecuación](#page-58-0) 2.77)

<span id="page-117-0"></span>
$$
H_{depl} - H_{depl} = \frac{8 \times f \times L}{\pi^2 \times g \times D^5} \times Q^2 + \frac{1}{k_{v,0}^2} Q^2
$$
 **Equación 5.2**

Para determinar el caudal de partida (*Q0*) la [Ecuación](#page-117-0) 5.2 debe quedar en función de esta variable:

$$
Q_0 = \sqrt{\frac{H_{depl} - H_{dep2}}{8 \times f \times L} = \sqrt{\frac{1835.56 - 1767.09}{8 \times 0.0197 \times 366.41} \times \frac{1}{1}} = 0.0187 m^3 / s
$$

Las condiciones de contorno para la válvula:

<span id="page-117-1"></span>**Tabla 5.16.** Condiciones de contorno para la válvula (método de las características), ramal 2

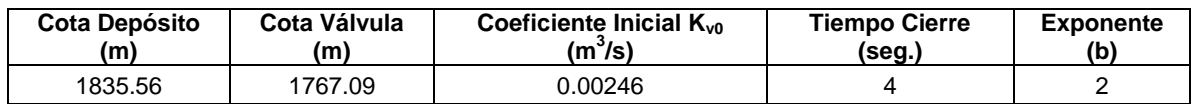

**Elaboración:** El Autor

Las características equivalentes de partida serán:

 **Tabla 5.17.** Características equivalentes de la conducción ramal 2

| Longitud de conducción (L)                          | 366.41 m  |
|-----------------------------------------------------|-----------|
| Diámetro de tubería (D <sub>e</sub> )               | 114.20 mm |
| Coeficiente de pérdidas primarias (f <sub>e</sub> ) | 0.0197    |

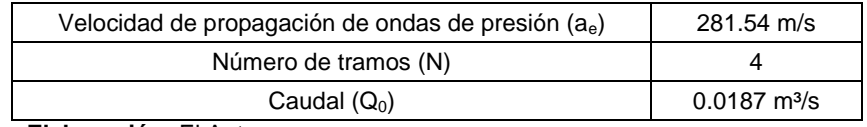

### **5.3.2.1. Cálculos en condición de régimen estacionario**

Ya que se consideran cinco puntos de estudios se tendrán cuatro tramos de tubería y Aplicando la [Ecuación](#page-28-0) 2.5 para calcular pérdidas por fricción se tiene:

$$
h_f = \left(\frac{8 \times 0.0197 \times 91.6}{\pi^2 \times g \times (114.20/1000)^5}\right) \times 0.0187^2 = 2.68m
$$

Tabla 5.18. Alturas piezométricas (H<sub>pz</sub>) en régimen permanente, caso del ramal 2

| Punto de referencia         | Reservorio (A) | $L/4$ (D) | Punto medio $(C)$   3L/4 $(E)$ |         | Válvula (B) |  |
|-----------------------------|----------------|-----------|--------------------------------|---------|-------------|--|
| Longitud (m)                | 0.00           | 91.60     | 183.21                         | 274.81  | 366.41      |  |
| Pérdidas $h_f(m)$           | 0.00           | 2.68      | 5.36                           | 8.03    | 10.71       |  |
| $H_{pz}(m)$                 | 1835.56        | 1832.88   | 1830.20                        | 1827.53 | 1824.85     |  |
| H. tubería (m)              | 1835.56        | 1819.00   | 1801.28                        | 1780.77 | 1767.09     |  |
| $E$ lohorooján: $E$ l Autor |                |           |                                |         |             |  |

 **Elaboración:** El Autor

Se observa en la [Figura 5.27](#page-118-0) el nivel de la tubería y la altura piezométrica en régimen permanente.

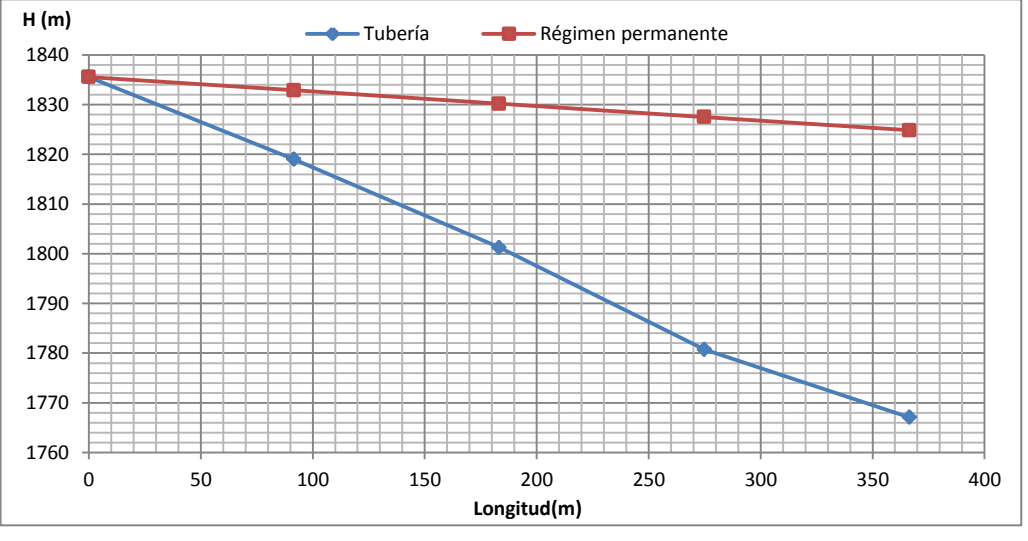

<span id="page-118-0"></span>**Figura 5.27.** Nivel de tubería y altura piezométrica, caso del ramal 2 **Elaboración:** El Autor

# **5.3.2.2. Aplicación de ecuaciones simplificadas**

El tiempo de cierre crítico con la [Ecuación](#page-66-1) 2.109 es:

$$
t_c = \frac{2 \times 366.41}{281.54} = 2.60s
$$

El tiempo de cierre es 4 s., es mayor que el crítico (2.6 s), el cierre es lento. La sobrepresión máxima alcanzada se la calcula con la expresión de Michaud [\(Ecuación](#page-66-0) [2.106\)](#page-66-0)

$$
V = \frac{4 \times Q_0}{\pi \times D^2} = \frac{4 \times 0.0187}{\pi \times (114.20/1000)^2} = 1.83m/s
$$

$$
\Delta H = \frac{2 \times 366.41 \times 1.8252}{9.81 \times 4} = 34.09mca
$$

Al tratarse de un cierre lento, en ningún punto de la conducción se alcanza la sobrepresión de Joukowski. La máxima sobrepresión se alcanza en la válvula.

La altura piezométrica máxima es 1858.93 m y la mínima es de 1790.76 m. En la [Figura 5.28](#page-119-0) observamos la curva de envolventes de máximos y mínimos que produce el golpe de ariete.

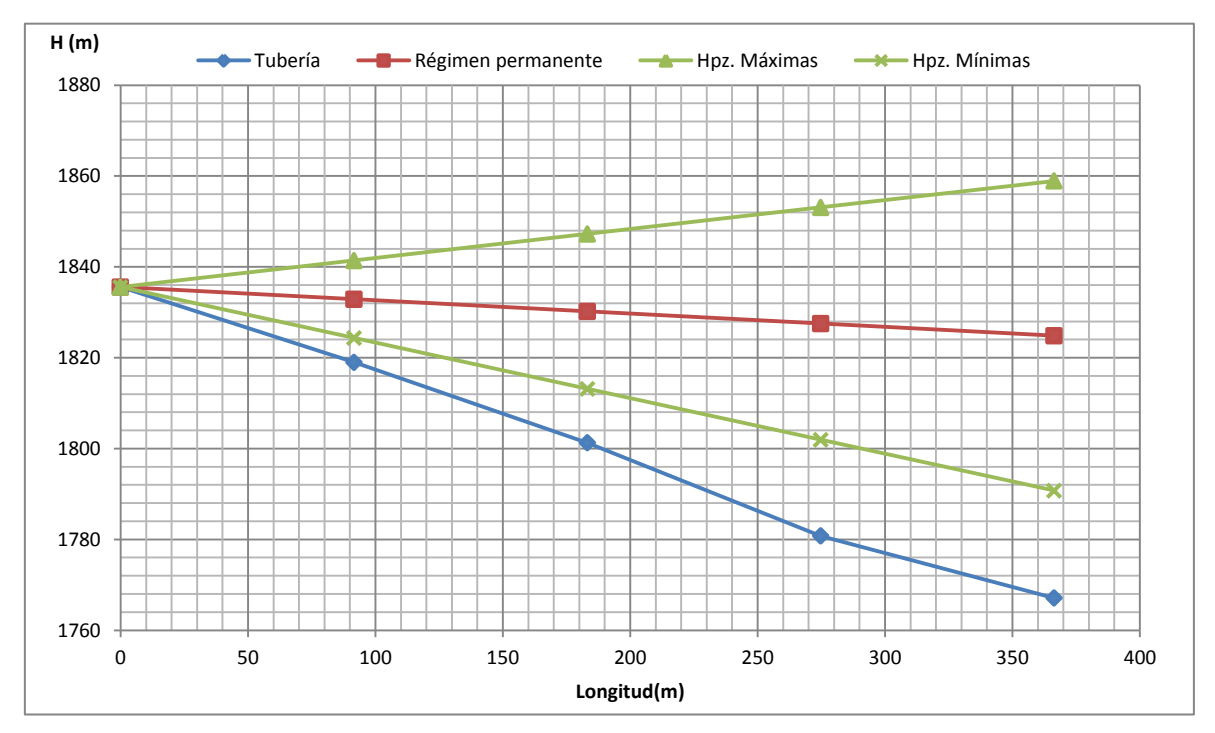

<span id="page-119-0"></span>**Figura 5.28.** Envolvente de alturas piezométricas máximas y mínimas (ecuaciones simplificadas), caso del ramal 2

**Elaboración:** El Autor

<span id="page-119-1"></span>Según la [Tabla A.0.3](#page-202-0) las tuberías poseen las siguientes presiones de trabajo:

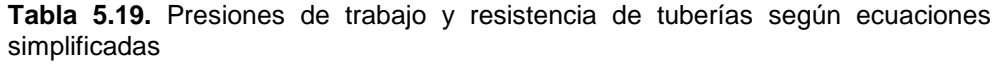

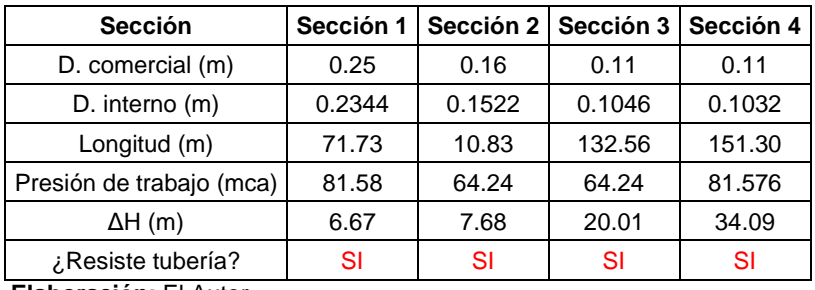

 **Elaboración:** El Autor

Según la [Tabla 5.19](#page-119-1) las presiones de trabajo para todas las secciones pueden soportar la máxima sobrepresión producida por el golpe de ariete.

# **5.3.2.3. Aplicación del método gráfico**

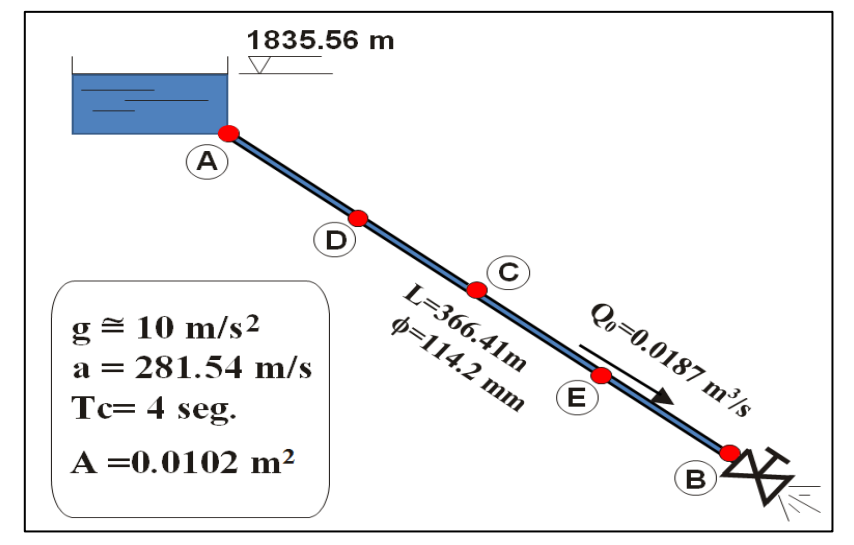

En la [Figura 5.29](#page-120-0) se observa los datos de partida para la aplicación del método gráfico.

**Figura 5.29.** Características de la conducción del Ramal 2. **Elaboración:** El Autor

<span id="page-120-0"></span>*Intervalo espacial [\(Ecuación 2.95\)](#page-63-0) e Intervalo temporal [\(Ecuación 2.96:](#page-63-1))*

$$
\Delta x = \frac{366.41}{4} = 91.60m; \Delta t = \frac{91.60}{281.54} = 0.33s
$$

*Condiciones iniciales*

La altura en los cinco puntos de estudio sería:

$$
H(A_0) = H(B_0) = H(C_0) = H(A_0) = H(D_0) = H_0 = 1835.56m
$$

Según Iglesias et aI. (2001) "la obtención del caudal que circula inicialmente por la conducción se obtiene a partir de las características resistentes de la válvula. Admitiendo que las pérdidas de carga en la conducción son nulas (*f=0*), las únicas pérdidas que se generan son las debidas a la válvula completamente abierta. Así considerando que la totalidad de la altura piezométrica disponible (68.47m de desnivel) se pierde en la válvula se puede obtener el caudal circulante. Para ello se plantea la expresión del coeficiente de caudal con la condición de que la válvula se encuentre abierta":

**Tabla 5.20.** Condiciones de contorno para la válvula (método gráfico), ramal 2

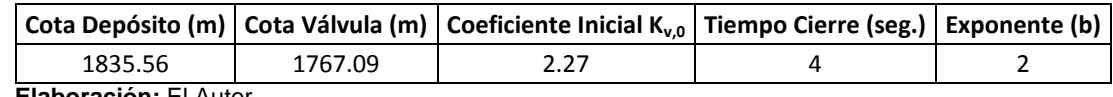

**Elaboración:** El Autor

$$
Q_0 = K_{v0} \times \sqrt{\Delta H} = 2.27 \times \sqrt{1835.56 - 1767.09} = \frac{18.71 / s}{1000} = 0.0187 m^3 / s
$$

$$
Q(A_0) = Q(B_0) = Q(C_0) = Q(D_0) = Q(E_0) = Q_0 = 0.0187 m^3 / s
$$

*Condiciones de contorno*

Extremo inicial (Reservorio): *ccA=H(Ai)=H0=1835.56=cte.*

Extremo final (válvula) se considera las características hidráulicas de la válvula, el comportamiento al final de la tubería, se describe con la expresión:

$$
\tau = \left(1 - \frac{t_{i+1}}{T_c}\right)^b = \left(1 - \frac{0.33}{4}\right)^2 = 0.84
$$

Luego se obtiene el coeficiente de pérdidas de la válvula (*Kv*) para el instante *ti+1*:

$$
k_{v} = \tau \times k_{v0} = 0.84 * 2.265 = 1.91
$$

Finalmente la condición de contorno en B (*ccB*) será:

$$
Q(B_1) = K_v \times \sqrt{\Delta H} = 1.91 \times \sqrt{1835.56 - 1767.09} = \frac{15.8l/s}{1000} = 0.0158m^3/s
$$
  
\n
$$
Q(B_1) = 0.0158m^3/s
$$
  
\n
$$
CCB: \qquad Q(B_2) = 0.0139m^3/s
$$
  
\n
$$
Q(B_3) = 0.0117m^3/s
$$
  
\n
$$
Q(B_4) = 0.0097m^3/s
$$

*Representación gráfica del problema*

Para graficar las rectas características se dibuja rectas, con pendientes de valor *±(a/g.A),* que es la correspondencia que existe entre un cambio de caudal en la tubería *ΔQ* y el efecto que produce en la altura piezométrica *ΔH (causa-efecto)*:

$$
\Delta H = \pm \frac{281.54}{10 \times \frac{\pi \times (0.114201)^2}{4}} = 2748.60 \text{ m.c.}a
$$

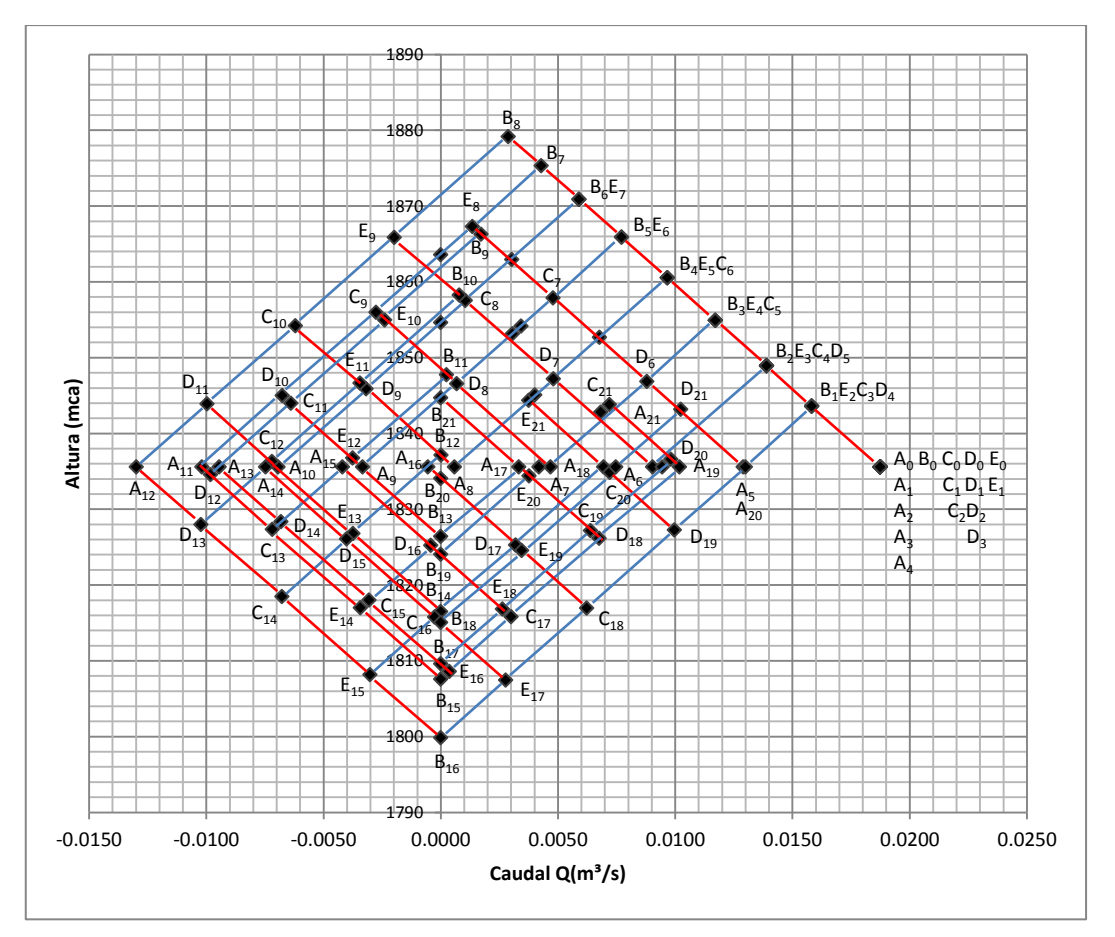

 **Figura 5.30.** Resolución del diagrama de SCHNYDER-BERGERON, caso del ramal 2  **Elaboración:** El Autor

La máxima altura piezométrica se alcanza en B (válvula) en t=2L/a=2.60 segundos siendo de 1879.17 m (sobrepresión de 112.08 mca). La mínima altura se obtiene en el punto B en t=4L/4=5.21 segundos con un valor de 1799.85 m que es un valor más alto que la altura de la válvula por lo tanto no existe depresión.

En la [Figura 5.31](#page-123-0) y [Figura 5.32](#page-123-1) se muestra la variación en el tiempo de alturas piezométricas y caudales respectivamente.

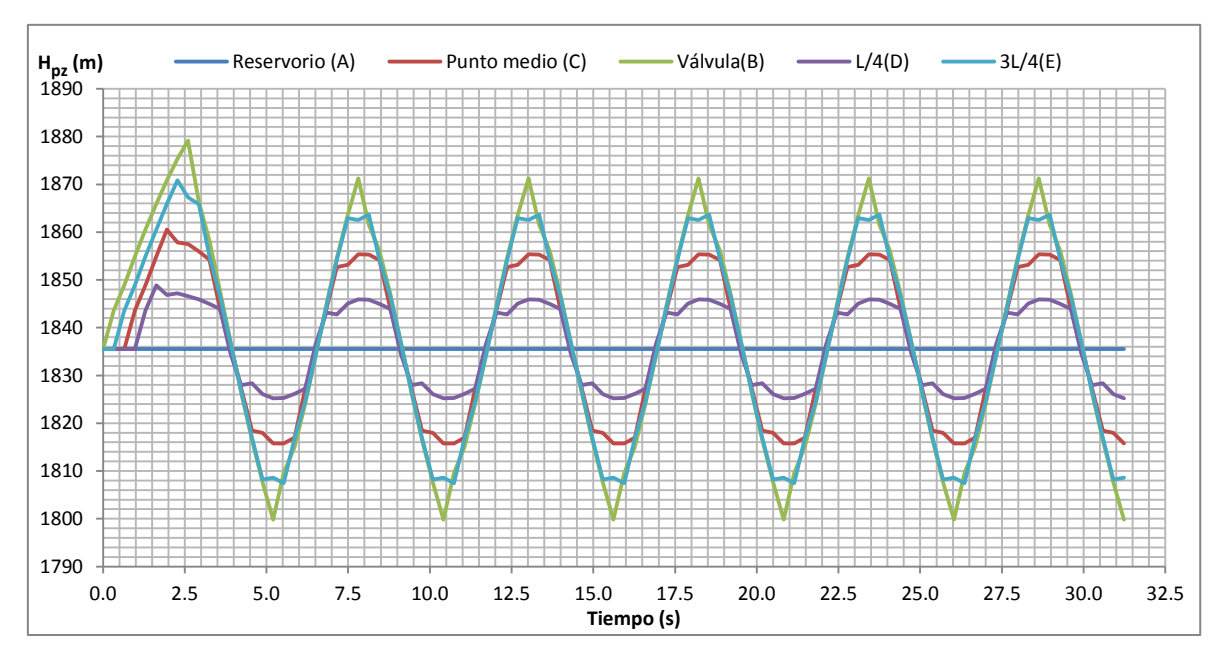

<span id="page-123-0"></span>**Figura 5.31.** Variación en el tiempo de alturas piezométricas (método gráfico), caso del ramal 2 **Elaboración:** El Autor

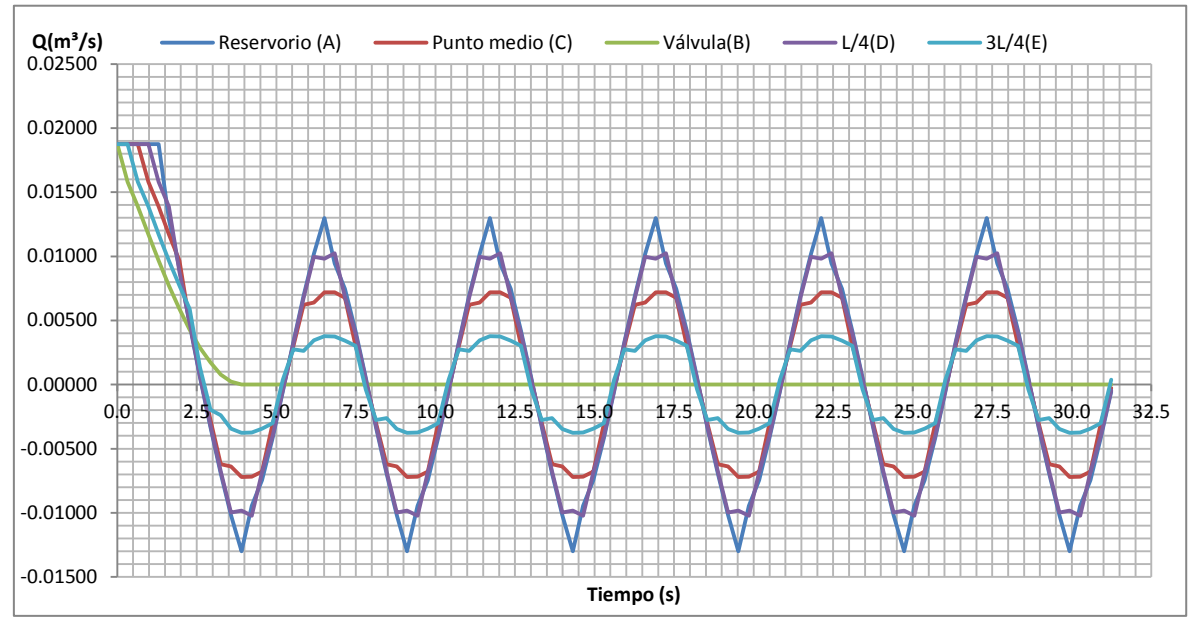

<span id="page-123-1"></span>**Figura 5.32.** Variación en el tiempo de caudales (método gráfico), caso del ramal 2

Por medio de la [Figura 5.31](#page-123-0) se obtiene la envolvente de alturas piezométricas máximas y mínimas graficada en la [Figura 5.33.](#page-124-0)

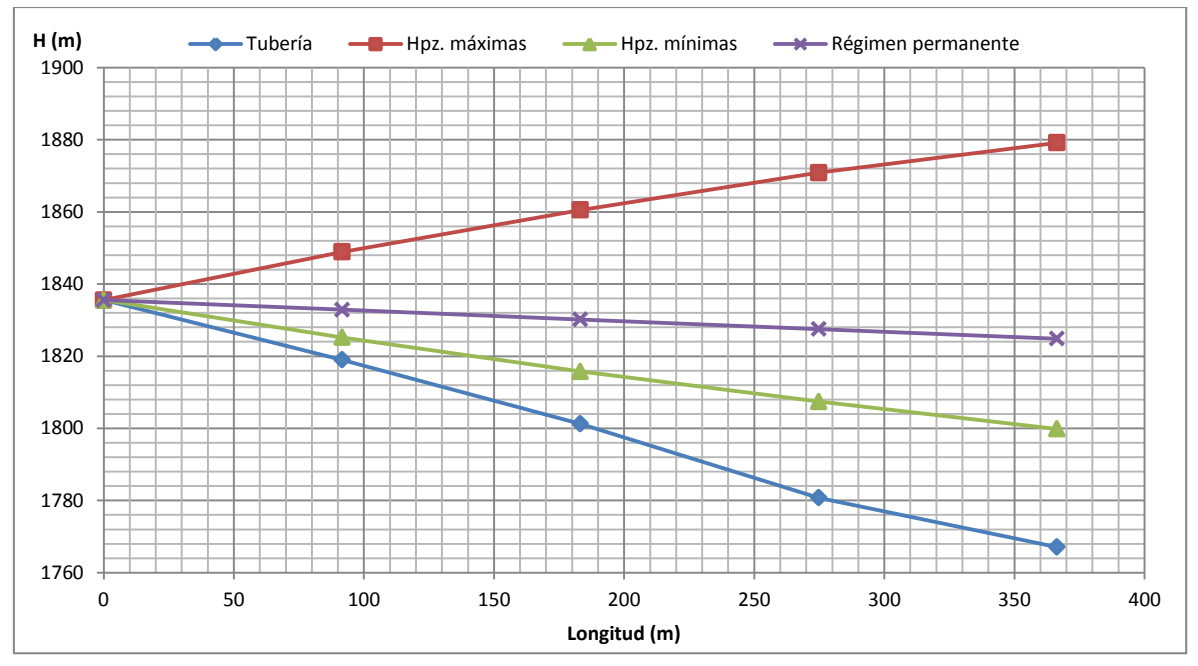

<span id="page-124-0"></span>**Figura 5.33.** Envolvente de alturas piezométricas máximas y mínimas (método gráfico), caso del ramal 2

Los valores de alturas piezométricas máximas y mínimas así como los valores de sobrepresión generados por el golpe de ariete se presentan en la [Tabla 5.21.](#page-124-1)

Tal y como se puede ver en la [Tabla 5.21](#page-124-1) las sobrepresiones producidas por golpe de ariete son mucho mayores en casi toda la conducción, se debe mejorar el timbraje de la conducción así las tuberías serían capaces de resistir al fenómeno transitorio suscitado.

| Punto de referencia      | Reservorio (A) | $L/4$ (D) | Punto medio (C) | $3L/4$ (E) | Válvula (B) |
|--------------------------|----------------|-----------|-----------------|------------|-------------|
| Longitud (m)             | 0              | 91.60     | 183.21          | 274.81     | 366.41      |
| H. Tubería               | 1835.56        | 1819.00   | 1801.28         | 1780.77    | 1767.09     |
| $H_{pz}$ . máx. (m)      | 1835.56        | 1848.90   | 1860.52         | 1870.86    | 1879.17     |
| $H_{pz}$ . mín. (m)      | 1835.56        | 1825.22   | 1815.76         |            | 1799.85     |
| Presión de trabajo (mca) | 81.58          | 81.58     | 64.24           | 64.24      | 81.58       |
| Sobrepresión (mca)       | 0.00           | 29.90     | 59.24           | 90.09      | 112.08      |
| Depresión (mca)          | 0.00           | 6.22      | 14.48           | 26.67      | 32.76       |
| ¿Resiste tubería?        | SI             | SI        | SI              | ΝO         | <b>NO</b>   |

<span id="page-124-1"></span>**Tabla 5.21.** Alturas piezométricas máximas y mínimas, sobrepresión (método gráfico), caso del ramal 2

**Elaboración:** El Autor

# **5.3.2.4. Aplicación del método de las características**

*Intervalo espacial e intervalo temporal obtenido de aplicar el método gráfico:*

$$
\Delta x = \frac{366.41}{4} = 91.60m; \Delta t = \frac{91.60}{281.54} = 0.33s
$$

*Condiciones iniciales*

**Tabla 5.22.** Condiciones iniciales en t=0 s. (método de las características), caso del ramal 2

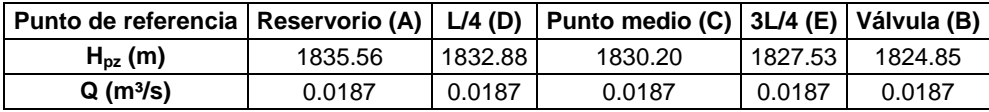

Y las constantes de simplificación: *Ca* [\(Ecuación](#page-55-0) 2.63) y *R* [\(Ecuación](#page-55-1) 2.64) son:

$$
C_a = \frac{281.5445}{9.81 \times \frac{\pi \times 0.114202^2}{4}} = 2801.83
$$
  

$$
R = \frac{0.0197 \times 281.5445 \times 0.33}{2 \times 9.81 \times 0.114202 \times \left(\frac{\pi \times 0.114202^2}{4}\right)^2} = 7785.38
$$

*Condiciones de contorno*

a) Extremo inicial (Reservorio), *H0=1835.56 m=cte.*

Característica negativa [\(Ecuación](#page-55-2) 2.66) y el caudal con la [Ecuación](#page-56-0) 2.70.

$$
C_n = H_{i+1} - C_a \times Q_{i+1} + R \times Q_{i+1} \times |Q_{i+1}|
$$

$$
Qp_i = \frac{Hp_i - C_n}{C_a}
$$

b) Nudos internos

Se utiliza la característica negativa [\(Ecuación](#page-55-2) 2.66) y característica positiva [\(Ecuación](#page-55-3) [2.65\)](#page-55-3) la altura piezométrica con la [Ecuación](#page-55-4) 2.67 y el caudal con la [Ecuación 2.68:](#page-55-5)

$$
C_n = H_{i+1} - C_a \times Q_{i+1} + R \times Q_{i+1} \times |Q_{i+1}|; C_p = H_{i-1} + C_a \times Q_{i-1} - R \times Q_{i-1} \times |Q_{i-1}|
$$

$$
H p_i = \frac{C_p + C_n}{2}; Q p_i = \frac{C_p - C_n}{2 \times C_a}
$$

c) Extremo final (válvula).

Se refiere a las características hidráulicas de la válvula. Si se la conoce es posible controlar la evolución del coeficiente de pérdidas que introduce la válvula, maniobrando adecuadamente la misma. La evolución del caudal depende del resultado de la operación sobre la válvula y la influencia de la misma sobre el sistema.

Se necesita comprender el comportamiento de la válvula al final de la tubería según la expresión:

<span id="page-125-0"></span>
$$
\tau = \left(1 - \frac{t}{T_c}\right)^b
$$
 **Ecuación 5.3**

Dónde:

- $\tau$ : apertura de la válvula (válvula abierta  $\tau$  = 1 y válvula cerrada  $\tau$  = 0)
- *t:* tiempo de análisis(s)
- *Tc:* tiempo de cierre de la válvula (s)
- *b:* exponente de la ley de cierre

La [Ecuación](#page-125-0) 5.3 permite aproximar la relación entre *Kv/Kvo* durante el tiempo de cierre. Los datos de la válvula se observan en la [Tabla 5.16.](#page-117-1)

Se calcula el valor de *Cv,1* para este tiempo de análisis:

$$
C_{v} = (K_{v,0} \times \tau)^2 \times C_a
$$

Se requiere la característica positiva [\(Ecuación](#page-55-3) 2.65):

$$
C_p = H_{i-1} + C_a \times Q_{i-1} - R \times Q_{i-1} \times |Q_{i-1}|
$$

La altura piezométrica se la obtiene según la [Ecuación 2.60:](#page-55-6)

$$
H p_i = C_p - C_a \times Q p_i
$$

### *Para el primer intervalo temporal de cálculo (t=0.33 s) se tendrá:*

a) Punto A (Reservorio): *H(0.33,A)*=*1835.56 m=cte.*

Se determina la característica negativa y el caudal respectivamente:  

$$
C_{nA} = 1832.88 - 2801.83 \times 0.018696 + 7785.38 \times 0.018696 \times |0.018696| = 1783.22
$$

$$
Q_{(0.33, A)} = \frac{1835.56 - 1783.22}{2801.83} = 0.0187 m3 / s
$$

b) Punto D (L/4)

Se aplica la característica negativa (C') y la característica positiva (C<sup>+</sup>):

\n
$$
C_{nD} = 1830.20 - 2801.83 \times 0.018696 + 7785.38 \times 0.018696 \times |0.018696| = 1780.54
$$
\n
$$
C_{pD} = 1835.56 + 2801.83 \times 0.018696 - 7785.38 \times 0.018696 \times |0.018696| = 1885.22
$$

 $= 1835.56 + 2801.83 \times 0.018696 - 7785.38 \times 0.018696 \times 0.018696 = 1885.22$ 

$$
H_{(0.33,D)} = \frac{1885.22 + 1780.54}{2} = 1832.88m
$$

$$
Q_{(0.33,D)} = \frac{1885.22 - 1780.54}{2 \times 2801.83} = 0.0187m^3 / s
$$

c) Punto C (L/2)

*C*<sub>nC</sub>  $1827.53 - 2801.83 \times 0.018696 + 7785.38 \times 0.018696 \times 0.018696 = 1777.86$  $C$ <sup>*c*</sup> $C$ <sub>*pC*</sub>  $= 1832.88 + 2801.83 \times 0.018696 - 7785.38 \times 0.018696 \times |0.018696| = 1882.54$ 

$$
H_{(0.33,C)} = \frac{1882.54 + 1777.86}{2} = 1830.20m
$$

$$
Q_{(0.33,C)} = \frac{1882.54 - 1777.86}{2 \times 2801.83} = 0.0187m^3 / s
$$

d) Punto E (3L/4)

าto l $C_{nE}$  $1 = 1824.85 - 2801.83 \times 0.018696 + 7785.38 \times 0.0187 \times |0.0187| = 1775.19$  $C$ <sup>*pE*</sup>  $1 = 1830.20 + 2801.83 \times 0.018696 - 7785.38 \times 0.018696 \times |0.018696| = 1879.86$ 

$$
H_{(0.33,E)} = \frac{1879.86 + 1775.19}{2} = 1827.53m
$$

$$
Q_{(0.33,E)} = \frac{1879.86 - 1775.19}{2 \times 2801.83} = 0.0187 m^3 / s
$$

e) Punto B (Válvula)

Si *t ≤ 4.00* s. se calcula la apertura de la válvula con la [Ecuación](#page-125-0) 5.3

$$
\tau = \left(1 - \frac{0.33}{4}\right)^2 = 0.84
$$

Se requiere el valor de la constante *Cv*:

$$
C_{v} = (K_{v,0} \times \tau)^2 \times C_a = (0.00246 \times 0.8439)^2 \times 2801.83 = 0.0120762
$$

Se aplica la característica positiva:

$$
C_{_{pB}} = 1827.53 + 2801.83 \times 0.018696 - 7785.38 \times 0.018696 \times |0.018696| = 1877.19
$$

Se determina el caudal

$$
Q_{(0.33,B)} = \frac{-0.0120762 + \sqrt{0.0120762^2 - 4 \times \frac{0.0120762}{2801.83} \times 1767.09 + 4 \times \frac{0.0120762 \times 1877.23}{2801.83}}}{2} = 0.0166 m^3 / s
$$

Y la altura piezométrica  $(H_{pz})$  con la [Ecuación 2.60:](#page-55-6)

 $H_{(0.33,B)} = 1877.19 - 2801.83 \times 0.016567 = 1830.77$ 

Tabla 5.23. Resultados de H<sub>pz</sub> y Q en t=0.33 s. (método de las características), caso del ramal 2

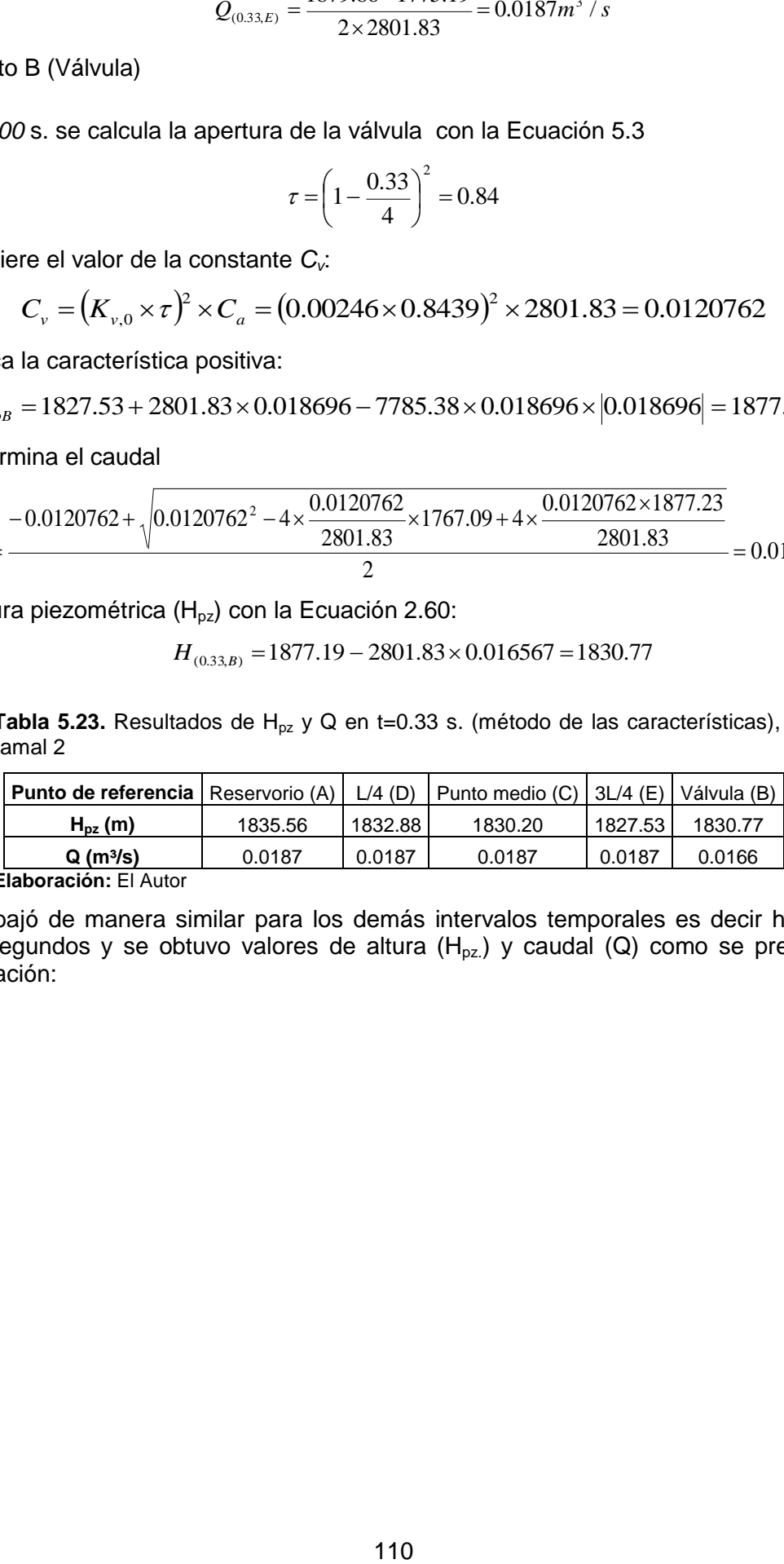

 **Elaboración:** El Autor

Se trabajó de manera similar para los demás intervalos temporales es decir hasta los 31.23 segundos y se obtuvo valores de altura  $(H_{pz})$  y caudal (Q) como se presenta a continuación:

<span id="page-128-0"></span>

|                 | А                                   |          | D        |               | C        |          | E        |          | B      |                 | <b>Reservorio (A)</b> |            | $L/4$ (D) |            | Punto medio (C) |            | 3L/4(E) |            | Válvula (B) |            |
|-----------------|-------------------------------------|----------|----------|---------------|----------|----------|----------|----------|--------|-----------------|-----------------------|------------|-----------|------------|-----------------|------------|---------|------------|-------------|------------|
| Tiempo (s)      | $\mathsf{C}_{\mathsf{n}\mathsf{A}}$ | $C_{pD}$ | $C_{nD}$ | $C_{\rm{pC}}$ | $C_{nc}$ | $C_{pE}$ | $C_{nE}$ | $C_{pB}$ | τ      | Cv <sub>5</sub> | H(m)                  | $Q(m^3/s)$ | H(m)      | $Q(m^3/s)$ | H(m)            | $Q(m^3/s)$ | H(m)    | $Q(m^3/s)$ | H(m)        | $Q(m^3/s)$ |
| 0.00            | 0.00                                | 0.00     | 0.00     | 0.00          | 0.00     | 0.00     | 0.00     | 0.00     | 1.0000 | 0.0169556       | 1835.56               | 0.0187     | 1832.88   | 0.0187     | 1830.20         | 0.0187     | 1827.53 | 0.0187     | 1824.85     | 0.0187     |
| 0.33            | 1783.22                             | 1885.22  | 1780.54  | 1882.54       | 1777.86  | 1879.86  | 1775.19  | 1877.19  | 0.8439 | 0.0120762       | 1835.56               | 0.0187     | 1832.88   | 0.0187     | 1830.20         | 0.0187     | 1827.53 | 0.0187     | 1830.77     | 0.0166     |
| 0.65            | 1783.26                             | 1885.18  | 1780.58  | 1882.50       | 1777.90  | 1879.83  | 1786.49  | 1877.15  | 0.7011 | 0.0083345       | 1835.56               | 0.0187     | 1832.88   | 0.0187     | 1830.20         | 0.0187     | 1833.16 | 0.0167     | 1836.80     | 0.0144     |
| 0.98            | 1783.29                             | 1885.15  | 1780.62  | 1882.47       | 1788.65  | 1879.79  | 1798.07  | 1877.67  | 0.5715 | 0.0055380       | 1835.56               | 0.0187     | 1832.88   | 0.0187     | 1835.56         | 0.0167     | 1838.93 | 0.0146     | 1843.28     | 0.0123     |
| 1.30            | 1783.33                             | 1885.12  | 1790.83  | 1882.44       | 1799.72  | 1880.29  | 1810.07  | 1878.14  | 0.4551 | 0.0035124       | 1835.56               | 0.0186     | 1837.97   | 0.0168     | 1841.08         | 0.0148     | 1845.18 | 0.0125     | 1849.63     | 0.0102     |
| 1.63            | 1793.03                             | 1885.09  | 1801.42  | 1882.91       | 1811.29  | 1880.74  | 1821.94  | 1879.06  | 0.3520 | 0.0021009       | 1835.56               | 0.0152     | 1843.25   | 0.0149     | 1847.10         | 0.0128     | 1851.34 | 0.0105     | 1856.17     | 0.0082     |
| 1.95            | 1803.16                             | 1876.29  | 1812.57  | 1883.35       | 1822.80  | 1881.64  | 1833.79  | 1879.88  | 0.2621 | 0.0011648       | 1835.56               | 0.0116     | 1844.43   | 0.0114     | 1853.07         | 0.0108     | 1857.71 | 0.0085     | 1862.26     | 0.0063     |
| 2.28            | 1813.57                             | 1866.92  | 1823.71  | 1875.29       | 1834.36  | 1882.44  | 1844.95  | 1881.07  | 0.1854 | 0.0005830       | 1835.56               | 0.0078     | 1845.31   | 0.0077     | 1854.82         | 0.0073     | 1863.69 | 0.0067     | 1868.22     | 0.0046     |
| 2.60            | 1824.17                             | 1857.07  | 1834.77  | 1866.46       | 1845.29  | 1874.87  | 1855.53  | 1882.10  | 0.1220 | 0.0002524       | 1835.56               | 0.0041     | 1845.92   | 0.0040     | 1855.88         | 0.0038     | 1865.20 | 0.0035     | 1873.42     | 0.0031     |
| 2.93            | 1834.89                             | 1846.82  | 1845.40  | 1856.95       | 1855.62  | 1866.35  | 1864.83  | 1874.78  | 0.0718 | 0.0000874       | 1835.56               | 0.0002     | 1846.11   | 0.0003     | 1856.28         | 0.0002     | 1865.59 | 0.0003     | 1869.76     | 0.0018     |
| 3.25            | 1845.41                             | 1836.23  | 1855.62  | 1846.82       | 1864.83  | 1856.94  | 1864.77  | 1866.35  | 0.0348 | 0.0000206       | 1835.56               | $-0.0035$  | 1845.92   | $-0.0035$  | 1855.83         | $-0.0032$  | 1860.86 | $-0.0014$  | 1863.99     | 0.0008     |
| 3.58            | 1855.53                             | 1825.81  | 1864.75  | 1836.32       | 1864.76  | 1846.90  | 1861.63  | 1856.96  | 0.0111 | 0.0000021       | 1835.56               | $-0.0071$  | 1845.28   | $-0.0069$  | 1850.54         | $-0.0051$  | 1854.27 | $-0.0026$  | 1856.24     | 0.0003     |
| 3.90            | 1864.37                             | 1815.99  | 1864.56  | 1826.19       | 1861.57  | 1836.52  | 1855.52  | 1846.96  | 0.0006 | 0.0000000       | 1835.56               | $-0.0103$  | 1840.27   | $-0.0087$  | 1843.88         | $-0.0063$  | 1846.02 | $-0.0034$  | 1846.92     | 0.0000     |
| 4.23            | 1863.97                             | 1807.57  | 1861.26  | 1816.57       | 1855.43  | 1826.50  | 1846.89  | 1836.61  | 0.0000 | 0.0000000       | 1835.56               | $-0.0101$  | 1834.42   | $-0.0096$  | 1836.00         | $-0.0069$  | 1836.69 | -0.0036    | 1836.61     | 0.0000     |
| 4.56            | 1860.55                             | 1807.95  | 1855.05  | 1808.29       | 1846.78  | 1816.94  | 1836.61  | 1826.60  | 0.0000 | 0.0000000       | 1835.56               | $-0.0089$  | 1831.50   | $-0.0084$  | 1827.53         | $-0.0069$  | 1826.78 | $-0.0035$  | 1826.60     | 0.0000     |
| 4.88            | 1854.50                             | 1811.19  | 1846.42  | 1808.50       | 1836.51  | 1808.65  | 1826.60  | 1817.04  | 0.0000 | 0.0000000       | 1835.56               | $-0.0068$  | 1828.80   | -0.0063    | 1822.51         | -0.0050    | 1817.63 | $-0.0032$  | 1817.04     | 0.0000     |
| 5.21            | 1846.11                             | 1816.97  | 1836.32  | 1811.50       | 1826.52  | 1808.69  | 1817.04  | 1808.73  | 0.0000 | 0.0000000       | 1835.56               | $-0.0038$  | 1826.64   | $-0.0035$  | 1819.01         | -0.0027    | 1812.87 | $-0.0015$  | 1808.73     | 0.0000     |
| 5.53            | 1836.23                             | 1825.12  | 1826.46  | 1817.06       | 1817.02  | 1811.55  | 1808.73  | 1808.71  | 0.0000 | 0.0000000       | 1835.56               | $-0.0002$  | 1825.79   | -0.0002    | 1817.04         | 0.0000     | 1810.14 | 0.0005     | 1808.71     | 0.0000     |
| 5.86            | 1826.46                             | 1834.89  | 1817.02  | 1825.12       | 1808.74  | 1817.06  | 1808.71  | 1811.55  | 0.0000 | 0.0000000       | 1835.56               | 0.0032     | 1825.96   | 0.0032     | 1816.93         | 0.0029     | 1812.89 | 0.0015     | 1811.55     | 0.0000     |
| 6.18            | 1817.10                             | 1844.57  | 1808.80  | 1834.82       | 1808.73  | 1825.06  | 1811.55  | 1817.05  | 0.0000 | 0.0000000       | 1835.56               | 0.0066     | 1826.69   | 0.0064     | 1821.77         | 0.0047     | 1818.30 | 0.0024     | 1817.05     | 0.0000     |
| 6.51            | 1809.12                             | 1853.68  | 1808.90  | 1844.26       | 1811.60  | 1834.65  | 1817.05  | 1825.01  | 0.0000 | 0.0000000       | 1835.56               | 0.0094     | 1831.29   | 0.0080     | 1827.93         | 0.0058     | 1825.85 | 0.0031     | 1825.01     | 0.0000     |
| 6.83            | 1809.39                             | 1861.31  | 1811.86  | 1853.18       | 1817.12  | 1843.99  | 1825.01  | 1834.57  | 0.0000 | 0.0000000       | 1835.56               | 0.0093     | 1836.58   | 0.0088     | 1835.15         | 0.0064     | 1834.50 | 0.0034     | 1834.57     | 0.0000     |
| 7.16<br>m н. н. | 1812.47<br>$\Gamma$ $\Lambda$       | 1861.05  | 1817.45  | 1860.70       | 1825.10  | 1852.86  | 1834.57  | 1843.90  | 0.0000 | 0.0000000       | 1835.56               | 0.0082     | 1839.25   | 0.0078     | 1842.90         | 0.0064     | 1843.72 | 0.0033     | 1843.90     | 0.0000     |

**Tabla 5.24.** Resultados de alturas piezométricas y caudales (Método de las características), caso del ramal 2

A partir de la [Tabla 5.24](#page-128-0) se puede obtener la evolución en el tiempo de la altura piezométrica (H<sub>pz</sub>) y el caudal (Q), según como se muestra a continuación:

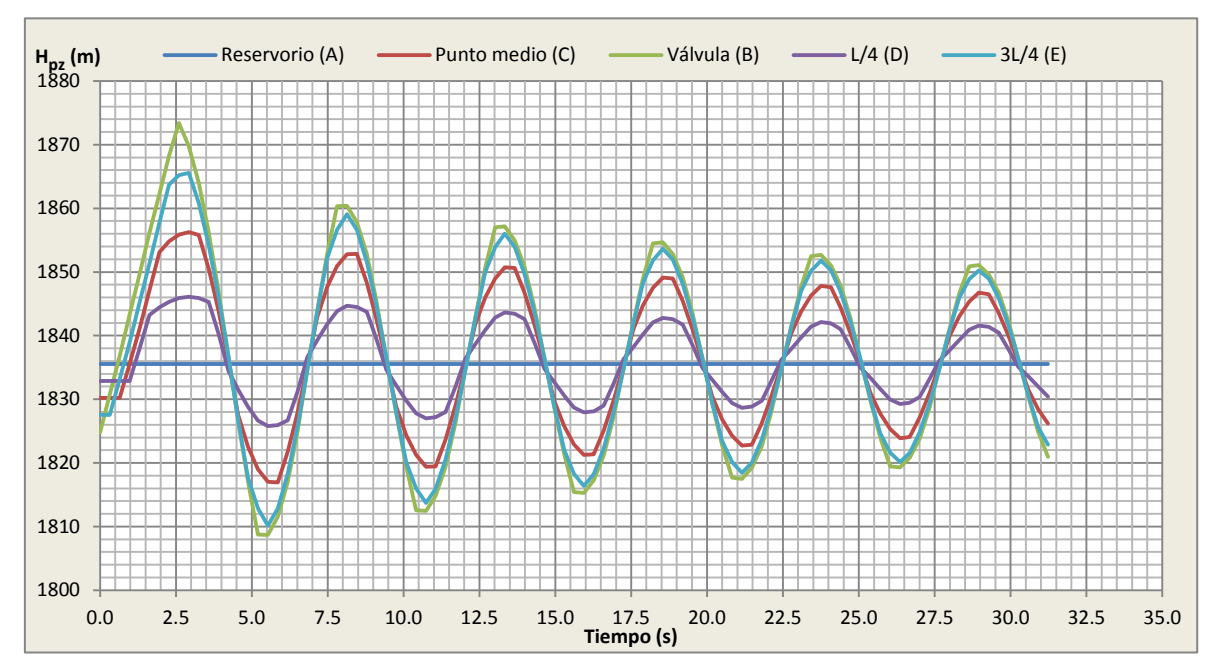

<span id="page-129-0"></span>**Figura 5.34.** Variación en el tiempo de alturas piezométricas (método de las características), caso del ramal 2

**Elaboración:** El Autor

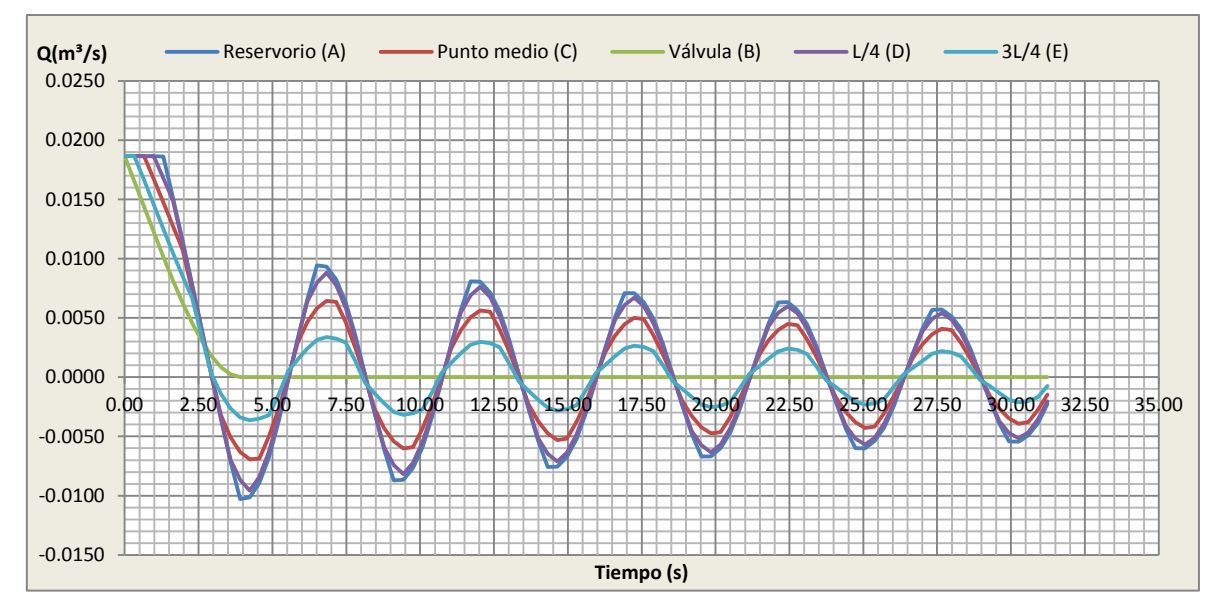

<span id="page-129-1"></span>**Figura 5.35.** Variación en el tiempo de caudales (método de las características), caso del ramal 2 **Elaboración:** El Autor

Las variaciones de caudal vs alturas piezométricas máximas y mínimas para la válvula (punto B) se indica en la [Figura 5.36](#page-130-0)

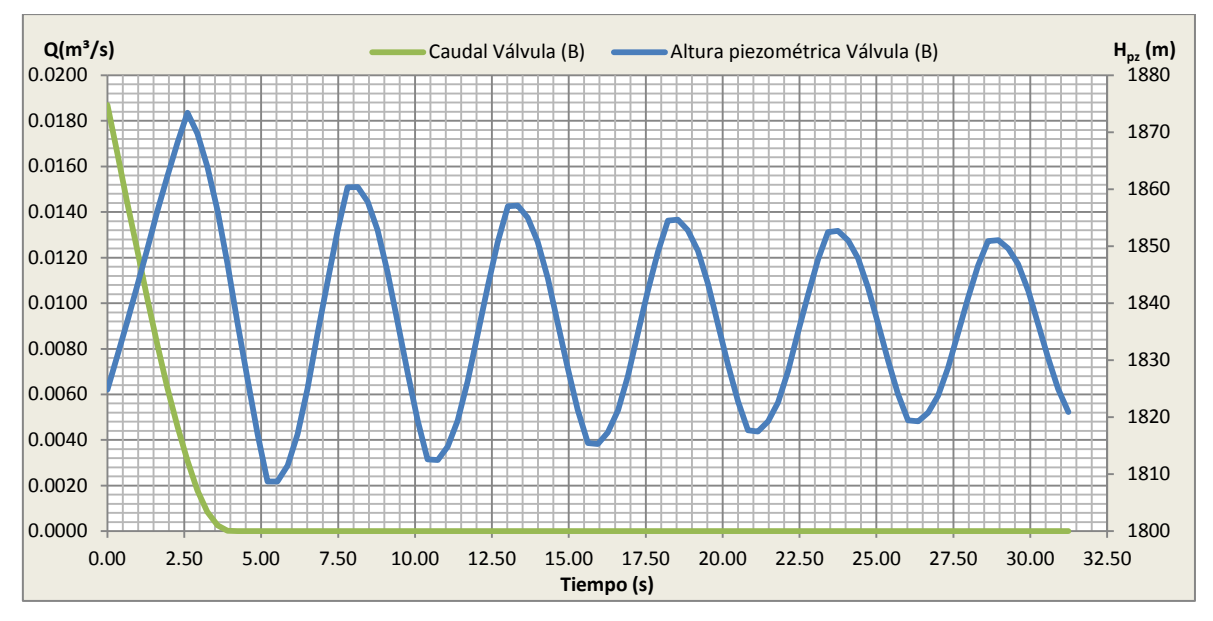

<span id="page-130-0"></span>**Figura 5.36.** Variaciones de cargas piezométricas y caudales en función del tiempo para la válvula, caso del ramal 2

#### **Elaboración:** El Autor

La evolución de la altura piezométrica [\(Figura 5.34\)](#page-129-0) y la evolución de caudal [\(Figura 5.35\)](#page-129-1) indican que el periodo de oscilación de las ondas es t=4L/a=5.21 s.

Como se puede ver la máxima altura piezométrica ocurren en la válvula con un valor de los 1873.42 m luego de t=2.60 segundos de realizada la maniobra realizada en la válvula.

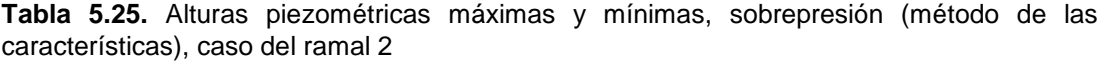

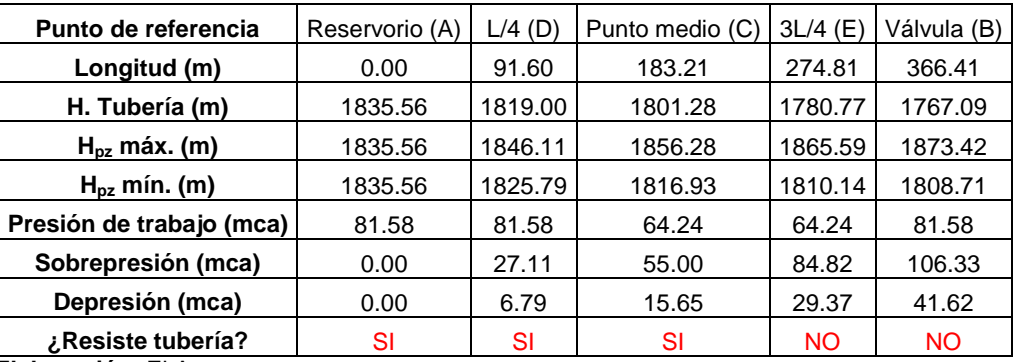

**Elaboración:** El Autor

De Se obtiene la envolvente de altura piezométricas máximas y mínimas representada en la [Figura 5.37.](#page-131-0)

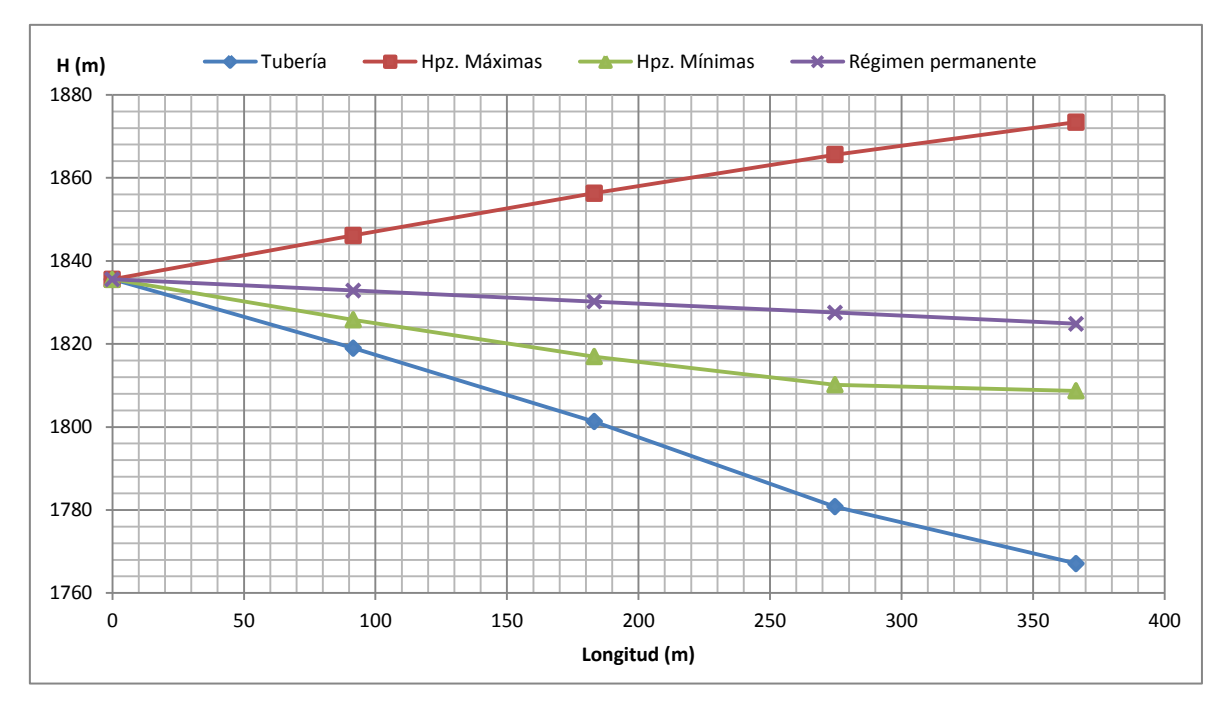

<span id="page-131-0"></span>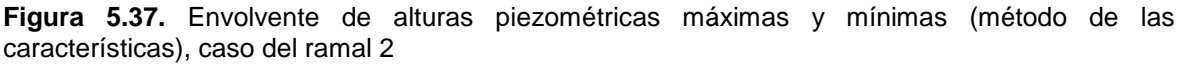

## *El costo del tramo tubería tomando en cuenta la [Tabla A.0.3](#page-202-0) es de:*

**Tabla 5.26.** Presupuesto referencial (E. simplificadas, método gráfico, características), caso del ramal 2

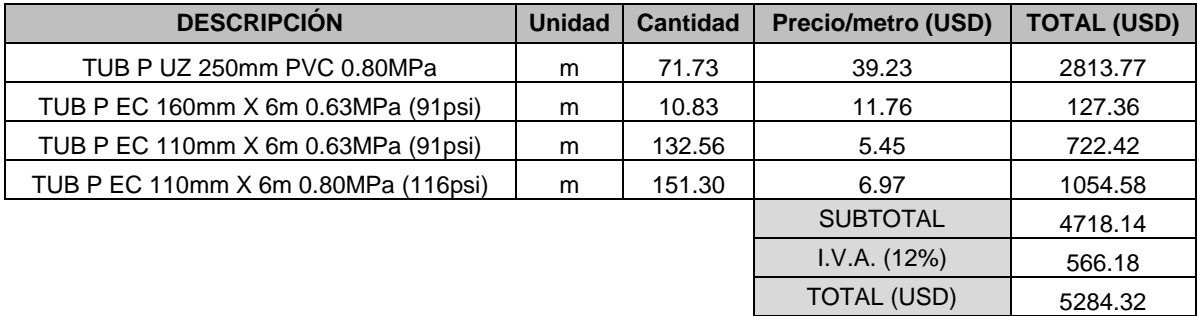

**Elaboración:** El Autor

# **5.3.2.5. Solución al golpe de ariete suscitado por la maniobra**

Según los resultados obtenidos tantos por el método grafico como por el método de las características se pudo constatar que las tuberías no resisten a la sobrepresión generada por el golpe de ariete, se propone utilizar una tubería de mayor timbraje que soporte la sobrepresión, por la tanto se seleccionó las tuberías representadas en la [Figura 5.38:](#page-132-0)

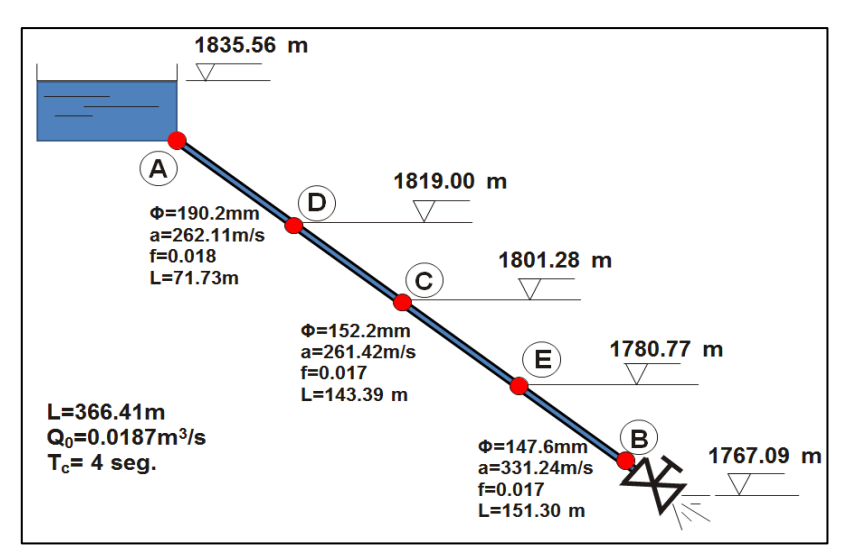

**Figura 5.38.** Características de cada sección, solución caso del ramal 2

<span id="page-132-1"></span><span id="page-132-0"></span>Se procedió de la misma manera para determinar los parámetros equivalentes quedando los resultados indicados en la [Tabla 5.27:](#page-132-1)

**Tabla 5.27.** Características equivalente de la conducción, solución caso del ramal 2

| Longitud de conducción (L)                          | 366.41 m                      |
|-----------------------------------------------------|-------------------------------|
| Diámetro de tubería (De)                            | 155.68 mm                     |
| Coeficiente de pérdidas primarias (f <sub>e</sub> ) | 0.018                         |
| Velocidad de propagación de ondas de presión (ae)   | 286.51 m/s                    |
| Número de tramos (N)                                |                               |
| Caudal (Q)                                          | $0.0187 \text{ m}^3\text{/s}$ |

**Elaboración:** El Autor

### *Aplicación de ecuaciones simplificadas*

El tiempo de cierre crítico con la [Ecuación](#page-66-1) 2.109 es:

$$
t_c = \frac{2 \times 366.41}{286.51} = 2.56s
$$

El tiempo de cierre es 4 seg., es mayor que el crítico, el cierre es lento por lo tanto se aplica la expresión de Michaud [\(Ecuación](#page-66-0) 2.106)

$$
V = \frac{4 \times 0.0187}{\pi \times 0.15568^2} = 0.98 m/s
$$

$$
\Delta H = \frac{2 \times 366.41 \times 0.9847}{9.81 \times 4} = 18.39 mca
$$

La altura piezométrica máximas  $(H_{pz})$  es 1851.90 m y la mínima es 1815.12 m.

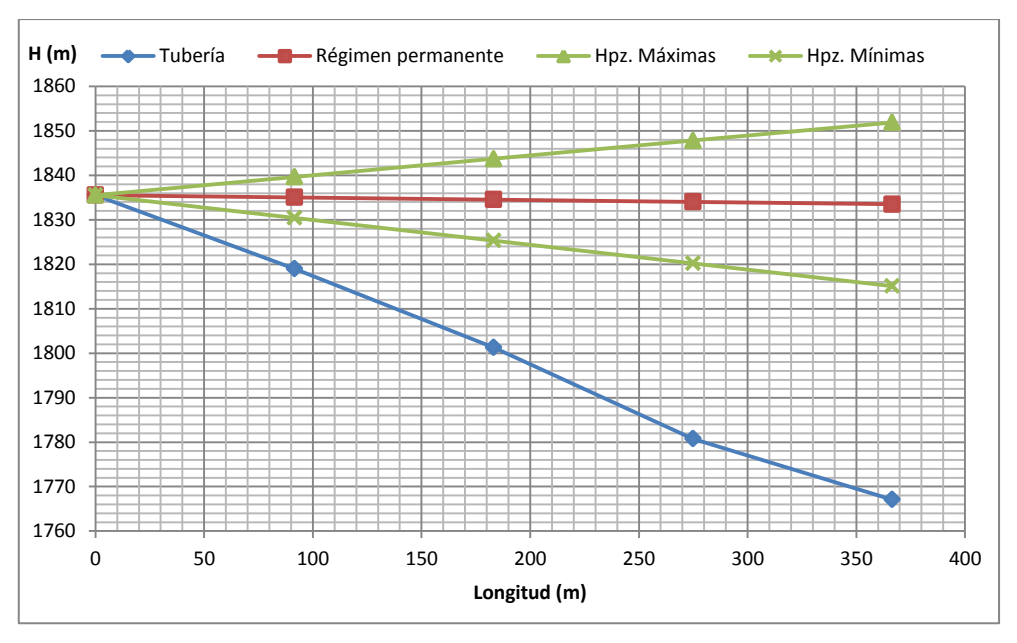

**Figura 5.39.** Envolvente de alturas piezométricas máximas y mínimas (ecuaciones simplificadas), solución caso del ramal 2

# *Aplicación del método gráfico*

Luego de aplicar la metodología ya mencionada, el diagrama de Schnyder-Bergeron resultante es:

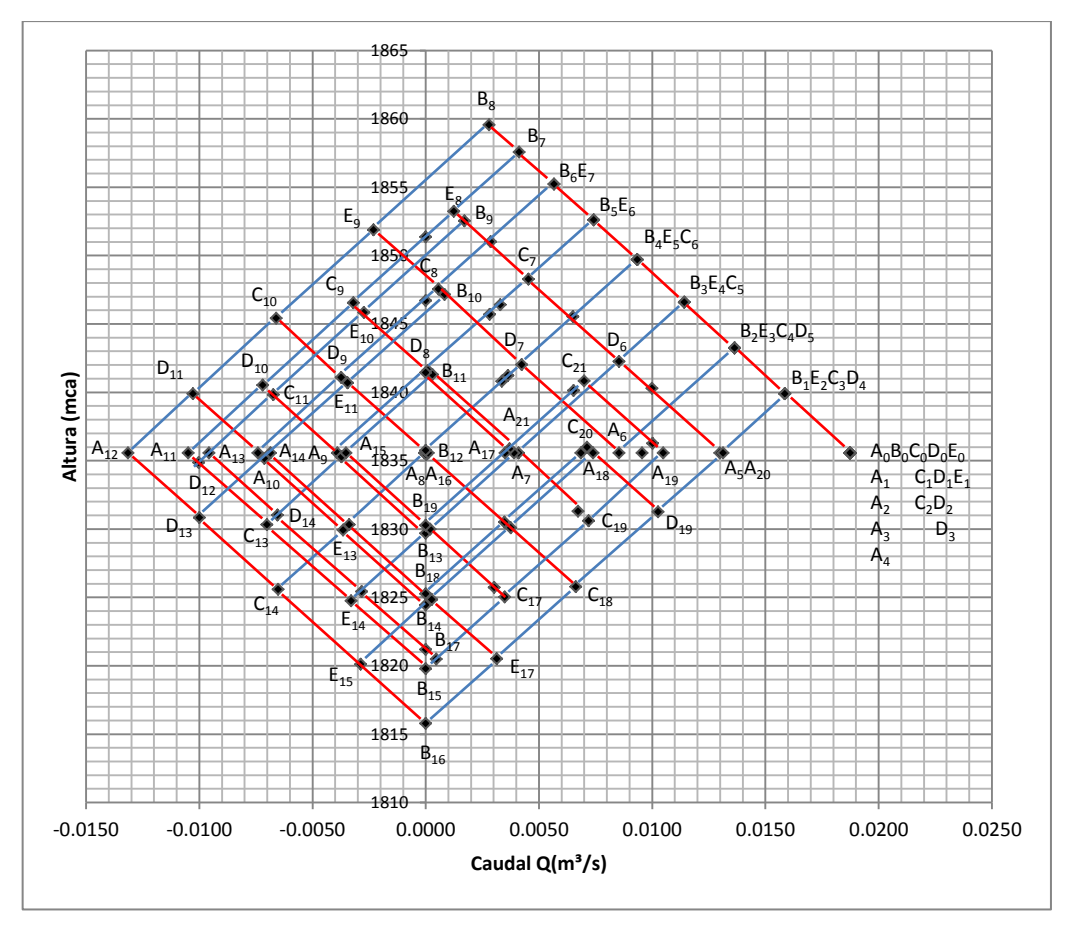

**Figura 5.40.** Resolución del diagrama de SCHNYDER-BERGERON, solución caso del ramal 2

La curvas de evolución de alturas piezométricas  $(H_{pz})$  como de caudales (Q) resultantes del diagrama de Schnyder-Bergeron son las que se muestran a continuación:

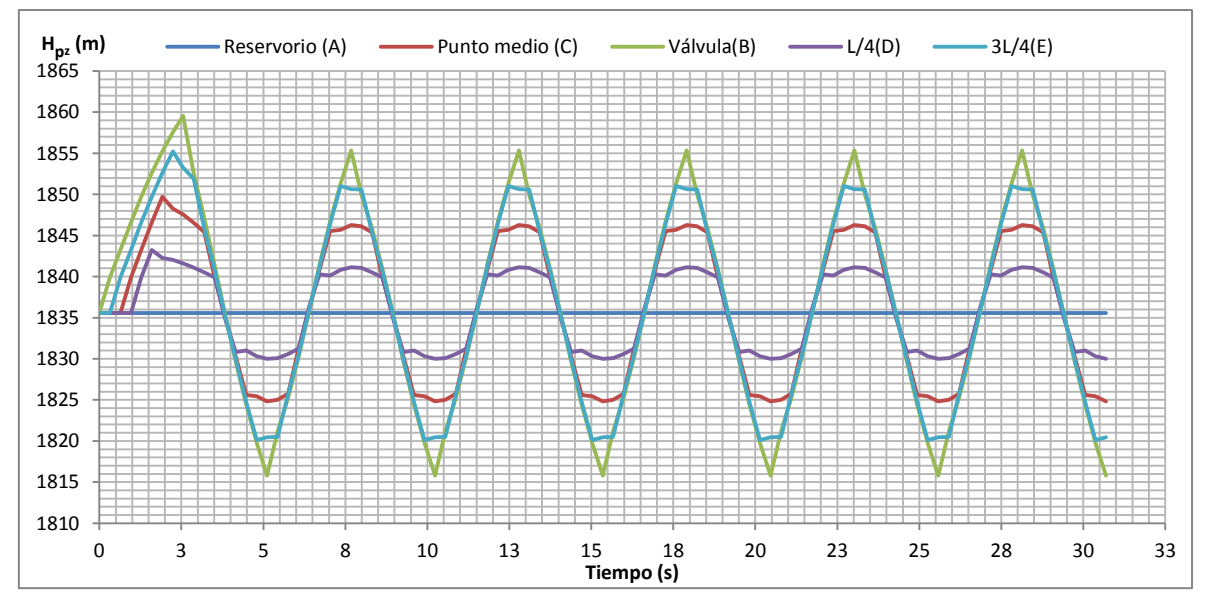

**Figura 5.41.** Variación en el tiempo de alturas piezométricas (Método gráfico), solución caso del ramal 2

**Elaboración:** El Autor

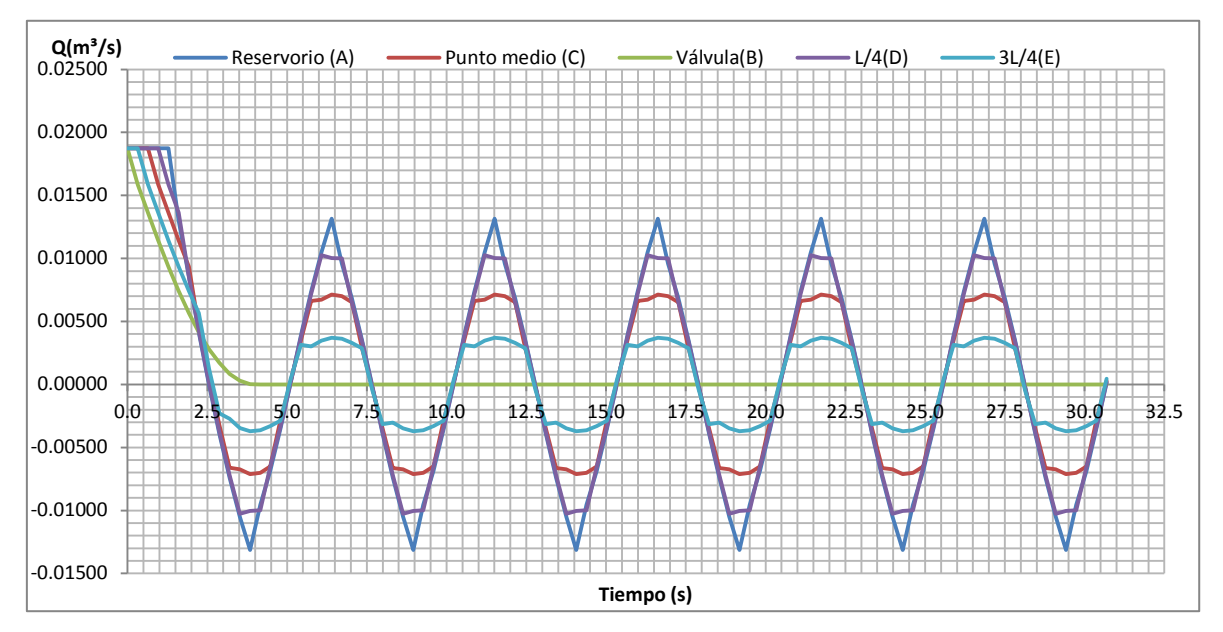

**Figura 5.42.** Variación en el tiempo de caudales (Método gráfico), solución caso del ramal 2 **Elaboración:** El Autor

La envolvente de altura piezométricas máximas y mínimas se muestra en la [Figura 5.43,](#page-135-0) se observa que las líneas de máximos y mínimos se trazan por encima del eje de la tubería, no existen problemas de cavitación.

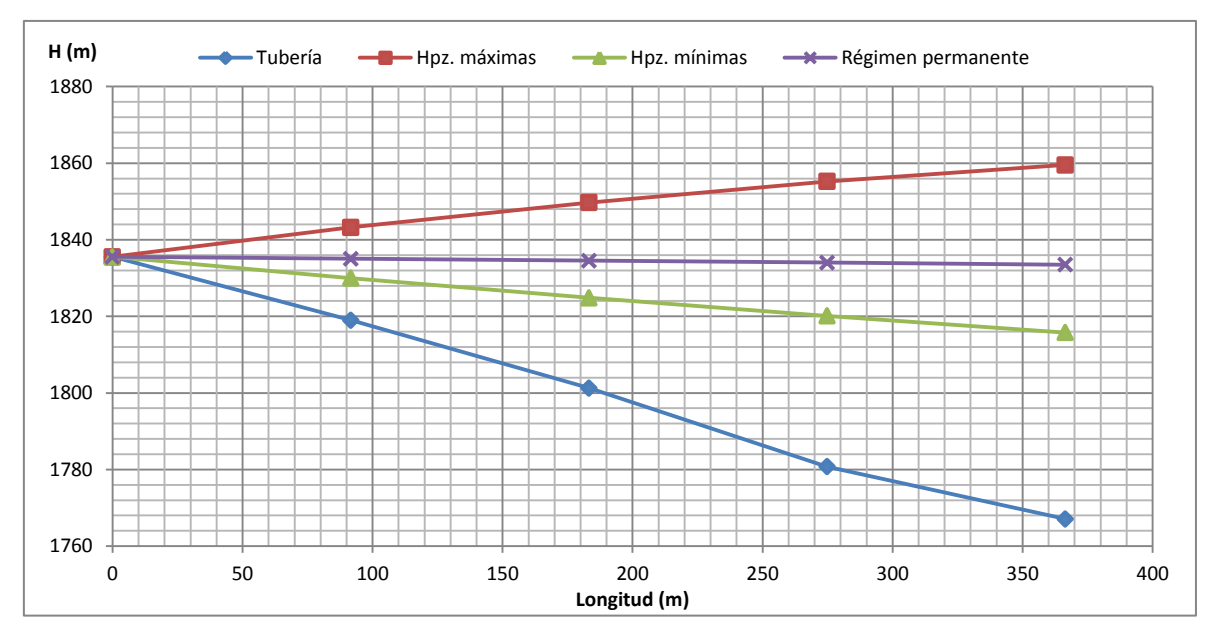

<span id="page-135-0"></span>**Figura 5.43.** Envolvente de alturas piezométricas máximas y mínimas (método gráfico), solución caso del ramal 2

### **Elaboración:** El Autor

Finalmente se obtienen valores de alturas piezométrica ( $H<sub>oz</sub>$ ) máximas y mínimas en cada uno de los puntos de estudio se observa que todas las tuberías resisten a la sobrepresión generada por el fenómeno transitorio.

| Punto de referencia      | Reservorio (A) | $L/4$ (D) | Punto medio (C) | 3L/4(E) | Válvula (B)     |  |
|--------------------------|----------------|-----------|-----------------|---------|-----------------|--|
| Longitud (m)             | 0              | 91.60     | 183.21          | 274.81  | 366.41          |  |
| H. Tubería (m)           | 1835.56        | 1819.00   | 1801.28         | 1780.77 | 1767.09         |  |
| $H_{pz}$ máx. (m)        | 1835.56        | 1843.24   | 1849.70         | 1855.23 | 1859.55         |  |
| $H_{pz}$ mín. (m)        | 1835.56        | 1829.98   | 1824.84         | 1820.10 | 1815.78         |  |
| Presión de trabajo (mca) | 64.24          | 64.24     | 64.24           | 101.97  | 101.97<br>92.46 |  |
| $\Delta H$ (mca)         | 0.00           | 24.24     | 48.42           | 74.46   |                 |  |
| Depresión (mca)          | 0.00           | 10.98     | 23.56           | 39.33   | 48.69           |  |
| ¿Resiste tubería?        | SI             | SI        | SI              | SI      | SI              |  |

**Tabla 5.28.** Alturas piezométricas máximas y mínimas, sobrepresión (método gráfico), solución caso del ramal 2

*Aplicación del método de las características*

Luego de aplicar las ecuaciones características la evolución de alturas y caudales son las siguientes:

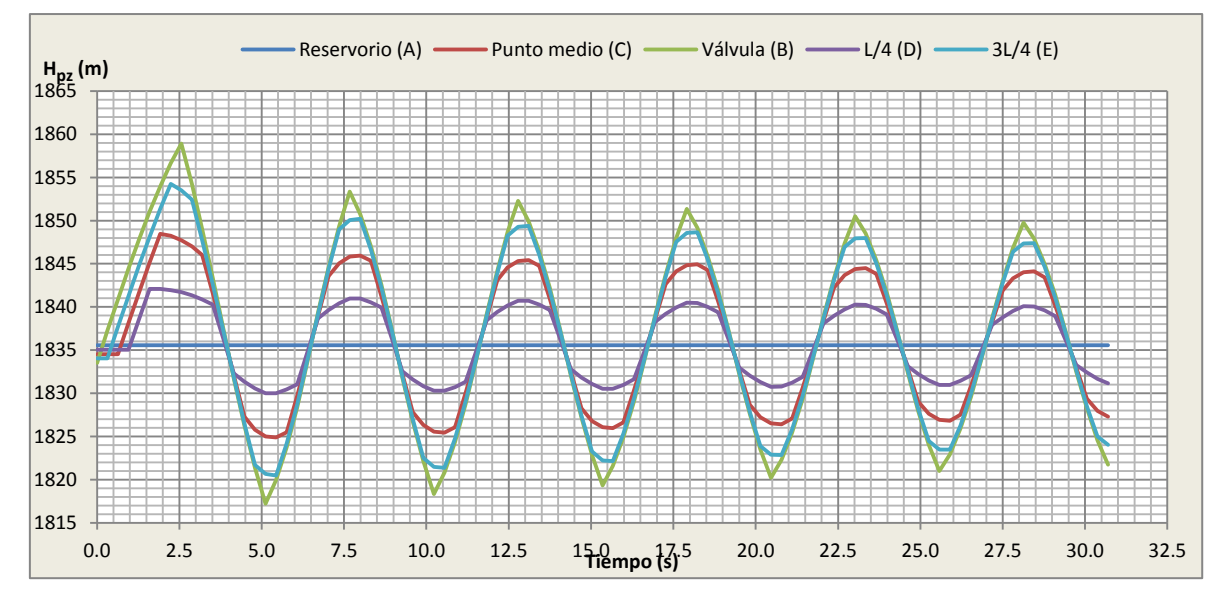

**Figura 5.44.** Variación en el tiempo de alturas piezométricas (Método de las características), solución caso

**Elaboración:** El Autor

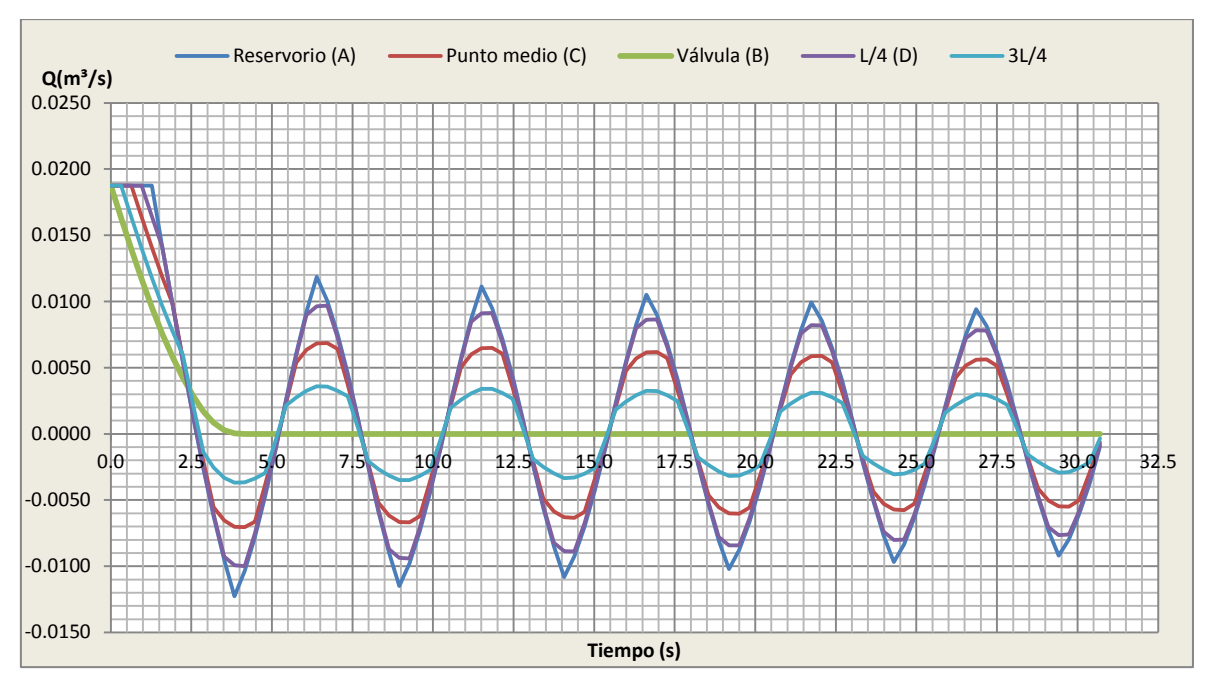

**Figura 5.45.** Variación en el tiempo de caudales (Método de las características), solución caso del ramal 2

Como se puede ver las curvas de evolución de altura piezométrica y caudal son similares a las obtenidas a través del método gráfico, varían un tanto debido a que en el método de las características las ondas de presión como de caudal se amortiguan con el tiempo.

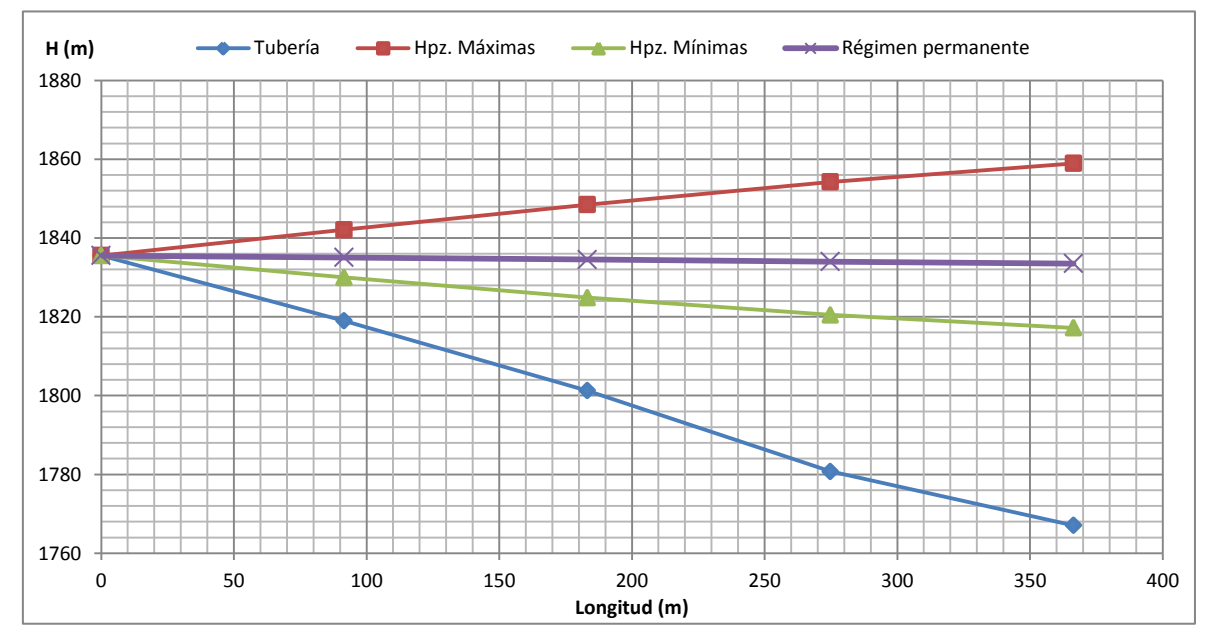

**Figura 5.46.** Envolvente de alturas piezométricas máximas y mínimas (método de las características), solución caso del ramal 2

**Elaboración:** El Autor

Finalmente se obtienen valores de alturas piezométrica máximas y mínimas en cada uno de los puntos de estudio se observa que todas las tuberías resisten a la sobrepresión generada por el fenómeno transitorio.

| Punto de referencia      | Depósito (A) | $L/4$ (D)          | Punto medio (C) | $3L/4$ (E) | Válvula (B) |  |
|--------------------------|--------------|--------------------|-----------------|------------|-------------|--|
| Longitud (m)             | 0.00         | 91.60              | 183.21          | 274.81     | 366.41      |  |
| H. Tubería               | 1835.56      | 1819.00            | 1801.28         | 1780.77    | 1767.09     |  |
| $H_{pz}$ máx. (m)        | 1835.56      | 1848.47<br>1842.08 |                 | 1854.24    | 1858.93     |  |
| $H_{pz}$ mín. (m)        | 1835.56      | 1829.99            | 1824.87         | 1820.47    | 1817.19     |  |
| Presión de trabajo (mca) | 64.24        | 64.24              | 64.24           | 101.97     | 101.97      |  |
| $\Delta H$ (mca)         | 0.00         | 23.08              | 47.19           | 73.47      | 91.84       |  |
| Depresión (mca)          | 0.00         | 10.99              | 23.59           | 39.70      | 50.10       |  |
| ¿Resiste tubería?        | <b>SI</b>    | SI                 | SI              | SI         | SI          |  |

**Tabla 5.29.** Alturas piezométricas máximas y mínimas, sobrepresión (método de las características), solución caso del ramal 2

Cuando realizamos el cálculo del costo del tramo tubería tomando en cuenta la [Tabla](#page-202-0)  [A.0.3](#page-202-0) es de:

**Tabla 5.30.** Presupuesto referencial (E. simplificadas, método gráfico, características), solución al caso del ramal 2

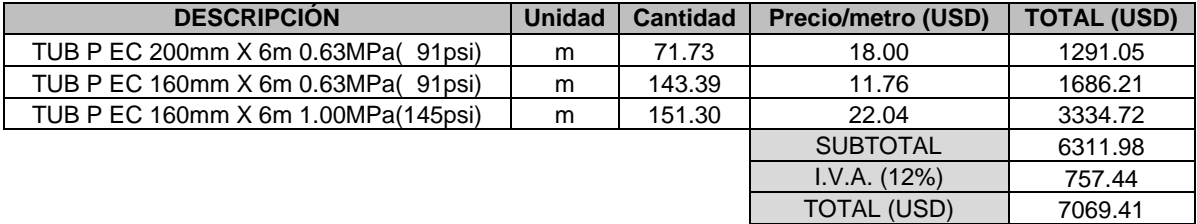

**Elaboración:** El Autor

# **5.3.3. Parada de bomba**

Se calculará del Golpe de Ariete en una impulsión proyectada desde un reservorio al producirse la parada de la bomba en forma inmediata.

### **5.3.3.1. Caracterización de la impulsión**

La bomba fue seleccionada por medio del uso del programa BIPS (Bombas ideal programa selección), donde ingresando el punto de funcionamiento requerido [\(Tabla](#page-139-0)  [5.31\)](#page-139-0), se obtiene la curva característica de la bomba (valores de altura y caudal).

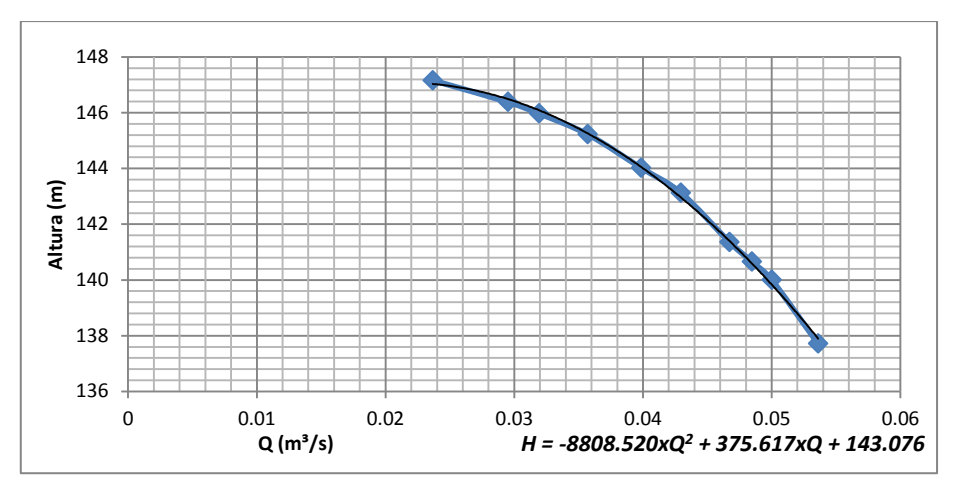

**Figura 5.47.** Curva característica de la bomba **Elaboración:** El Autor

<span id="page-139-2"></span>Las características físicas de la impulsión así como el esquema donde se analizará y comparará el golpe de ariete suscitado por la parada de una bomba se representa en la [Figura 5.48.](#page-139-1)

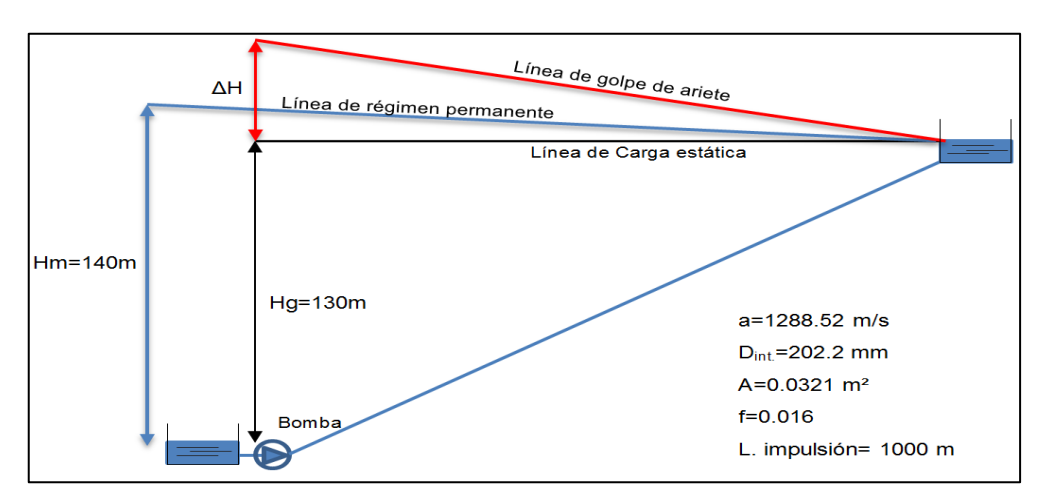

**Figura 5.48.** Esquema representativo de la impulsión a analizar

**Elaboración:** El Autor

<span id="page-139-1"></span><span id="page-139-0"></span>El punto de funcionamiento de la bomba se indica en la [Tabla 5.31](#page-139-0)

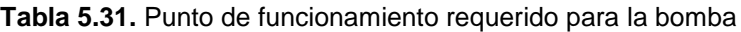

| Punto de funcionamiento |    |    |  |  |  |  |  |
|-------------------------|----|----|--|--|--|--|--|
| 140<br>Altura<br>mca    |    |    |  |  |  |  |  |
| Caudal de régimen       | 50 | /s |  |  |  |  |  |

**Elaboración:** El Autor

# **5.3.3.2. Cálculos en condición de régimen estacionario**

Determinación de la altura manométrica de la bomba

Se procede a reemplazar en la curva característica [\(Ecuación 2.86\)](#page-60-0) de la bomba los coeficientes A, B y C indicados en la [Figura 5.47:](#page-139-2)

 $Hm = 143.076 \times \alpha^2 + 375.617 \times \alpha \times Q - 8808.520 \times Q^2$ 

```
= 143.076 \times 1^2 + 375.617 \times 1 \times 0.05 - 8808.520 \times 0.05^2 =
```
El término *α* en la ecuación de la curva característica de la bomba permite considerar la velocidad de giro de la bomba en condiciones diferentes a las de régimen es decir:

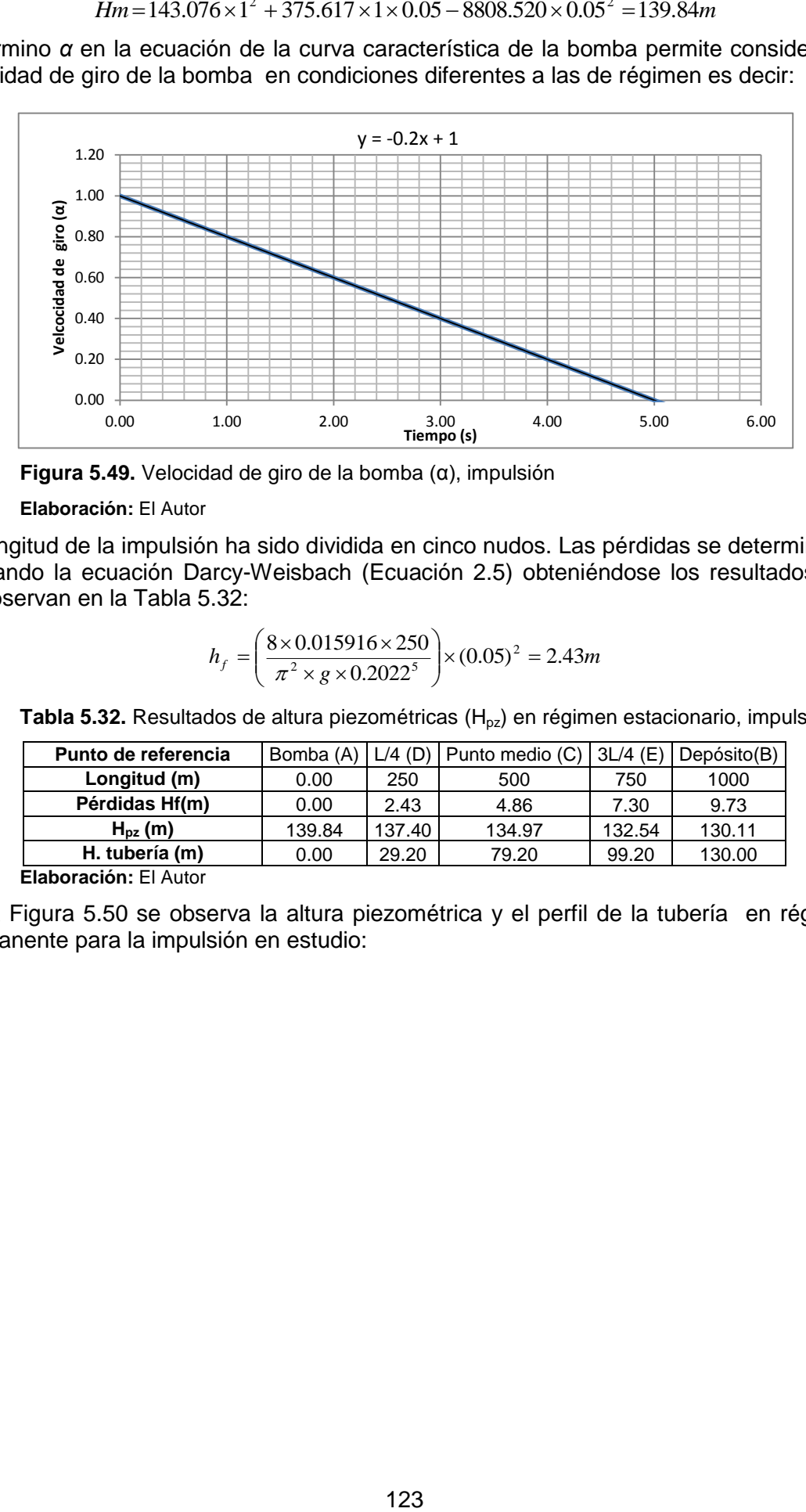

**Figura 5.49.** Velocidad de giro de la bomba (α), impulsión

**Elaboración:** El Autor

La longitud de la impulsión ha sido dividida en cinco nudos. Las pérdidas se determinaron aplicando la ecuación Darcy-Weisbach [\(Ecuación](#page-28-0) 2.5) obteniéndose los resultados que se observan en la [Tabla 5.32:](#page-140-0)

$$
h_f = \left(\frac{8 \times 0.015916 \times 250}{\pi^2 \times g \times 0.2022^5}\right) \times (0.05)^2 = 2.43m
$$

<span id="page-140-0"></span>**Tabla 5.32.** Resultados de altura piezométricas (H<sub>pz</sub>) en régimen estacionario, impulsión

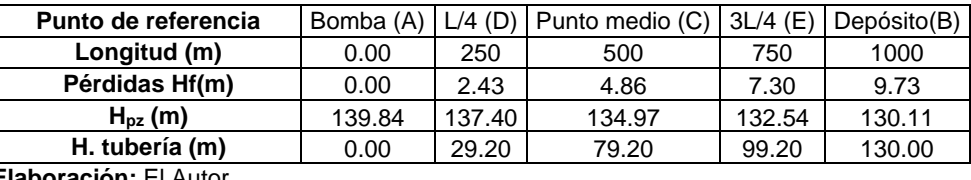

**Elaboración:** El Autor

En la [Figura 5.50](#page-141-0) se observa la altura piezométrica y el perfil de la tubería en régimen permanente para la impulsión en estudio:

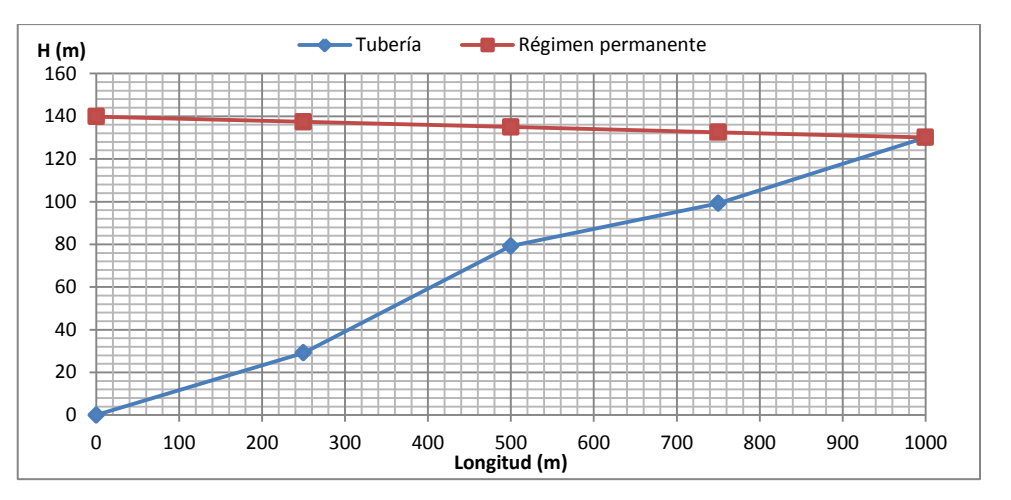

<span id="page-141-0"></span>**Figura 5.50.** Nivel de tubería y altura piezométrica en régimen permanente para la impulsión

**Elaboración:** El Autor

### **5.3.3.3. Aplicación de ecuaciones simplificadas**

Cálculo del coeficiente C

Este coeficiente es función de la pendiente hidráulica *(Hm/L)*:

$$
\frac{H_m}{L} = \frac{139.84}{1000} \times 100 = 13.98\%
$$

Según la [Tabla 2.6p](#page-68-0)ara pendientes hidráulicas menores al 20 %, *C=1*

Cálculo del coeficiente k

Según la [Tabla 2.5](#page-68-1) para longitudes de impulsión en el orden de 1000 m, *K=1.5*

Cálculo del tiempo de parada

Se determina la velocidad con la [Ecuación](#page-27-0) 2.2:

$$
V = \frac{4 \times Q}{\pi \times D^2} = \frac{4 \times 0.05}{\pi \times (0.2022)^2} = 1.56 m/s
$$

El tiempo de parada se obtiene con la [Ecuación 2.111:](#page-67-0)

$$
T = 1 + \frac{1.5 \times 1000 \times 1.56}{g \times 139.84} = 2.71s
$$

Cálculo de la longitud critica

$$
L_c = \frac{a \times t_c}{2} = \frac{1288.52 \times 2.7}{2} = 1745.94m
$$

Caracterización de la impulsión

Como la longitud (L) es menor que la longitud crítica (L<sub>c</sub>) la impulsión es corta se aplica Michaud [\(Ecuación](#page-66-0) 2.106)

$$
\Delta H = \frac{2 \times 1000 \times 1.56}{g \times 2.71} = 117.36 \text{m} \text{c}a
$$

La altura piezométrica máxima es 257.19 mca, la de mínimos 22.48 mca se observa en la [Figura 5.51:](#page-142-0)

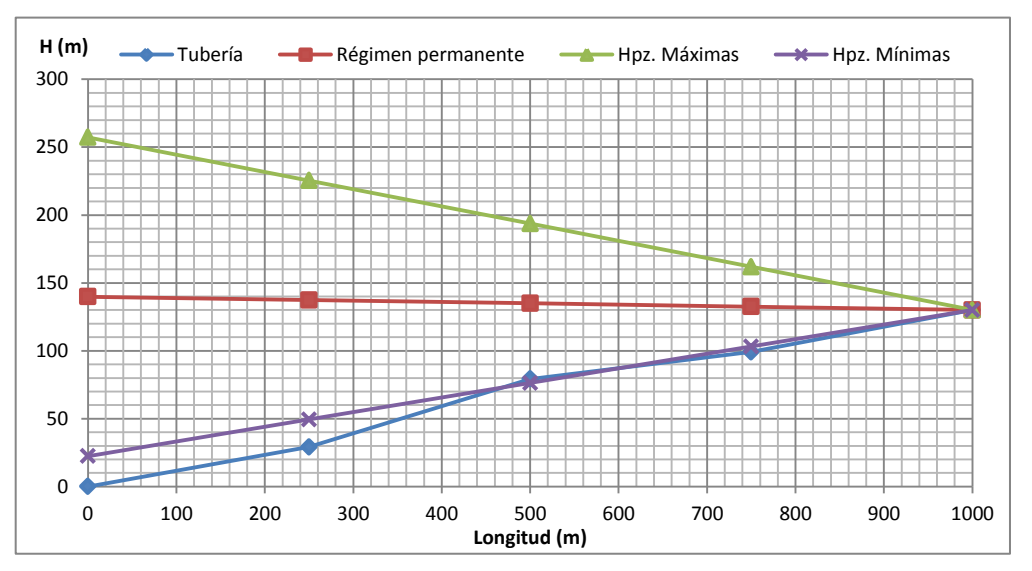

<span id="page-142-0"></span>**Figura 5.51.** Envolvente de alturas piezométricas máximas y mínimas (ecuaciones simplificadas), impulsión

**Elaboración:** El Autor

## **5.3.3.4. Aplicación del método gráfico**

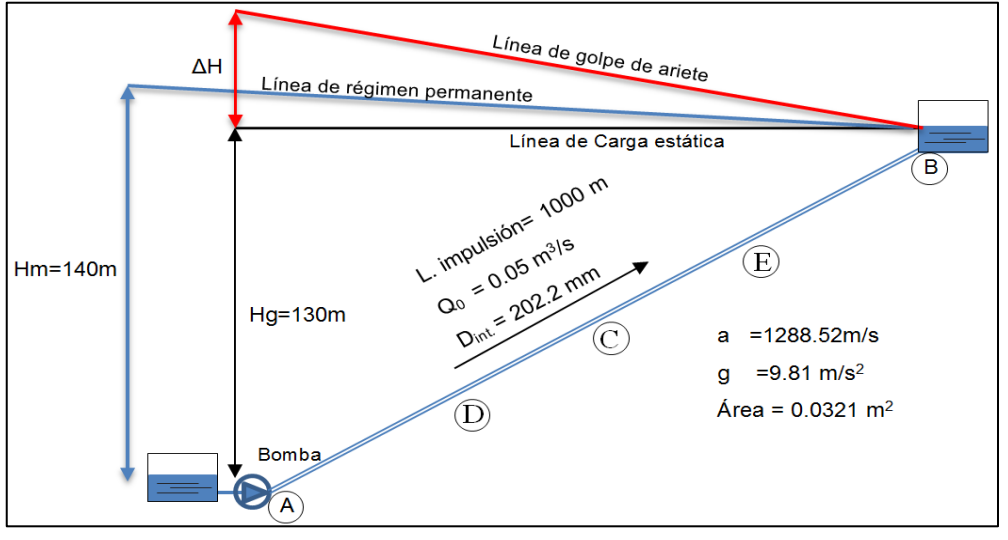

**Figura 5.52.** Características de la conducción del Ramal 2 **Elaboración:** El Autor

*Intervalo espacial [\(Ecuación 2.95\)](#page-63-0) e Intervalo temporal [\(Ecuación 2.96:](#page-63-1))*

$$
\Delta x = \frac{1000}{4} = 250m; \Delta t = \frac{250}{1288.52} = 0.19s
$$

*Condiciones iniciales*

La altura en los cinco puntos de estudio es la altura manométrica de la bomba:

$$
H(A_0) = H(B_0) = H(C_0) = H(A_0) = H(D_0) = H_0 = 140m.
$$

El caudal que la bomba impulsa antes de producirse la parada brusca es de  $0.05 \text{ m}^3/\text{s}$ siendo el valor inicial para todos los puntos de estudio:

$$
Q(A_0) = Q(B_0) = Q(C_0) = Q(A_0) = Q(D_0) = Q_0 = 0.05m^3 / s.
$$

*Condiciones de contorno*

### Extremo inicial (Bomba)

Para obtener el caudal y altura habrá que intersectar la condición de contorno con la característica negativa que viene del punto D del instante anterior, siendo la característica negativa la referida a la [Ecuación 2.94:](#page-62-1)

$$
H(x_i, t_j) = H(x_{i+1}, t_{j-1}) + \frac{a}{gA} [Q(x_i, t_j) - Q(x_{i+1}, t_{j-1})]
$$

Se considera además la ecuación de la curva característica de la bomba con sus respectivos coeficientes:

$$
H(x_i, t_j) = Hm = 143.076 \times \alpha^2 + 375.617 \times \alpha \times Q - 8808.520 \times Q^2
$$

Reemplazando la primera ecuación en la segunda y dejándolas en término de caudal (Q) se tiene:

$$
Q(x_i, t_j) = \frac{- (B \times \alpha - C_a) - \sqrt{(B \times \alpha - C_a)^2 - 4 \times C \times [A \times \alpha^2 - H_{i+1} + C_a \times Q(x_{i+1}, t_{j+1})]}}{2 \times C}
$$

Extremo final (depósito):  $cCA=H(B_i)=H_0=140=cte$ . y el caudal se determina con la característica positiva [\(Ecuación 2.93\)](#page-62-2):

$$
Q(x_i, t_j) = Q(x_{i-1}, t_{j-1}) - \frac{gA}{a} [H(x_i, t_j) - H(x_{i-1}, t_{j-1})]
$$

### *Representación gráfica del problema*

Se debe representar un diagrama *Q-H* a una escala adecuada para representar el fenómeno en el recorrido temporal que se requiera.

Para efectuar la representación de las rectas características se las traza con pendientes de valor *±(a/g.A)* que es la relación que existe entre un cambio arbitrario del caudal en la tubería *ΔQ* y el efecto que produce en la altura piezométrica *ΔH*:

$$
\Delta H = \pm \frac{a}{gA} \Delta Q
$$

$$
\Delta H = \pm \frac{1288.5243}{9.81 \times \frac{\pi \times 0.2022^2}{4}} = 4090.45 m.c.a
$$
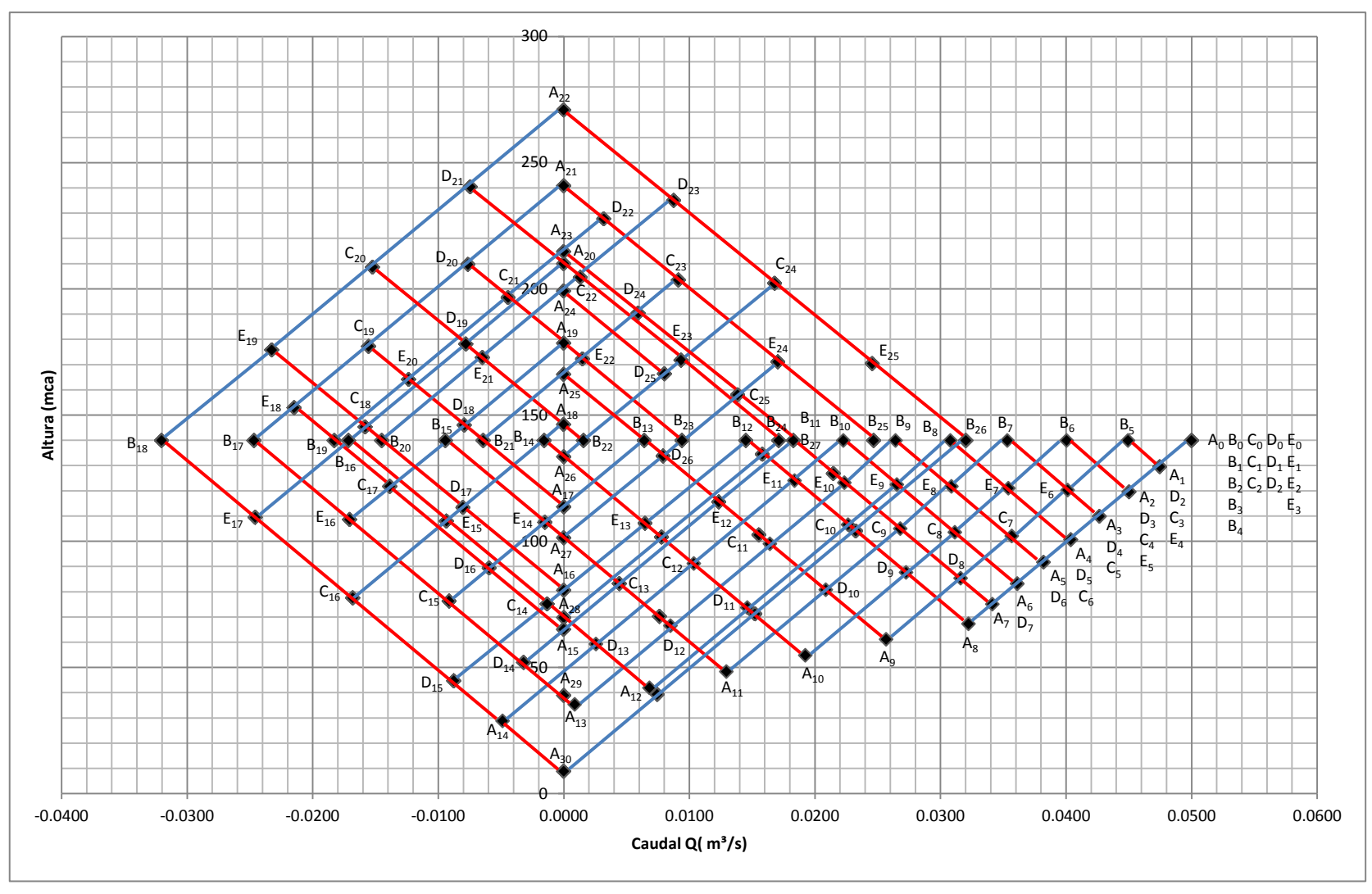

 **Figura 5.53.** Resolución del diagrama de SCHNYDER-BERGERON, impulsión

Según el diagrama de Schnyder-Bergeron se observa que la máxima altura piezométrica alcanzada en la bomba es en el tiempo t=4.27 segundos con un valor de 270.81m. Y la mínima altura resultó ser en t= 5.82 segundos con un valor de 8.86 m.

En la [Figura 5.31](#page-123-0) y [Figura 5.32](#page-123-1) se muestra la variación en el tiempo de alturas piezométricas y caudales respectivamente.

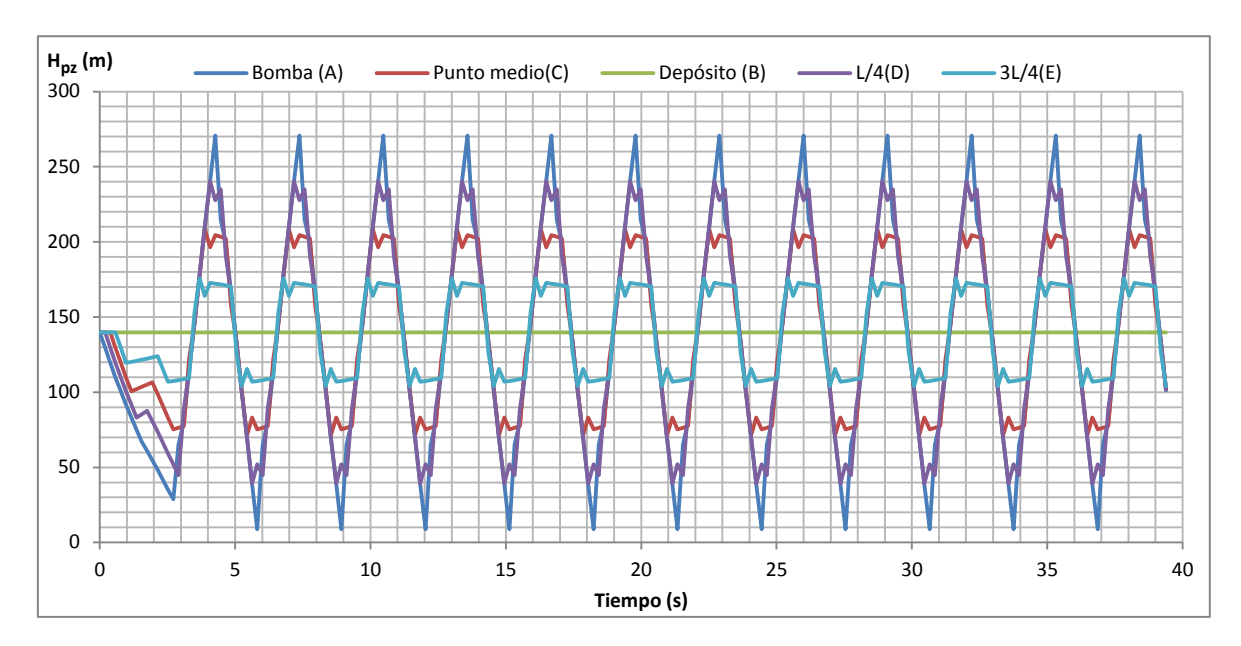

<span id="page-145-0"></span>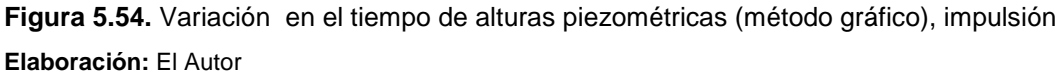

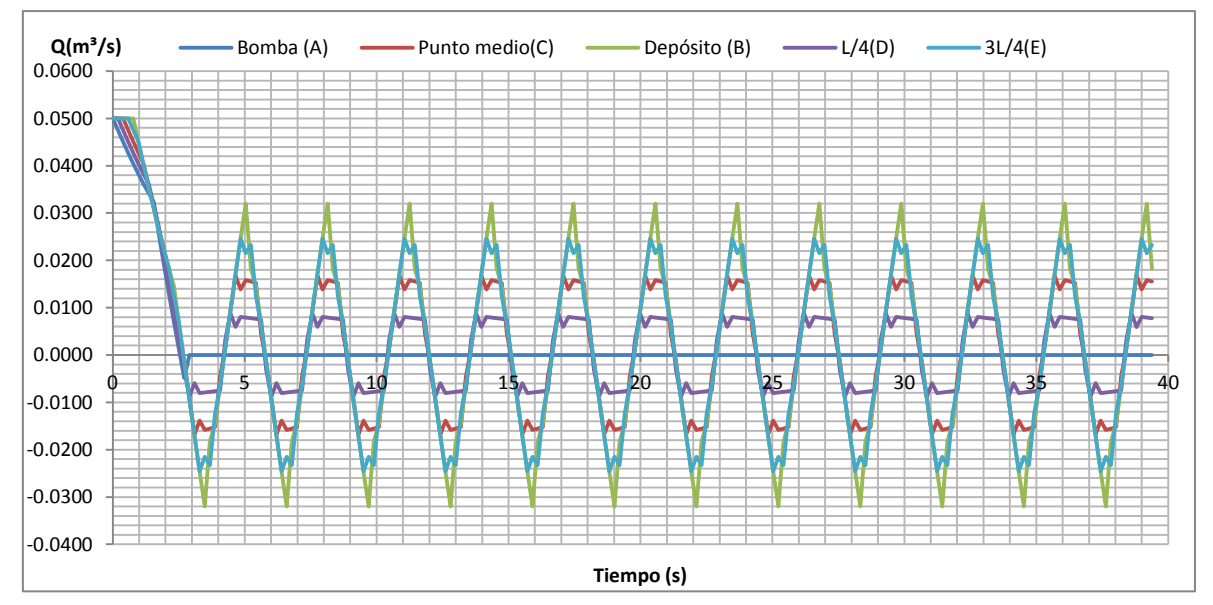

**Figura 5.55.** Variación en el tiempo de caudales (método gráfico), impulsión **Elaboración:** El Autor

Por medio de la [Figura 5.54](#page-145-0) se obtiene la envolvente de alturas piezométricas máximas y mínimas según como se indica en la [Figura 5.56.](#page-146-0)

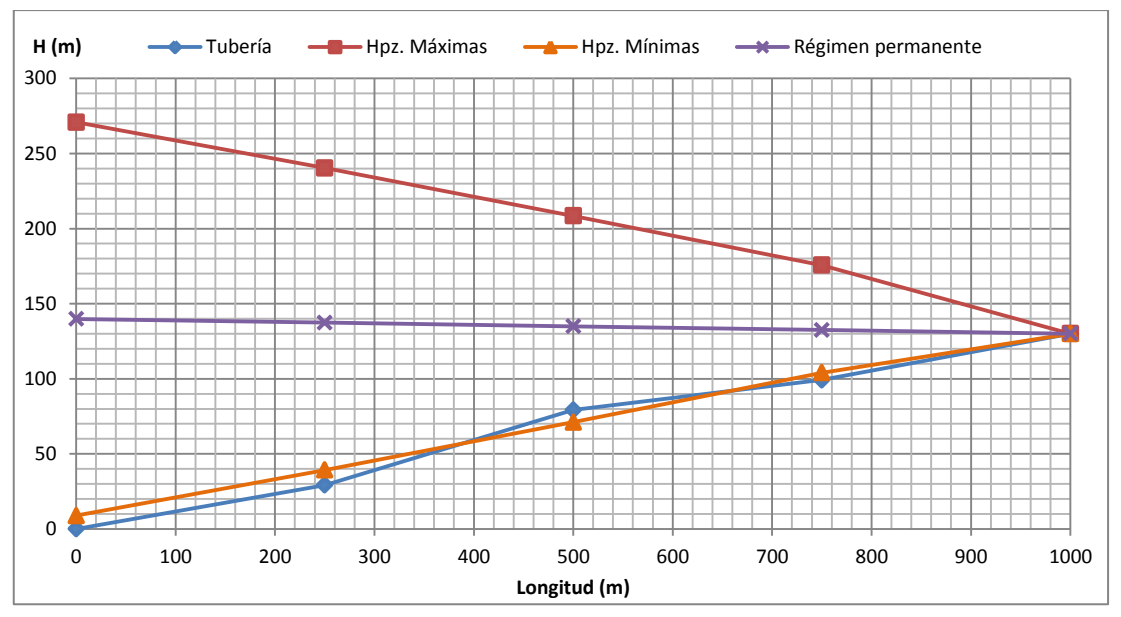

<span id="page-146-0"></span>**Figura 5.56.** Envolvente de alturas piezométricas máximas y mínimas (método gráfico), impulsión

Los valores de alturas piezométricas máximas y mínimas así como los valores de sobrepresión generados por el golpe de ariete se presentan en la [Tabla 5.33.](#page-146-1)

Tal y como se puede ver en la [Tabla 5.33](#page-146-1) las sobrepresiones producidas por golpe de ariete son menores en toda la impulsión, por lo tanto la tubería seleccionada cumple ya que posee el timbraje adecuado para soportar la sobrepresión producida por el transitorio.

| Punto de referencia             | Bomba (A) | $L/4$ (D) | Punto Medio (C) | $3L/4$ (E) | Depósito (B) |
|---------------------------------|-----------|-----------|-----------------|------------|--------------|
| Longitud (m)                    | 0.00      | 250.00    | 500.00          | 750.00     | 1000.00      |
| $H_{nz}$ Régimen permanente (m) | 139.84    | 137.40    | 134.97          | 132.54     | 130.00       |
| $H_{\text{DZ}}$ máx. (m)        | 270.81    | 240.37    | 208.52          | 175.67     | 130.00       |
| $H_{\text{no}}$ , mín. (m)      | 8.86      | 39.30     | 71.15           | 104.00     | 130.00       |
| ΔH (mca)                        | 270.81    | 211.17    | 129.32          | 76.47      | 0.00         |
| Presión de trabajo (mca)        | 500       | 500       | 500             | 500        | 500          |
| ¿Resiste Tubería?               | SI        | SI        | SI              | SI         | SI           |

<span id="page-146-1"></span>**Tabla 5.33.** Alturas piezométricas máximas y mínimas, sobrepresión (método gráfico), impulsión

 **Elaboración:** El Autor

#### **5.3.3.5. Aplicación del método de las características**

*Intervalo espacial [\(Ecuación 2.95\)](#page-63-0) e Intervalo temporal [\(Ecuación 2.96\)](#page-63-1):*

$$
\Delta x = \frac{1000}{4} = 250m; \Delta t = \frac{250}{1288.52} = 0.19s
$$

*Condiciones iniciales t=0 s*

 **Tabla 5.34.** Condiciones iniciales en t=0 s. (método de las características), impulsión

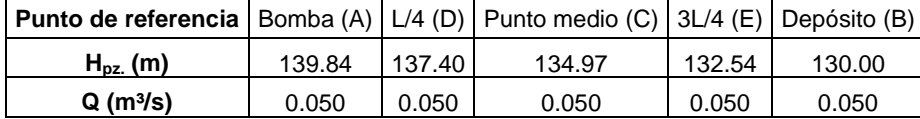

Y las constantes de simplificación: *Ca* [\(Ecuación](#page-55-0) 2.63) y *R* [\(Ecuación](#page-55-1) 2.64) son:

$$
C_a = \frac{1288.5243}{9.81 \times 0.0321} = 4091.84
$$
  

$$
R = \frac{0.01592 \times 1288.5243 \times 0.19}{2 \times 9.81 \times 0.2022 \times 0.0321^2} = 953.45
$$

*Condiciones de contorno*

a) Extremo inicial (Bomba)

En la salida de la bomba sólo se tendrá en cuenta, la parada de ésta, es decir, la disminución de altura y caudal que va dando al sistema a medida que las revoluciones disminuyen desde las de régimen hasta hacerse 0. Sin tenerse en cuenta el cierre de la válvula (se considera ideal, es decir, *V=0* m/s válvula cerrada).

Para obtener el caudal y altura en este punto habrá que intersectar esta condición de contorno con la característica negativa que venga del punto D del instante anterior, siendo la característica negativa la referida a la [Ecuación](#page-55-2) 2.66 es decir:

$$
C_n = H_{i+1} - C_a \times Q_{i+1} + R \times Q_{i+1} \times |Q_{i+1}|
$$

El caudal por medio de la [Ecuación](#page-60-0) 2.88:

$$
Qp_A = \frac{-(B \times \alpha - C_a) - \sqrt{(B \times \alpha - C_a)^2 - 4 \times C \times (A \times \alpha^2 - C_n)}}{2 \times C}
$$

Y la altura se obtiene con la [Ecuación 2.83:](#page-59-0)

$$
H p_A = C_n + C_a \cdot Q p_i
$$

#### b) Puntos internos

Se utiliza la característica negativa [\(Ecuación](#page-55-2) 2.66) y positiva [\(Ecuación](#page-55-3) 2.65). La altura piezométrica con la [Ecuación](#page-55-4) 2.67 y el caudal con la [Ecuación 2.68:](#page-55-5)

$$
C_n = H_{i+1} - C_a \times Q_{i+1} + R \times Q_{i+1} \times |Q_{i+1}|; C_p = H_{i-1} + C_a \times Q_{i-1} - R \times Q_{i-1} \times |Q_{i-1}|
$$

$$
H p_i = \frac{C_p + C_n}{2}; Q p_i = \frac{C_p - C_n}{2 \times C_a}
$$

c) Extremo final (Depósito),  $H_0=H_0=130$  m=cte.

Característica positiva [\(Ecuación](#page-55-3) 2.65) y el caudal con la [Ecuación 2.85.](#page-60-1)

$$
C_p = H_{i-1} + C_a \times Q_{i-1} - R \times Q_{i-1} \times |Q_{i-1}|
$$

$$
Qp_B = \frac{C_p - Hp_B}{C_a}
$$

### *Para el primer intervalo temporal de cálculo (t=0.19 s) se obtiene:*

a) Punto A (Bomba) se determina la característica negativa:

$$
C_{nA} = 137.4037 - 4091.84 \times 0.05 + 953.45 \times 0.05 \times |0.05| = -64.805
$$

Posteriormente se determina el caudal:

$$
Q = \frac{-\left(375.617 \times 0.96 - 4091.84\right) - \sqrt{\left(375.617 \times 0.96 - 4091.84\right)^{2} - 4 \times (-8808.52) \times \left(143.076 \times 0.96^{2} - (-64.805)\right)}}{2 \times (-8808.520)}
$$
  

$$
Q_{(0.19, A)} = 0.0475 m^{3} / s
$$

Finalmente:

$$
H_{(0.19,A)} = -64.805 + 4091.84 \times 0.047479 = 129.47m
$$

b) Punto D (L/4)

Se determinan las características positiva y negativa:

$$
C_p = 139.8354 + 4091.84 \times 0.050 - 953.45 \times 0.050 \times |0.050| = 342.044
$$
  

$$
C_n = 134.9719 - 4091.84 \times 0.050 + 953.45 \times 0.050 \times |0.050| = -67.236
$$

Se obtiene caudal y altura:

$$
Q_{2,2} = \frac{342.044 - (-67.236)}{2 \times 4091.84} = 0.050 m^3 / s
$$

$$
H_{2,2} = \frac{342.044 + (-67.236)}{2} = 137.40 m
$$

c) Punto C  $(L/2)$ 

$$
C_p = 137.404 + 4091.84 \times 0.050 - 953.45 \times 0.050 \times |0.050| = 339.612
$$
  

$$
C_n = 132.5401 - 4091.84 \times 0.050 + 953.45 \times 0.050 \times |0.050| = -69.668
$$

$$
Q_{2,2} = \frac{339.612 - (-69.668)}{2 \times 4091.84} = 0.050 m^3 / s
$$

$$
H_{2,2} = \frac{339.612 + (-69.668)}{2} = 134.97 m
$$

d) Punto E (3L/4)

$$
C_p = 134.9719 + 4091.84 \times 0.050 - 953.45 \times 0.050 \times |0.050| = 337.180
$$
  
\n
$$
C_n = 130.00 - 4091.84 \times 0.050 + 953.45 \times 0.050 \times |0.050| = -72.208
$$
  
\n
$$
Q_{2,2} = \frac{337.18 - (-72.208)}{2 \times 4091.84} = 0.050 m^3 / s
$$
  
\n
$$
H_{2,2} = \frac{337.18 + (-72.208)}{2} = 132.49 m
$$

En los puntos C, D y E la onda de presión aún no se hace sentir, se siguen conservado los valores iniciales de caudal.

e) Punto B (Depósito) *H(0.19,B)*=*130 m=cte.*

Se determina la característica positiva (C<sup>+</sup>):

$$
C_p = 132.54 + 4091.84 \times 0.050 - 953.45 \times 0.050 \times |0.050| = 334.748
$$

$$
Q_{i,j} = \frac{334.748 - 130}{4091.84} = 0.05 m^3 / s
$$

<span id="page-149-0"></span>En la [Tabla 5.35](#page-149-0) se presenta los valores de altura piezométrica y caudal para el primer instante de cálculo es decir para 0.19 segundos.

Tabla 5.35. Resultados de H<sub>pz.</sub> y Q en el tiempo 0.19 s. (método de las características), impulsión

| Punto de referencia |        |        | Bomba (A)   L/4 (D)   Punto medio (C)   3L/4 (E)   Depósito (B) |        |        |
|---------------------|--------|--------|-----------------------------------------------------------------|--------|--------|
| $H_{\text{pz}}$ (m) | 129.47 | 137.40 | 134.97                                                          | 132.49 | 130.00 |
| $Q(m^{3}/s)$        | 0.0475 | 0.050  | 0.050                                                           | 0.050  | 0.050  |
|                     |        |        |                                                                 |        |        |

**Elaboración:** El Autor

Se trabajó de manera similar para los demás instantes de tiempo, aproximadamente hasta los 40 segundos, obteniéndose valores de altura piezométrica ( $H<sub>pz</sub>$ ) y caudal (Q) como se presenta a continuación:

| Tiempo (s)            | A         |          | D         |              | C         |          | E         | B        |                 | Bomba (A) |            | $L/4$ (D) |            | Punto medio (C) |            | 3L/4 (E) |            | Depósito (B) |            |
|-----------------------|-----------|----------|-----------|--------------|-----------|----------|-----------|----------|-----------------|-----------|------------|-----------|------------|-----------------|------------|----------|------------|--------------|------------|
|                       | $C_{nA}$  | $C_{pD}$ | $C_{nD}$  | $C_{\rm pC}$ | $C_{nc}$  | $C_{pE}$ | $C_{nE}$  | $C_{pB}$ | Alfa $(\alpha)$ | H(m)      | $Q(m^3/s)$ | H(m)      | $Q(m^3/s)$ | H(m)            | $Q(m^3/s)$ | H(m)     | $Q(m^3/s)$ | H(m)         | $Q(m^3/s)$ |
| 0.00                  | 0.000     | 0.000    | 0.000     | 0.000        | 0.000     | 0.000    | 0.000     | 0.000    | 1.0000          | 139.8354  | 0.0500     | 137.404   | 0.0500     | 134.9719        | 0.0500     | 132.54   | 0.0500     | 130.00       | 0.0500     |
| 0.19                  | $-64.805$ | 342.044  | $-67.236$ | 339.612      | $-69.668$ | 337.180  | $-72.208$ | 334.748  | 0.9612          | 129.47    | 0.047479   | 137.40    | 0.0500     | 134.97          | 0.0500     | 132.49   | 0.0500     | 130.00       | 0.0500     |
| 0.39                  | $-64.852$ | 321.601  | $-67.283$ | 339.659      | $-69.822$ | 337.227  | $-72.361$ | 334.794  | 0.9224          | 119.46    | 0.0450     | 127.16    | 0.0475     | 134.92          | 0.0500     | 132.43   | 0.0500     | 130.00       | 0.0500     |
| 0.58                  | $-65.130$ | 301.845  | $-67.435$ | 319.448      | $-69.973$ | 337.272  | $-72.406$ | 334.839  | 0.8836          | 109.79    | 0.0427     | 117.20    | 0.0451     | 124.74          | 0.0476     | 132.43   | 0.0501     | 130.00       | 0.0501     |
| 0.78                  | $-65.494$ | 282.975  | $-67.814$ | 299.903      | $-70.016$ | 317.289  | $-72.450$ | 334.883  | 0.8448          | 100.49    | 0.0406     | 107.58    | 0.0429     | 114.94          | 0.0452     | 122.42   | 0.0476     | 130.00       | 0.0501     |
| 0.97                  | $-66.062$ | 264.896  | $-68.068$ | 281.224      | $-70.287$ | 297.955  | $-72.492$ | 315.126  | 0.8060          | 91.54     | 0.0385     | 98.41     | 0.0407     | 105.47          | 0.0430     | 112.73   | 0.0453     | 130.00       | 0.0452     |
| 1.16                  | $-66.490$ | 247.719  | $-68.528$ | 263.317      | $-70.538$ | 279.464  | $-53.175$ | 296.001  | 0.7672          | 82.98     | 0.0365     | 89.60     | 0.0386     | 96.39           | 0.0408     | 113.14   | 0.0406     | 130.00       | 0.0406     |
| 1.36                  | $-67.104$ | 231.180  | $-68.952$ | 246.296      | $-51.599$ | 261.731  | $-34.432$ | 277.889  | 0.7284          | 74.80     | 0.0347     | 81.11     | 0.0367     | 97.35           | 0.0364     | 113.65   | 0.0362     | 130.00       | 0.0361     |
| 1.55                  | -67.669   | 215.556  | $-50.336$ | 229.897      | $-33.183$ | 245.032  | $-16.644$ | 260.482  | 0.6896          | 67.02     | 0.0329     | 82.61     | 0.0325     | 98.36           | 0.0321     | 114.19   | 0.0320     | 130.00       | 0.0319     |
| 1.75                  | -49.329   | 200.667  | $-32.198$ | 214.550      | $-15.669$ | 228.912  | 0.488     | 244.057  | 0.6508          | 60.79     | 0.0269     | 84.23     | 0.0285     | 99.44           | 0.0281     | 114.70   | 0.0279     | 130.00       | 0.0279     |
| 1.94                  | $-31.426$ | 170.219  | $-14.914$ | 199.895      | 1.230     | 213.795  | 16.683    | 228.169  | 0.6120          | 54.52     | 0.0210     | 77.65     | 0.0226     | 100.56          | 0.0243     | 115.24   | 0.0241     | 130.00       | 0.0240     |
| 2.13                  | -14.426   | 140.051  | 1.792     | 169.732      | 17.237    | 199.333  | 32.380    | 213.242  | 0.5732          | 48.23     | 0.0153     | 70.92     | 0.0169     | 93.48           | 0.0186     | 115.86   | 0.0204     | 130.00       | 0.0203     |
| 2.33                  | 2.064     | 110.668  | 17.568    | 139.779      | 32.776    | 169.400  | 47.152    | 198.936  | 0.5344          | 41.97     | 0.0098     | 64.12     | 0.0114     | 86.28           | 0.0131     | 108.28   | 0.0149     | 130.00       | 0.0168     |
| 2.52                  | 17.691    | 81.789   | 32.939    | 110.545      | 47.365    | 139.616  | 61.335    | 169.188  | 0.4955          | 35.79     | 0.0044     | 57.36     | 0.0060     | 78.95           | 0.0077     | 100.48   | 0.0096     | 130.00       | 0.0096     |
| 2.72                  | 32.973    | 53.861   | 47.422    | 81.755       | 61.422    | 110.488  | 90.900    | 139.529  | 0.4567          | 32.97     | 0.0000     | 50.64     | 0.0008     | 71.59           | 0.0025     | 100.69   | 0.0024     | 130.00       | 0.0023     |
| 2.91                  | 47.423    | 32.973   | 61.428    | 53.861       | 90.905    | 81.750   | 120.476   | 110.482  | 0.4179          | 47.42     | 0.0000     | 47.20     | $-0.0035$  | 72.38           | $-0.0045$  | 101.11   | $-0.0047$  | 130.00       | $-0.0048$  |
| 3.10                  | 61.416    | 47.423   | 90.886    | 32.985       | 120.455   | 53.880   | 149.496   | 81.771   | 0.3791          | 61.42     | 0.0000     | 69.15     | $-0.0053$  | 76.72           | $-0.0107$  | 101.69   | $-0.0117$  | 130.00       | $-0.0118$  |
| 3.30                  | 90.859    | 61.416   | 120.346   | 47.449       | 149.366   | 33.094   | 178.097   | 54.011   | 0.3403          | 90.86     | 0.0000     | 90.88     | $-0.0072$  | 98.41           | $-0.0125$  | 105.60   | $-0.0177$  | 130.00       | $-0.0186$  |
| 3.49                  | 120.297   | 90.859   | 149.218   | 61.466       | 177.797   | 47.597   | 205.661   | 33.393   | 0.3015          | 120.30    | 0.0000     | 120.04    | $-0.0071$  | 119.63          | $-0.0142$  | 126.63   | $-0.0193$  | 130.00       | $-0.0236$  |
| 3.69                  | 149.169   | 120.297  | 177.605   | 90.907       | 205.305   | 61.658   | 226.075   | 47.953   | 0.2627          | 149.17    | 0.0000     | 148.95    | $-0.0070$  | 148.11          | $-0.0140$  | 143.87   | $-0.0201$  | 130.00       | $-0.0201$  |
| 3.88                  | 177.558   | 149.169  | 205.119   | 120.343      | 225.691   | 91.094   | 211.664   | 62.043   | 0.2239          | 177.56    | 0.0000     | 177.14    | $-0.0068$  | 173.02          | $-0.0129$  | 151.38   | $-0.0147$  | 130.00       | $-0.0166$  |
| 4.07                  | 205.074   | 177.558  | 225.533   | 149.214      | 211.457   | 120.501  | 197.694   | 91.301   | 0.1851          | 205.07    | 0.0000     | 201.55    | $-0.0059$  | 180.34          | $-0.0076$  | 159.10   | $-0.0094$  | 130.00       | $-0.0095$  |
| 4.27                  | 225.500   | 205.074  | 211.402   | 177.591      | 197.609   | 149.269  | 168.614   | 120.586  | 0.1463          | 225.50    | 0.0000     | 208.24    | $-0.0008$  | 187.60          | $-0.0024$  | 158.94   | $-0.0024$  | 130.00       | $-0.0023$  |
| 4.46                  | 211.401   | 225.500  | 197.603   | 205.075      | 168.609   | 177.596  | 139.409   | 149.275  | 0.1075          | 211.40    | 0.0000     | 211.55    | 0.0034     | 186.84          | 0.0045     | 158.50   | 0.0047     | 130.00       | 0.0047     |
| 4.66                  | 197.614   | 211.401  | 168.628   | 225.489      | 139.430   | 205.056  | 110.747   | 177.576  | 0.0687          | 197.61    | 0.0000     | 190.01    | 0.0052     | 182.46          | 0.0105     | 157.90   | 0.0115     | 130.00       | 0.0116     |
| Elaboración: El Autor |           |          |           |              |           |          |           |          |                 |           |            |           |            |                 |            |          |            |              |            |

**Tabla 5.36.** Resultados de altura piezométrica H<sub>pz.</sub> Y caudal Q (Método de las características), impulsión

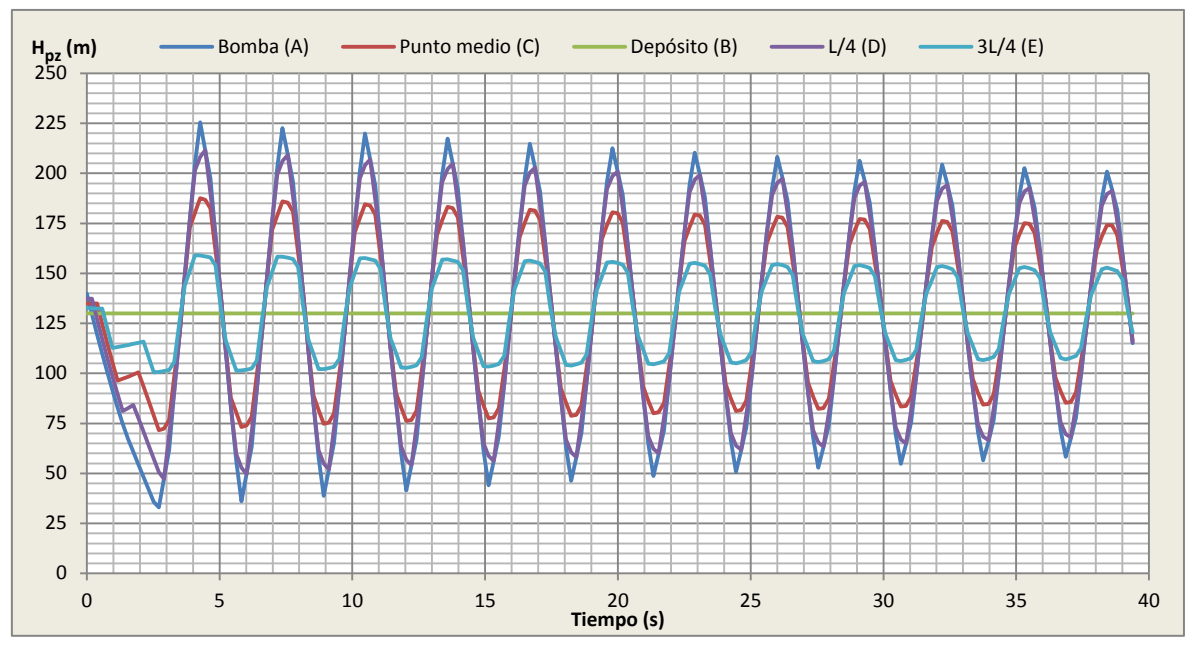

<span id="page-151-0"></span>**Figura 5.57.** Variación en el tiempo de alturas piezométricas (método de las características), impulsión

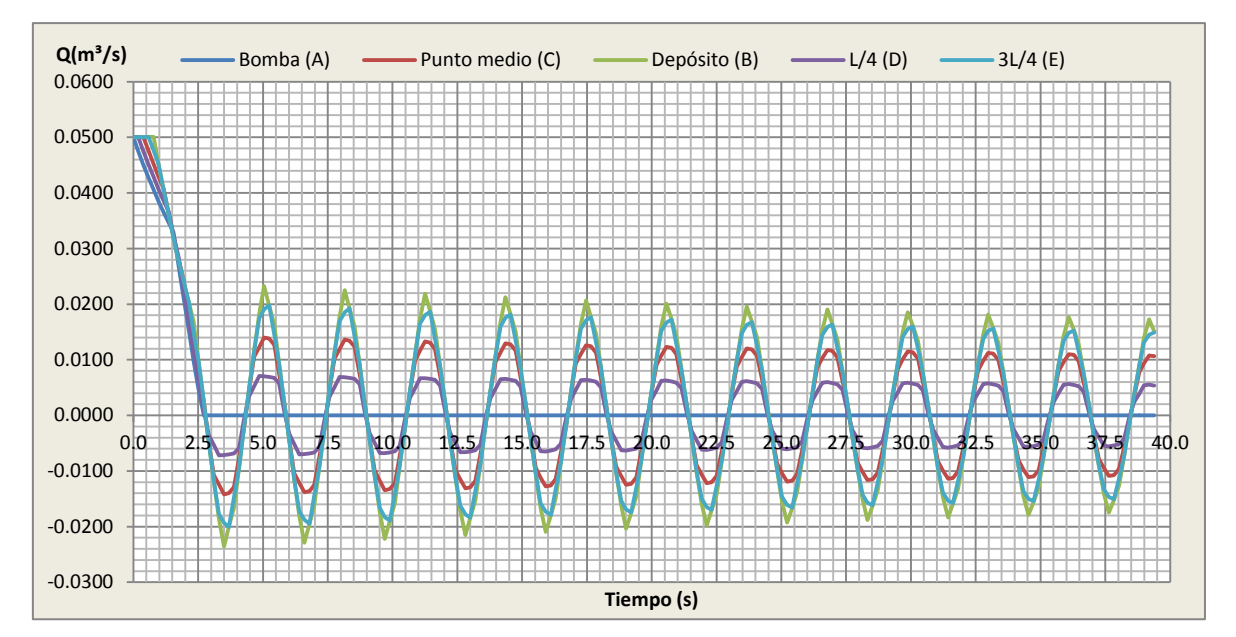

**Figura 5.58.** Variación en el tiempo de caudales (método de las características), impulsión **Elaboración:** El Autor

Las variaciones de caudal vs alturas piezométricas máximas y mínimas para la Bomba (punto A) se indica en la [Figura 5.59.](#page-152-0) Con el uso de esta gráfica se puede ver el tiempo de parada de la bomba.

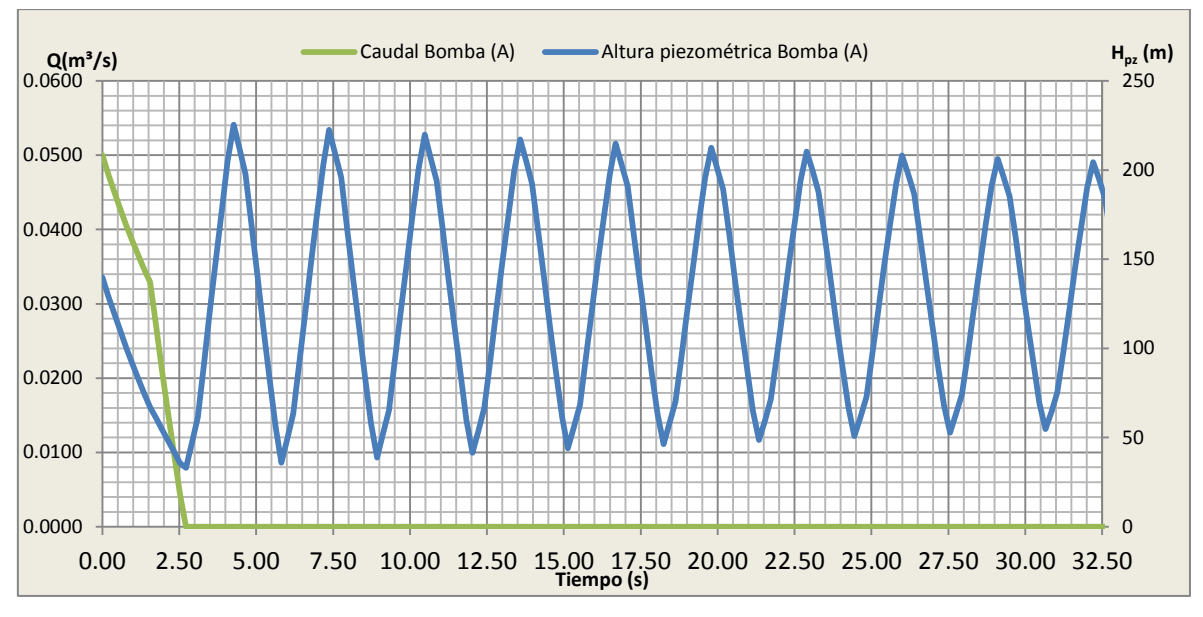

<span id="page-152-0"></span>**Figura 5.59.** Variaciones de cargas piezométricas y caudales en función del tiempo para la válvula, impulsión

Las variaciones de alturas piezométricas y caudales indican que el período de oscilación de las ondas es t=4L/a=3.1segundos. Así mimo se observa también que la máxima altura piezométrica se produce junto a la bomba llegando a un valor de 225.5 m., luego de 4.27 segundos producida la parada de la bomba.

De la [Figura 5.57](#page-151-0) se obtiene la envolvente de alturas piezométricas máximas y mínimas representada en la [Figura 5.60.](#page-152-1)

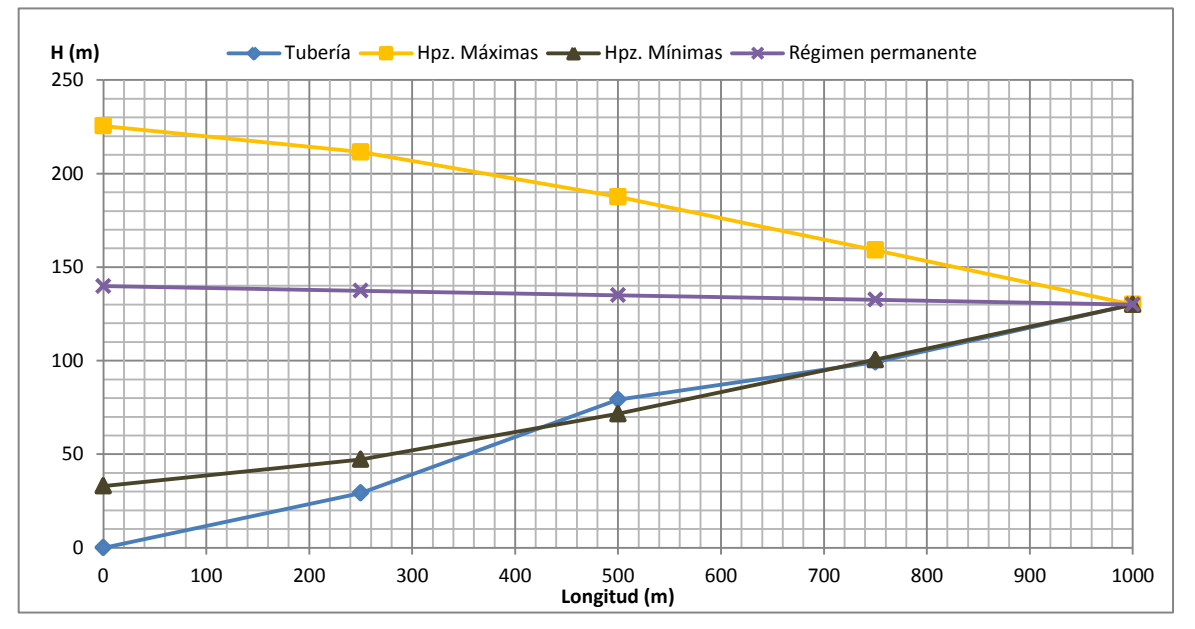

<span id="page-152-1"></span>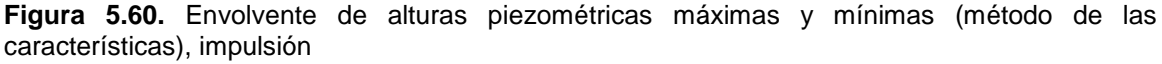

Los valores de alturas piezométricas máximas y mínimas así como los valores de sobrepresión generados por el golpe de ariete se presentan en la [Tabla 5.37,](#page-153-0) tal y como se puede ver las sobrepresiones producidas por golpe de ariete son menores en toda la impulsión, por lo tanto la tubería seleccionada cumple ya que posee el timbraje adecuado para soportar la sobrepresión producida por el transitorio.

| Punto de referencia                     | Bomba (A) | $L/4$ (D) | Punto Medio (C) | $3L/4$ (E) | Depósito (B) |
|-----------------------------------------|-----------|-----------|-----------------|------------|--------------|
| Longitud (m)                            | 0.00      | 250.00    | 500.00          | 750.00     | 1000.00      |
| H <sub>oz.</sub> Régimen permanente (m) | 139.84    | 137.40    | 134.97          | 132.54     | 130.00       |
| $H_{\text{no}}$ , máx. (m)              | 225.50    | 211.55    | 187.60          | 159.10     | 130.00       |
| $H_{\text{nz}}$ mín. (m)                | 32.97     | 47.20     | 71.59           | 100.48     | 130.00       |
| ΔH (mca)                                | 225.50    | 211.55    | 187.60          | 159.10     | 130.00       |
| Presión de trabajo (mca)                | 500.00    | 500.00    | 500.00          | 500.00     | 500.00       |
| ¿Resiste Tubería?                       | SI        | SI        | SI              | SI         | SI           |

<span id="page-153-0"></span>**Tabla 5.37.** Alturas piezométricas máximas y mínimas, sobrepresión (método de las características), impulsión

**CAPÍTULO VI**

**6. DISEÑO Y MODELACIÓN DE LA RED EN LOS PROGRAMAS: EPANET, DIOPRAM Y DYAGATS**

# **6.1. Software DIOPRAM**

El programa DIOPRAM en su versión 3.0 es un software desarrollado por la Universidad politécnica de Valencia. "Está basado en la aplicación de un modelo de programación lineal con una función objetivo de tipo económico y restricciones de funcionamiento, referentes a características hidráulicas, y modelos que trabajan de forma versátil para su adaptación a diferentes consideraciones de diseño." (Pérez, 1993, p. 5.2). Las principales restricciones que proporciona el programa están los requerimientos como: velocidad con la que circula el fluido a más de la existencia de los diámetros comerciales en el mercado.

## **6.1.1. Resultados obtenidos**

Como resultados de la optimización del ramal 1 se tiene:

Debido a la configuración propia de la red se realizó el diseño con tres ramales, denominados ramal 1, ramal 2 y ramal 3. En el anexo digital 3 se muestran todos los informes generados como resultado de todo el diseño. Entre las principales consideraciones tomadas en cuenta tenemos:

- La altura del cabecera que se ingreso es de 1835.56 metros, el caudal ficticio continuo que es de 0.41 l/s/ha. La jornada efectiva de riego igual a16 horas y la garantía de suministro que para el primero y tercer ramal es del 99%. En tanto que para el segundo ramal esta fue del 90%.
- Los márgenes de velocidad fueron como la mínima de 0.5 y la máxima de 2 m/s. para los caudales de clemente se escoge la línea que posee un hidrante agua abajo y se ingresa dichos valores con la opción "Caudales de Clément".
- Este software como principal objetivo, es capaz de obtener los costes de la tubería seleccionada, para ello se dispuso una gama de tuberías, con los diámetros utilizados anteriormente del catálogo de plastigama y de diámetros de fundición dúctil que son idóneos para soportar presiones altas de trabajo. Esta gama de tuberías (anexo 1) incluye datos de diámetros nominales, internos y externos; espesor de la tubería, presión máxima y costes por metro en dólares americanos.
- Una vez realizada la optimización para el primer ramal (ramal 1), se obtuvo un costo de tubería de \$2 643.89 dólares americanos (no incluye IVA), en tanto que para el segundo ramal (ramal2), se obtuvo un costo de \$94 641.22 dólares americanos (no incluye IVA), finalmente para el tercer ramal (ramal 3), se el costo fue de \$1 814.49 El informe completo de diseño y costes por tubería seleccionada se encuentra en el anexo 1.

# **6.2. Software EPANET**

Según el manual de usuario de EPANET 2.0 ve (2010) es un programa gratuito, desarrollado en su versión original, inglés, por la agencia de protección Ambiental de los Estados Unidos (EPA), el GWF (Grupo multidisciplinario de modelación de fluidos de la Universidad de Valencia), ha sido la entidad pionera en la traducción del software al idioma español.

Este software es un programa para computador que realiza simulaciones en periodo extendido del comportamiento hidráulico y de la calidad del agua en redes de distribución de agua a presión, las mismas que están constituidas por: tuberías, conexiones entre tuberías, bombas, válvulas y depósitos de almacenamiento de agua. Además determina el caudal trasegado por cada tubería, presión en nudos, nivel de fluido en cada tanque y la concentración de diferentes componentes químicos a lo largo de toda la red analizada, durante un determinado periodo de simulación. Pude servir de apoyo para la evaluación de diferentes estrategias para la gestión sostenible de los sistemas de distribución como:

- Variación de esquemas de bombeo y de llenado y vaciado de depósitos.
- Determinar conducciones que ya cumplieron su vida útil.
- Analizar alternativas de fuentes de suministro en redes que disponen de algunas fuentes de abastecimiento.

# **6.2.1. Modelación de la red bajo la modalidad a la demanda**

Para lograr este objetivo se importó el trazado de la red desde AutoCAD, debido a su gran extensión y complejidad, mediante el uso del software de uso Epacad. Se procedió a considerar datos de longitudes, diámetros de tubería, altura de nudos, coeficientes de emisores. Para el cálculo de pérdidas de carga se utilizó la ecuación de Darcy-Weisbach.

Debido a la configuración topográfica de la red y con el fin de controlar la presión dinámica a nivel de hidrante, es decir que esta encuentre entre 10 y 55 mca se colocaron 6 tanques rompe presión.

En la [Figura 6.1](#page-156-0) se observa la manera de cómo se ingresaron los datos de tuberías en Epanet.

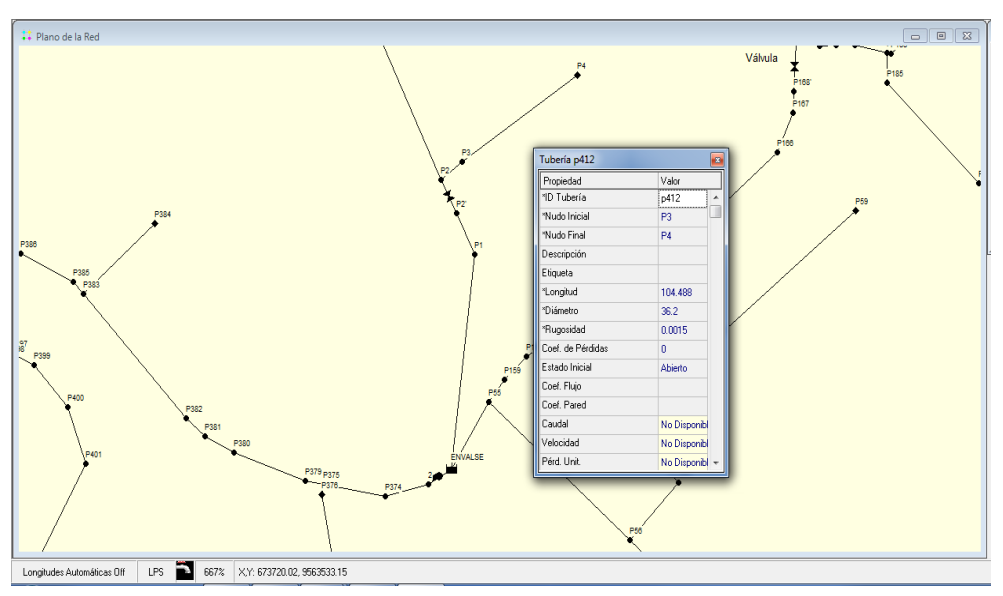

<span id="page-156-0"></span>**Figura 6.1.** Ingreso de datos de tuberías en la red  **Elaboración:** El Autor

### **6.2.2. Coeficiente del emisor**

Para modelar de manera correcta la red, es preciso considerar el funcionamiento de los hidrantes por medio de coeficientes de emisor, en estos dispositivos se considera que el flujo de salida es función de la presión disponible, los mismos que serán calculados de acuerdo al caudal determinado por medio del primer modelo de Clément el mismo que se encuentra en el anexo digital 2.

El valor del coeficiente el emisor queda determinado con:

**Ecuación 6.1**

$$
q = C.p^{\gamma}
$$

Dónde:

*C:* coeficiente del emisor

*q:* caudal del emisor (l/s)

*p:* presión en el nudo (mca)

*γ:* exponente de la presión que por lo general se considera un valor de 0.5

Es así que por ejemplo para el nudo 54 se tiene una presión de 19.87 mca y una dotación de 0.1075 l/s determinado a través del primer modelo de Clément.

$$
C = \frac{q}{p^{\gamma}} = \frac{0.1075}{19.87^{\,0.5}} = 0.024
$$

El coeficiente de emisor es 0.024 valor que fue ingresado en el nudo respectivo en donde se encuentran el hidrante tal y como se muestra en la [Figura 6.2.](#page-157-0) Se trabajó de manera análoga para los demás nudos.

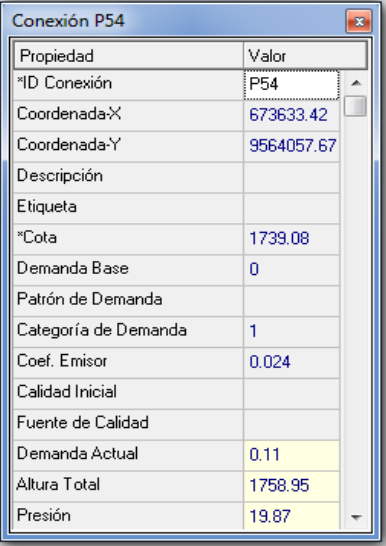

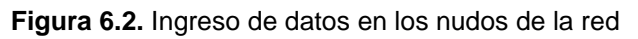

**Elaboración:** El Autor

# <span id="page-157-0"></span>**6.2.3. Curva car**a**cterística de la bomba, para el caso del ramal 3**

La curva característica de una bomba representa la capacidad a la que está puede trabajar, dicha curva característica relaciona altura y caudal a la velocidad nominal. En el caso de este trabajo las bombas fueron seleccionadas por medio del software BIPS desarrollado por los fabricantes de bombas ideal.

Epanet utiliza diferentes tipos de curvas características, en el caso de este trabajo se contó con una curva característica de 3 puntos. La ecuación de la curva característica es:

#### **Ecuación 6.2**

$$
H_{g} = A - B \times q^{C}
$$

Dónde *Hg*: altura piezométrica (m), *q*: caudal (l/s), *A, B* y *C* son constantes de ajuste. La curva característica ingresada en Epanet es la que se puede ver en la [Figura 6.3.](#page-158-0)

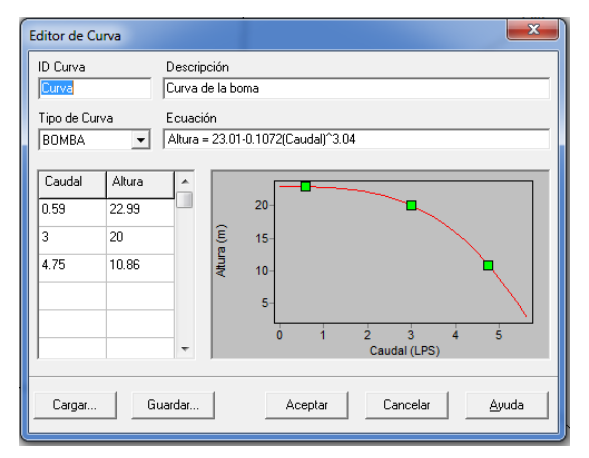

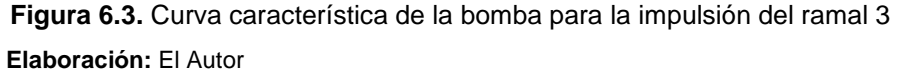

<span id="page-158-0"></span>Quedando su ecuación:

$$
H_g = 23.01 - 0.1072 \times q^{3.04}
$$

#### **6.2.4. Modelación de la red en periodo de tiempo estacionario en el software Epanet**

Los perfiles longitudinales de presión para el diseño realizado por medio de Diopram y a través de Microsoft Excel se presentan continuación

A lo largo de toda la red existe una variación de presiones que van desde los 0 mca hasta los 55 mca son diferenciadas como presiones valle y pico

En régimen permanente los caudales y presiones permanecen constantes, por lo que no existen variaciones de operaciones en la red.

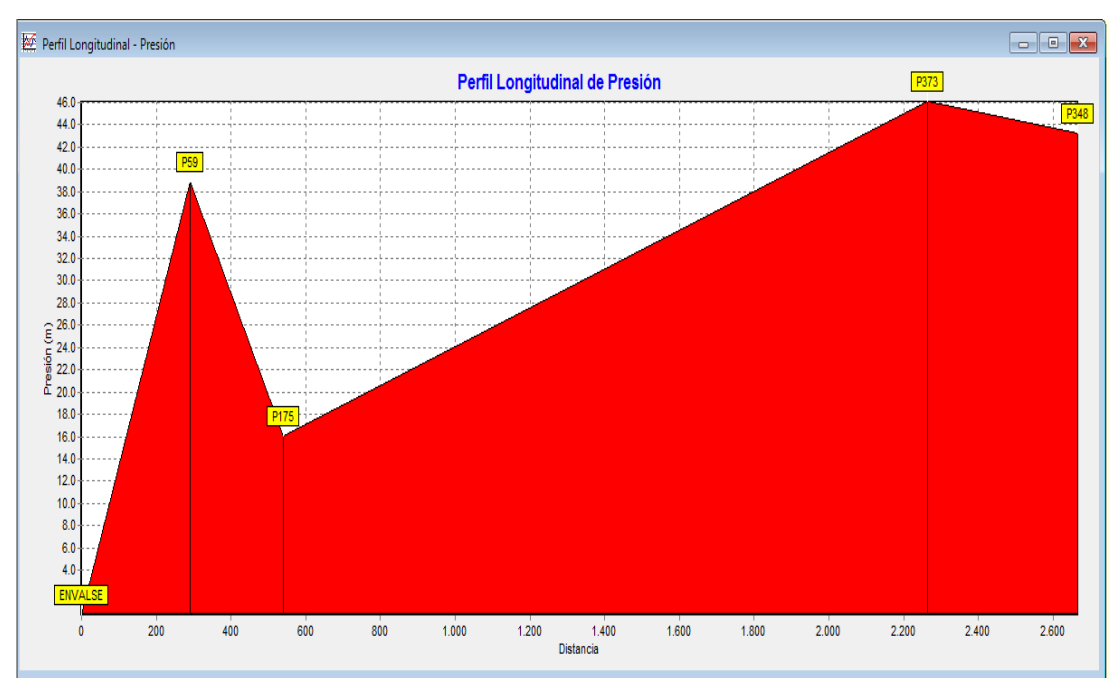

**Figura 6.4.** Perfil longitudinal de presión diseño en Microsoft Excel **Elaboración:** El Autor

Las presiones en la red indican un comportamiento variable, se diferencian presiones pico y valle. En los nudos 59 y 373 se presentaron presiones de 38.85 y 46.12 mca como presiones pico respectivamente y las presiones valle que corresponden a los nudos 175 y 348 siendo sus valores de 16.06 y 43.29 mca.

Por otro lado con los diámetros obtenidos del diseño realizado en Diopram se procedió a realizar la simulación en Epanet donde se puede recalcar que las presiones son elevadas razón por la cual el programa combina las tuberías de PVC y las de fundición dúctil. En la [Figura 6.5](#page-159-0) se pueden ver algunas de la presiones en los nudos.

| <b>MIT</b> Tabla de Red - Nudos |                |             | l—x<br><u>o   0 </u> |     |
|---------------------------------|----------------|-------------|----------------------|-----|
| ID Nudo                         | Demanda<br>LPS | Altura<br>m | Presión<br>m         |     |
| Conexión P81                    | 0.00           | 1804.59     | 15.07                |     |
| Conexión P82                    | 0.00           | 1804.14     | 14.69                |     |
| Conexión P83                    | 0.00           | 1803.09     | 13.88                |     |
| Conexión P84                    | 0.00           | 1800.59     | 12.78                |     |
| Conexión P87                    | 0.00           | 1801.57     | 13.11                |     |
| Conexión P88                    | n nn           | 1797.38     | 1884                 |     |
| Conexión P89                    | 0.00           | 1797.36     | 7.64                 |     |
| Conexión P91                    | n nn           | 1791 46     | 23.80                |     |
| Conexión P92                    | 0.00           | 1789.59     | 32.99                |     |
| Conexión P.93                   | 0.00           | 1785 47     | 46.85                |     |
| Conexión P94                    | 0.00           | 1781.82     | 60.09                |     |
| Conexión P95                    | 0.00           | 1781.33     | 58.01                |     |
| Conexión P97                    | 0.00           | 1780.89     | 69.33                |     |
| Conexión P98                    | 0.00           | 1779.56     | 77.44                |     |
| Conexión P33                    | 0.00           | 1776.19     | 98.29                |     |
| Conexión P100                   | 3.16           | 1769.11     | 111.18               |     |
| Conexión P101                   | 0.00           | 1787.62     | 21.32                |     |
| Conexión P102                   | 0.00           | 1783.22     | 16.80                |     |
| Conexión P103                   | 0.00           | 1780.61     | 17.42                |     |
| ∢                               |                |             |                      | лź. |

<span id="page-159-0"></span>**Figura 6.5.** Presiones en la red de riego diseño con Diopram sin Tanques rompe presión

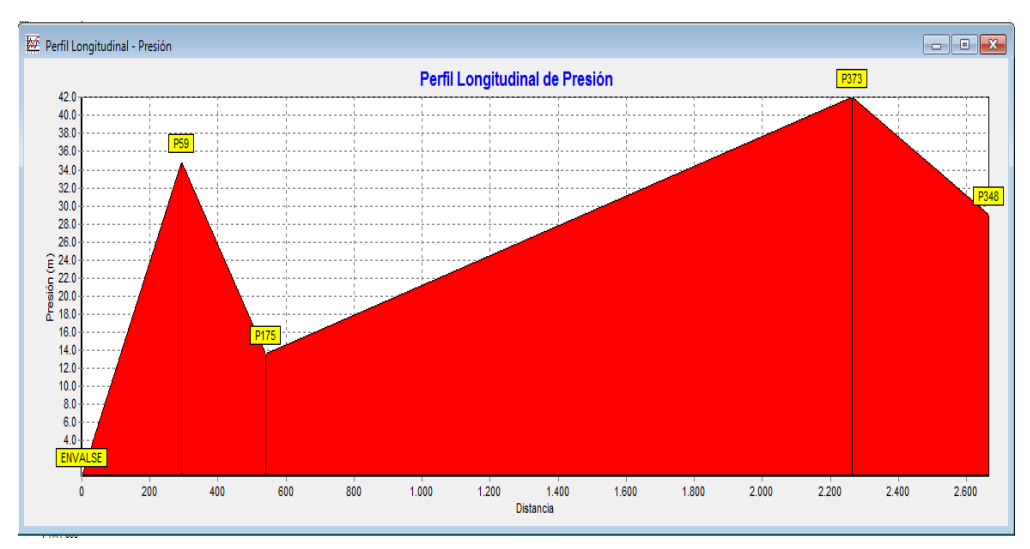

**Figura 6.6.** Perfil longitudinal de presión diseño en Diopram

<span id="page-160-0"></span>Luego ubicar los respectivos tanques rompe presión que en Epanet se los simuló como válvulas reductoras de presión con el fin de que en cada nudo se cumpla la condición antes impuesta, la misma que se refiere a que en cada nudo donde hay hidrantes la presión mínima sea de 10 y la máxima de 55 mca, como se puede ver en la [Figura 6.6](#page-160-0) la presión pico en los nudos 59 y 373 presentaron presiones de 34.86 y 42.05 mca respectivamente y las presiones valle que corresponden a los nudos 175 y 348 siendo sus valores de 13.63 y 29.03 mca.

### **6.2.5. Modelación de la red en período del tiempo extendido en el software Epanet**

Al simular una red en periodo extendido permite conocer su comportamiento para un tiempo determinado de 24 horas por ejemplo, para ello se crearon patrones de tiempo, de esta manera la demanda en los nudos varia a lo largo de todo el día.

La jornada efectiva de riego (JER=16 horas) es el tiempo que el regante tiene a su disposición para hacer uso de su toma, la curva de modulación del sistema considera este tiempo según como se indica en la [Figura 6.7.](#page-160-1)

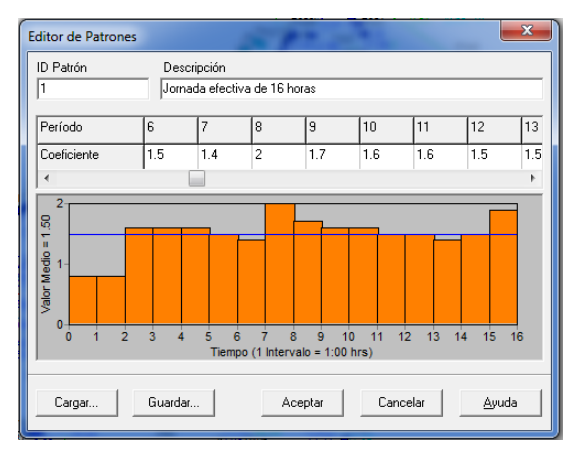

**Figura 6.7.** Patrón de modulación para el diseño a la demanda

**Elaboración:** El Autor

<span id="page-160-1"></span>Para asignar los coeficientes se tomaron en consideración aspectos como las horas pico de riego, el consumo de agua por hora, con valores que oscilan entre 0.8 y 2.0. La modelación del sistema comienza a las 04h00 y termina a las 20h00. Las horas pico según la [Figura 6.7](#page-160-1) presentan las horas pico a las 12h00 y 20h00.

Balance de caudales

Esta opción permite determinar la eficiencia de la modelación, para el caso de este trabajo considerando el diseño realizado en Diopram se puede ver que el caudal producido satisface al caudal consumido para todo el sistema de riego según la [Figura](#page-161-0)  [6.8.](#page-161-0)

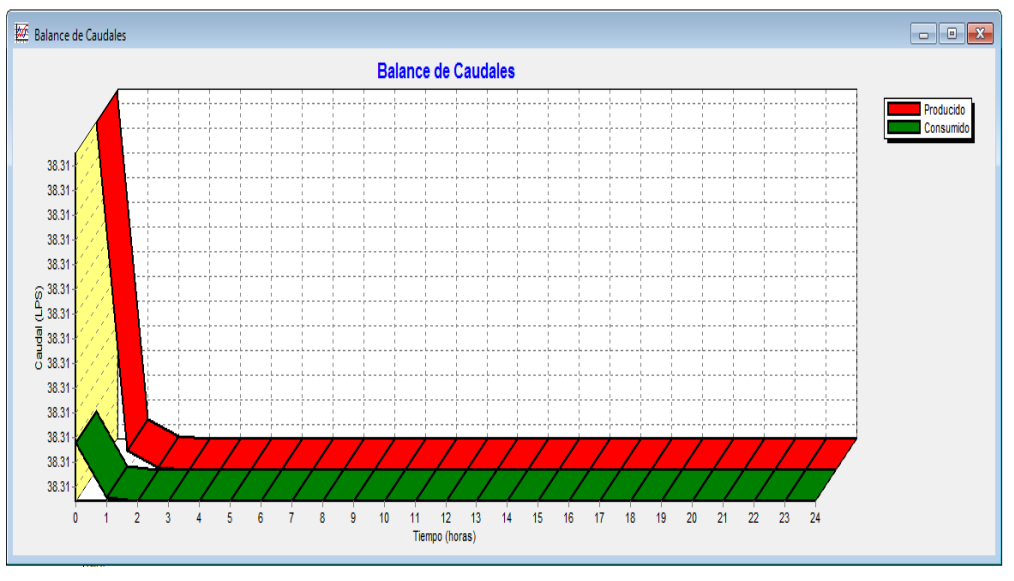

**Figura 6.8.** Balance de caudales diseño en Diopram **Elaboración:** El Autor

<span id="page-161-0"></span>Curva de evolución

Para la simulación se consideró los nudos más críticos es decir aquellos que se encuentran a mayor distancia del reservorio y con su cota más baja. Se puede ver que para el diseño realizado en Diopram las presiones oscilan entre 19.87 y 52.58 mca.

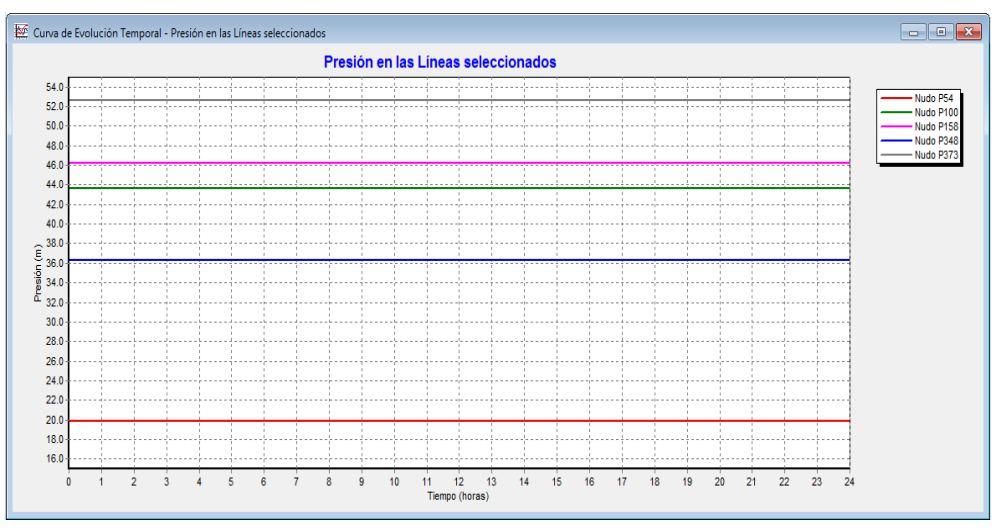

**Figura 6.9.** Curva de evolución temporal de la presión, diseño en Diopram **Elaboración:** El Autor

Graficas de frecuencia

Estas graficas muestran valores frente a una fracción de objetos que se encuentran por debajo del valor, para todas las líneas o nudos de la red en un momento dado, para esto es necesario definir una hora pico, la misma que será la hora de mayor consumo en base al patrón de modelación de consumo [\(Figura 6.7\)](#page-160-1) se observa que este es a las 12h00.

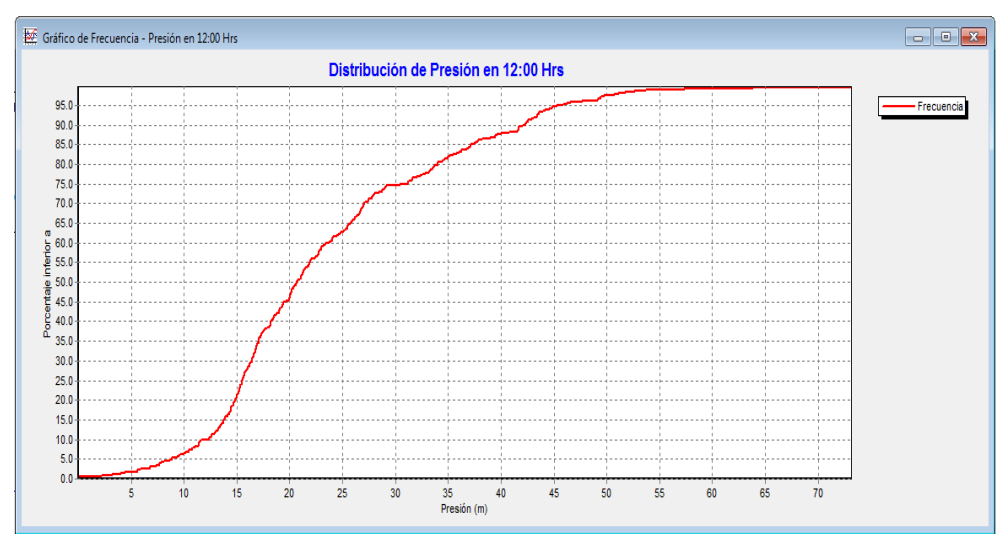

La [Figura 6.10](#page-162-0) indica que el 100% de las presiones están por debajo de los 70 mca, y menos del 50 % de la red presentan presiones por debajo de los 20 mca.

**Figura 6.10.** Distribución de presión a las 12h00 en el sistema, diseño en Diopram **Elaboración:** El Autor

<span id="page-162-0"></span>En la [Figura 6.11](#page-162-1) se puede ver que para el 100% de la red existen 32 l/s, y caudales inferiores a 12 l/s en el 90 % de la red.

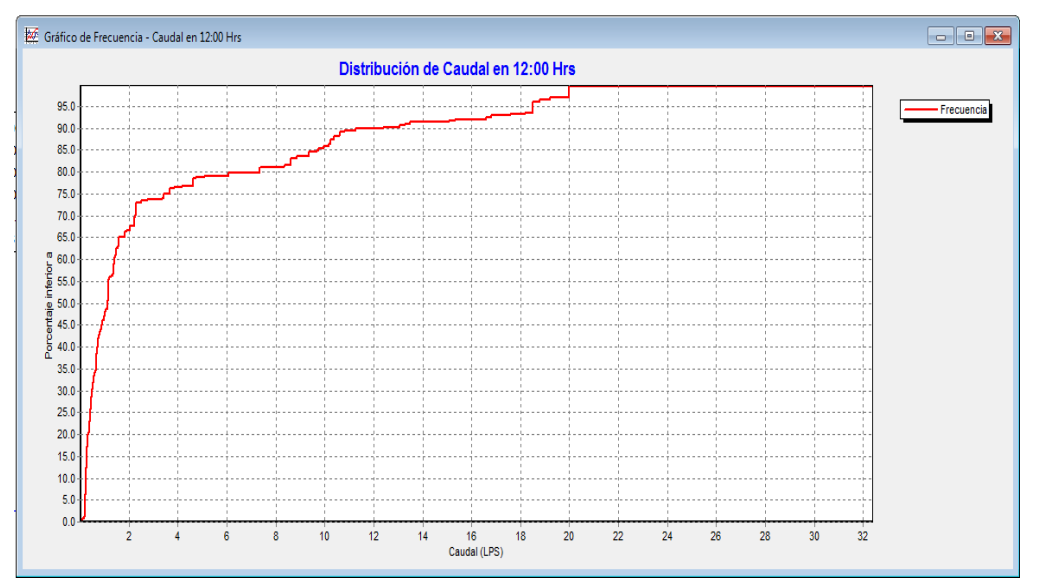

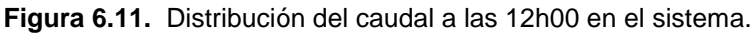

#### **Elaboración:** El Autor

<span id="page-162-1"></span>La [Figura 6.12](#page-163-0) indica la distribución de la velocidad, se observa que en el 100% de la red las velocidades se mantienen por debajo de 2.3 m/s y menos del 15% presentan velocidades por debajo del 0.50 m/s, como valores mínimos.

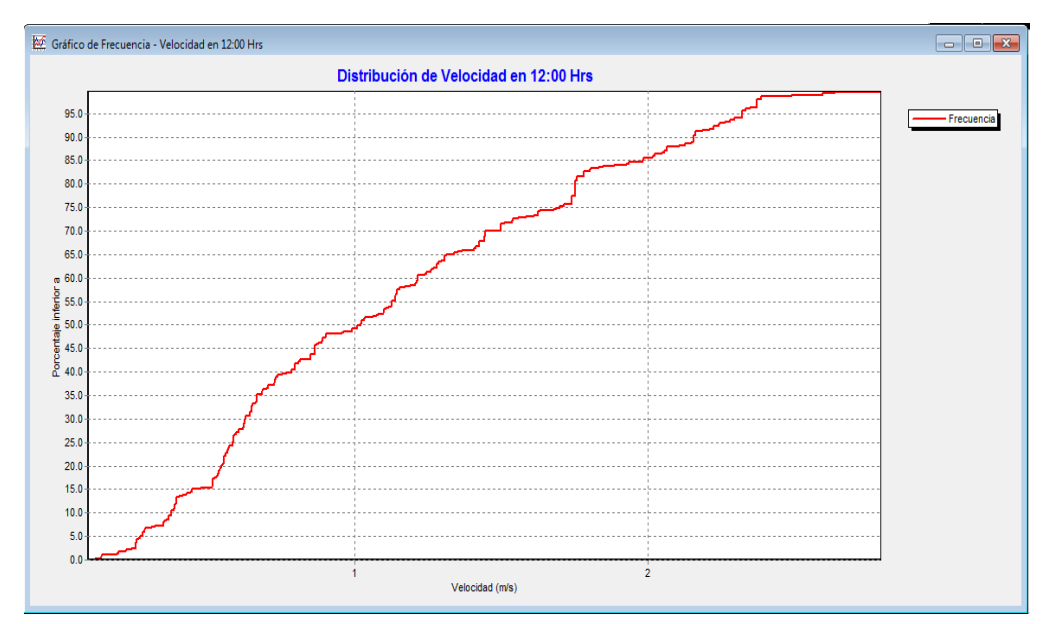

**Figura 6.12.** Distribución de la velocidad a las 12h00 en el sistema.

<span id="page-163-0"></span>Las pérdidas de carga unitarias [\(Figura 6.13\)](#page-163-1) están por debajo de 500 m/km para toda la red, y valores inferiores a 115 m/km para el 90% de la red.

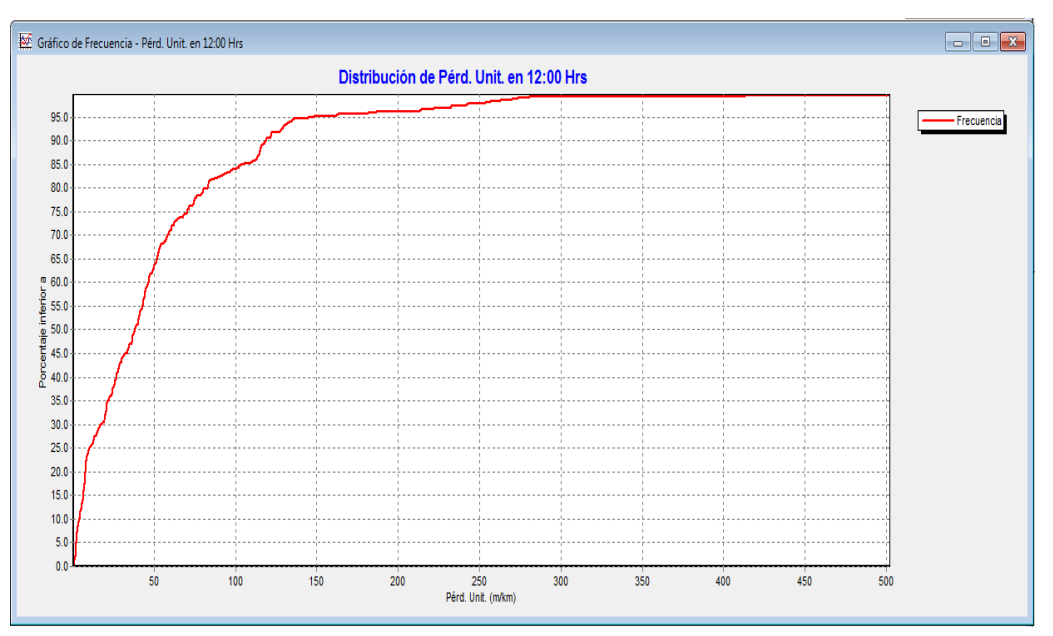

<span id="page-163-1"></span>**Figura 6.13.** Distribución de las pérdidas unitarias a las 12h00 en el sistema. **Elaboración:** El Autor

# **6.3. Software DYAGATS**

Según el manual de usuario el programa DYAGATS (Diseño y Análisis de Golpe de Ariete en Tubería Simple) es una aplicación informática dedicada a la simulación de transitorios hidráulicos en tuberías simples (no en redes) de cierta complejidad.

Es capaz de realizar una combinación de diferentes elementos como: bombas, válvulas, elementos de protección, además de realizar variaciones en la ubicación características de estos elementos hidráulicos. DYAGATS permite simular el comportamiento del sistema, con la certeza de que la instalación está protegida.

### **Entrada de datos. Interfaz gráfico de edición y tratamiento de datos**

Para esto basta con pinchar el icono correspondiente en la barra de herramientas de dispositivos y arrastrar su dispositivo a la ubicación elegida sobre la pantalla gráfica a escala. Ya que si se está familiarizado con las herramientas de trabajo que ofrece Windows se minimizará el periodo de aprendizaje.

### **Asistentes de cálculo**

No se necesita el conocimiento de complicadas fórmulas hidráulicas. Todos los datos que requieren de ayuda en su obtención disponen de algún asistente de cálculo.

### **Bases de Datos**

Se puede introducir datos reales desde el principio. El diseñador puede seleccionar el mismo elemento, de la misma casa comercial, que tenga en su instalación, facilita su diseño de una manera importante, permitiéndole comparar entre distintas casas comerciales y acelerando el trabajo.

### **Cálculo**

Se basa en el Método de las Características para el tratamiento de las complejas ecuaciones que describen los transitorios. El comportamiento de los dispositivos ha sido modelado utilizando técnicas numéricas potentes. Así es posible integrar un amplio número de dispositivos y combinaciones de ellos que hacen la simulación más real.

#### **Presentación de resultados. Amplio tratamiento de los resultados**

Los resultados se entienden mejor de una manera gráfica. Para esto se debe de acudir a la animación del transitorio mientras DYAGATS calcula.

### **Editor de tablas**

Una vez obtenidos los resultados numéricos, la interfaz que DYAGATS presenta es una hoja de cálculo. Es posible importar o exportar hojas de MS Excel que contengan los datos de su bomba, la curva de pérdidas de su válvula, el perfil detallado de su instalación o los últimos datos reales.

#### **Editor de gráficos**

La salida gráfica de DYAGATS presenta múltiples posibilidades pudiendo elegirse el aspecto que más nos agrade. Los gráficos de DYAGATS pueden ser guardados en la memoria de formatos gráficos disponibles aunque, a través del portapapeles de Windows, pueden ser copiados y pegados rápidamente en cualquier momento.

#### **6.3.1. Resultados obtenidos**

Luego de realizada la simulación del transitorio sin elementos de protección, se simulará con algunas variaciones que disminuyen el efecto del golpe de ariete como son: incremento de tiempo de cierre de una válvula, variaciones de las características de la tubería de conducción y el uso de dispositivos antiariete. Los ficheros de cada simulación se presentan en el anexo digital 5.

# **6.3.1.1. Cierre rápido de una válvula, ley de caudales lineal**

Como primer paso se traza el esquema según como se indica en la [Figura 6.14.](#page-165-0) Luego se ingresa el abscisado y altura de la tubería [\(Figura 6.15\)](#page-165-1).

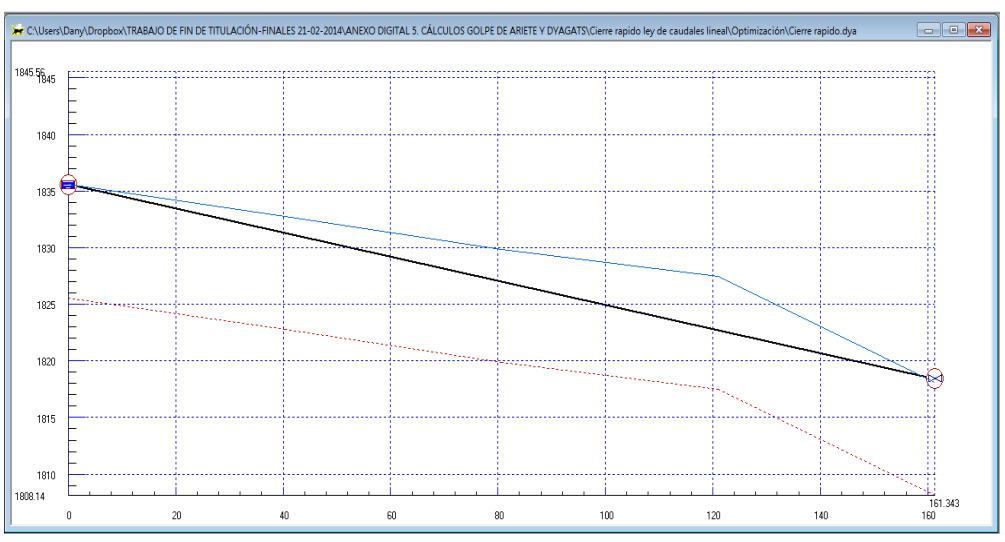

<span id="page-165-0"></span>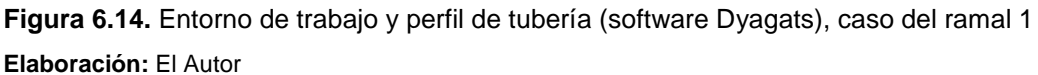

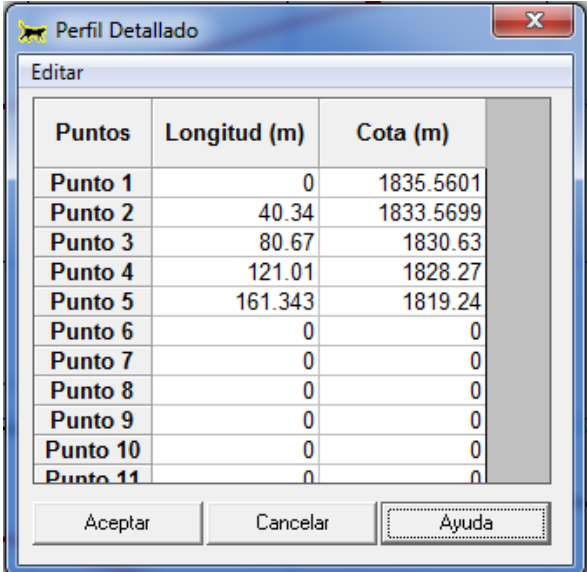

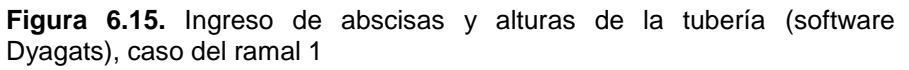

**Elaboración:** El Autor

<span id="page-165-1"></span>Posteriormente se introduce los parámetros de la conducción como: material, longitud, diámetro interno, fricción o rugosidad y celeridad [\(Figura 6.16\)](#page-166-0) dado que dichos valores han sido calculados con anterioridad. De no ser el caso se podría haber escogido de la base de datos con la que cuenta el programa.

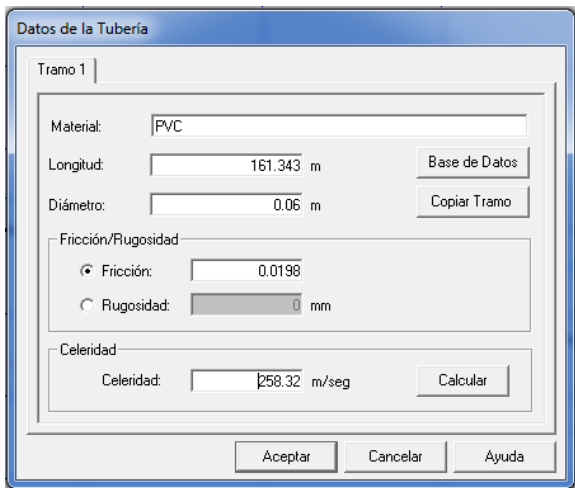

**Figura 6.16.** Ingreso de datos de la conducción (software Dyagats), caso del ramal 1

<span id="page-166-0"></span>Se procede a introducir las condiciones de contorno para el depósito y la válvula respectivamente:

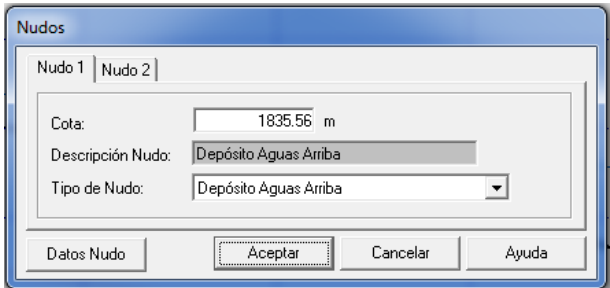

**Figura 6.17.** Ingreso de las condiciones de contorno para el depósito (software Dyagats), caso del ramal 1

**Elaboración:** El Autor

La válvula se seleccionó del catálogo electrónico para válvulas EURO 20 siendo sus características:

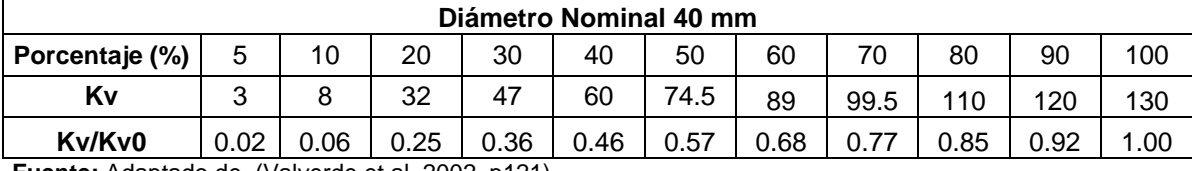

**Tabla 6.1.** Kv de válvula EURO 20 en función de la apertura para el ramal 1

**Fuente:** Adaptado de (Valverde et al. 2002, p121)

Para simular el transitorio, la válvula debe estar regulada ajustando su porcentaje de apertura con el caudal de régimen ( $Q_0 = 0.0033$  m<sup>3</sup>/s) en un tiempo de cierre de 1 segundo.

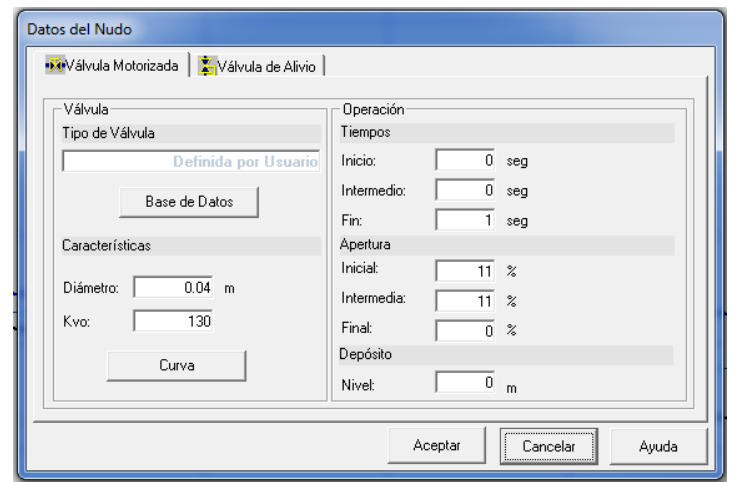

**Figura 6.18.** Ingreso de condiciones de contorno para la válvula (software Dyagats), caso del ramal 1

La variación de la onda de presión usando la ecuación de Darcy-Weisbach para pérdidas, se presenta en la [Figura 6.19.](#page-167-0) Donde la línea azul oscura indica la altura en régimen permanente, la línea azul claro indica el perfil detallado de la tubería, la línea roja es la línea de cavitación y la línea negra es el perfil de cálculo:

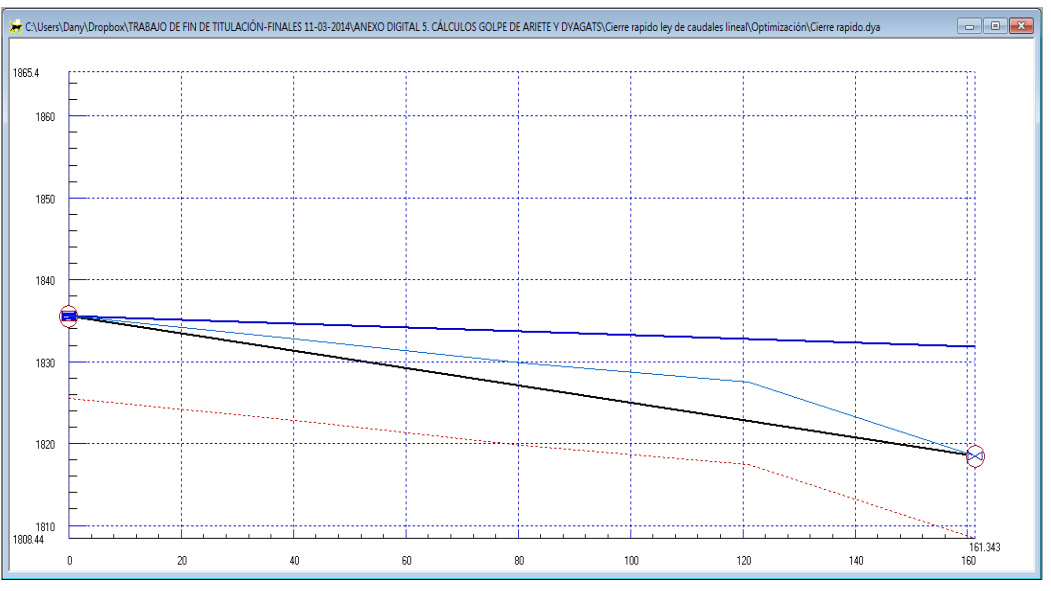

**Figura 6.19.** Cálculos en régimen permanente (software Dyagats), caso del ramal 1

 **Elaboración:** El Autor

<span id="page-167-0"></span>La elección del intervalo espacial y temporal para el cálculo del golpe de ariete se muestra en la [Figura 6.20.](#page-168-0) Contando con un intervalo temporal de 0.06245 con 11 puntos de cálculo.

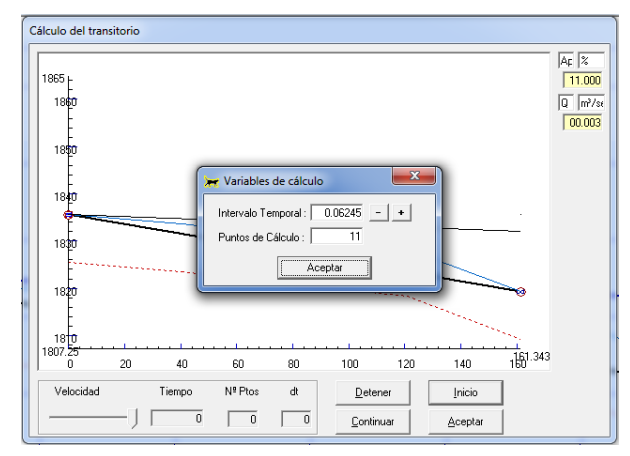

**Figura 6.20.** Elección del intervalo espacial y temporal (software Dyagats), caso del ramal 1

<span id="page-168-0"></span>La [Figura 6.21](#page-168-1) muestra la envolvente de máximos y mínimos en la que se ve claramente que la línea de mínimos se encuentra por debajo del perfil de la tubería por ende se produce cavitación. Las presiones máximas y mínimas resultantes de Dyagats se pueden ver en la [Tabla 6.2.](#page-168-2)

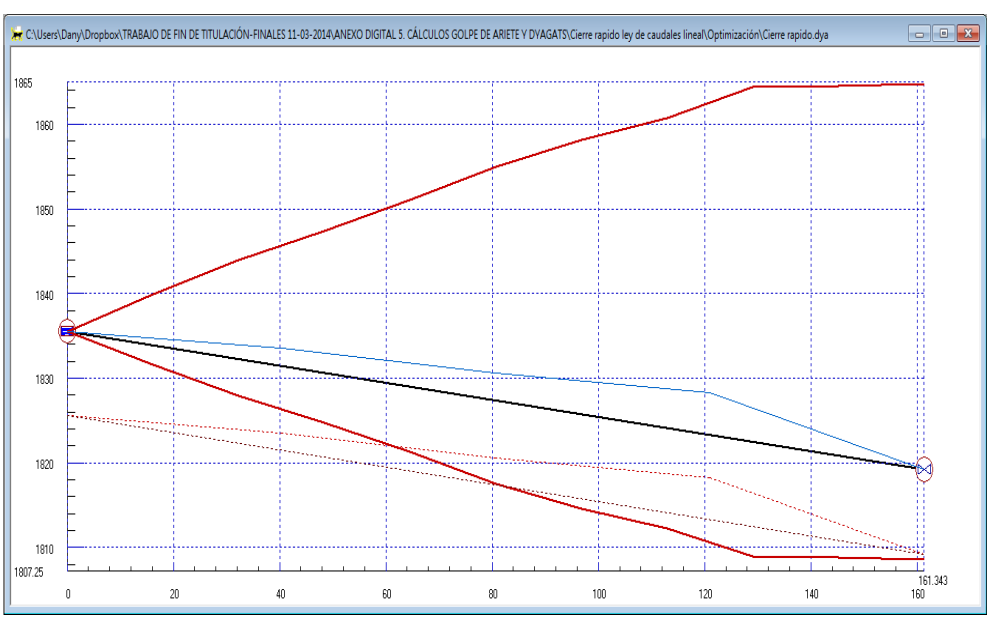

<span id="page-168-1"></span>**Figura 6.21.** Envolvente de máximos y mínimos (software Dyagats), caso del ramal 1 **Elaboración:** El Autor

<span id="page-168-2"></span>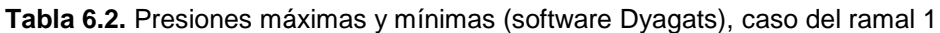

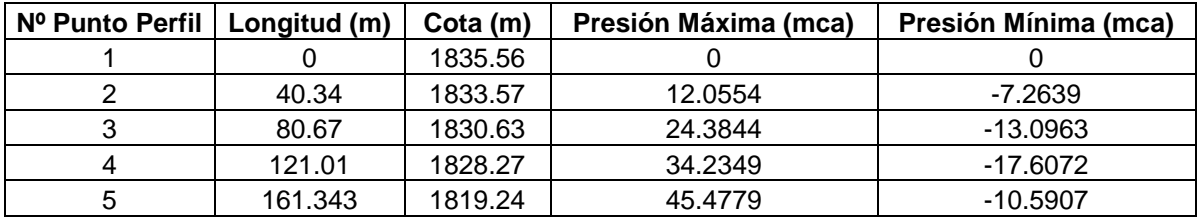

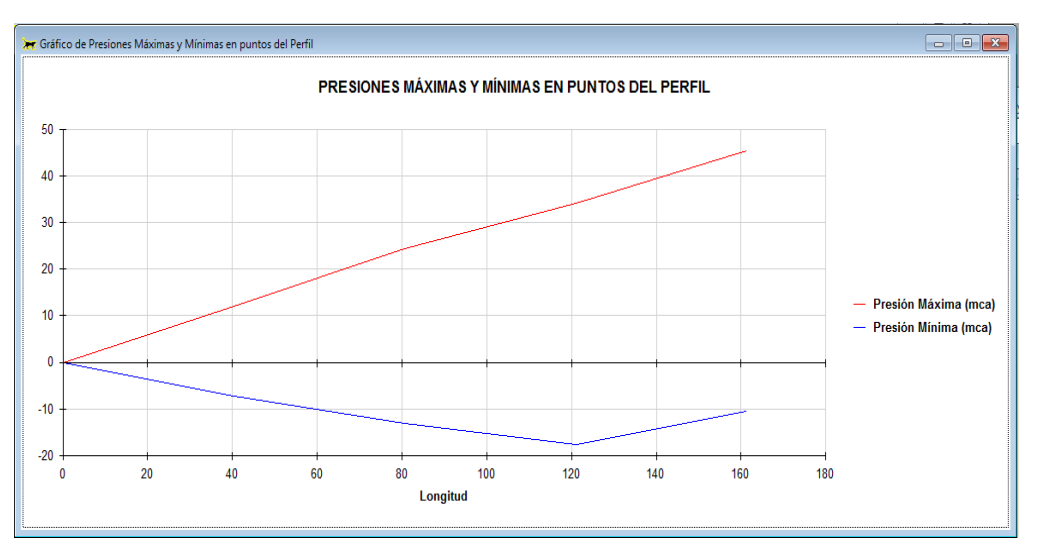

**Figura 6.22.** Presiones máximas y mínimas en puntos de perfil (software Dyagats), caso del ramal 1

**Elaboración:** El Autor

Según la [Tabla 6.2](#page-168-2) se observa que todas las presiones mínimas son negativas y con valores considerables, se produce cavitación y para disminuir este efecto se ha propuesto aumentar el tiempo de cierre de la válvula a 3 segundos por lo que la envolvente de máximos y mínimos seria:

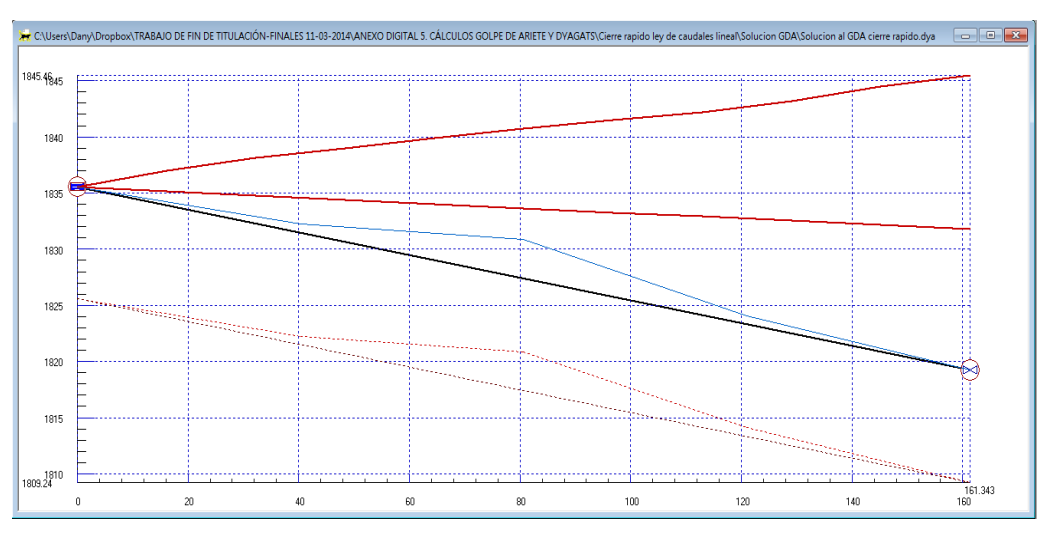

**Figura 6.23.** Envolvente de máximos y mínimos cierre lento (software Dyagats), solución al caso del ramal 1

#### **Elaboración:** El Autor

Vemos que la línea de mínimos no está por debajo de la tubería, pero para corroborarlo se debe acudir a los ficheros resultantes de Dyagats que se muestran en la [Tabla 6.3](#page-170-0) en donde se indica que en el nudo 2 se produce la presión más baja esquematizada en la [Figura 6.24.](#page-170-1)

| Nº Punto Perfil | Longitud (m) | Cota (m)  | Presión Máxima (mca) | Presión Mínima (mca) |  |  |
|-----------------|--------------|-----------|----------------------|----------------------|--|--|
|                 |              | 1835.5601 |                      |                      |  |  |
|                 | 40.34        | 1832.21   | 6.3653               | 2.3991               |  |  |
|                 | 80.67        | 1830.84   | 9.8724               | 2.8185               |  |  |
| 4               | 121.01       | 1824.09   | 18.6172              | 8.6176               |  |  |
|                 | 161.343      | 1819.24   | 26.2239              | 12.5168              |  |  |

<span id="page-170-0"></span>**Tabla 6.3.** Presiones máximas y mínimas (software Dyagats), solución al caso del ramal 1

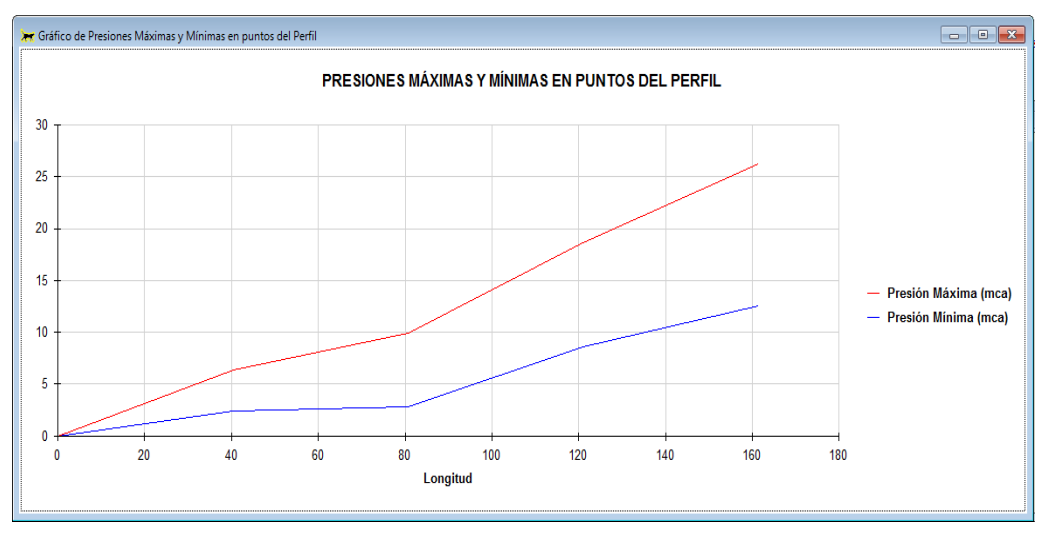

<span id="page-170-1"></span>**Figura 6.24.** Presiones máximas y mínimas en puntos de perfil (software Dyagats), solución al caso del ramal 1

**Elaboración:** El Autor

### **6.3.1.2. Cierre de lento una válvula, considerando sus características hidráulicas**

La válvula posee las siguientes características:

|                |      |      |      | Diámetro Nominal 100 mm |      |      |      |      |      |      |      |
|----------------|------|------|------|-------------------------|------|------|------|------|------|------|------|
| Porcentaje (%) | 5    | 10   | 20   | 30                      | 40   | 50   | 60   | 70   | 80   | 90   | 100  |
| Κv             | 12   | 40   | 92   | 155                     | 210  | 310  | 410  | 530  | 650  | 825  | 1000 |
| Kv/Kv0         | 0.01 | 0.04 | 0.09 | 0.16                    | 0.21 | 0.31 | 0.41 | 0.53 | 0.65 | 0.83 | 1.00 |

**Tabla 6.4.** Kv de válvula EURO 20 en función de la apertura para el ramal 2

**Fuente:** Adaptado de (Valverde et al. 2002, p121)

Para cumplir con el caudal de régimen la válvula se debe regular aproximadamente al 10% de su apertura.

En la [Figura 6.25](#page-171-0) se observa la gráfica de envolvente de altura piezométricas máximas y mínimas se puede apreciar que tanto la línea de mínimos como la de máximos no se trazan por debajo del perfil de la tubería, no existen problemas de cavitación.

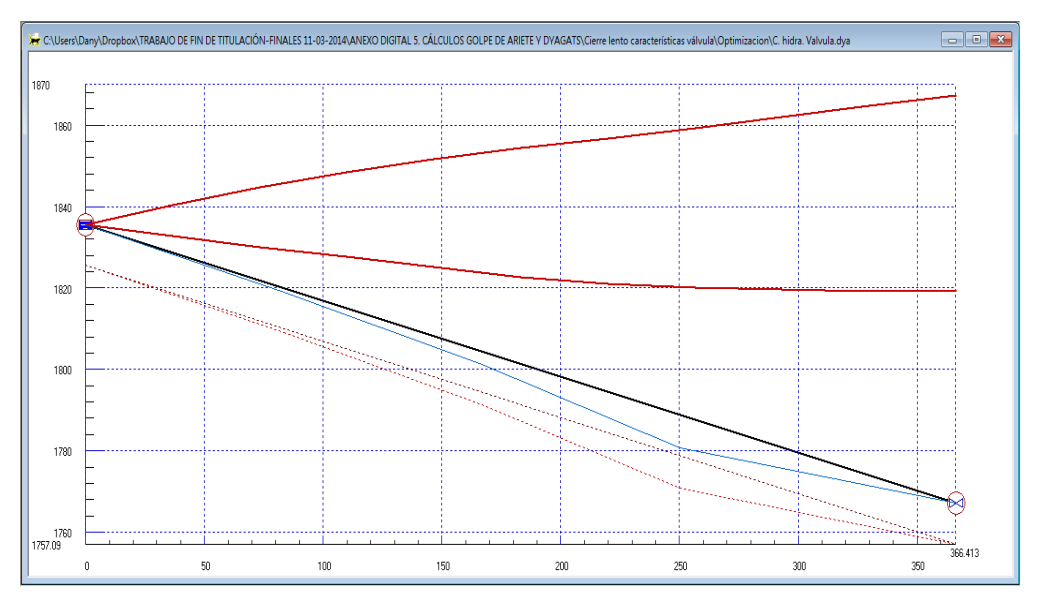

<span id="page-171-0"></span>**Figura 6.25.** Envolvente de máximos y mínimos (software Dyagats), caso del ramal 2 **Elaboración:** El Autor

Obteniéndose los siguientes valores de sobrepresiones máximas y mínimas en el caso de este ramal, se observa que en gran parte de la conducción las tuberías no son capaces de soportar la máxima sobrepresión.

| Punto de referencia      | Reservorio (A) | $L/4$ (D) | L/2(C)  | 3L/4(E)   | Válvula (B) |
|--------------------------|----------------|-----------|---------|-----------|-------------|
| Longitud (m)             | 0.00           | 91.60     | 183.21  | 274.81    | 366.41      |
| H. Régimen permanente(m) | 1835.56        | 1832.88   | 1830.20 | 1827.53   | 1824.85     |
| H. Tubería (m)           | 1835.56        | 1819.00   | 1801.28 | 1780.77   | 1767.09     |
| H. máx. (m)              | 1835.56        | 1845.74   | 1853.10 | 1858.73   | 1867.32     |
| H. mín. (m)              | 1835.56        | 1829.41   | 1823.82 | 1820.25   | 1819.12     |
| Presión de trabajo (mca) | 81.58          | 81.58     | 64.24   | 64.24     | 81.58       |
| Sobrepresión (mca)       | 0.00           | 26.74     | 51.82   | 77.96     | 100.23      |
| Depresión (mca)          | 0.00           | 10.41     | 22.54   | 39.48     | 52.03       |
| ¿Resiste tubería?        | SI             | SI        | SI      | <b>NO</b> | <b>NO</b>   |

 **Tabla 6.5. P**resiones máximas y mínimas (software Dyagats), caso del ramal 2

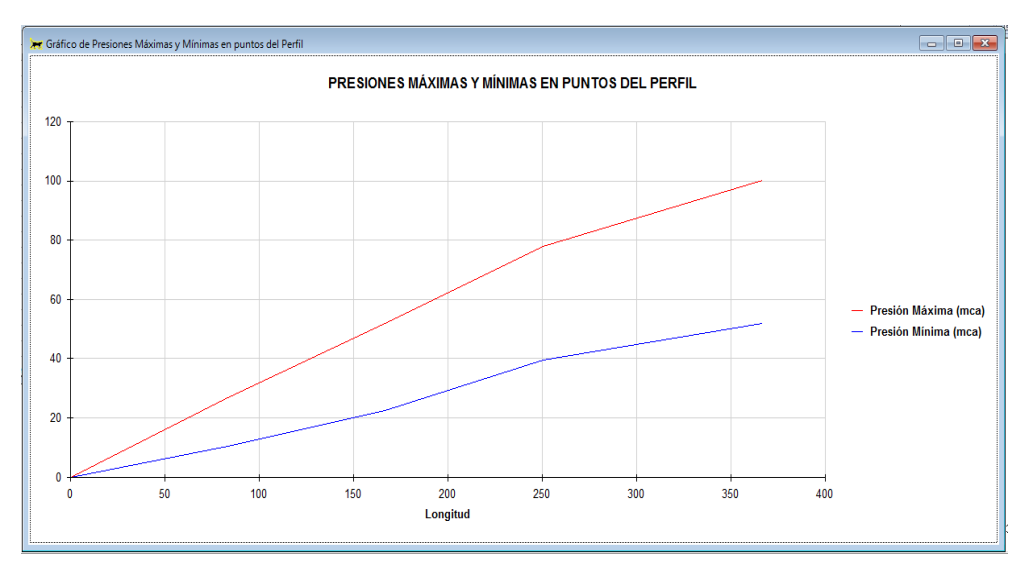

**Figura 6.26.** Presiones máximas y mínimas en puntos de perfil (software Dyagats), caso del ramal 2

Ya que las tuberías no soportan la máxima sobrepresión producida por el golpe de ariete se debe modificar las características de la conducción [\(Figura 6.27\)](#page-172-0) y los resultados serían:

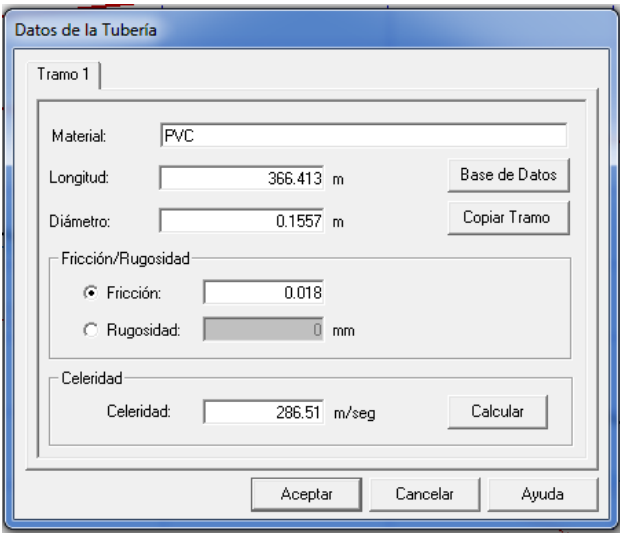

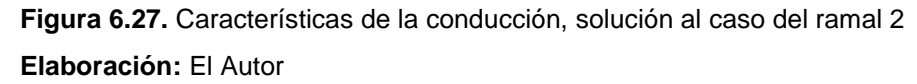

<span id="page-172-0"></span>En la [Figura 6.28](#page-173-0) se observan los resultados de la envolvente de máximos y mínimos:

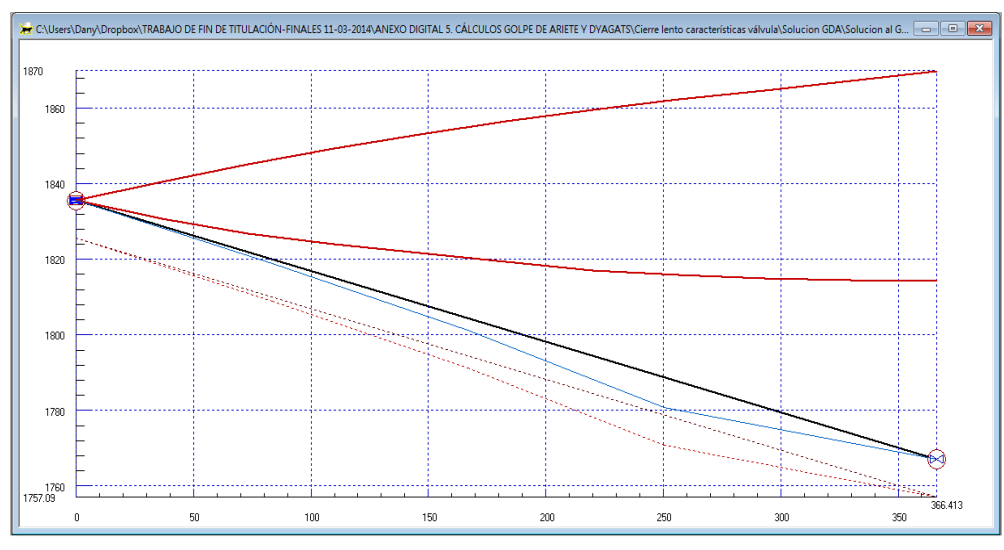

<span id="page-173-0"></span>**Figura 6.28.** Envolvente de máximos y mínimos (software Dyagats), solución al caso del ramal 2

Con valores de presiones máximas y mínimas, se observa que las tuberías resisten la máxima sobrepresión:

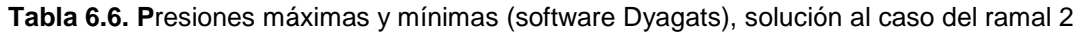

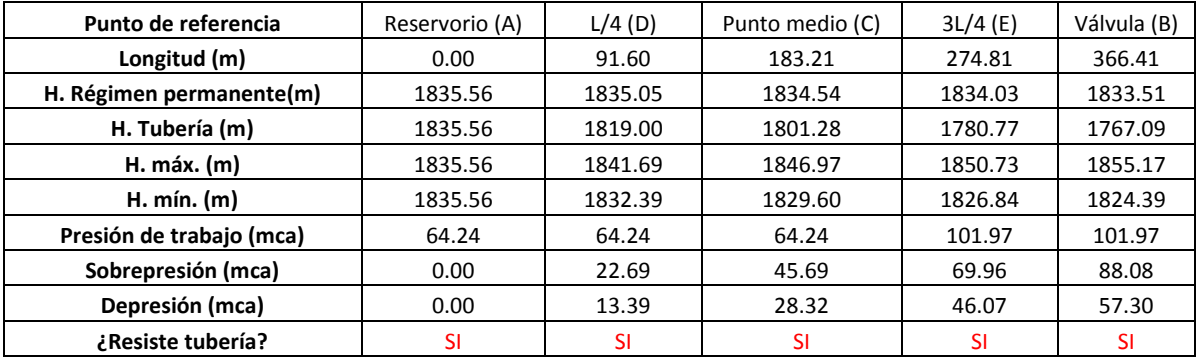

**Elaboración:** El Autor

En la [Figura 6.29](#page-174-0) se observa las presiones máximas y mínimas en toda la conducción, se puede notar que en el punto donde hay mayor presión es junto a la válvula.

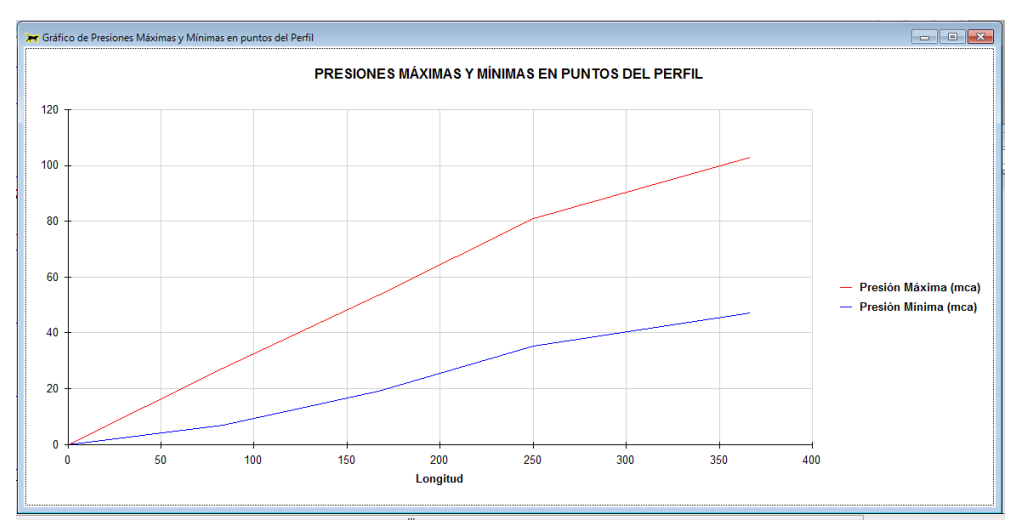

<span id="page-174-0"></span> **Figura 6.29.** Presiones máximas y mínimas (software Dyagats), solución caso del ramal 2 **Elaboración:** El Autor

### **6.3.1.3. Parada de bomba**

Luego de ingresar los datos físicos de la impulsión así como de las características de la tubería de conducción [\(Figura 6.30\)](#page-174-1), se procede a ingresar los parámetros de la bomba [\(Figura 6.31\)](#page-175-0).

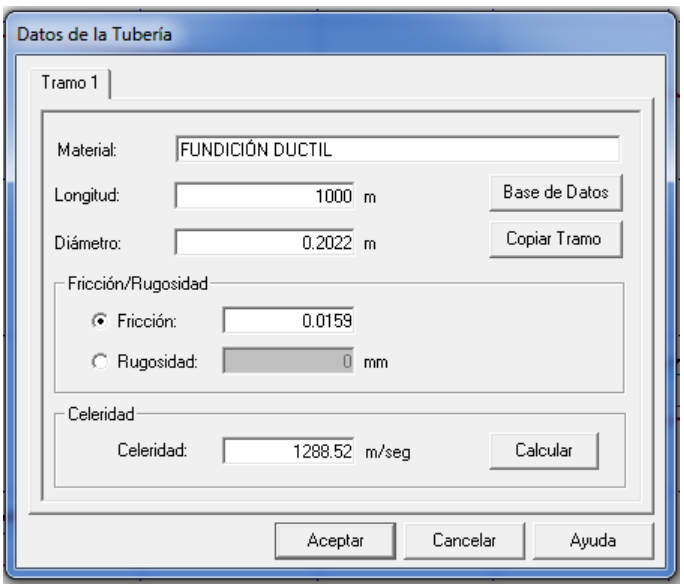

<span id="page-174-1"></span>**Figura 6.30.** Características físicas del material a emplear en la impulsión (software Dyagats)

| Puntos/Variables(Unid.) |                            |            |                        |
|-------------------------|----------------------------|------------|------------------------|
|                         | Caudal (m <sup>3</sup> /h) | Altura (m) | <b>Rendimiento (%)</b> |
| Punto 1                 | 85.212                     | 147.16     | 55                     |
| Punto 2                 | 106.272                    | 146.38     | 60                     |
| Punto 3                 | 114.948                    | 145.97     | 62                     |
| Punto 4                 | 128.592                    | 145 22     | 65                     |
| Punto 5                 | 143.496                    | 144.02     | 68                     |
| Punto 6                 | 154.656                    | 143.12     | 70                     |
| <b>Punto 7</b>          | 168.264                    | 141.35     | 72                     |
| Punto 8                 | 174.492                    | 140.65     | 73                     |
| Punto 9                 | 180                        | 140        | 73.5                   |
| Punto 10                | 192.996                    | 137.71     | 74                     |

**Figura 6.31.** Curva del fabricante ingresada en Dyagats **Elaboración:** El Autor

<span id="page-175-0"></span>Con los datos que constan en la [Figura 6.31](#page-175-0) se calculan los coeficientes A, B y C de la curva característica tal y como se muestra en la [Figura 6.32.](#page-175-1)

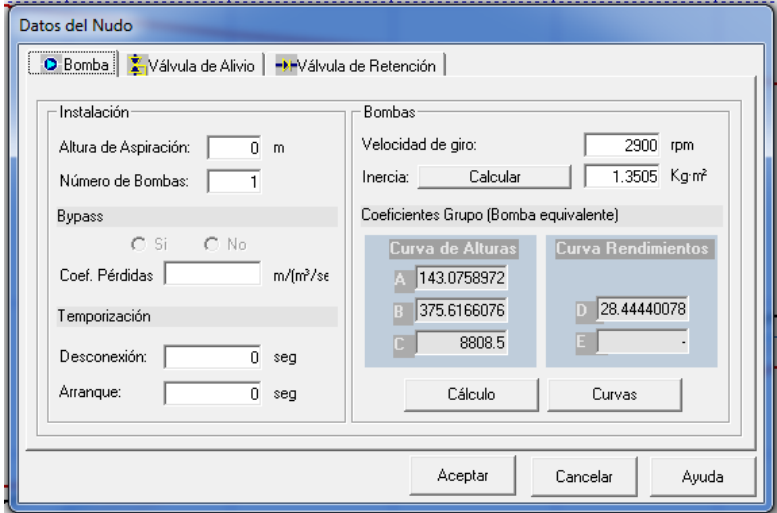

**Figura 6.32. C**ondiciones de contorno para la bomba (software Dyagats), impulsión

**Elaboración:** El Autor

<span id="page-175-1"></span>Como se puede ver en la [Figura 6.33](#page-176-0) la línea de mínimos se traza por debajo del perfil de la tubería, ocasionando problemas de cavitación, con el fin de solucionar este problema se planea ubicar un elemento de protección en este caso se trata de un calderín cuya función es acumular o absorber energía hidráulica en este caso presión.

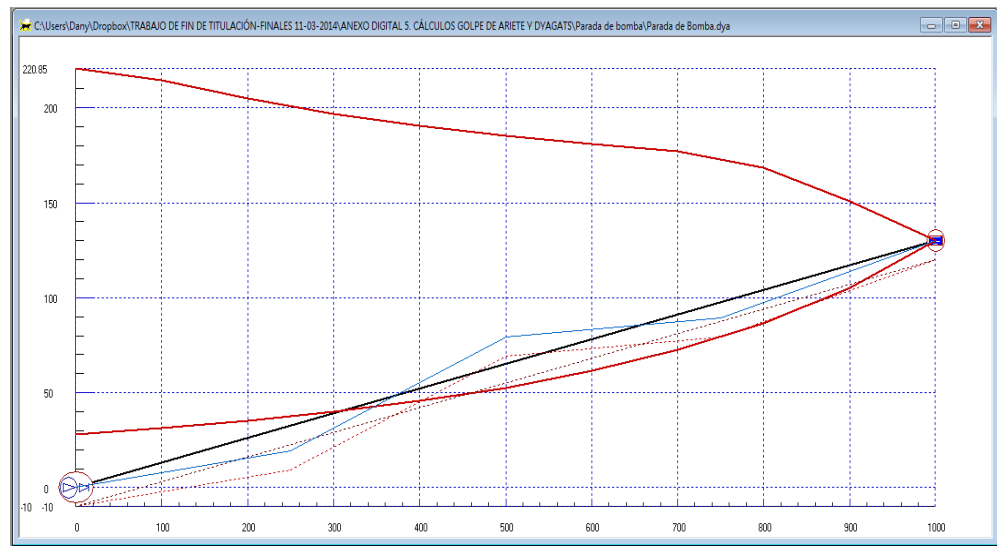

<span id="page-176-0"></span>**Figura 6.33.** Envolvente de máximos y mínimos (software Dyagats), impulsión **Elaboración:** El Autor

Se observa en la [Tabla 6.7](#page-176-1) las presiones máximas y mínimas producidas por la para brusca de la bomba.

<span id="page-176-1"></span>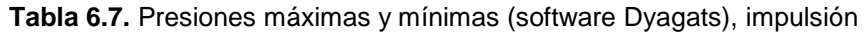

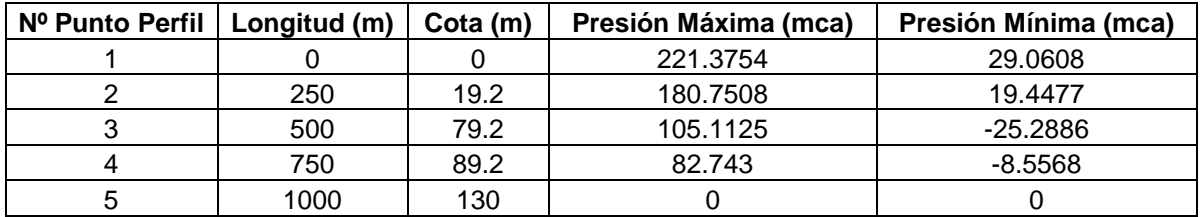

**Elaboración:** El Autor

En la [Figura 6.34](#page-176-2) se tiene las presiones máximas y mínimas, se observa que la línea de mínimos se traza por debajo del perfil de la tubería, existen problemas de cavitación.

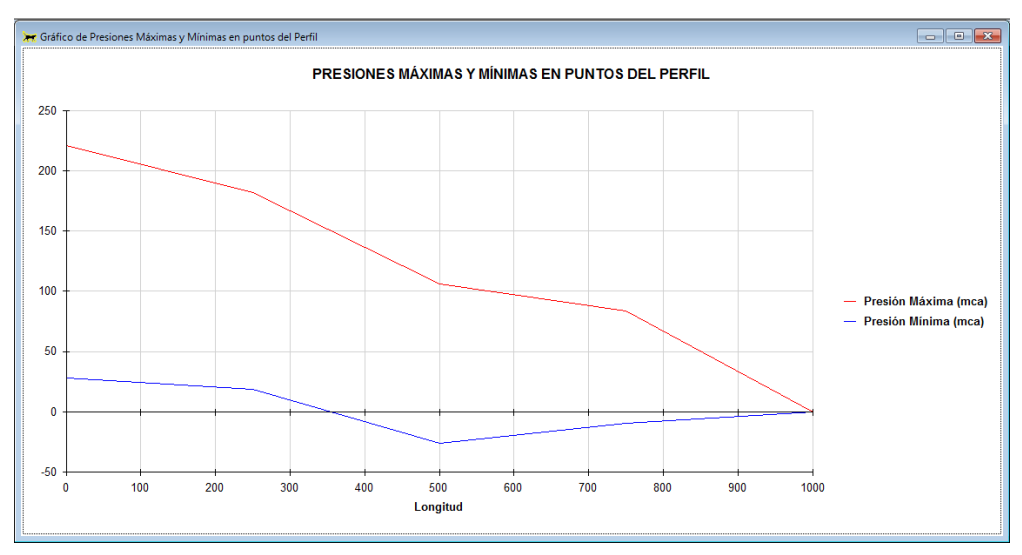

<span id="page-176-2"></span>**Figura 6.34.** Presiones máximas y mínimas en puntos de perfil (software Dyagats), impulsión

### *Protección de la impulsión*

Para disminuir el efecto del golpe de ariete por la parada de la bomba se ha ubicado un calderín el mismo que cuenta con las siguientes características: volumen =  $3m^3$ , altura = 3.0 m, sección = 1.0 m<sup>2</sup> y altura inicial del agua = 1.0m, tal y como se puede ver en la [Figura 6.35.](#page-177-0)

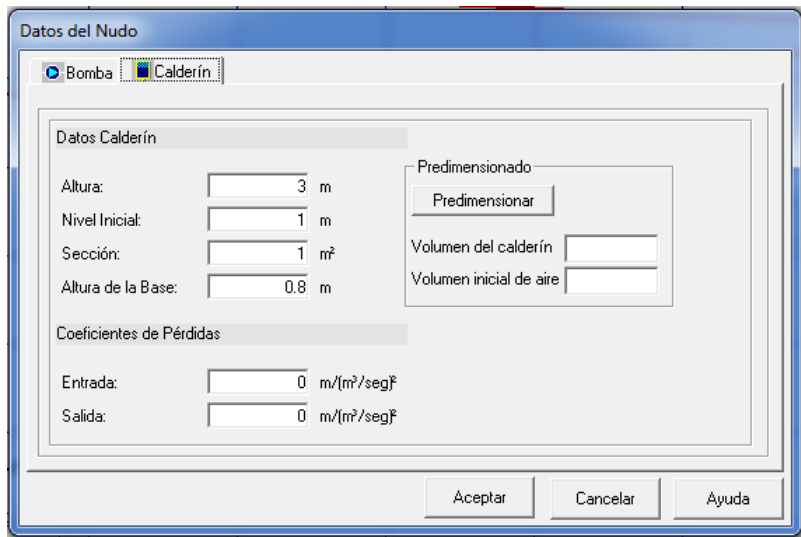

**Figura 6.35.** Características del calderin seleccionado para protección de la impulsión

**Elaboración:** El Autor

<span id="page-177-0"></span>En la [Figura 6.36](#page-177-1) se observa la el envolvente de altura piezométricas máximas y mínimas luego de haber incorporado un calderín al sistema.

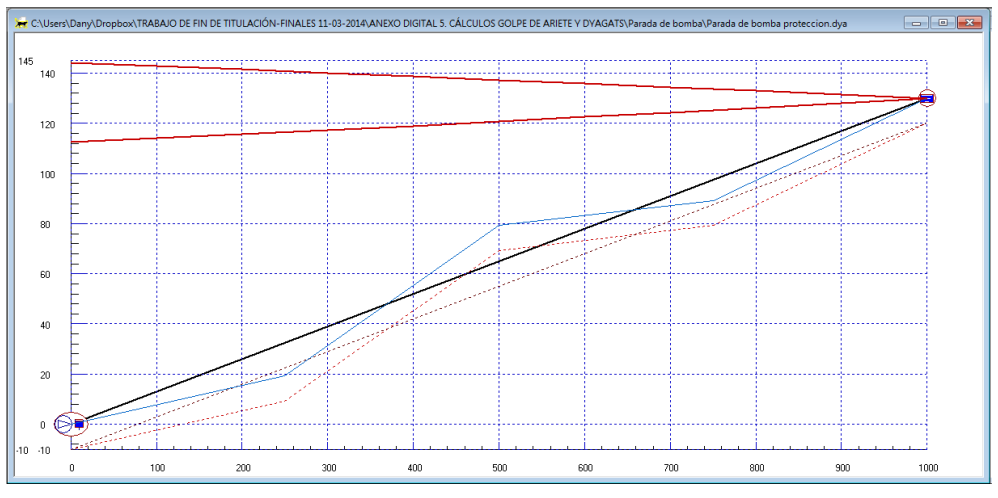

<span id="page-177-1"></span>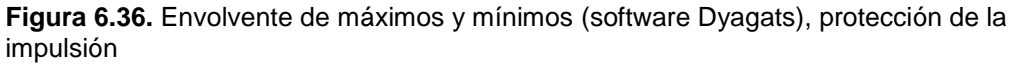

#### **Elaboración:** El Autor

Así mismo en la [Tabla 6.8](#page-177-2) se tiene las presiones máximas y mínimas incluyendo un calderín como protección del sistema para contrarrestar el efecto producido por el fenómeno transitorio:

<span id="page-177-2"></span>**Tabla 6.8.** Presiones máximas y mínimas (software Dyagats), protección de la impulsión

**Nº Punto Perfil Longitud (m) Cota (m) Presión Máxima (mca) Presión Mínima (mca)**

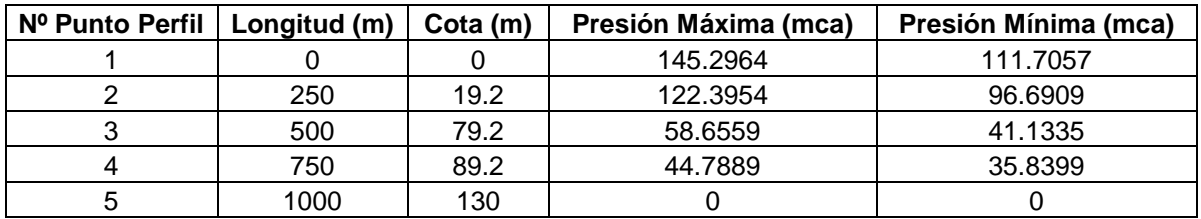

Por medio de la [Tabla 6.8](#page-177-2) se puede graficar las presiones máximas y mínimas [\(Figura](#page-178-0)  [6.37\)](#page-178-0), se observa que la línea de mínimos no se traza por debajo del perfil de la tubería.

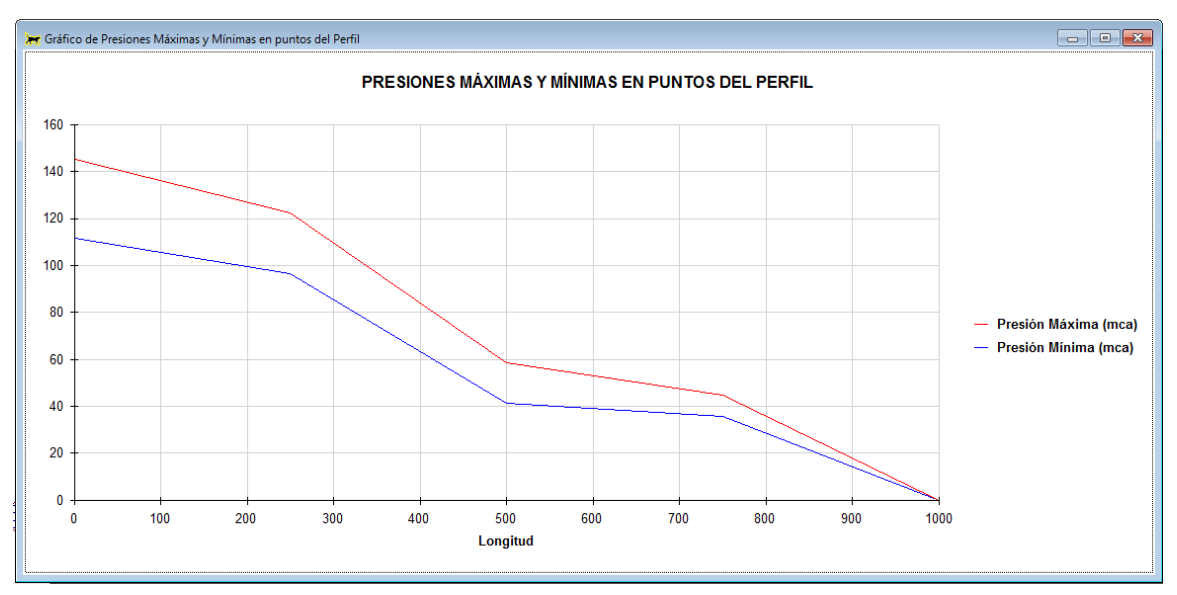

<span id="page-178-0"></span>**Figura 6.37.** Presiones máximas y mínimas en puntos de perfil (software Dyagats), protección de la impulsión

**CAPÍTULO VII**

**7. ANÁLISIS Y COMPARACIÓN DE RESULTADOS**
# **7.1. Diseño de la red a la demanda por el primer modelo de Clément**

El diseño realizado bajo la modalidad a la demanda para el ramal 1 tiene una jornada efectiva de riego de 16 horas. Los caudales de Clément son exactamente iguales en las dos metodologías.

Los costes resultantes en el diseño de la red por el método de la velocidad y a través del software Diopram (programación lineal) son:

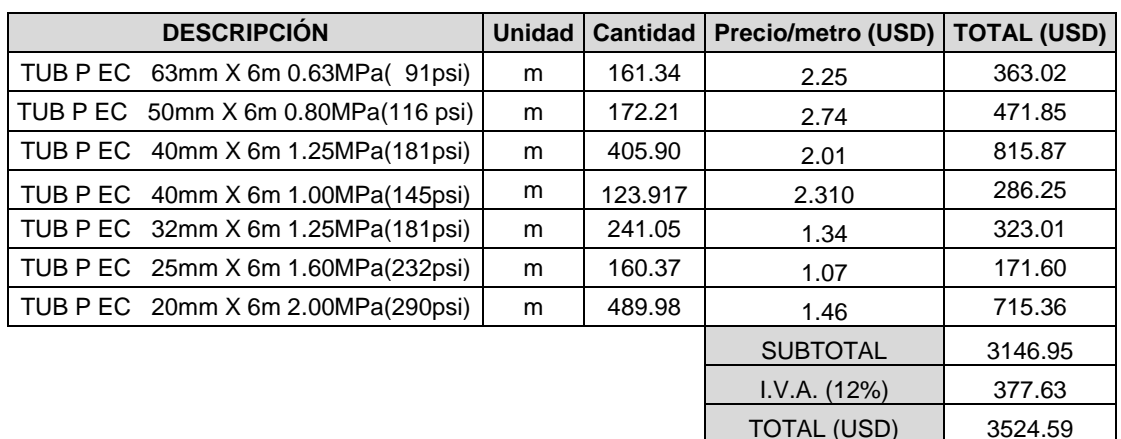

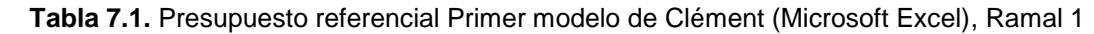

 **Elaboración:** El Autor

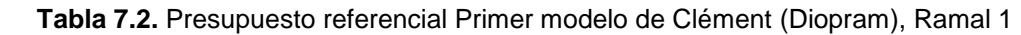

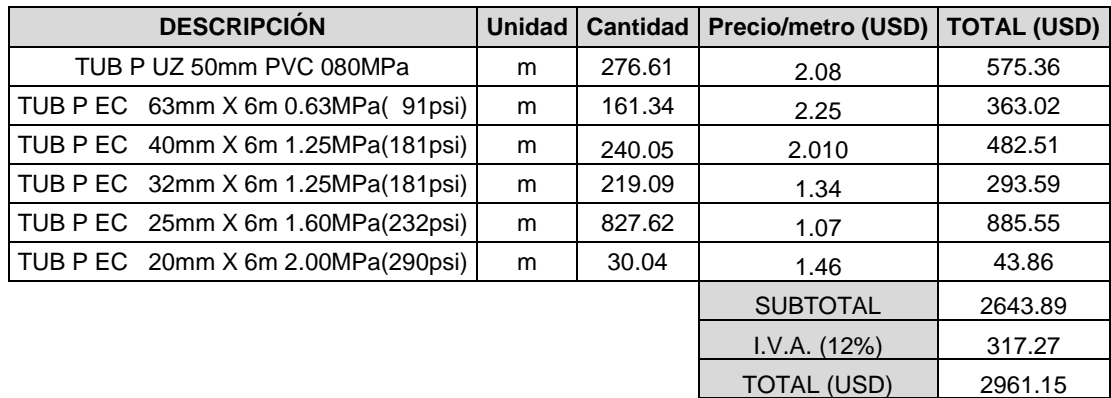

## **Elaboración:** El Autor

Como se puede ver el costo de tubería para el ramal1 diseñado bajo la modalidad a la demanda con el uso de Microsoft Excel es \$3 524.59 dólares, en tanto que el diseño usando el software Diopram presenta un valor de \$2 961.15 dólares, la optimización realizada en Diopram es la opción más económica con un ahorro del 15.99 % en relación al diseño realizado en Microsoft Excel.

El presupuesto referencial realizado por Diopram para el ramal 2 se encuentra en la [Tabla A.0.1](#page-201-0) y para el ramal 3 en la [Tabla A.0.2.](#page-201-1) Además se incluyen los ficheros resultantes de la optimización en el anexo digital 3. Software Diopram 3.0.

En la [Figura 7.1](#page-181-0) se presenta el costo del presupuesto referencial para cada ramal en donde se puede determinar que para el ramal 2 la opción más económica es el diseño realizado en Diopram con un ahorro del 19.95%, de igual manera en el caso del ramal 3 la opción más económica es la realizada en Diopram con un ahorro del 2.36 %. Cabe recalcar que solo se incluyen costos de tubería, por ser el factor de comparación en este tema de investigación y además de ser el rubro de mayor importancia en un sistema de riego a presión.

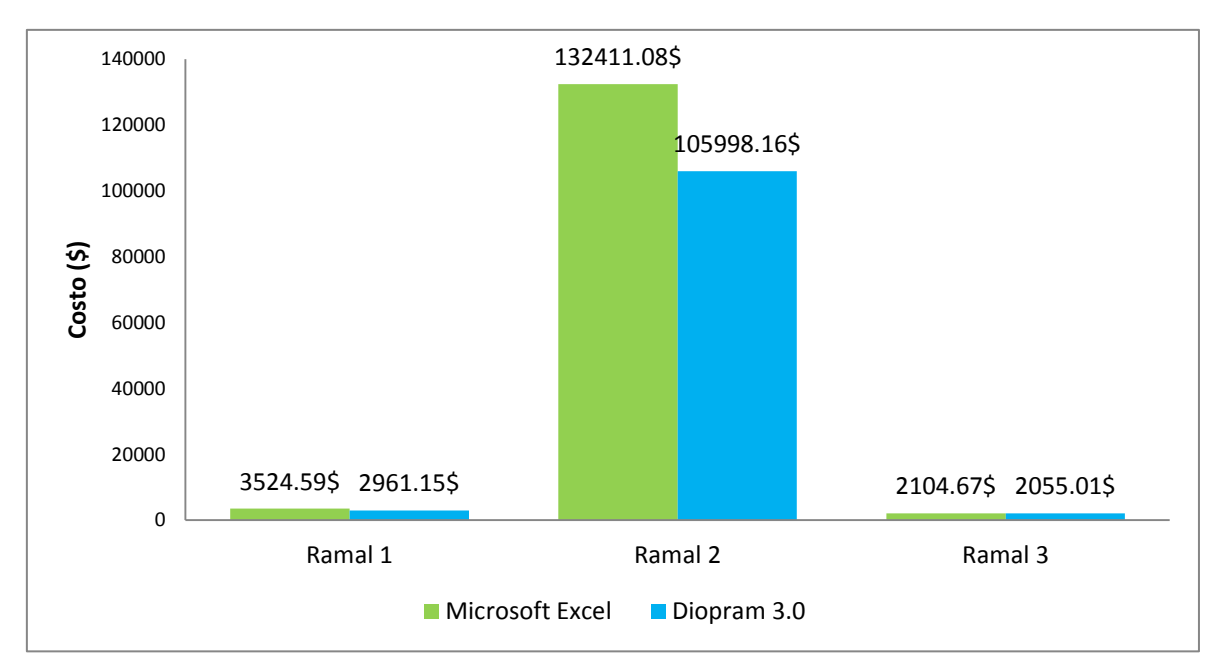

<span id="page-181-0"></span>**Figura 7.1.** Presupuesto referencial por el Primer modelo de Clément de la red de riego San Pedro de la Bendita

**Elaboración:** El Autor

# **7.2. Cierre rápido de una válvula, ley de caudales lineal**

## **7.2.1. Diámetro optimizado en DIOPRAM 3.0**

Con los diámetros optimizados en Diopram 3.0 se procedió a realizar el análisis y diseño del fenómeno transitorio obteniéndose los resultados globales que se muestran en la [Figura 7.2:](#page-182-0)

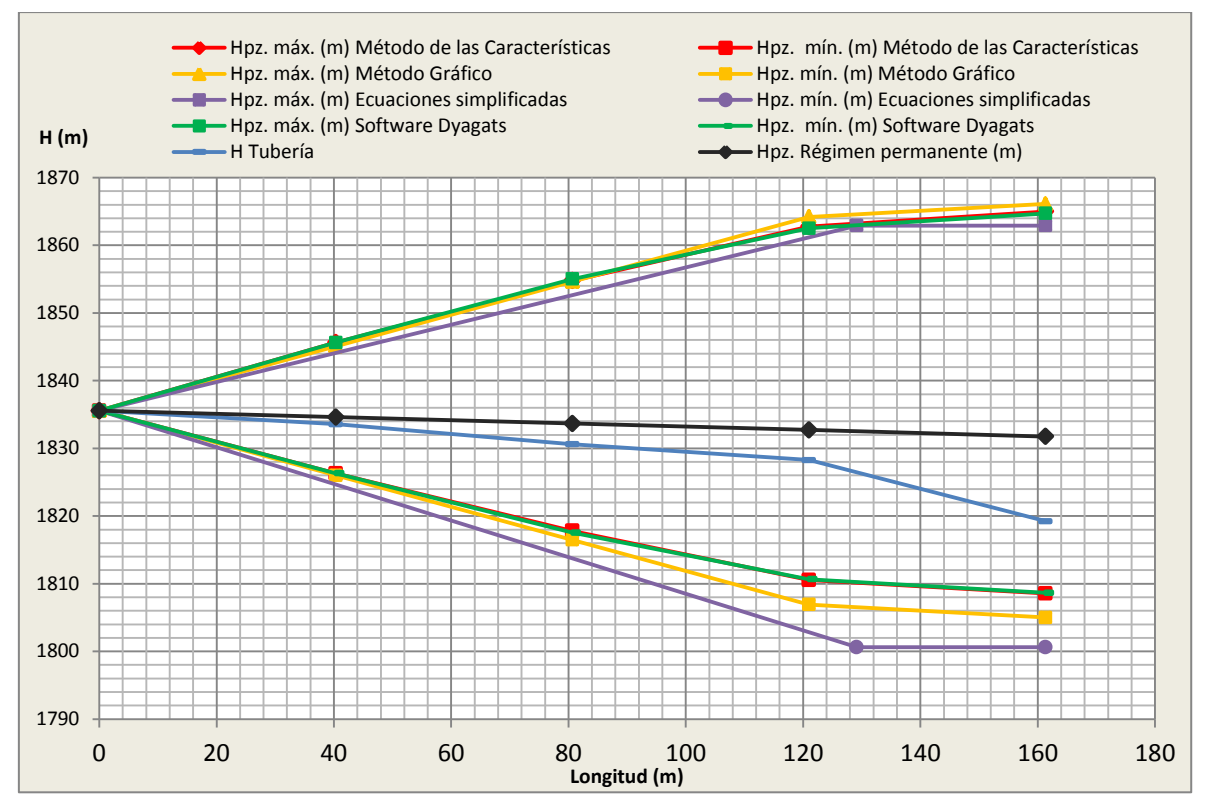

<span id="page-182-0"></span>**Figura 7.2.** Envolventes de alturas piezométricas máximas y mínimas, caso del ramal 1

Según la [Figura 7.3](#page-182-1) las máximas presiones suceden en la válvula, siendo el valor obtenido por el método gráfico el más elevado con un porcentaje de variación de la altura piezométrica de 0.1 % en comparación a Dyagats.

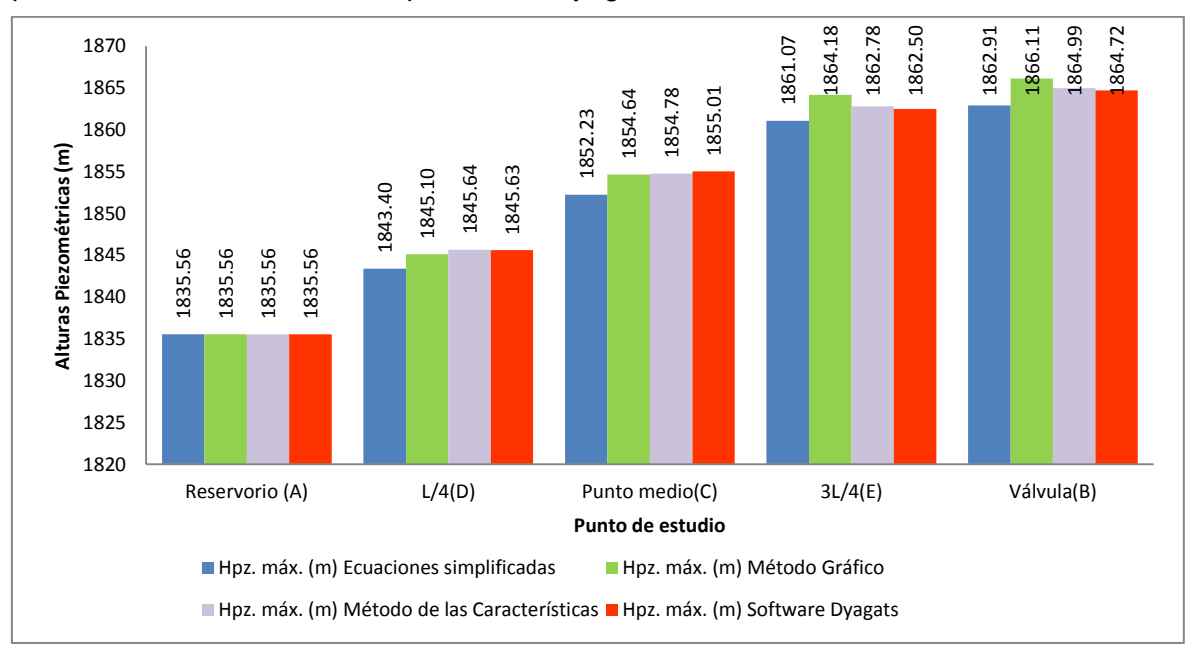

<span id="page-182-1"></span>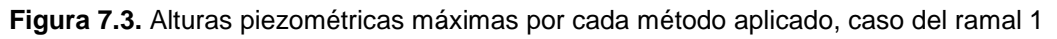

## **Elaboración:** El Autor

Se puede ver que en la [Figura 7.4](#page-183-0) que existe 0.01% de variación de la altura piezométrica máxima entre el método de las características y Dyagats esto debido a que se basan en el mismo principio que es la resolución de las ecuaciones características. En cambio al

aplicar el método gráfico y ecuaciones simplificadas se observa que existe mayor variación de la altura piezométrica en comparación al uso de Dyagats.

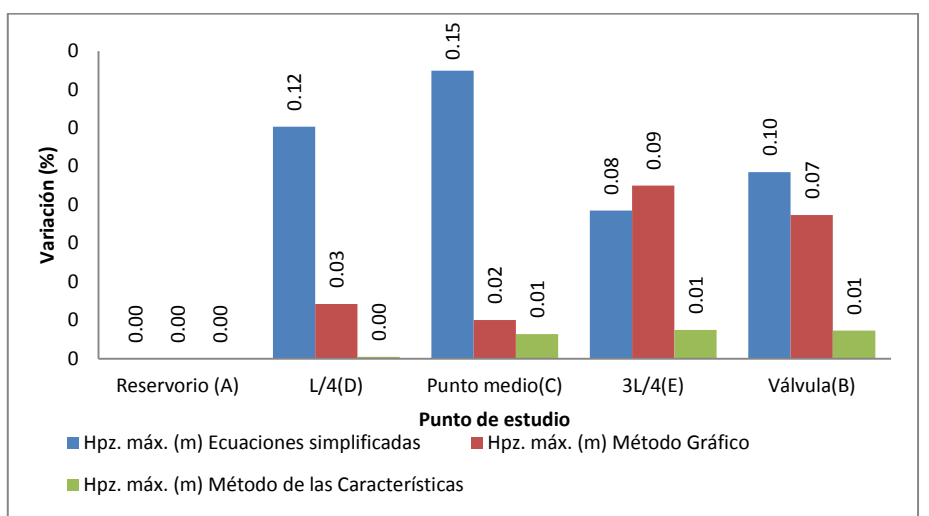

<span id="page-183-0"></span>**Figura 7.4.** Porcentaje de variación de altura piezométrica de cada método en comparación a Dyagats, caso del ramal 1

**Elaboración:** El Autor

## **7.2.2. Consideraciones para disminuir el efecto del golpe de ariete**

En la [Figura 7.2](#page-182-0) se observa que la envolvente de alturas piezométricas mínimas se traza por debajo del nivel de la tubería en todos los métodos aplicados, existiendo problemas de cavitación. Para mitigar el efecto que produce el cierre brusco se propone el aumento del tiempo de cierre, los cálculos cambiarían, a continuación se presentan las envolventes de máximos y mínimos de cada método:

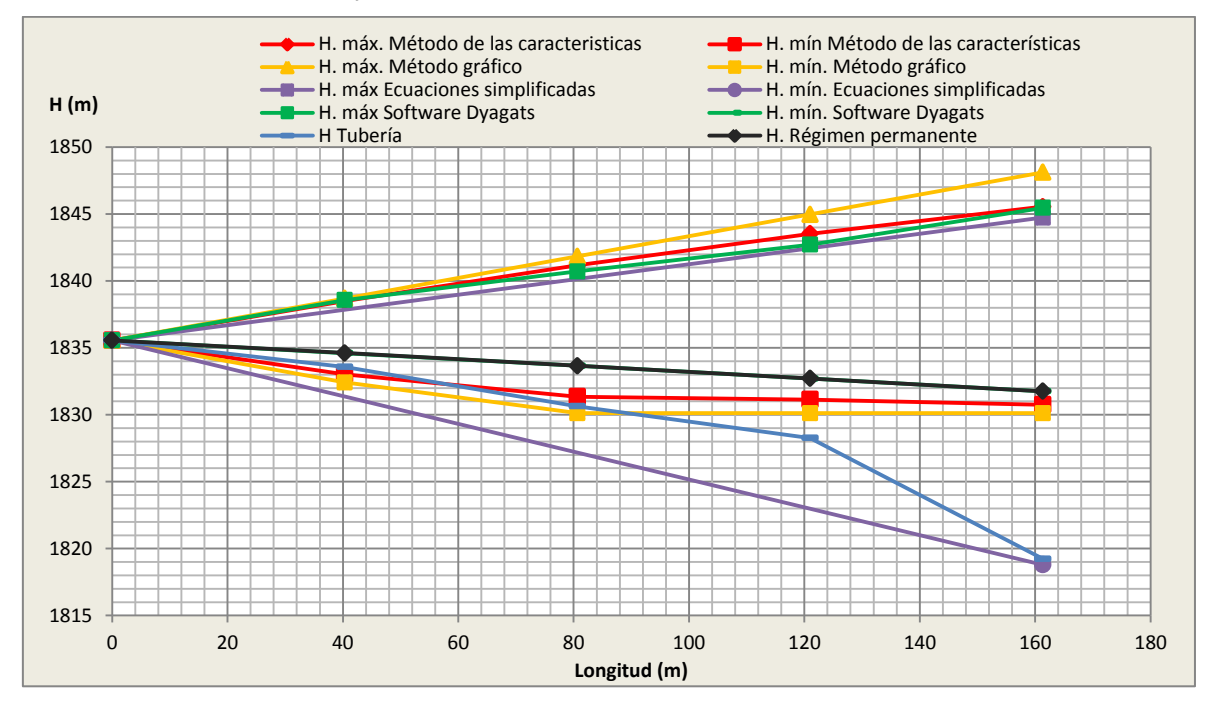

**Figura 7.5.** Envolventes de alturas piezométricas máximas y mínimas, solución caso del ramal 1 **Elaboración:** El Autor

A simple vista la altura de mínimos en todos los métodos aplicados se encuentra por encima del perfil de la tubería, no se produce cavitación. Sin embargo en el cálculo realizado por medio de ecuaciones simplificadas y método gráfico la línea de mínimos se traza por debajo de la tubería, ya que la presión que puede soportar la tubería es de 64.24 mca, con el cierre de 3 segundos es suficiente para disminuir el efecto del golpe de ariete, teniendo en cuenta también que dichos métodos sobredimensionan las envolventes de alturas piezométricas máximas y mínimas.

Los máximos valores de alturas piezométricas causadas por el transitorio en un *Tc=3s* (cierre lento) se observa en la [Figura 7.6,](#page-184-0) el valor máximo es el resultante de aplicar el método gráfico que corresponde a 1848.11 mca, con un porcentaje de variación de la altura piezométrica máxima de 0.14% en comparación al resultado determinado en Dyagats.

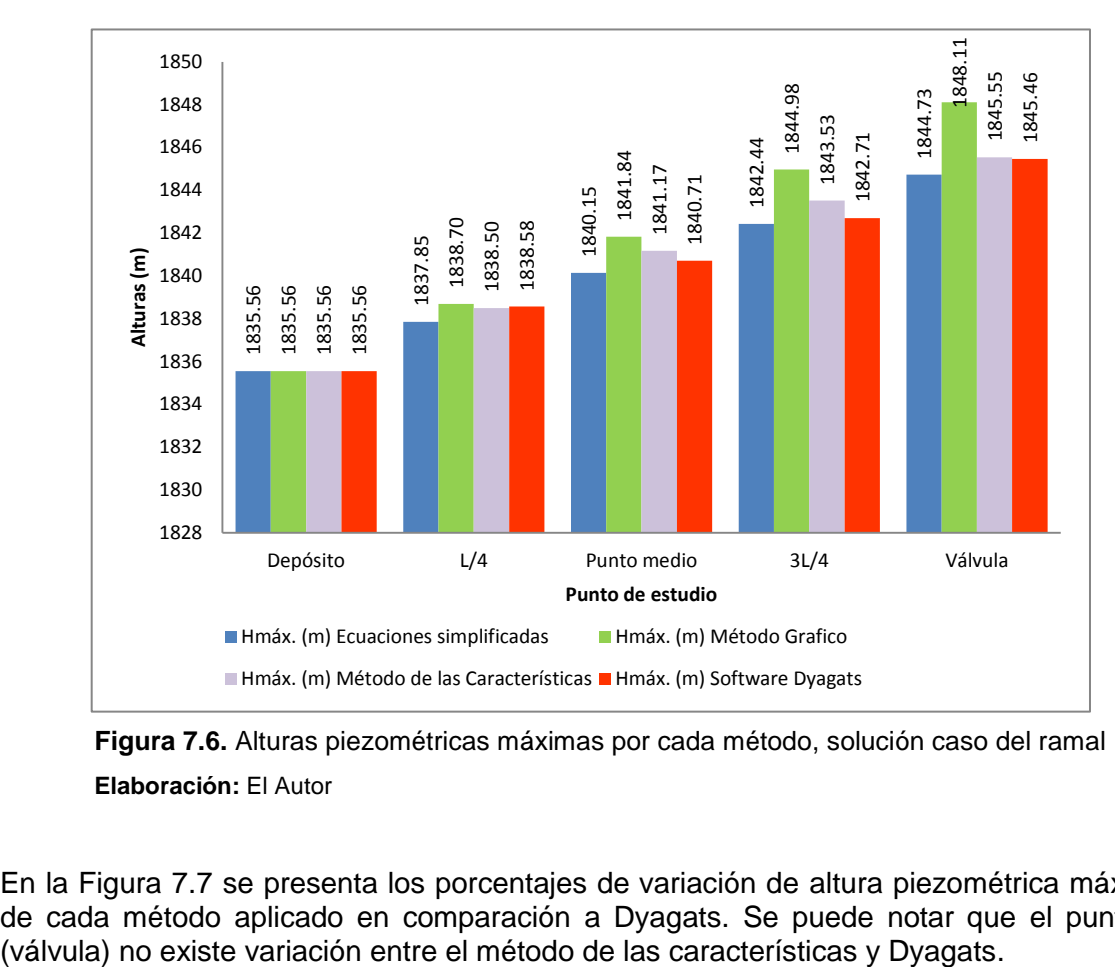

<span id="page-184-0"></span>**Figura 7.6.** Alturas piezométricas máximas por cada método, solución caso del ramal 1 **Elaboración:** El Autor

En la [Figura 7.7](#page-185-0) se presenta los porcentajes de variación de altura piezométrica máxima de cada método aplicado en comparación a Dyagats. Se puede notar que el punto B

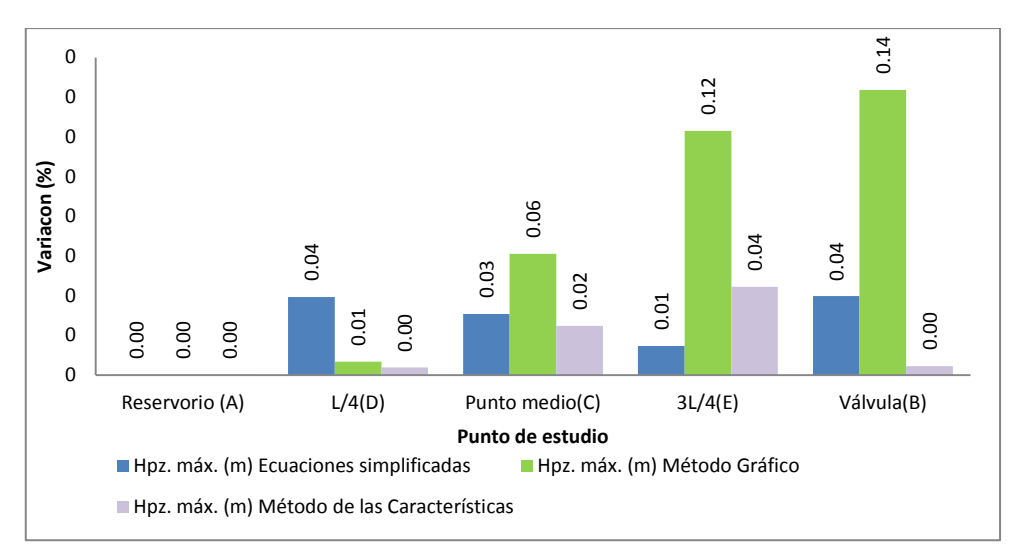

<span id="page-185-0"></span>**Figura 7.7.** Porcentaje de variación de cada método en comparación a Dyagats, solución caso del ramal 1

**Elaboración:** El Autor

## **7.2.3. Chequeo de los timbrajes de tuberías y comparación de costos**

En la [Figura 7.8](#page-185-1) se observa la máxima sobrepresión obtenida con cada método cuando el tiempo de cierre es de 1 segundo y luego cuando se aplica la solución que es el aumento del tiempo de cierre a 3 segundos. La presión de trabajo de la tubería es de 64.24 mca, la tubería resiste a la máxima sobrepresión producida por golpe de ariete según todas la metodologías aplicadas.

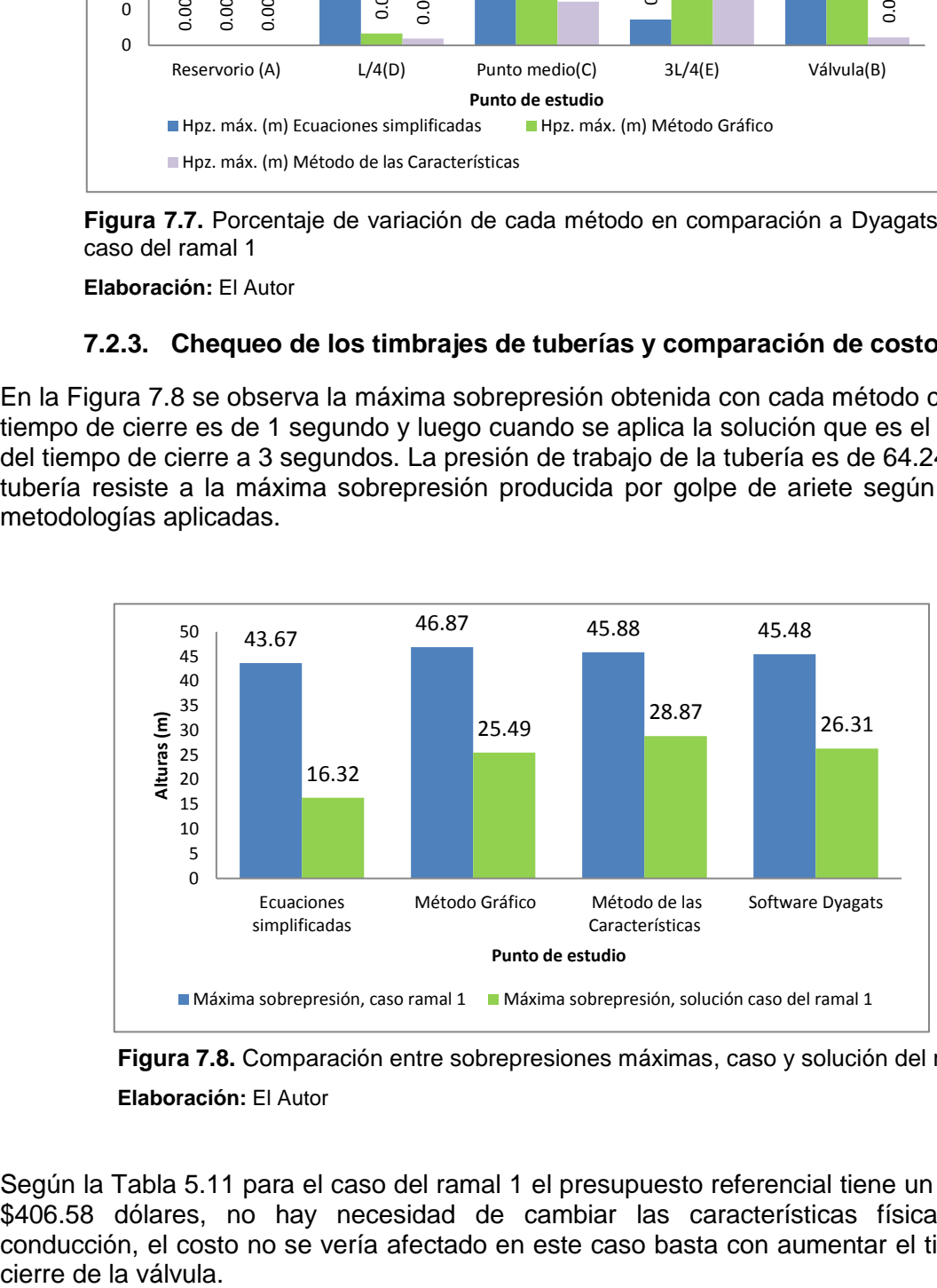

<span id="page-185-1"></span>**Figura 7.8.** Comparación entre sobrepresiones máximas, caso y solución del ramal 1 **Elaboración:** El Autor

Según la [Tabla 5.11](#page-108-0) para el caso del ramal 1 el presupuesto referencial tiene un costo de \$406.58 dólares, no hay necesidad de cambiar las características físicas de la conducción, el costo no se vería afectado en este caso basta con aumentar el tiempo de

# **7.3. Cierre de lento de una válvula, considerando sus características hidráulicas**

# **7.3.1. Diámetro optimizado en DIOPRAM 3.0**

A continuación se presentan los resultados globales de las envolventes de máximos y mínimos [\(Figura 7.9\)](#page-186-0), se observa que estas se encuentran por encima del perfil dela tubería por lo tanto no existen problemas de cavitación.

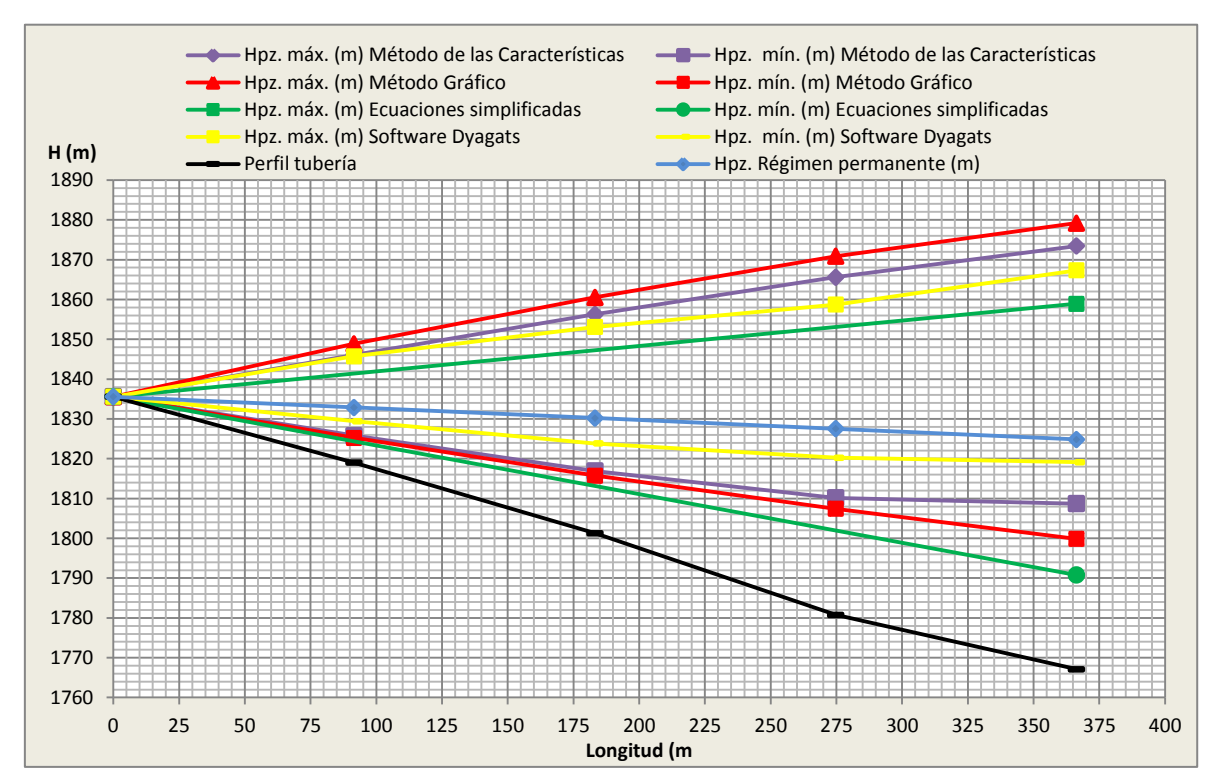

<span id="page-186-0"></span>**Figura 7.9.** Envolventes de alturas piezométricas máximas y mínimas, caso del ramal 2 **Elaboración:** El Autor

En la [Figura 7.10](#page-187-0) se puede ver las alturas piezométricas máximas por cada método aplicado en su respectivo punto de estudio, el valor más alto es 1879.17 mca (método gráfico) con un porcentaje de variación de la altura piezométrica de 0.63% en comparación a Dyagats.

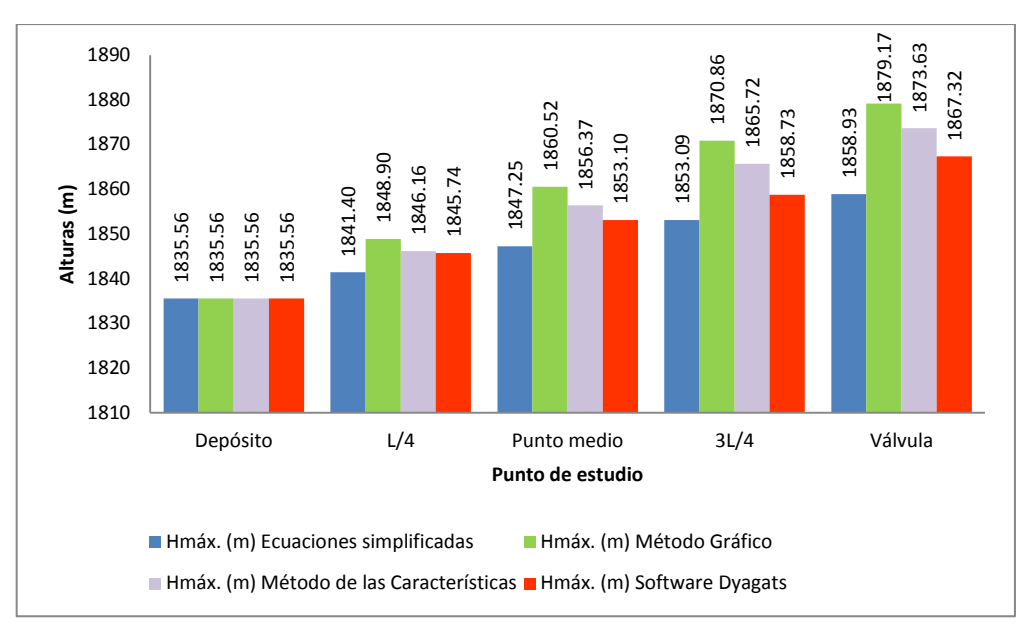

<span id="page-187-0"></span>**Figura 7.10.** Alturas piezométricas máximas por cada método, caso del ramal 2 **Elaboración:** El Autor

En la [Figura 7.11](#page-187-1) se observa que los valores más apegados a Dyagats es decir con menor porcentaje de variación de la altura piezométrica máxima es el de aplicar el método de las características. En cambio los resultados obtenidos por medio del método grafico son los que cuentan con mayor porcentaje de variación.

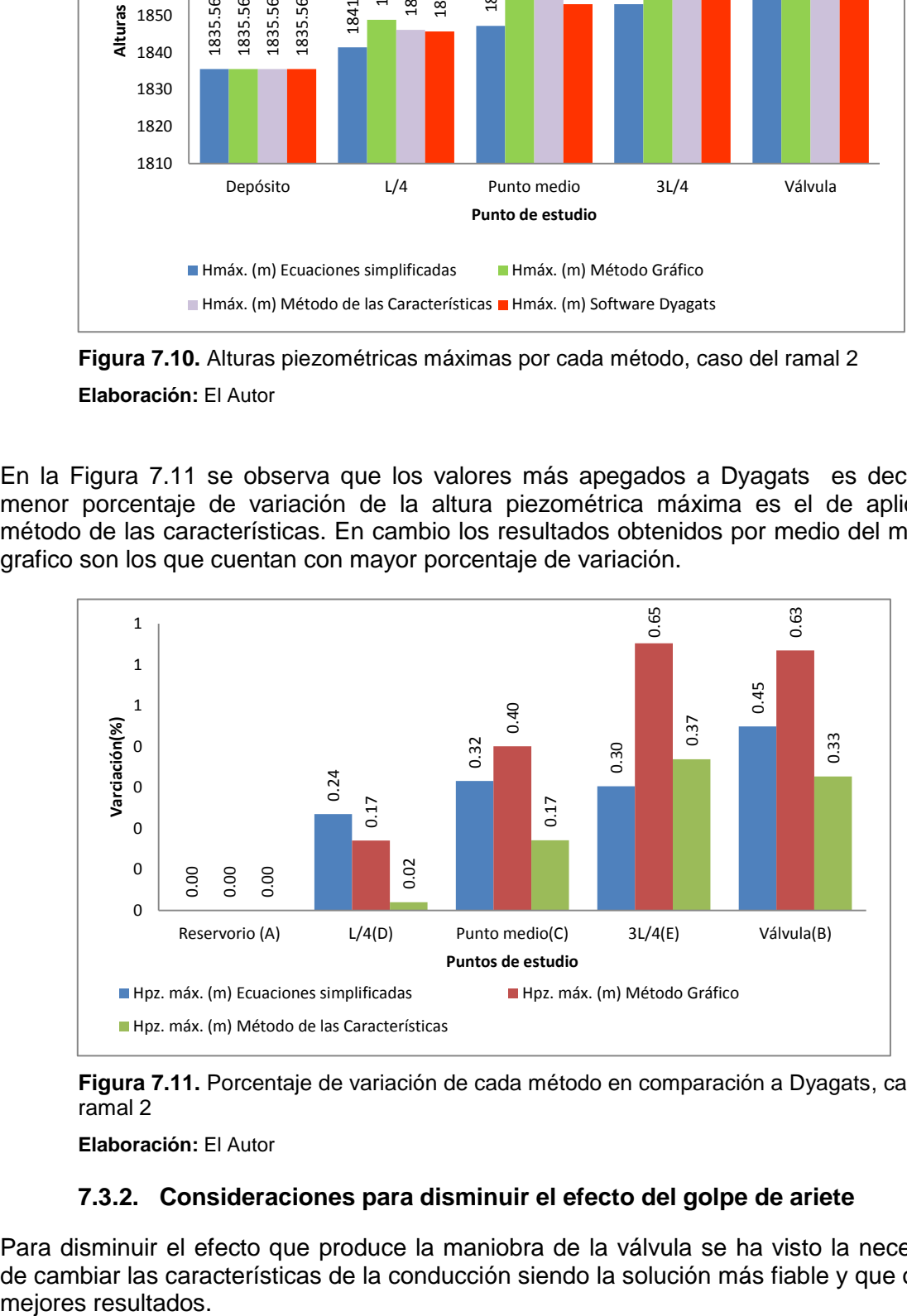

<span id="page-187-1"></span>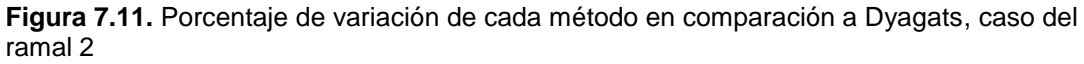

**Elaboración:** El Autor

## **7.3.2. Consideraciones para disminuir el efecto del golpe de ariete**

Para disminuir el efecto que produce la maniobra de la válvula se ha visto la necesidad de cambiar las características de la conducción siendo la solución más fiable y que ofrece mejores resultados.

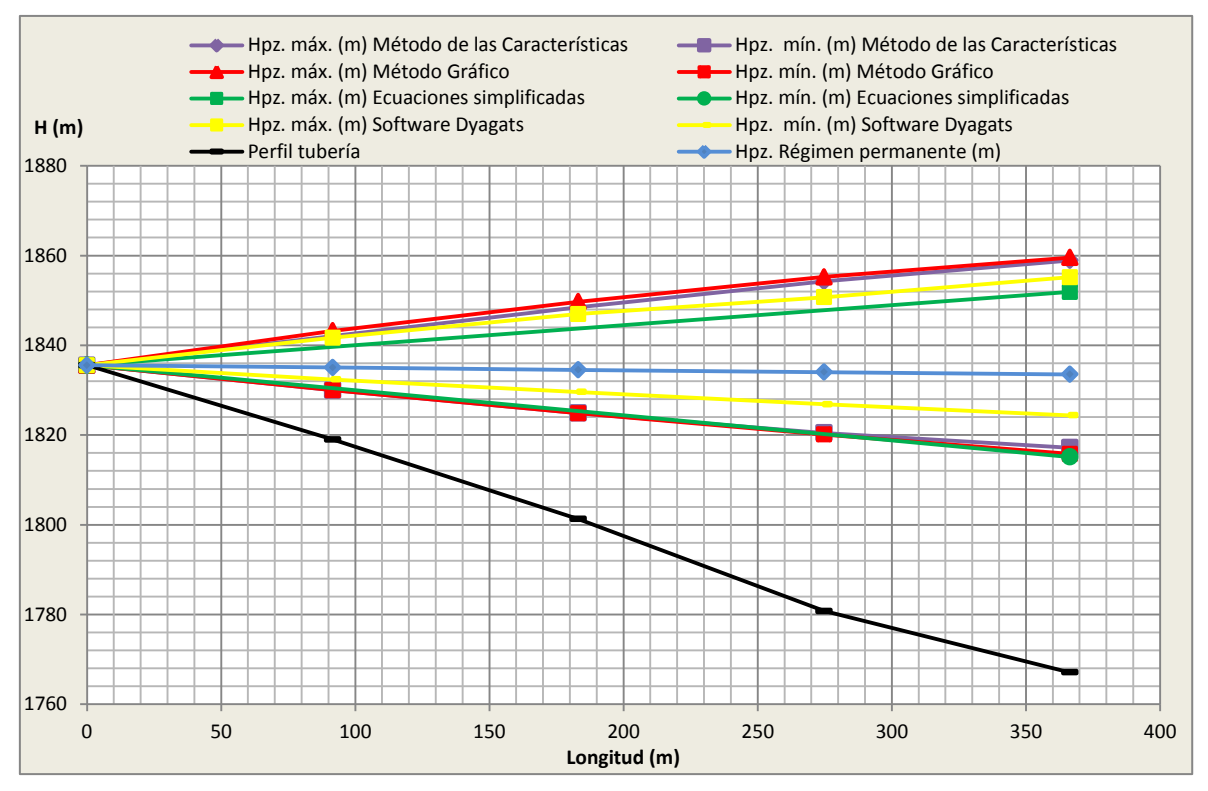

**Figura 7.12.** Envolventes de alturas piezométricas máximas y mínimas, solución caso del ramal 2 **Elaboración:** El Autor

En la [Figura 7.13](#page-188-0) se observa los valores de alturas piezométricas máximas por cada método aplicado en su respectivo punto de estudio, el valor más alto es 1859.55 mca resultante de aplicar el método gráfico con un porcentaje variación de altura piezométrica igual 0.24%.

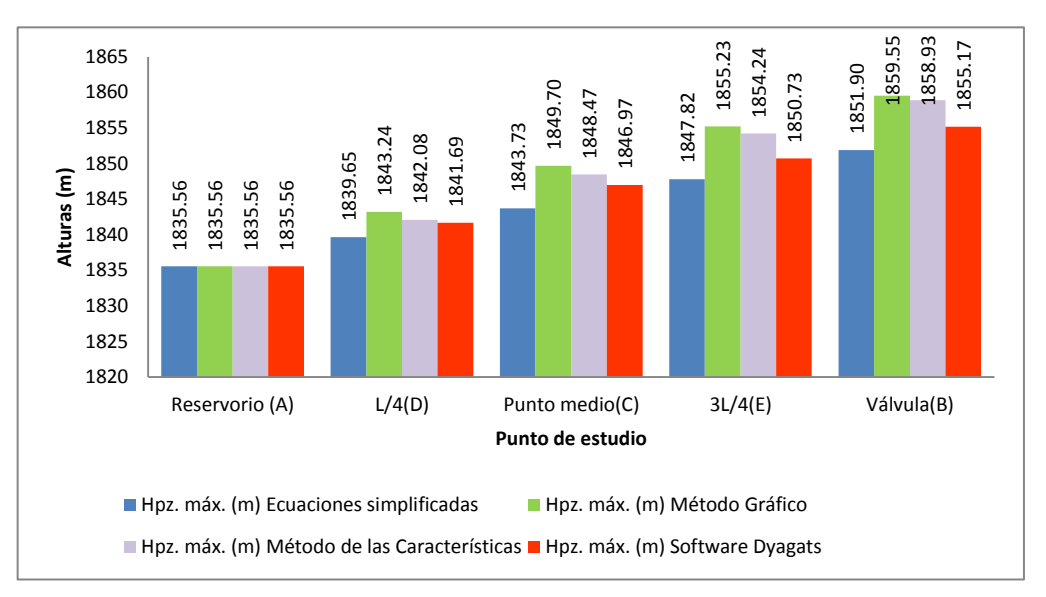

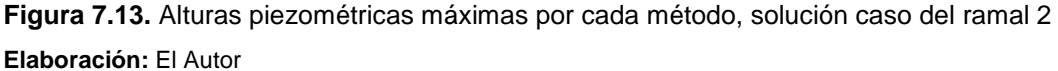

<span id="page-188-0"></span>Según la [Figura 7.14](#page-189-0) hay variación de la altura piezométrica de 0.2% al aplicar las ecuaciones simplificadas en relación a Dyagats, en cambio existe una variación de 0.18% al aplicar el método de las características en punto B (válvula).

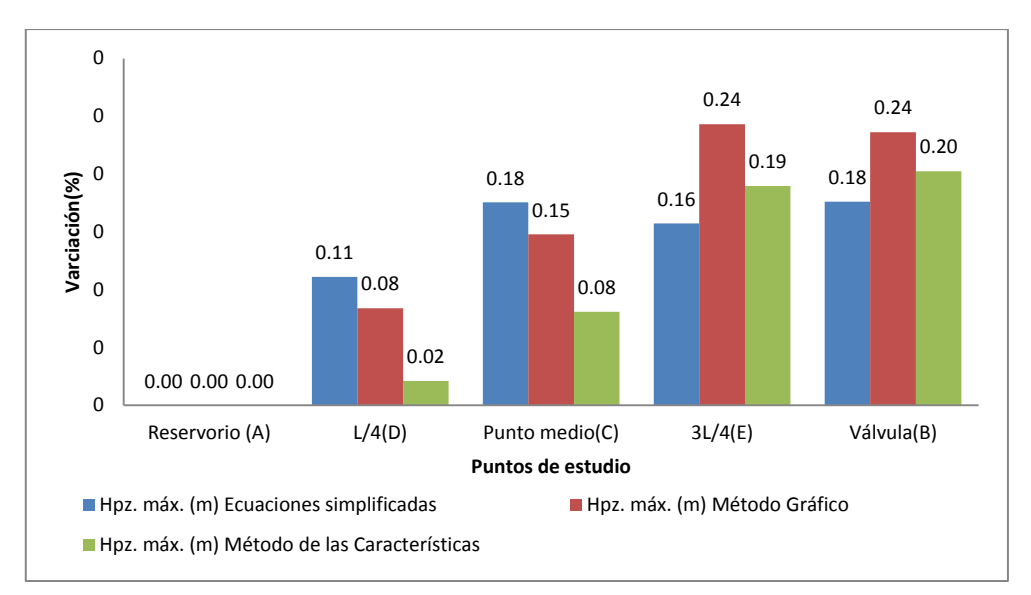

<span id="page-189-0"></span>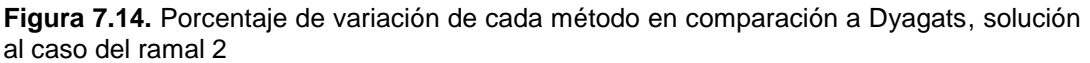

## **7.3.3. Chequeo de los Timbrajes de tuberías y comparación de costos**

Según la [Tabla 5.26](#page-131-0) para el caso del ramal 2 el presupuesto referencial desde el reservorio hasta la línea 168 que comprende este tramo de conducción tiene un costo de \$5 284.32 dólares incluido IVA, sin embargo luego de realizar el análisis y diseño de la conducción considerando el golpe de ariete se observa que dicha conducción presenta problemas al momento de chequear la máxima sobrepresión que pueden soportar las tuberías [\(Tabla 7.3\)](#page-189-1).

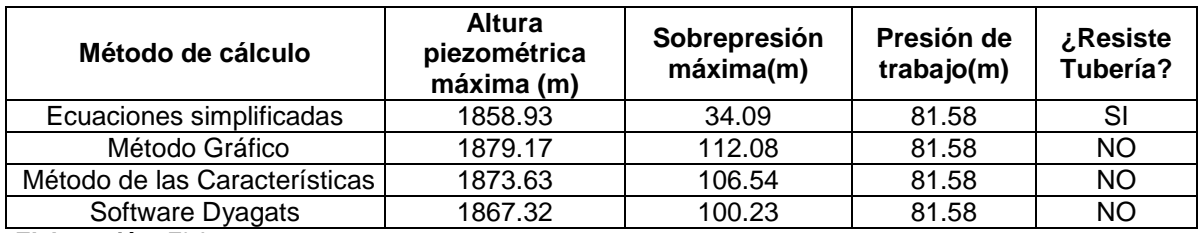

<span id="page-189-1"></span>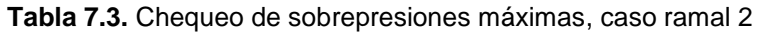

**Elaboración:** El Autor

Para disminuir el efecto del transitorio se han realizado algunas variaciones en las características iniciales de la conducción llegando a obtenerse un costo de \$7 069.41 dólares incluido IVA con un porcentaje de variación del costo de tuberías del 25.25 % siendo la primera opción la más económica pero a la vez la más insegura ya que la tubería no ha sido diseñada para soportar el efecto del transitorio.

En la [Tabla 7.4](#page-189-2) se observa las máximas sobrepresiones resultantes luego de esta modificación.

<span id="page-189-2"></span>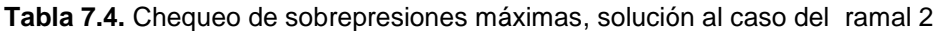

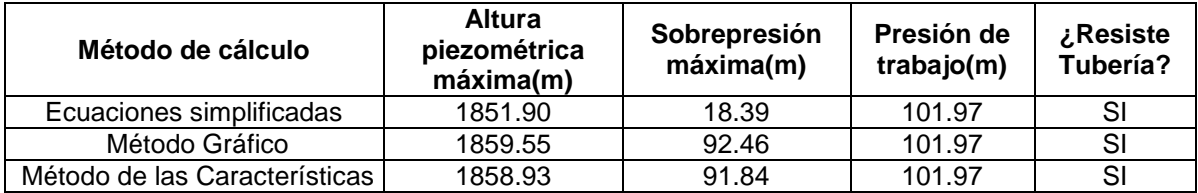

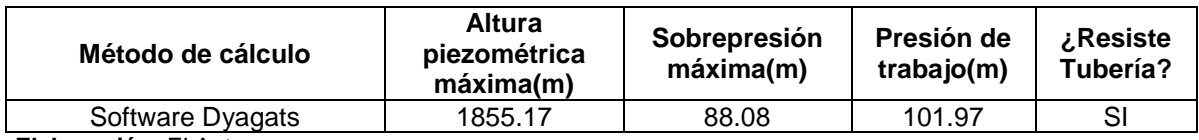

## **7.4. Parada de bomba**

Como se puede ver en la [Figura 7.15](#page-190-0) las envolventes de alturas piezométricas mínimas obtenidas se trazan por debajo del nivel de la tubería en tramos considerables de la impulsión, se debe de tener cuidado de la cavitación que se producirá en la bomba.

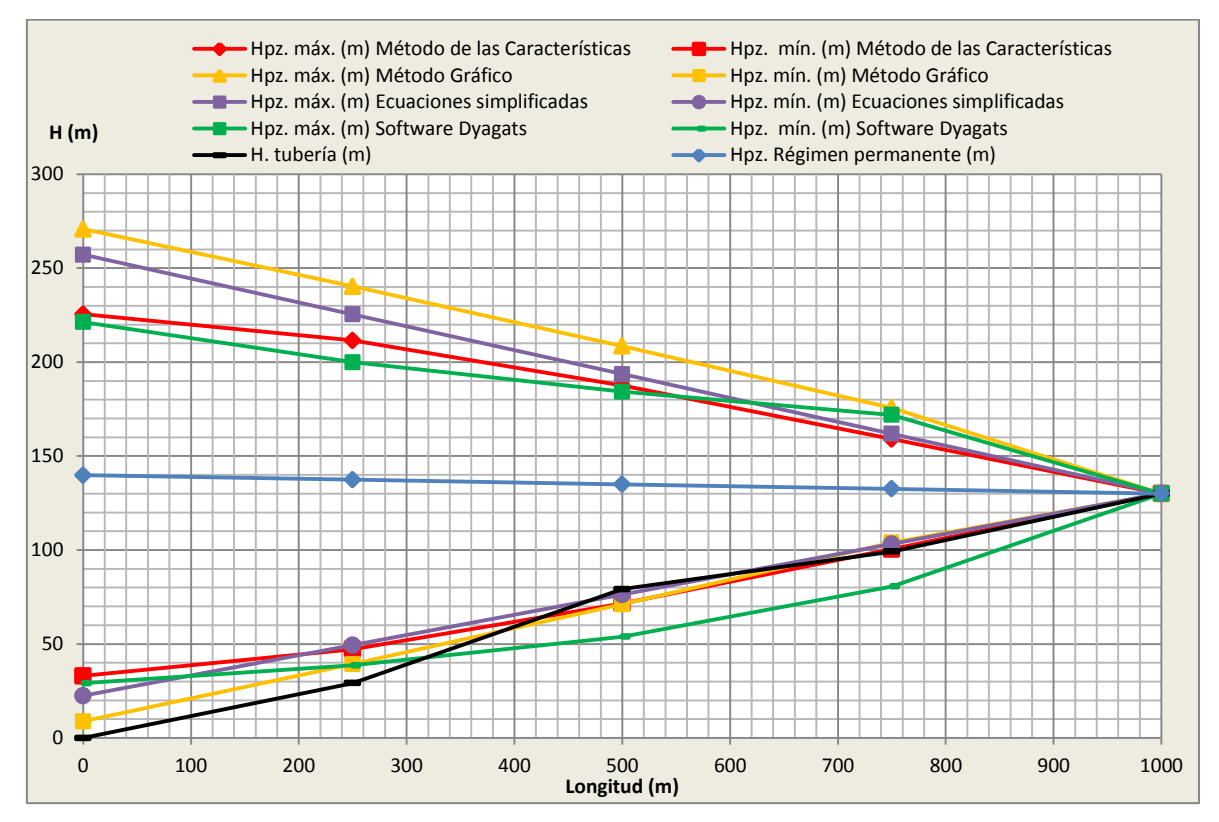

<span id="page-190-0"></span>**Figura 7.15.** Envolvente de alturas piezométricas máximas y mínimas, impulsión sin protección **Elaboración:** El Autor

Según la [Figura 7.16](#page-191-0) el valor más alto de altura piezométrica es el resultado de aplicar el método gráfico con un valor de 270.81m, junto a la bomba, y con u porcentaje de variación de 18.25% en relación al valor obtenido por Dyagats.

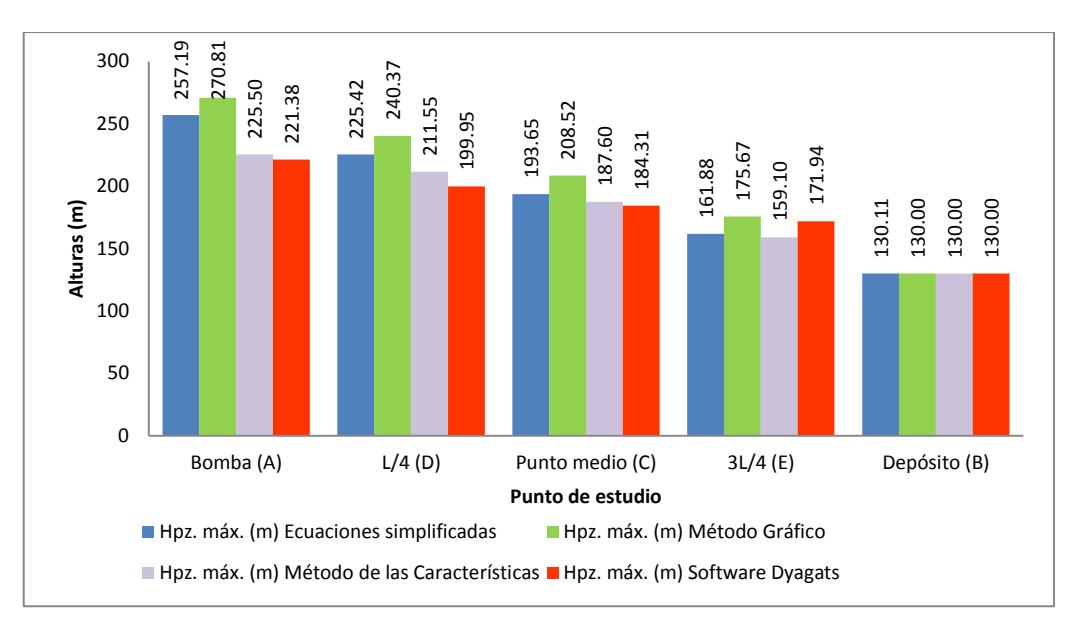

<span id="page-191-0"></span>**Figura 7.16.** Alturas piezométricas máximas por cada método aplicado para la impulsión propuesta

Al analizar el porcentaje de variación en cuanto al parámetro alturas piezométricas máximas, se ve claramente una amplia diferencia entre el uso de Dyagats y el uso de ecuaciones simplificadas con un valor del 13.93 % junto a la bomba. En tanto que el método de las características resulta con valores bajos de porcentaje variación de altura piezométrica según como se puede ver en la [Figura 7.17.](#page-191-1)

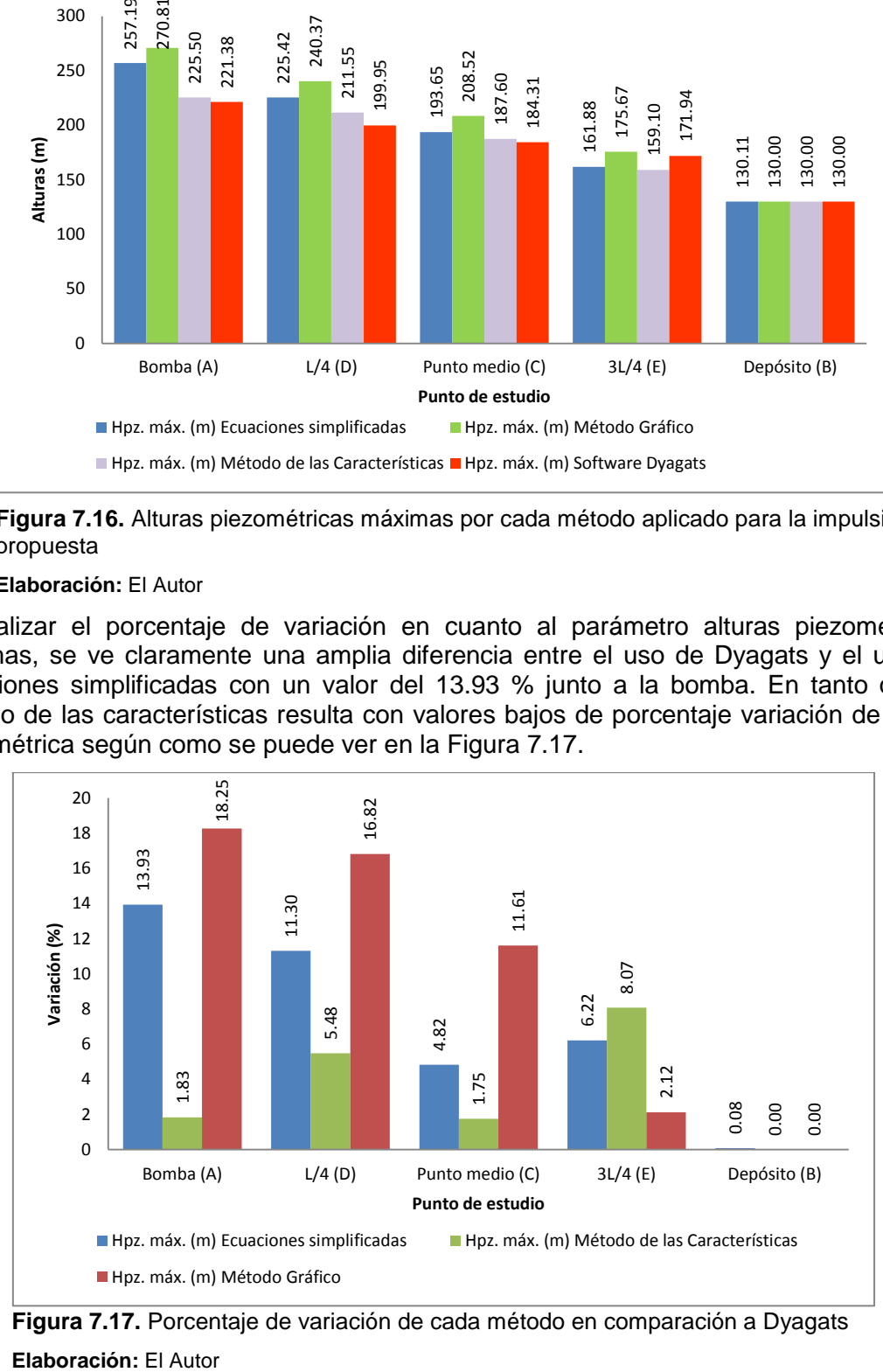

<span id="page-191-1"></span>**Figura 7.17.** Porcentaje de variación de cada método en comparación a Dyagats Elaboración: El Autor

**CAPÍTULO VIII** 

# 8. CONCLUSIONES Y RECOMENDACIONES

## **8.1. Conclusiones**

- Para el caso del cierre rápido de una válvula siguiendo una ley de caudales lineal del ramal 1 las máximas alturas piezométricas ocurren en la válvula, siendo el valor obtenido por el método gráfico el más elevado con un valor de 1866.11 mca y un porcentaje de variación de altura piezométricas de 0.1% en comparación a Dyagats.
- En el ramal 1 casi no existe variación de altura piezométrica entre el método de las características y Dyagats debido a que se basan en el mismo principio que es la resolución de las ecuaciones características. En cambio sí existe variación entre el uso de ecuaciones simplificadas y Dyagats equivalente a 0.15%
- Cuando incrementamos el tiempo de cierre de una válvula, se disminuye considerablemente la amplitud de las alturas piezométricas máximas y mínimas, ya que el transitorio pasa de ser rápido a lento y su magnitud cambia como se pudo constatar en el caso del cierre rápido de una válvula en el caso del ramal1 donde se incrementó el tiempo de cierre a 3 segundos.
- Para el caso del ramal 1 el presupuesto referencial de las líneas 1 y 2 que comprende este tramo de conducción tiene un costo de \$406.58 dólares incluido IVA, no hay necesidad de cambiar las características físicas de la conducción, el costo no se ve afectado en este caso basta con aumentar el tiempo de cierre de la válvula de 1 segundo a 3 segundos.
- Para el caso del cierre de una válvula considerando sus características hidráulicas como condición de contorno del ramal 2, los valores máximos de altura piezométricas ocurren en la válvula, siendo el valor obtenido por el método gráfico el más elevado con un valor de 1879.17 mca y un porcentaje de variación de altura piezométrica de 0.63% en comparación a Dyagats.
- De los resultados obtenidos para el caso del ramal 2 se observó que existe poca variación de alturas piezométricas entre el método de las características y Dyagats con valores que oscilan entre 0.02 y 0.37 en todos los puntos de estudio, en cambio al aplicar el método gráfico y la ecuaciones simplificadas existe mayor

porcentaje de variación donde el valor más alto es de 0.65 % (método gráfico) en comparación a Dyagats.

- El costo total del presupuesto referencial para la conducción del ramal 2 considerando el efecto del golpe de ariete asciende a \$132 411.08 dólares incluido IVA, en tanto que con el método de programación lineal a través de Diopram asciende a \$105 998.16 incluido IVA, con un porcentaje variación del costo de tubería de 19.95% siendo la opción más económica la realizada en Diopram.
- En el caso de la impulsión propuesta se observa que el valor de altura piezométrica máxima corresponde a 270.81 mca que es el resultado de aplicar el método gráfico con un porcentaje de variación de aturas piezométricas de 18.25 % en relación a Dyagats. Por otro lado el método de las características presenta un porcentaje de variación de altura piezométrica iguala a con un valor de 1.83% en comparación a Dyagats. Siendo este el más óptimo.
- De los análisis y cálculos realizados es posible deducir, que el uso de ecuaciones simplificadas para el cálculo del golpe de ariete nos permite realizar un cálculo previo del fenómeno del golpe de ariete. El método gráfico de Schnyder-Bergeron se usará para contar con una idealización gráfica del problema a resolver.
- El método de las características para la resolución de fenómenos transitorios así como el uso del Dyagats permiten obtener valores de altura y caudal en cualquier instante de tiempo deseado sea cual sea, así mismo permite graficar las envolventes de altura piezométricas máximas y mínimas.
- Al comparar resultados de alturas piezométricas máximas obtenidas con el uso de ecuaciones simplificadas, método gráfico y el método de las características en relación a los resultados obtenidos en Dyagats; se observó que los resultados obtenidos por medio del método de las características son muy cercanos y en unos casos iguales a los obtenidos en Dyagats.
- En el caso de la impulsión impuesta se notó que la presencia del calderín permite la reducción de las máximas presiones, principalmente en el tramo inicial, ya que

es en la parada de la bomba cuando se produce la mayor depresión, que con la presencia del calderín, no se llega a alcanzar depresiones en la impulsión, en particular en el tramo final, donde ésta circunstancia era más notoria

- La modelación de la red en periodo extendido bajo la modalidad a la demanda por el primer modelo de Clément presentó un balance de caudales estable, donde se pude observar que para las 24 horas de simulación, el caudal producido satisface la demanda de caudal consumido para el sistema de riego.
- Mediante el uso del Cropwat en su versión 8.0, como una herramienta ofimática muy versátil para la determinación de los requerimientos de agua de los cultivos, sirvió para la obtención del caudal ficticio continuo el mismo que fue de 0.41 l/s/ha siendo este el dato de partida para realizar el diseño de la red de riego presurizada en la modalidad a la demanda
- La optimización económica de diámetros por medio del uso del software Diopram permite un ahorro significativo del coste de tuberías en comparación a un diseño realizado en una hoja de cálculo de Microsoft Excel. En el presente trabajo el presupuesto referencial realizado en Microsoft Excel considerando el golpe de ariete es \$138 040.33 dólares incluido IVA, en tanto que el diseño realizado en Diopram el presupuesto referencial es de \$111 014.32 dólares incluido IVA, siendo la optimización realizada en Diopram la opción más económica con un ahorro del 19.58 % en relación al diseño realizado en Microsoft Excel

## **8.2. Recomendaciones**

- El uso adecuado del software Cropwat es de suma importancia ya que los resultados de caudales obtenidos deberán tener la mayor fiabilidad posible para en lo posterior realizar el diseño de la red.
- Manipular correctamente los datos de topología de las redes a ensayar a modelar, para evitar resultados erróneos.
- La acumulación de hidrantes por línea se debe realizar muy cuidadosamente ya que esto ocasionaría holguras en el sistema riego, en el presente trabajo se aseguró el equilibrio con la sumatoria de los caudales de cabecera, y considerando que la distribución de hidrantes satisfaga las necesidades hídricas de las parcelas.
- Se recomienda el uso adecuado de artefactos disipadores de energía los mismos que ayudan a mitigar el efecto del golpe de ariete.
- Es recomendable realizar el diseño en régimen transitorio de cualquier conducción a gravedad, de esta manera es posible cuantificar las sobrepresiones que se generan en las diferentes fases de un sistema de riego a presión.
- El método de las características y con ello el uso de Dyagats es posible segmentar los tramos de tubería en el número que se desee con el fin de observar la evolución de alturas y caudal en cualquier punto deseado.

# **BIBLIOGRAFÍA**

- Abreu, J., Acosta, A., Andreu, M., Cabrera, E., Cataldo, J., Espert, V. Et al. (1995). "Transitorios y oscilaciones en sistema hidráulicos a presión", Unidad Docente de Mecánica de Fluidos (UPV), España.
- Aliod R., García S., Peña J., Seral P. (2010). Curso: "Aplicación práctica del software Gestar 2010, para el diseño, gestión hidráulica y energética de redes de riego a presión". Criterios generales de diseño de redes a presión - Universidad de Zaragoza. Grupo Gestar. Huesca.
- Benavides H. y Catillo J. (2013). Universidad Técnica particular de Loja, Titulación de Ingeniero Civil, (Tesis de grado). Cálculo de fenómenos transitorios en redes a presión para distribución de agua potable urbana por el método de las características y su automatización mediante software.
- BLANCO, E., VELARDE, S., FERNÁNDEZ, J. (1994). Sistemas de Bombeo. Universidad de Oviedo, Gijón – España.
- Clément, R. y Galand, A. (1986). "El riego por aspersión y las redes colectivas de distribución a presión". Ed. Técnico asociados. Barcelona.
- IGLESIAS, P., FUERTES, V., PÉREZ, R. (2001). Fluidos Incomprensibles. Flujo Transitorio en Conductos Cerrados. Editorial UPV, Valencia – España.
- IGLESIAS, P., IZQUIERDO J., FUERTES V., MARTÍNEZ F., (2004). Dispositivos de protección frente a transitorios hidráulicos. Grupo multidisciplinario de modelación de fluidos, Universidad Politécnica de Valencia. PDF
- Iglesias, P., Izquierdo, J., Fuertes, V.S., Martínez J., (2004). Dispositivos de protección frente a transitorios hidráulicos. Capítulo 3:
- Ingeniería Rural (2014). Tema 11 El golpe de ariete. Recuperado de: [www.ingenieriarural.com/Hidraulica/Temas/Tema11.pdf](http://www.ingenieriarural.com/Hidraulica/Temas/Tema11.pdf)
- Lamaddalena, N. y Sagardoy, J.A. (2000). "Performance Analysis of on-demand pressurized irrigation systems". FAO Irrigation and drainage. Water

Resources.Paper.59.Developmet and Management Service FAO Land andof Water Development Division. Roma.

- Martínez, J., Fuertes, V.S., Pérez, G.R. (2009). Curso: Hidráulica Avanzada, Capítulo 2: Cálculo Hidráulico de Tuberías. Master en Ingeniería Hidráulica y Medio Ambiente. Universidad Politécnica de Valencia. España. pp. 3-8
- MATAIX, C.1982. Mecánica de fluidos y máquinas hidráulicas. 2ª de. México, HARLA.660 P.
- MENDILUCE, E., (1987). El Golpe de Ariete en impulsiones, Librería Editorial Bellisco, Madrid – España.
- P. Planells, J.F. Ortega, M. Valiente, J. Montero y J.M. Tarjuelo. (1999). Ingeniería del Agua "Criterios para el diseño de redes colectivas de riego", Vol. 6 Num.1.pp. 27-36.
- SALDARRIAGA, J. (2007). Hidráulica de Tuberías. Abastecimiento de Agua, Redes, Riego. Alfaomega, Bogotá – Colombia.
- TARJUELO, J.M. 1995. El riego por aspersión y su tecnología. Mundi-Prensa S.A.
- TWYMAN J. (2009), "Golpe de Ariete en Redes de Tuberías", TWYMAN Ingenieros Consultores MBA EIRL, en sitio Web [www.twyman.cl](http://www.twyman.cl/), pp. 7
- Valverde, J., Balbastre, I., Gonzáles, P. (2002). Ingeniería rural hidráulica. Editorial UPV, Valencia – España.

**ANEXOS** 

**ANEXO 1. SOFTWARE DIOPRAM 3.0** 

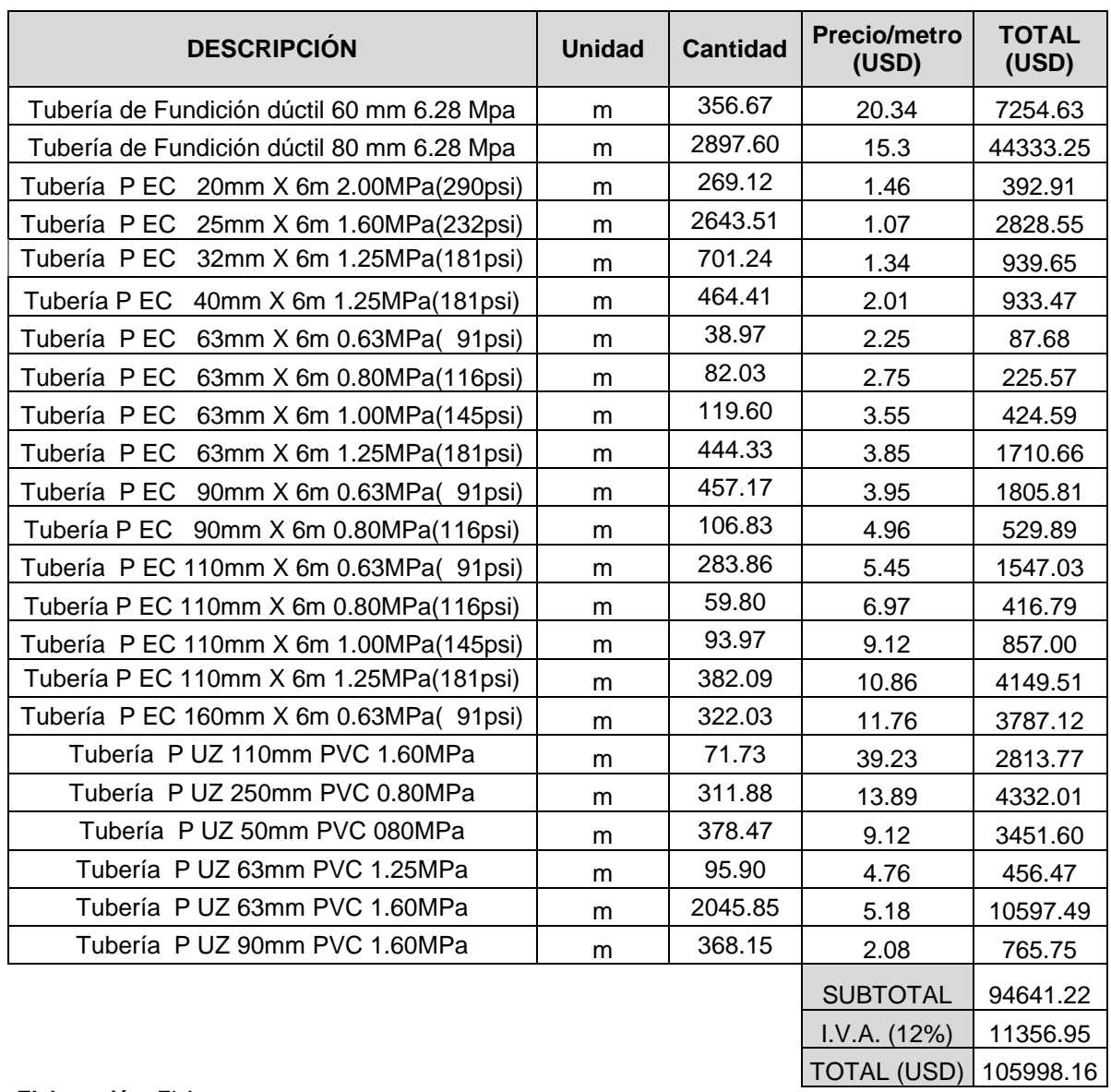

## <span id="page-201-0"></span>**Tabla A.0.1.** Presupuesto referencial Ramal 2

**Elaboración:** El Autor

<span id="page-201-1"></span>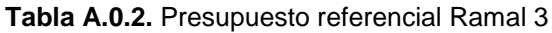

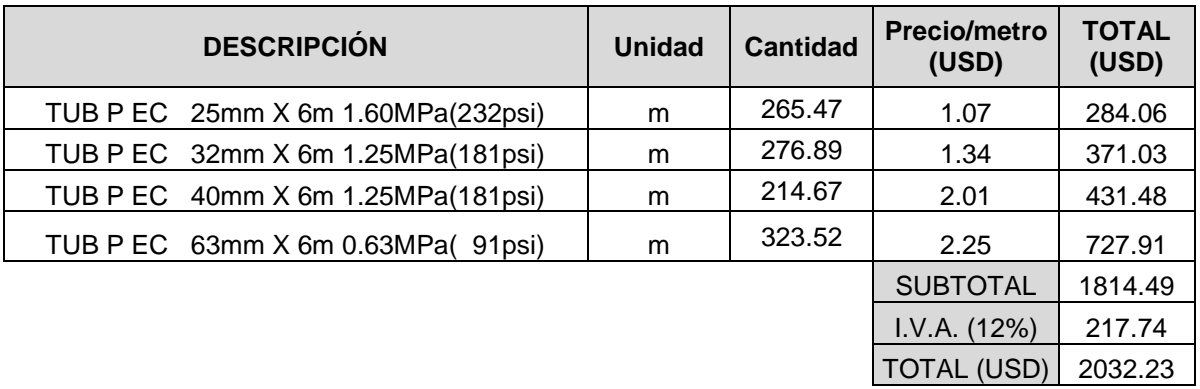

## **Elaboración:** El Autor

# **GAMA DE TUBERÍAS**

## **Tabla A.0.3.** Gama de tuberías utilizadas

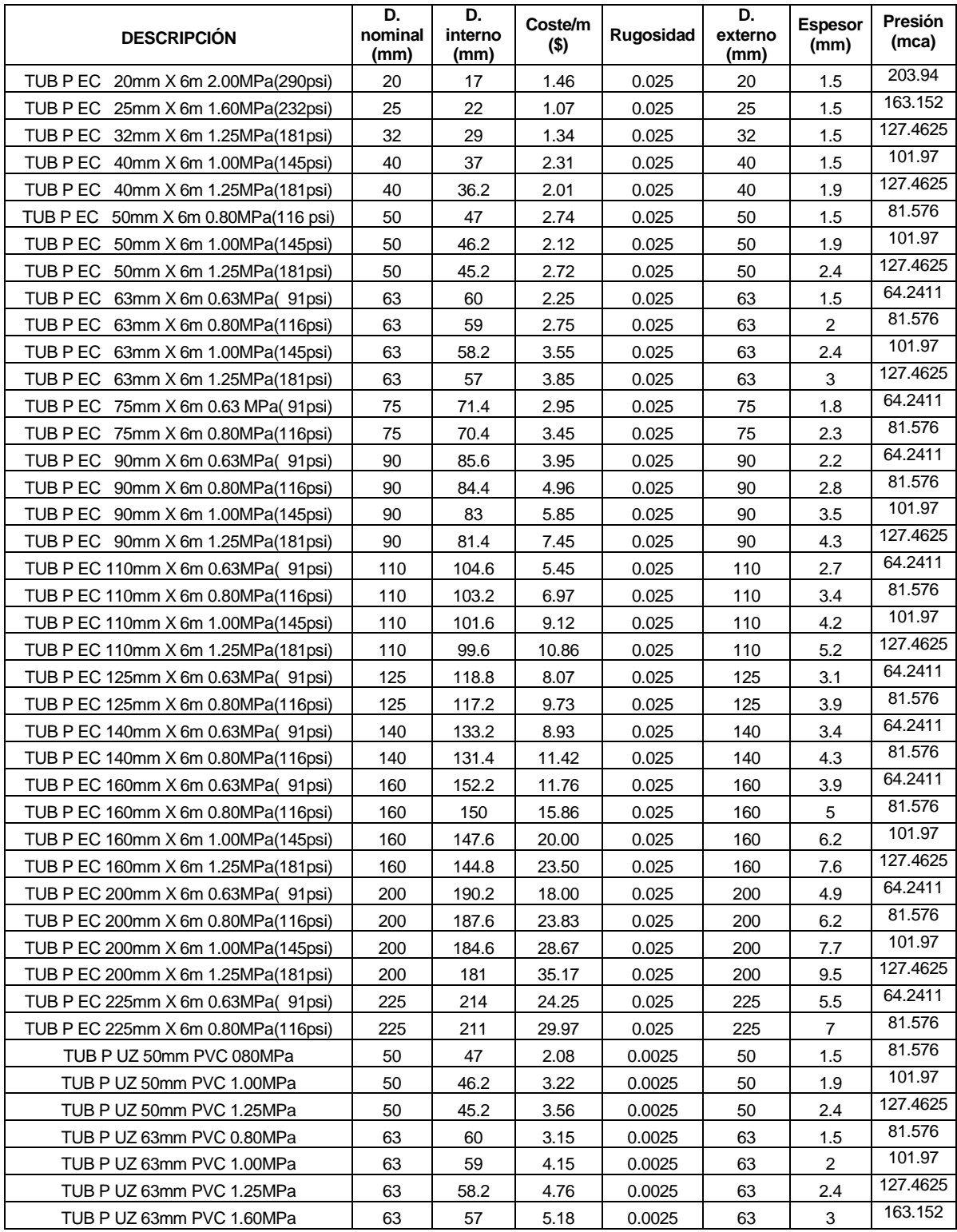

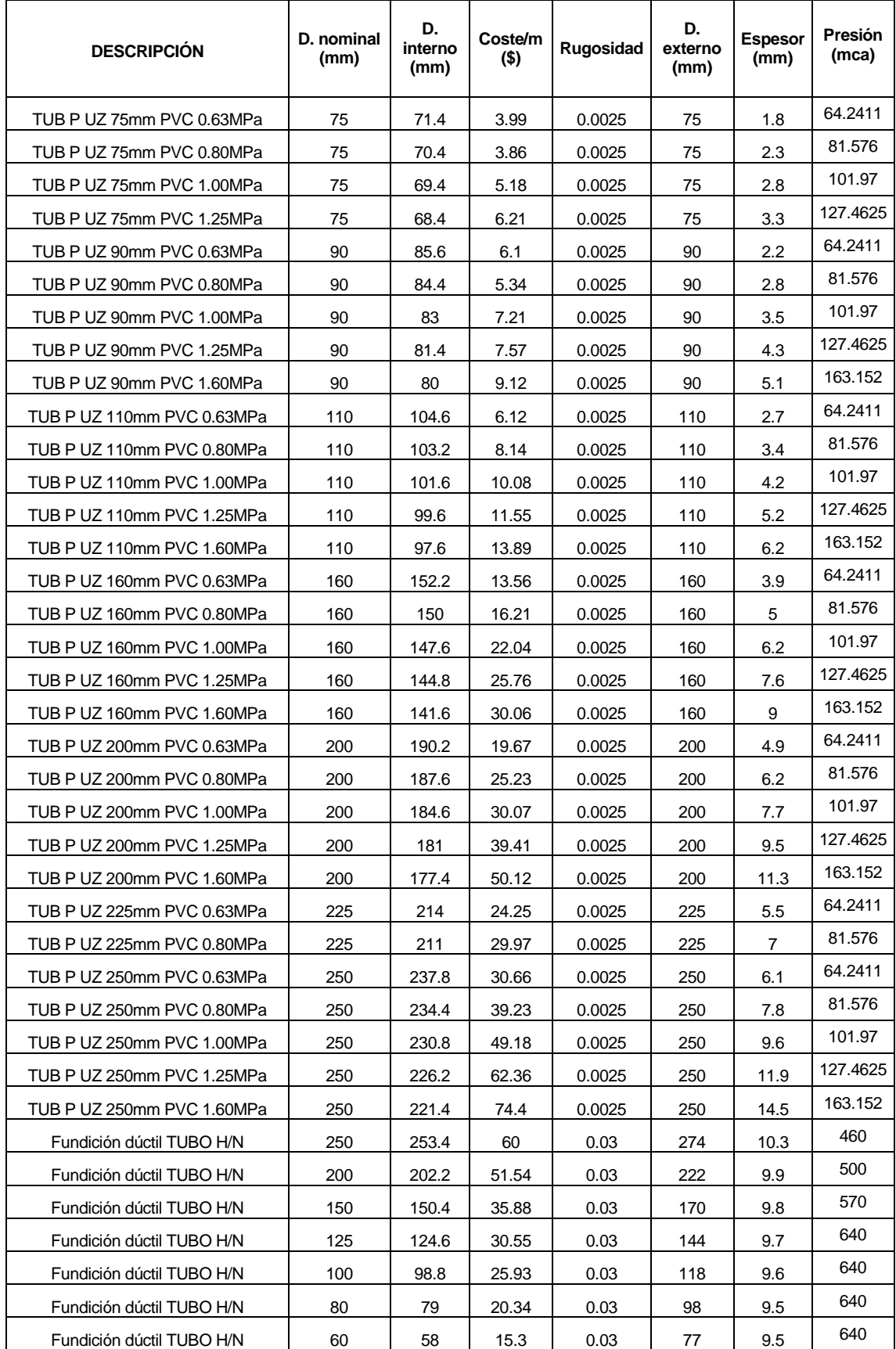

**Fuente:** Catálogo de tuberías de Plastigama

## **ANEXO 2. SOFTWARE EPANET**

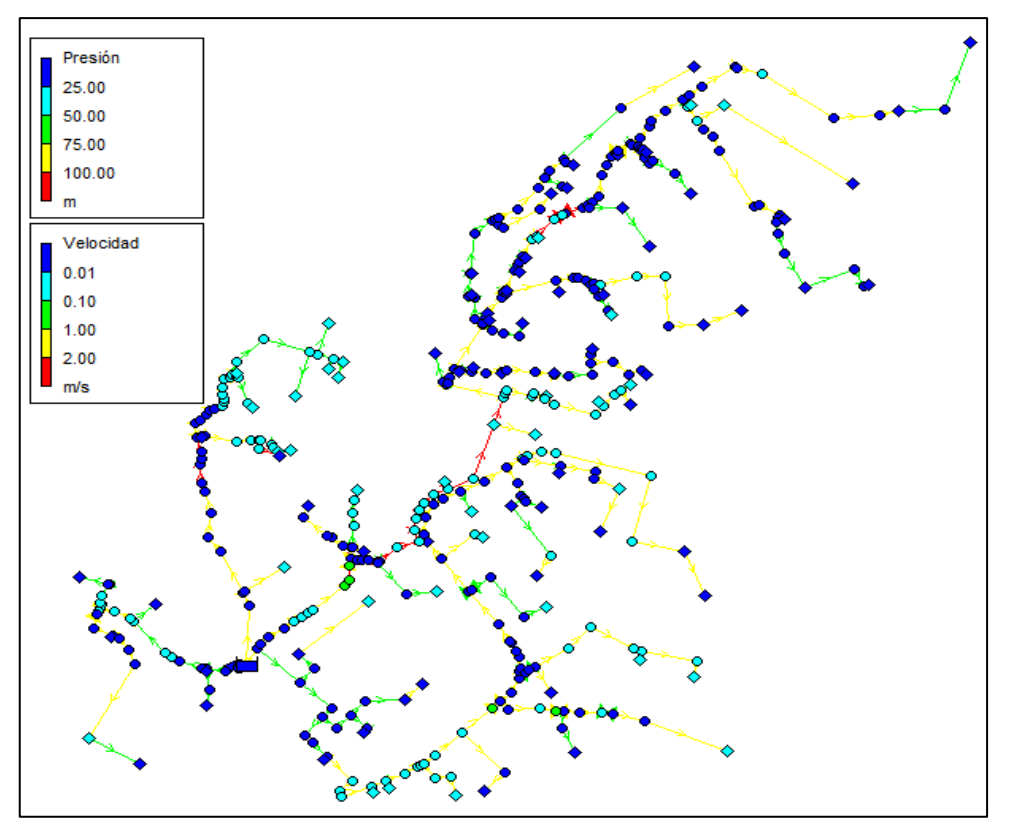

**Figura A.0.1.** Simulación primer modelo de Clément (Microsoft Excel), periodo de tiempo extendido

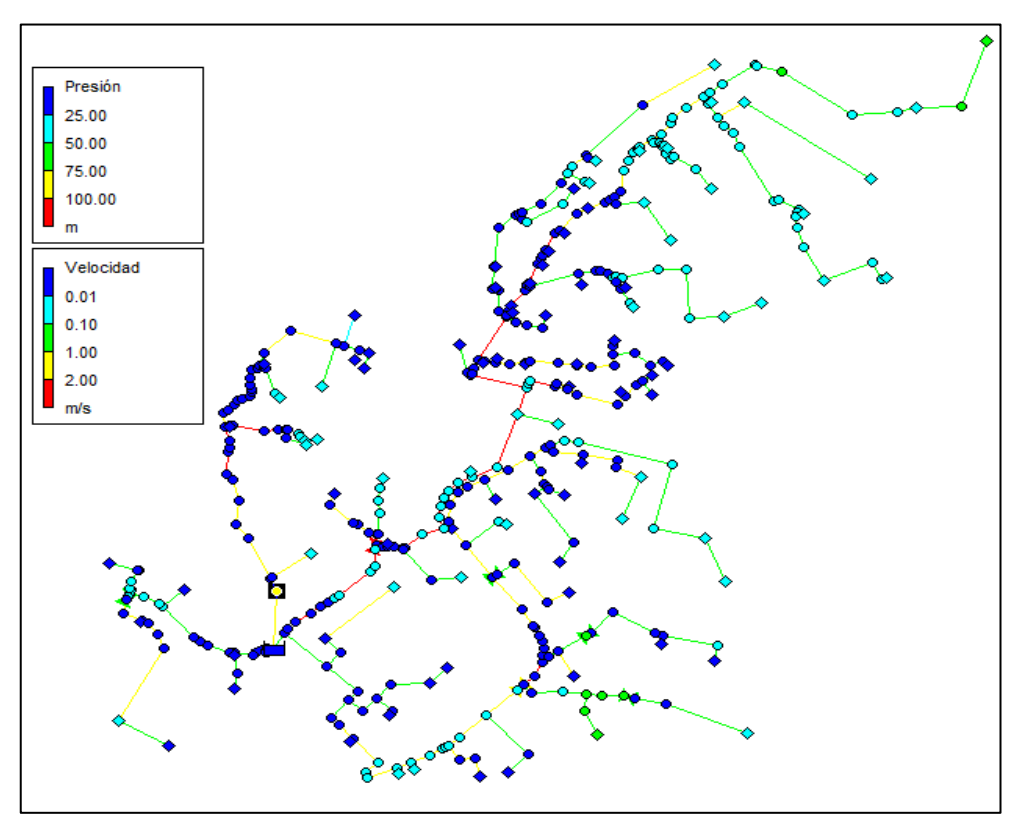

**Figura A.0.2.** Simulación primer modelo de Clément (Microsoft Excel), periodo de tiempo extendido

**Elaboración:** El Autor

# **ANEXO 3. SOFTWARE DYAGATS**

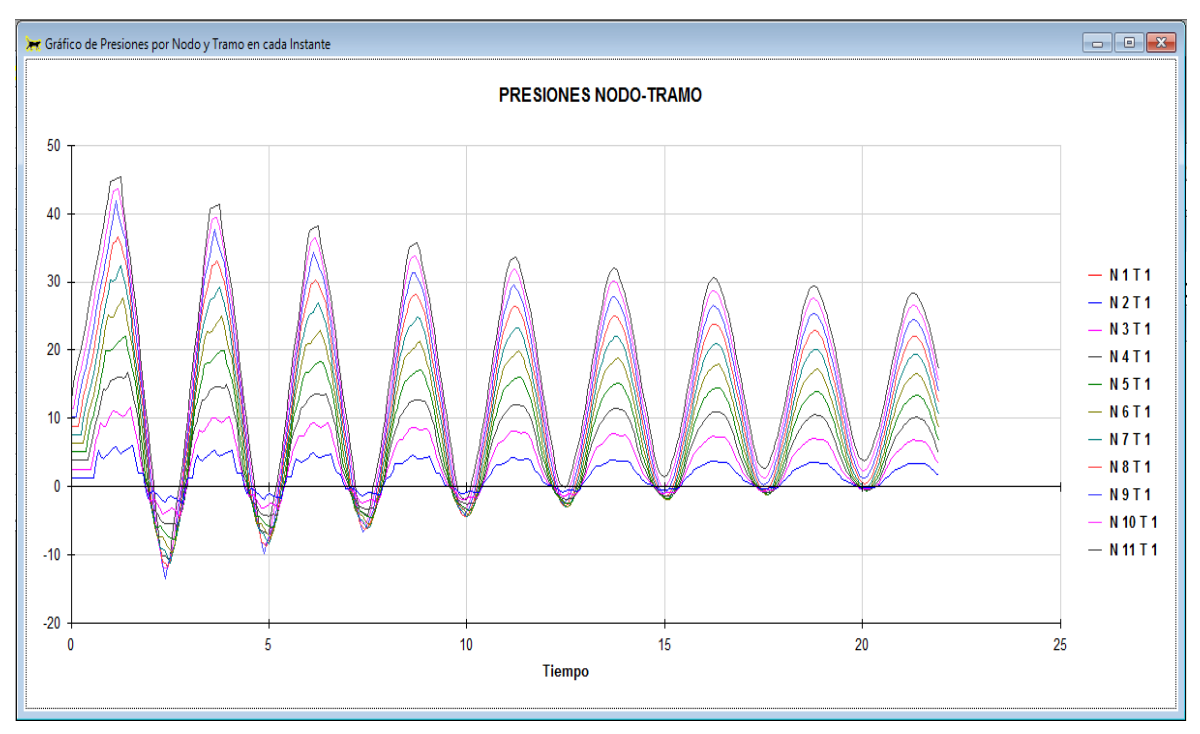

**Figura A.0.3.** Presiones en nudos (software Dyagats), caso del ramal 1 **Elaboración:** El Autor

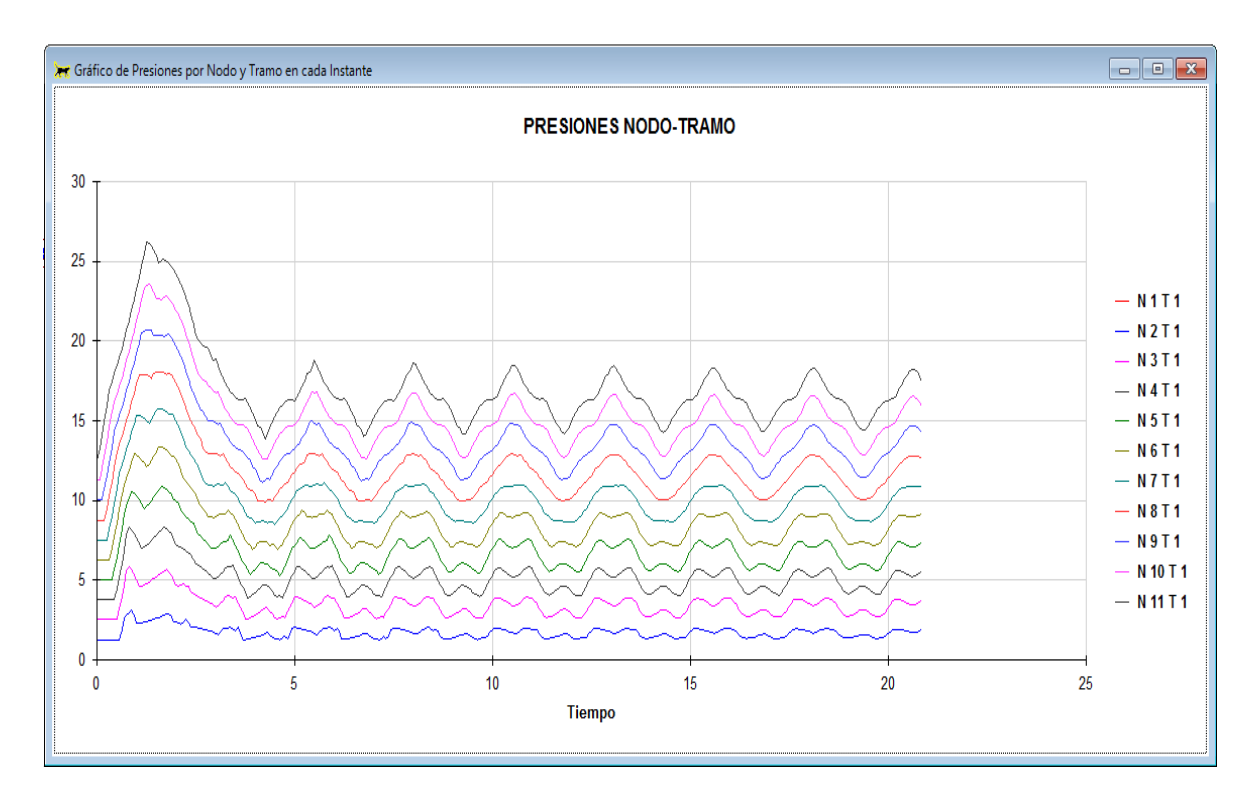

**Figura A.0.4.** Presiones en nudos (software Dyagats), solución al caso del ramal 1 **Elaboración:** El Autor

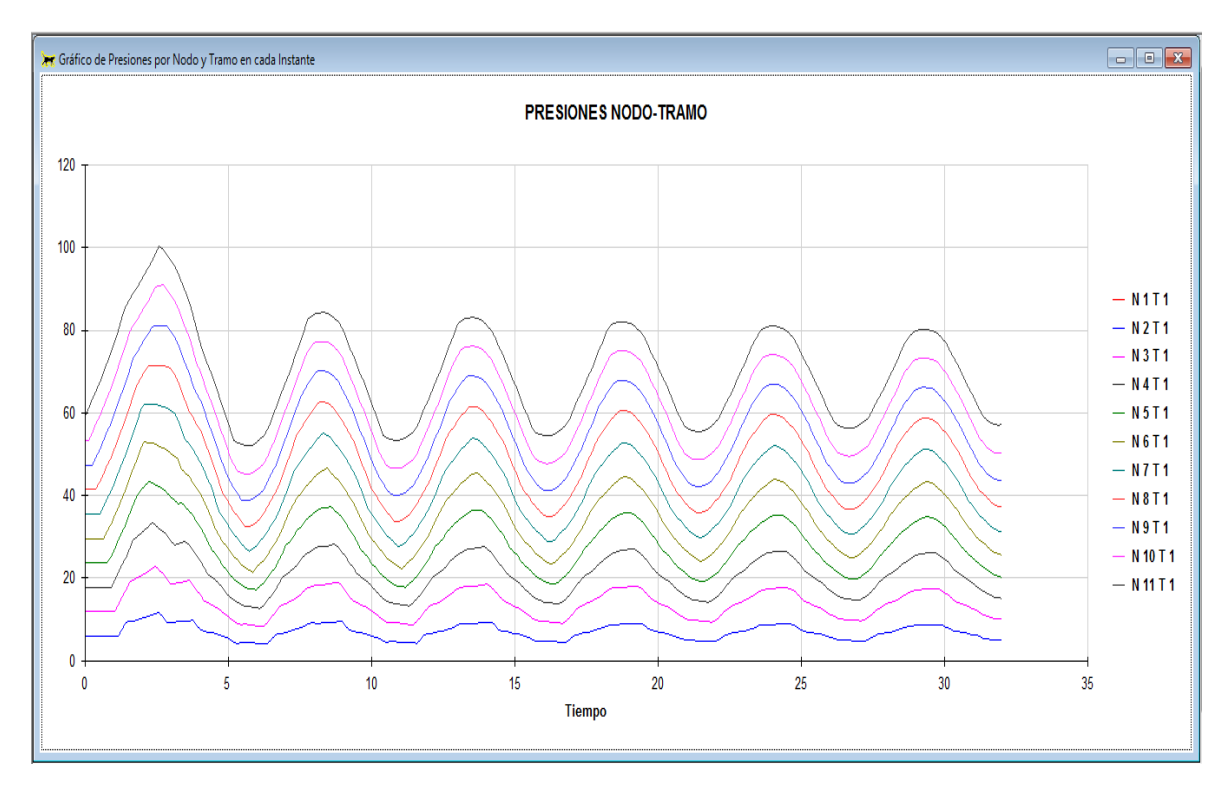

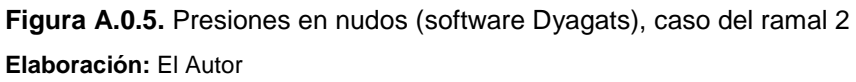

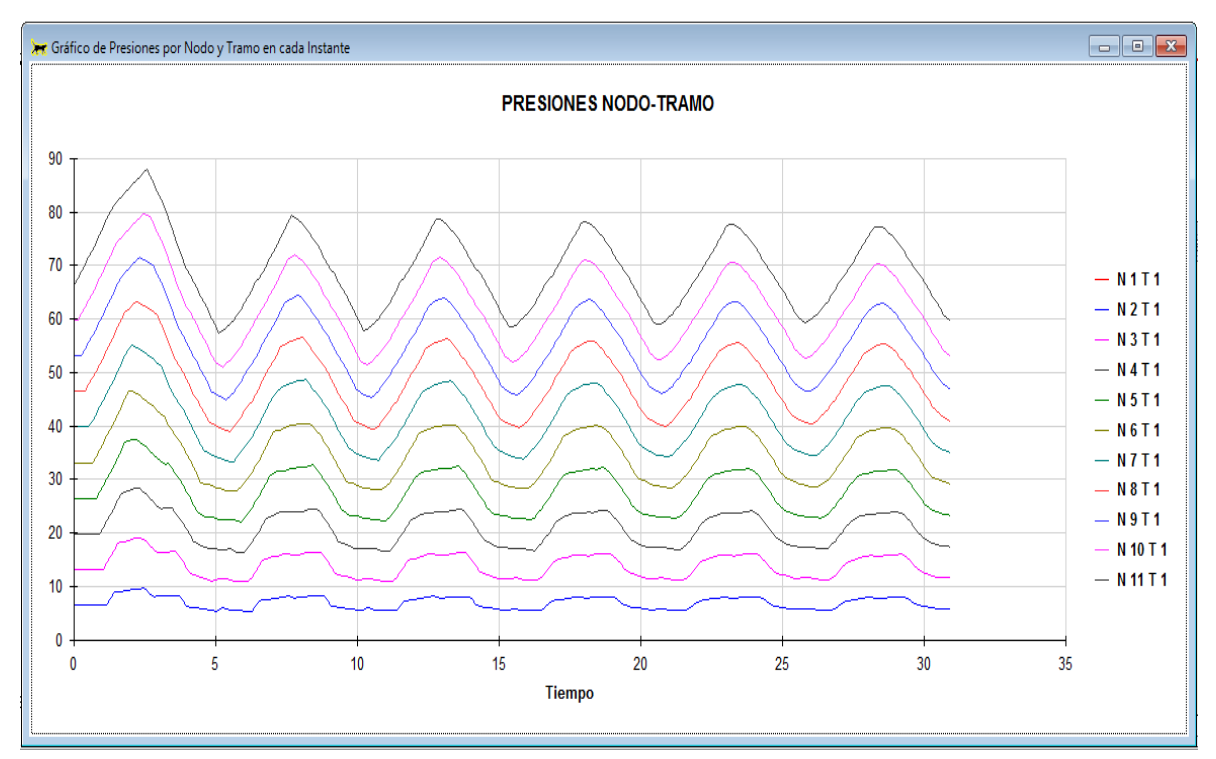

**Figura A.0.6.** Presiones en nudos (software Dyagats), solución al caso del ramal 2 **Elaboración:** El Autor

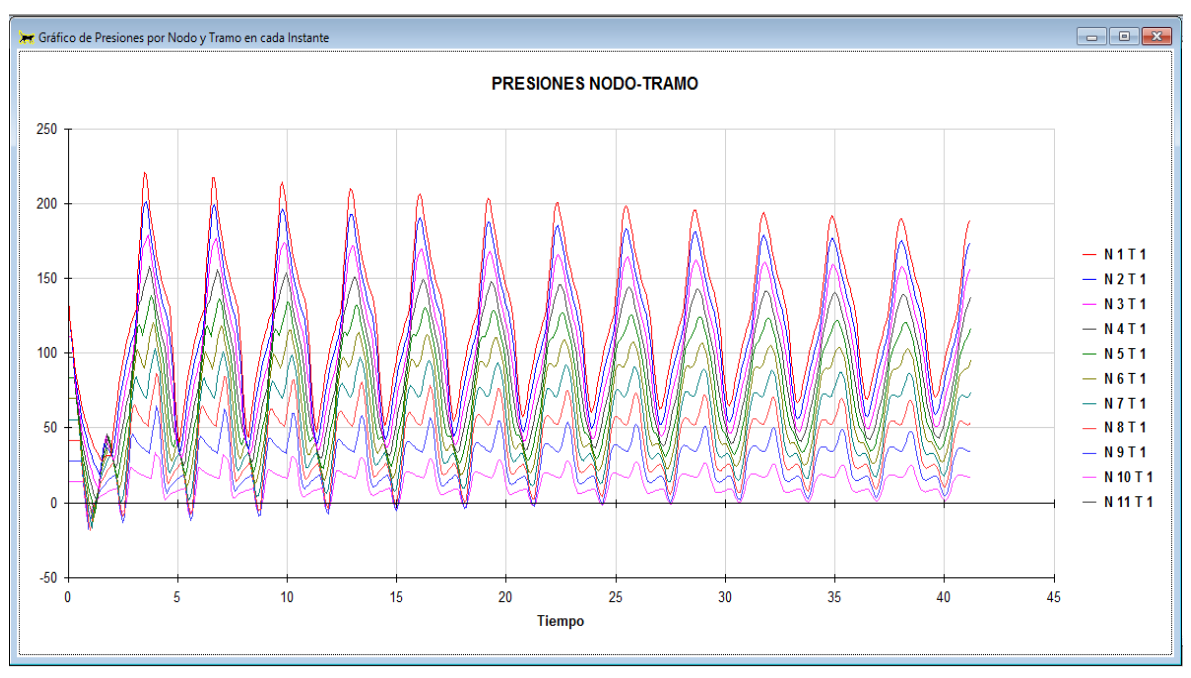

**Figura A.0.7.** Presiones en nudos (software Dyagats), impulsión

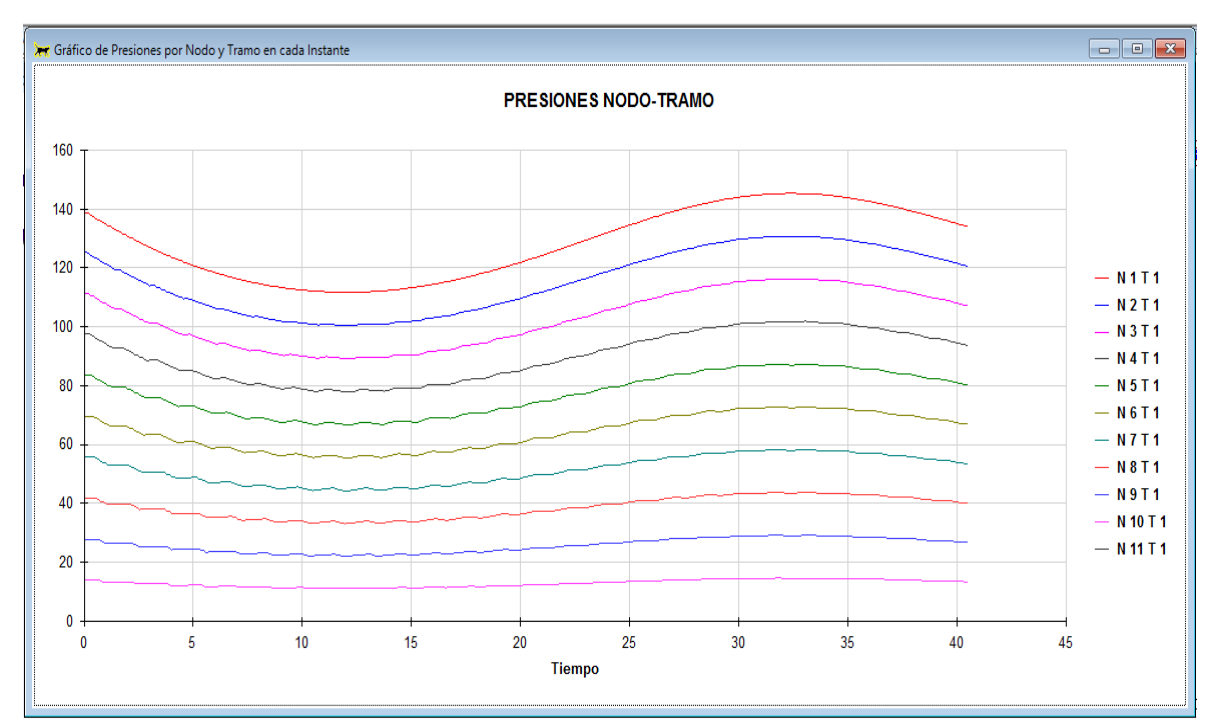

**Figura A.0.8.** Presiones en nudos (software Dyagats), protección de la impulsión **Elaboración:** El Autor

**ANEXO 4. CARACTERÍSTICAS DE LA BOMBAS**

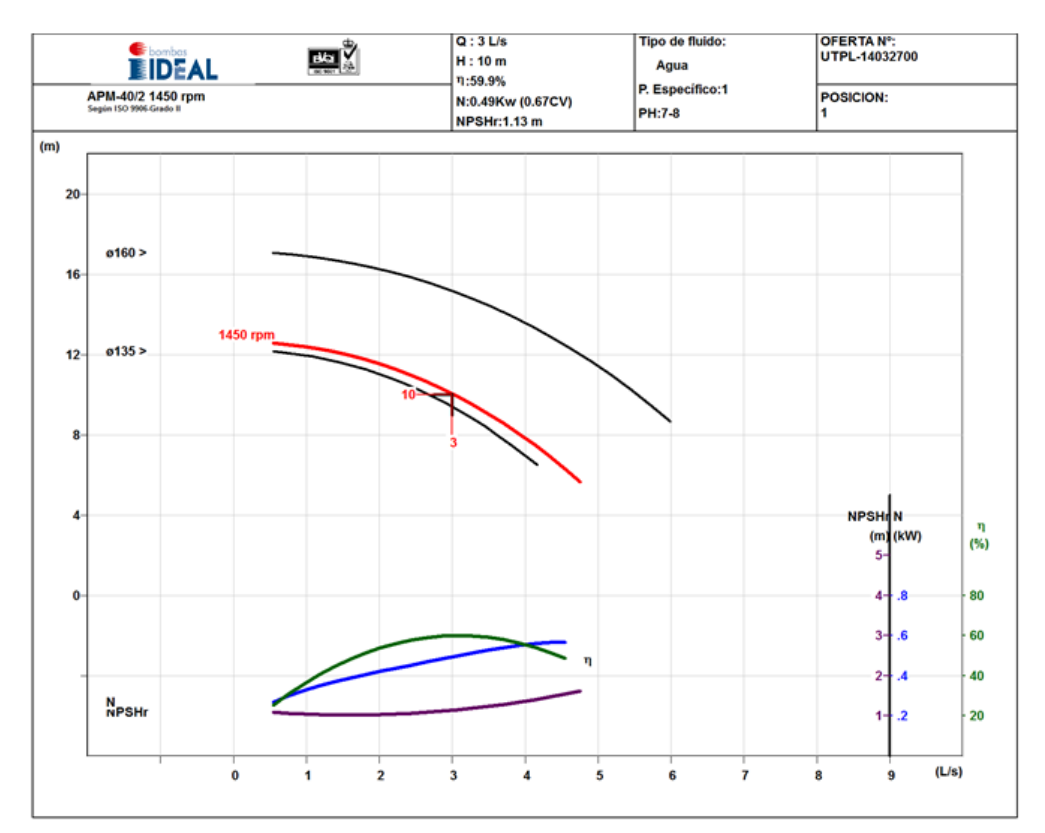

**Figura A.0.9.** Curva característica de la bomba, impulsión del ramal 3 **Fuente:** Elaborado por el Autor en el software BIPS

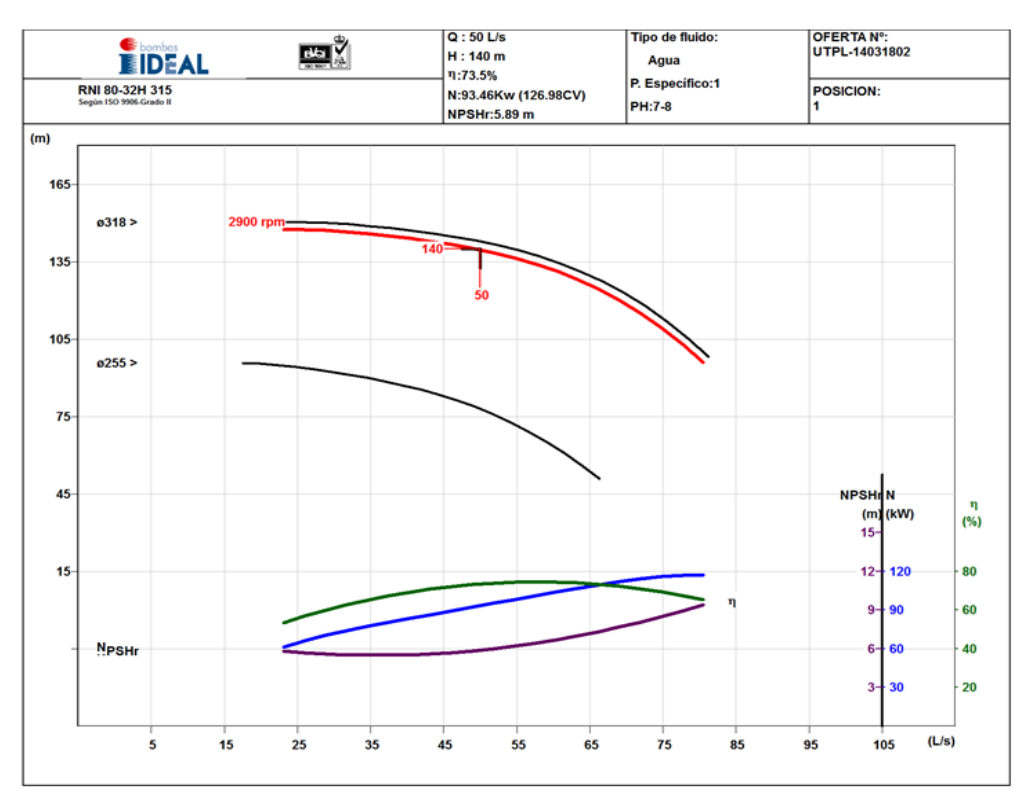

**Figura A.0.10.** Curva característica de la bomba para el ejemplo propuesto de la impulsión **Fuente:** Elaborado por el Autor en el software BIPS